2 janvier

# COMPTABILITE GENERALE DE L'ENTREPRISE

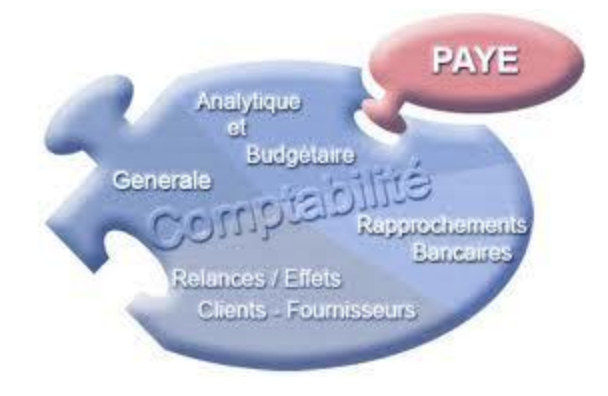

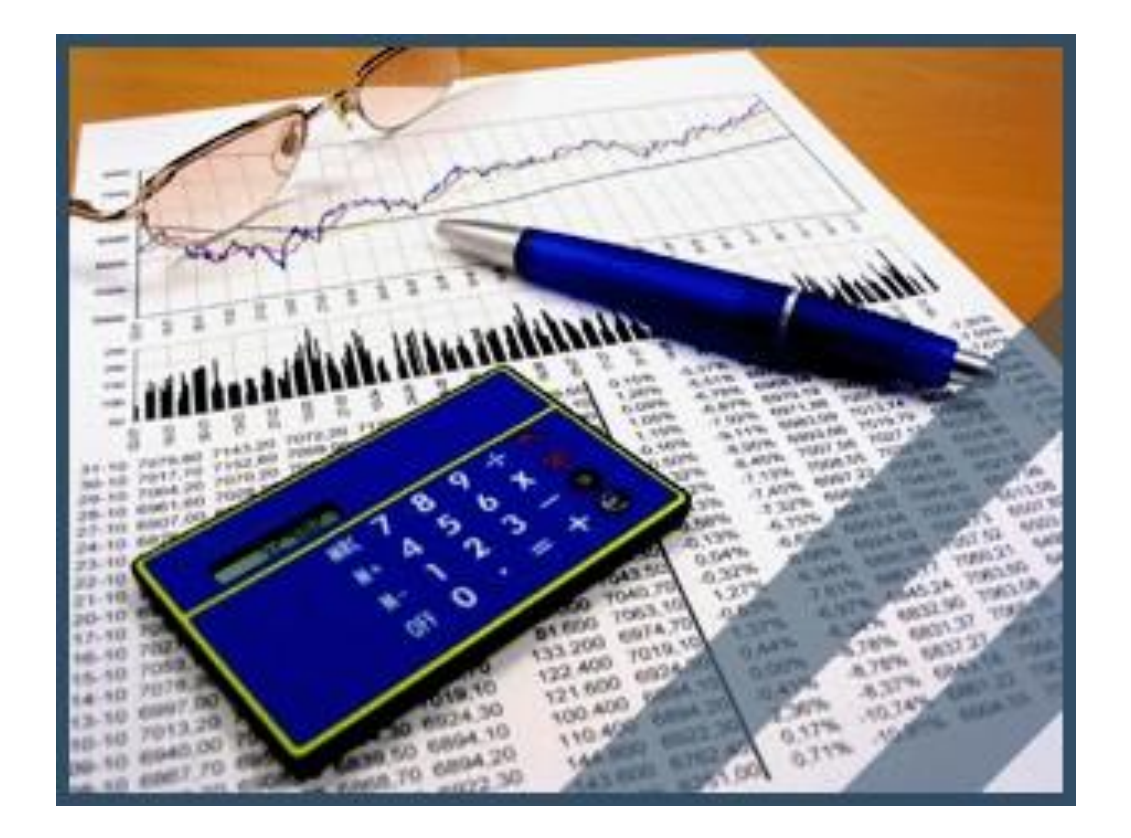

## **Crée par : Kamal Elayouni** Facebook : <http://www.facebook.com/youzarcif1>

## **PREMIERE PARTIE : COURS**

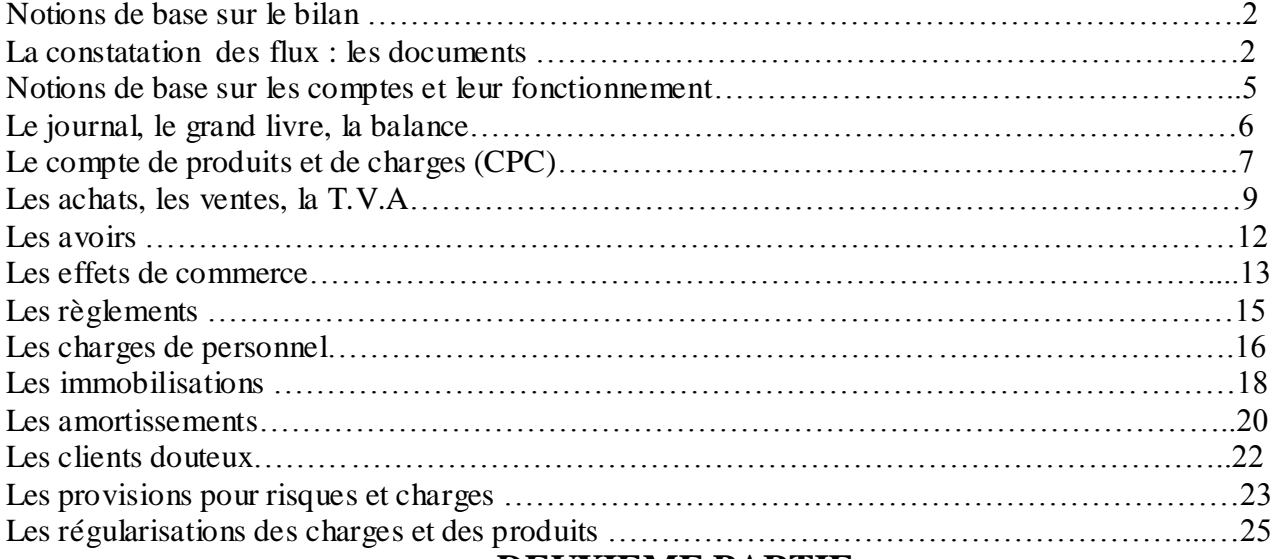

## **DEUXIEME PARTIE : LES EXERCICES**

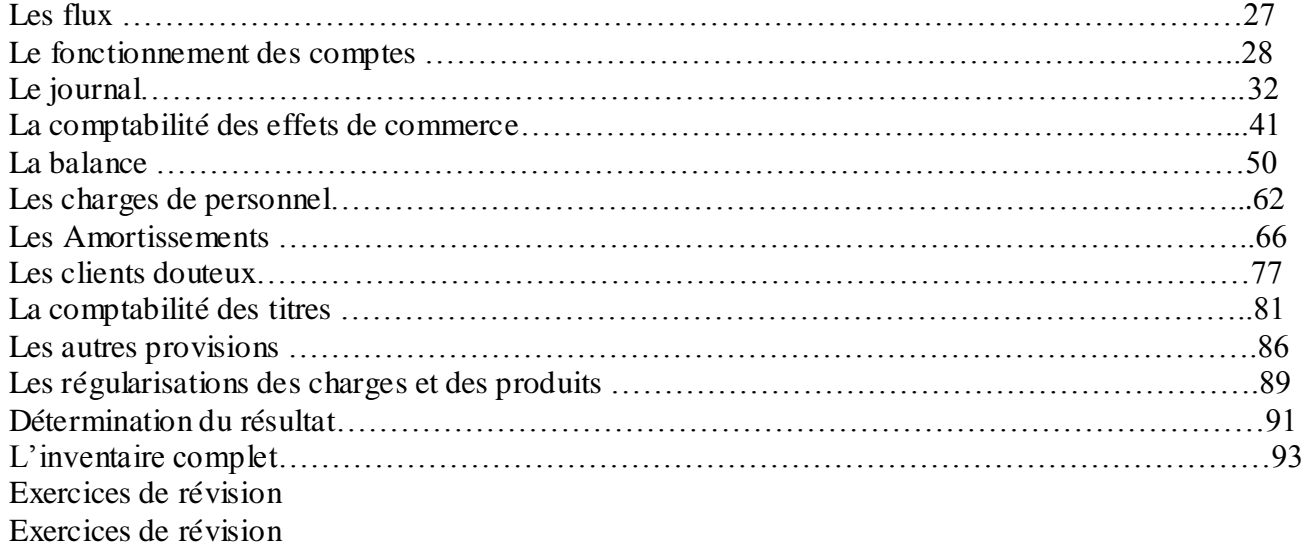

## **NOTION DE BASE SUR LE BILAN**

#### **1. Les flux**

L'entreprise est un centre de flux des diverses catégories parmi celles-ci il y a les flux financiers tels que les encaissements et les décaissements

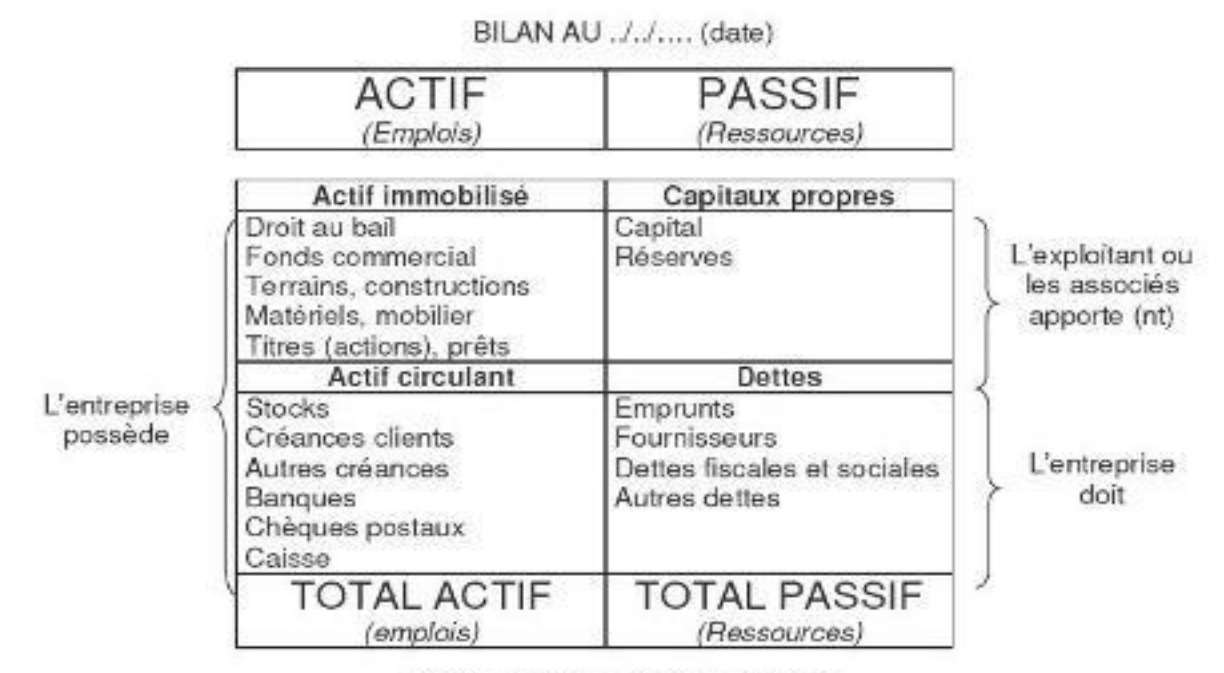

TOTAL ACTIF = TOTAL PASSIF

#### **2. Le bilan**

#### Définition

Le bilan est la « photographie » patrimoniale et financière de l'entreprise à une date donnée il se divise en 2 parties :

Les **EMPLOIS** figurent à gauche c'est-à-dire à **L'ACTIF** du bilan

Les **RESSOURCES** figurent à droite c'est-à-dire le **PASSIF** du bilan

- l'actif se décompose en :
	- Actif immobilisé (classe 2)
	- Actif circulant hors trésorerie (classe 3)
	- Trésorerie actif (classe 5)
- Le passif se décompose en :
	- financement permanent (classe 1)
	- passif circulant hors trésorerie (classe 4)
	- trésorerie passif (classe 5)

#### **3. VARIANTIONS DU BILAN**

Il y a des opérations qui ont une incidence sur le résultat de l'exercice comptable (les ventes de marchandises par exemple) et celles qui n'en ont pas.

Dans ce dernier cas il convient de noter que :

- le règlement d'une créance ne modifie pas le total du bilan, seule varie la composition interne de l'actif
- le règlement d'une dette entraîne une diminution du total du bilan, tant a l'actif (diminution de la trésorerie) qu'au passif (diminution des dettes)

#### *Remarque :*

*\*les comptes de charges (classe 6) et les comptes de produits classe 7 ne figurent pas au bilan c'est leur différence qui figure (en plus ou en moins) au passif du bilan parmi les capitaux propres*

*\*le total des Emplois doit être toujours Egal au total des Ressources c'est-à-dire l'actif doit être Egal au passif*

## **LA CONSTATION DES FLUX : LES DOCUMENTS**

Tout flux financier, (toute opération commerciale et financière) comprend un point de départ et un point d'arrivée

Tout flux financier représente un certain montant et doit être comptablement et fiscalement matérialisé par un **document** celui-ci constitue le **support** de flux qui sera enregistré en comptabilité

## **1 LES PRINCIPAUX DOCUMENTS**

#### **La facture**

La facture est un **écrit** établi par le fournisseur et a dresse au client ; cet écrit indique les conditions de ventes des marchandises ou des prestations de services rendus.

## **La facture d'avoir**

Il s'agit d'un **écrit** établi par le fournisseur et adressé au client pour un retour de marchandises non conformes à la commande ou pour une réduction commerciale ou financière supplémentaire …etc.

## **Le chèque bancaire**

C'est un écrit par lequel une personne appelée tireur donne l'ordre a une autre personne appelée tiré (la banque) de payer une somme déterminée soit a elle-même soit a une autre personne appelée bénéficiaire Le cheque bancaire est un moyen de paiement

## **La lettre de change**

C'est un document par lequel une personne appelée tireur donne l'ordre à une autre personne appelé tiré de payer à une certaine échéance une somme déterminée à une personne appelé bénéficiaire (généralement le tireur)

La lettre de change est à la fois un moyen de paiement et un moyen de crédit

## **Le billet à ordre**

Alors que la lettre de change est créée a l'initiative du créancier (le fournisseur) le billet a ordre l'est a l'initiative du débiteur (le client) celui-ci s'engage a payer a l'échéance la somme qu'il doit a son bénéficiaire

Le billet à ordre est a la fois un moyen de paiement et un moyen de crédit

## **2 MODELES DE DOCUMENTS**

## **FACTURE DE DOIT**

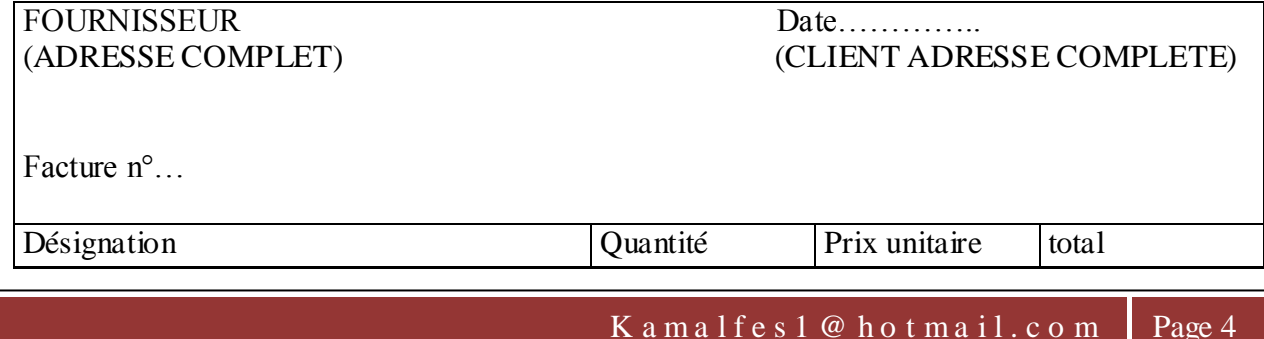

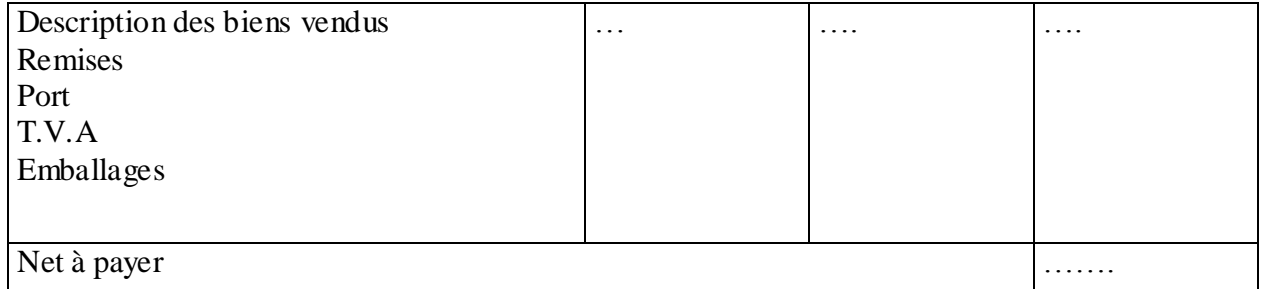

## **LA FACTURE D'AVOIR**

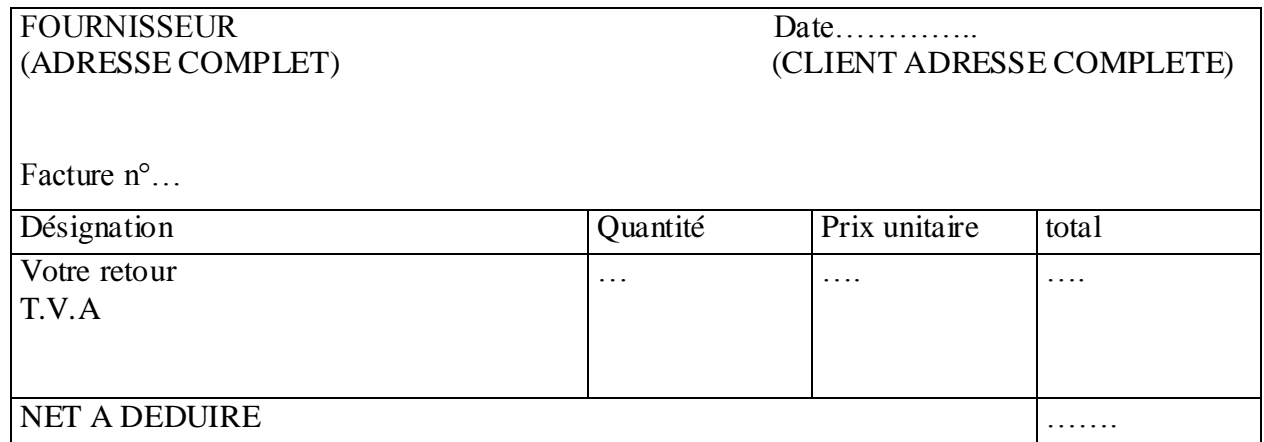

## **LA LETTRE DE CHANGE**

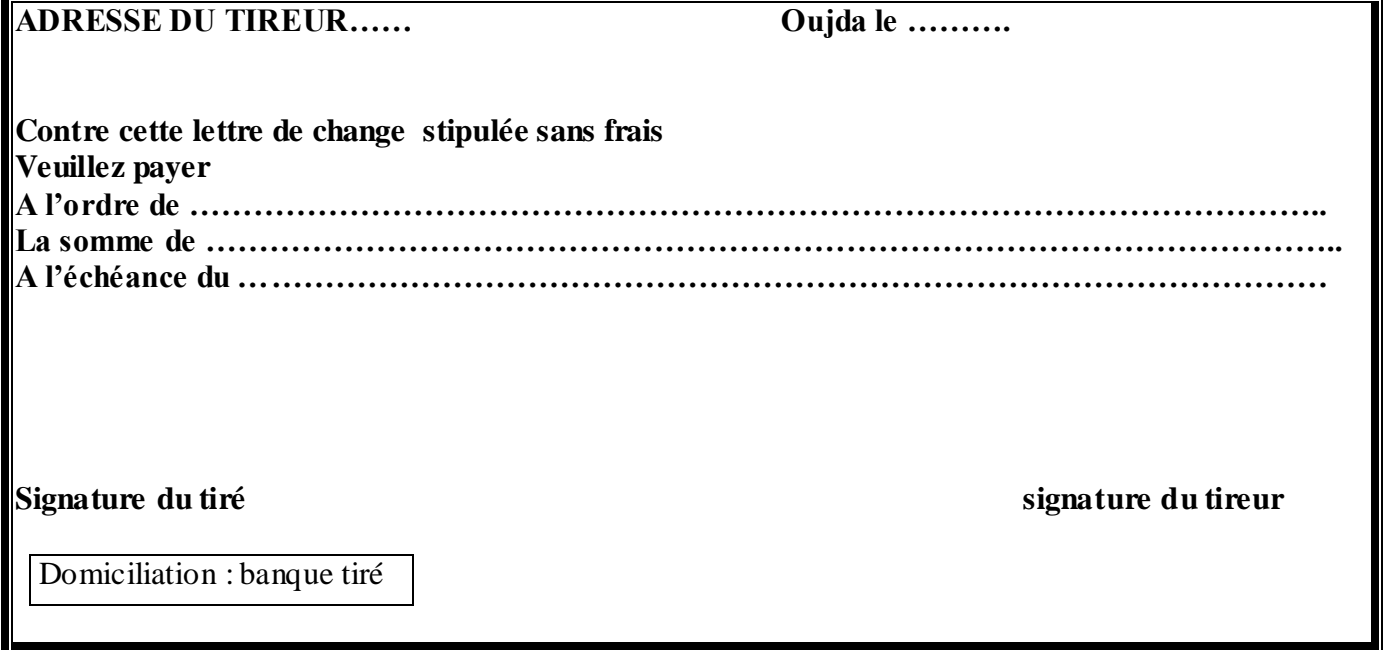

#### **BILLET A ORDRE**

**ADRESSE DU TIREUR…… Oujda le ……….**

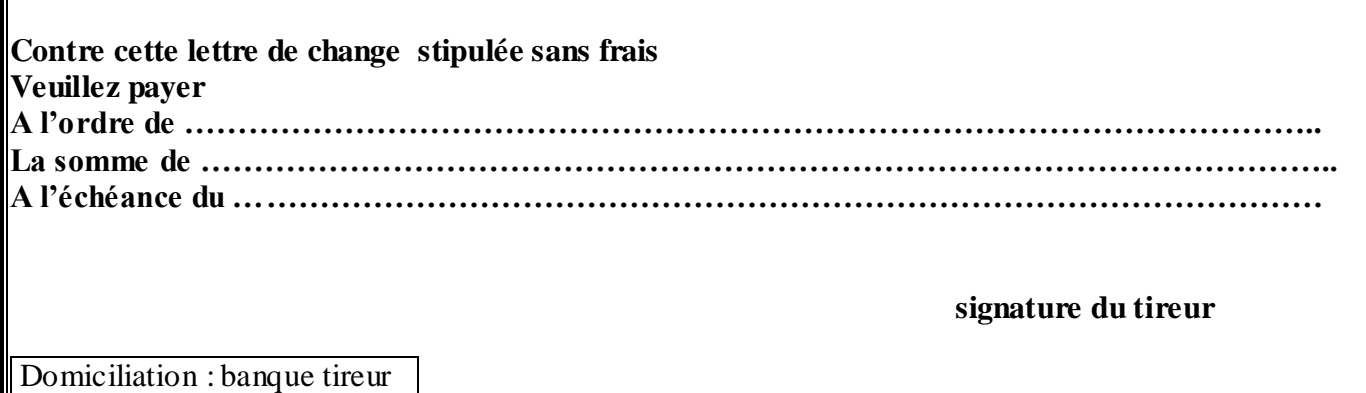

#### **CHEQUE BANCAIRE**

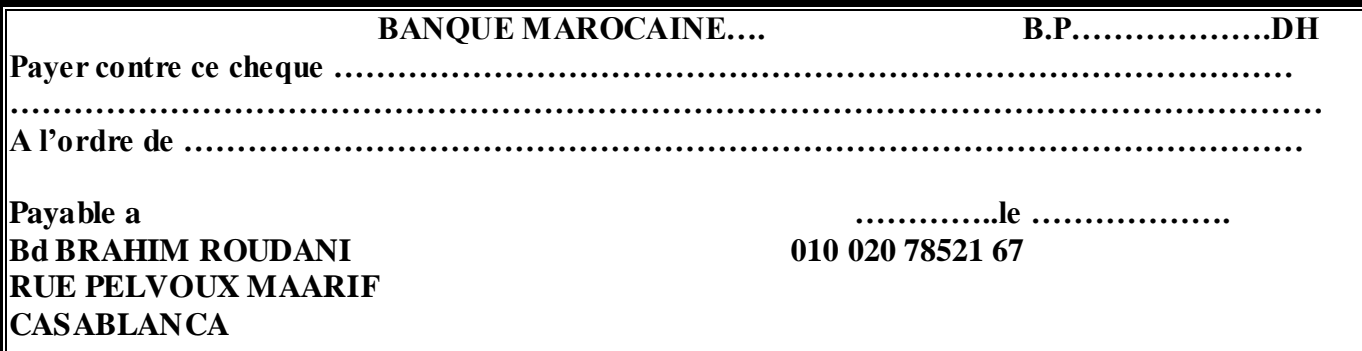

 **FACOGEM** 

**TEL : 022-98-97-64 CHEQUE N°542535**

#### **NOTIONS DE BASE SUR LES COMPTES ET LEUR FONCTIONNEMENT**

Toute opération commerciale constituant un flux de biens ou un flux de services ou un flux financier s'analyse en *EMPLOIS* ET *RESSOURCES*

**E**n reprenant cette règle la comptabilité utilise les **COMPTES** et la terminologie correspondante car les tableaux **RESSOURCES/EMPLOIS** ne permettent pas les groupements de flux par nature or il importe de regrouper les ressources et les emplois par catégories homogènes

#### **1 DEFINITION**

Le compte est un tableau qui comprend 2 parties identiques distinctes :

- L'une, la partie gauche réservée aux **EMPLOIS** appelée **DEBIT (D)**
- L'autre la partie droite réservée aux **RESSOURCES** appelée **CREDIT (C)**

#### **2 FONCTIONNEMENT**

Les comptes peuvent être :

- Soit des **COMPTES DE BILAN**
- Soit des **COMPTES DE GESTION**
- Les comptes de bilan :
	- Un compte de **l'ACTIF** est **débité** lorsqu'il **augmente** de valeur et **crédité** lorsqu'il **diminue** de valeur
	- Un compte du **PASSIF** est **crédite** lorsqu'il **augmente** de valeur et **débité** lorsqu'il **diminue** de valeur
- Les comptes de gestion :
	- Un compte de **CHARGES** est **débité** lorsqu'il **augmente** de valeur et **crédité** lorsqu'il **diminue** de valeur
	- Un compte de **PRODUITS** est **crédité** lorsqu'il augmente de valeur et **débité** lorsqu'il **diminue** de valeur

Le fonctionnement des comptes peut être schématiquement résumé de la manière suivante

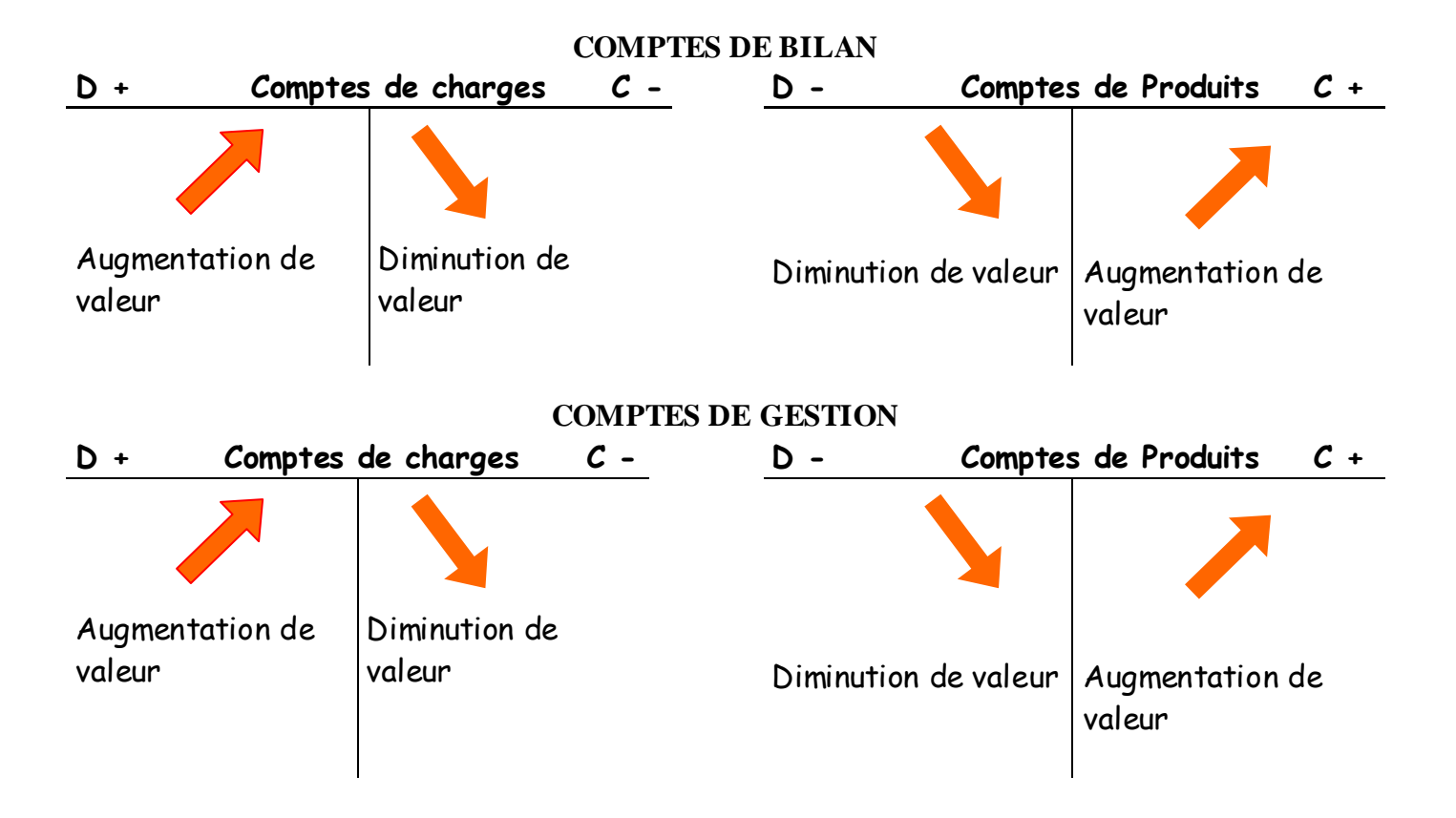

Par ailleurs l'utilisation des comptes fait appel au lexique suivant :

- **Ouvrir un compte** c'est intituler une fiche et éventuellement Porter le solde initiale :
	- \* au débit s'il est débiteur
	- \*au crédit s'il est créditeur
- **Dépiter un compte** c'est inscrire une opération au débit de ce compte
- **Créditer un compte** c'est inscrire une opération au crédit de ce compte

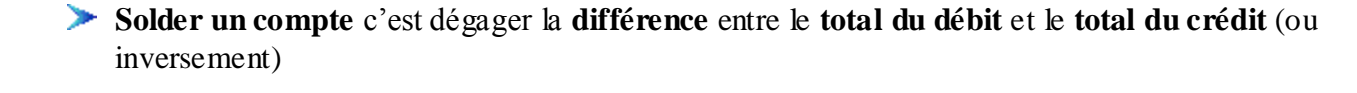

\*si le total du débit est supérieur au total du crédit on dit que le solde est débiteur

\*si le total du crédit est supérieur au total du débit on dit que le solde est créditeur

\*si le total du débit est égal au total du crédit on dit que le solde est nul.

On dit le compte est soldé

#### **3 PRINCIPE DE LA PARTIE DOUBLE**

Toute opération commerciale donne lieu a un enregistrement dans des comptes en distinguant pour chacune son point de départ (Ressources) de son point d'arrivée (Emploi) il s'agit de la base logique du raisonnement comptable

Dans tous les cas la Ressource est égale a l'Emploi pour chaque flux il en résulte que pour chaque opération

#### **DEBIT=CREDIT**

Et pour un ensemble d'opérations :

#### **TOTAL DEBIT=TOTAL CREDIT**

C'est le principe de la partie double.

#### **LE JOURNAL, LEGRAND LIVRE, LA BALANCE**

#### **1 LE JOURNAL**

Au lieu d'être présentées dans des comptes schématiques les opérations commerciales sont enregistrées chronologiquement dans un registre appelé **journal** celui-ci doit être obligatoirement tenu dans l'entreprise

Voici la présentation matérielle du journal :

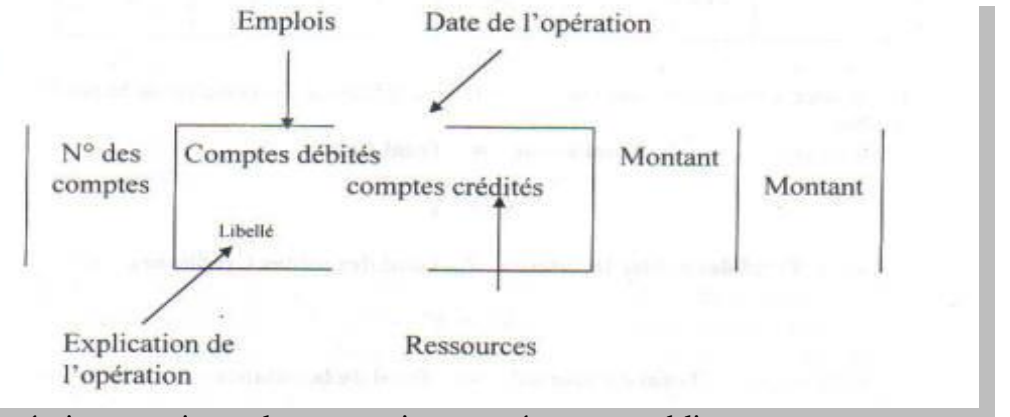

Les écritures au journal sont ensuite reportées au grand livre.

#### **2 LE GRAND LIVRE**

Le grand livre représente **tous** les comptes tenus par l'entreprise

#### **3 LA BALANCE**

La balance est un tableau récapitulatif et exhaustif des comptes de l'entreprise à une date donnée chaque compte est représenté par son numéro son intitulé son total débit son total crédit et son solde

Voici un exemple de balance

#### **Balance à la (date)**

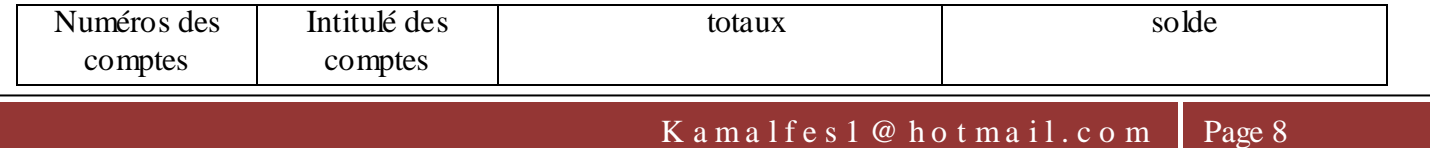

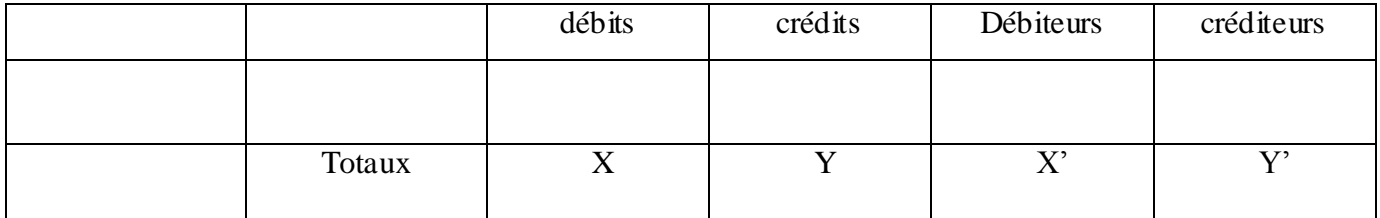

Une balance est un instrument de contrôle en application du principe de la partie double

#### **Total débit = total crédit**

**X = Y**

#### **Total des soldes débiteurs = total des soldes créditeurs**

#### $X' = Y'$

#### **Total au journal = total de la balance**

Pour établir une balance il est recommandé de suivre les étapes suivantes

- Cumulé les comptes c'est-à-dire total débit total crédit
- Inscrire tous les comptes dans la balance
- Totaliser les colonnes et vérifier l'égalité total colonne débits = total colonne crédits
- Tirer dans la balance même le solde de chaque compte et l'inscrire dans la colonne correspondante vérifier l'égalité total des soldes débiteurs = total des soldes créditeurs

## **LE COMPTE DE PRODUITS ET DE CHARGES**

Le compte de produits et de charges (C.P.C) est un état de synthèse qui joue un double rôle :

- Il permet de déterminer le résultat de l'entreprise par la confrontation des produits et des charges de l'exercice
- Il permet de calculer toute une série de résultats expliquant ainsi la formation du résultat net global de l'entreprise

Matériellement le C.P.C se présente sous la forme d'un tableau dont le calcul en cascade des différents résultats pouvant être schématisé de la manière suivante

- » Produits d'exploitation charges d'exploitation **= résultat d'exploitation**
- » Produits financiers charges financières = **résultat financier**
- » résultat d'exploitation + résultat financier = **résultat courant**
- » produits non courants charges non courantes = **résultat non courant**
- » résultat courant + résultat non courant = **résultat avant impôt**
- » résultat avant impôt + impôt sur les résultats **= résultat net**

#### *Remarque :*

*Les stocks en tant que comptes (classe 3 du plan comptable) ne figurent pas dans le C.P.C Comptablement au moment de l'établissement des documents de synthèse (bilan, C.PC) le stock initial est soldé alors que le stock final est constaté*

#### **Le schéma suivant illustre cet aspect comptable des stocks :**

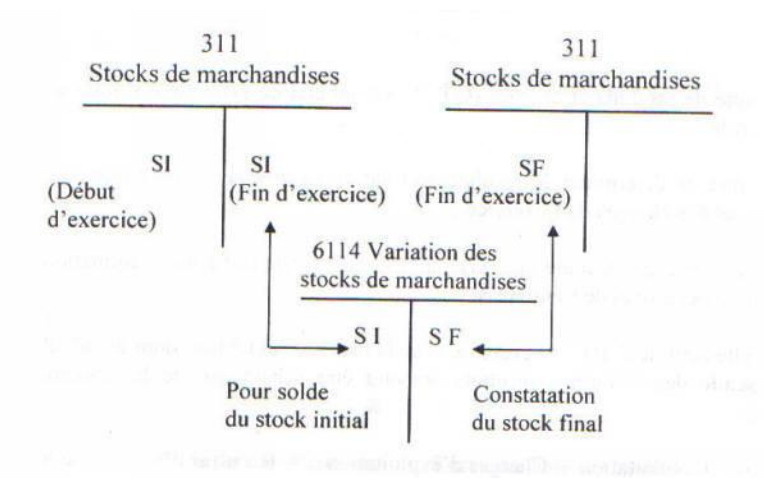

Le compte 6114 « variation de stocks de marchandise » quel que soit son solde est **cumulé** avec le compte 6111 « achat de marchandises »

Ce cumul figure dans le C.P.C dans le compte 611 « achat revendus de marchandises » par conséquent ni le compte 6111 « achat de marchandises »

Ni le compte 311 « stock de marchandises » **ni figurent** dans le C.P.C

Concernant le stock de matières et fournitures consommables il faut tenir compte du même raisonnement que pour le stock de marchandises le cumul de compte 6124 « variation des stocks de matières et fournitures » et du compte 6121 « achats de matières premières et fournitures consommables » figure dans le C.P.C dans le compte 6122 « achat consommés de matières et fournitures »

Concernant le stock de produit finis (ou de produits en cours ou de produits intermédiaires et produits résiduels) leur traitement comptable est illustré par le schéma suivant

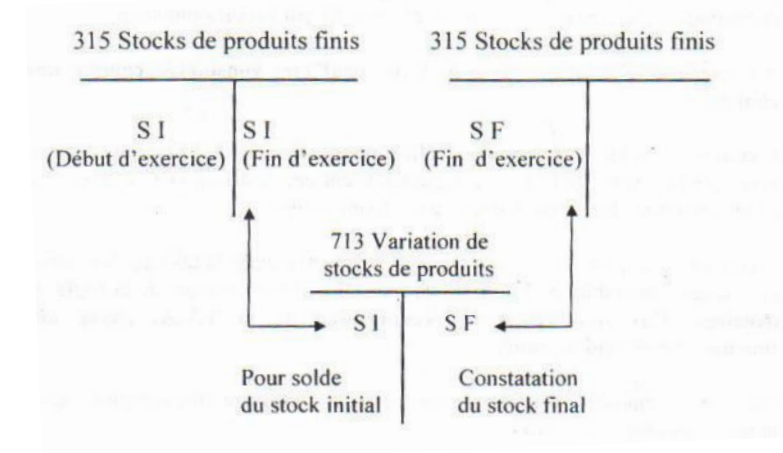

Le compte 713 « variation des stocks de produits » **figure** dans le C.P.C parmi les produits d'exploitation en dessous du compte 712 « ventes de biens et services produits »

## **LES ACHATS, LES VENTES, LA T.V.A**

#### **1 la T.V.A**

La taxe sur la valeur ajoutée est un impôt indirect qui frappe les opérations économiques facturée par l'entreprise et supporté par le consommateur

#### Au niveau de l'entreprise la **T.V.A ne peut être considérée comme une charge**

L'entreprise facture la T.V.A à son client pour le compte de l'Etat mais elle ne verse pas la totalité de la T.V.A facturée l'entreprise déduit la T.V.A qu'elle a supportée lors des achats auprès de ses fournisseurs L'entreprise ne verse en définitive que la différence entre la taxe sur les ventes et la taxe sur les achats et frais (il faut tenir compte de **la règle de décalage d'un mois pour la récupération de la T.V.A payée** 

#### **aux fournisseurs d'exploitation)**

Sur la base imposable (prix hors taxes) cinq taux peuvent être appliqués selon la nature des biens et services

- $\blacktriangleright$  taux réduits 7% 10% et 14%
- $\geq$  taux normal 20 %
- taux majoré 30%

#### **2 LES ACHATS ET LES VENTES**

#### **2.1 GENERALITES**

Lors des ventes de marchandises ou de produits ou prestations de services l'entreprise établit un document la facture

Cet écrit constitue la base de l'enregistrement comptable

La facture se compose de 2 parties

- **l'en tête** qui comporte les références commerciales du fournisseur (non adresse du fournisseur et du client)
- le corps de la facture qui comprend la désignation des marchandises vendus quantités prix unitaire montant hors taxe montant T.V.A prix toute taxes comprise (TTC)

Accessoirement le corps de la facture peut comprendre les diverses réductions venant du prix hors taxe et divers éléments pouvant s'ajouter au prix tels le transport et les emballages

#### **2.2 LES REDUCTIONS**

Il y a 4 types de réductions dont 3 à caractère commercial et une à caractère financier **Réductions commerciales**

- **Rabais** : réduction sur les prix pour tenir compte d'un défaut de qualité des marchandises vendues
- **Remise :** réduction habituellement accordée en considération de la relation client/fournisseur ou de l'importance des achats
- **Ristourne** : réduction accordée sur un ensemble d'opérations réalisées avec un même client pendant une période donnée (ristourne trimestrielle, annuelle…)

**Réductions financières** 

**Escompte** : réduction accordée aux clients qui paient leur facture avant la date normale d'exigibilité

 **Exemple** : escompte accordé pour paiement comptant

Escompte pour paiement à 30jours alors que l'échéance habituelle est de 90 Jours

#### *Remarque :*

*Les rabais, les remises et les ristournes qui figurent sur la facture de doit ne sont jamais comptabilisés* Ecritures comptables types

 $\blacktriangleright$  Chez le client

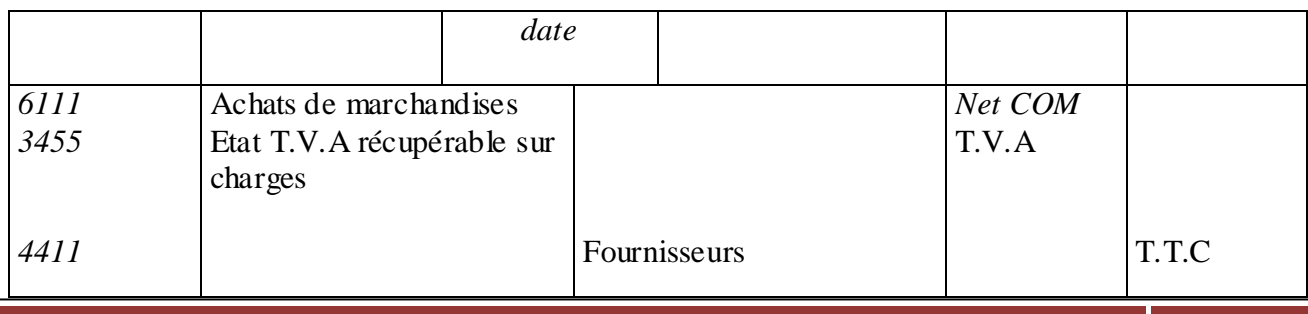

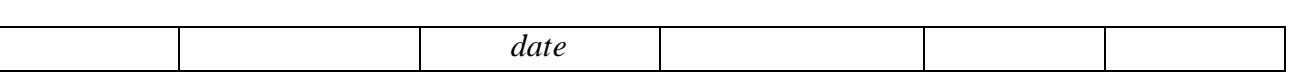

#### $\blacktriangleright$  Chez le fournisseur

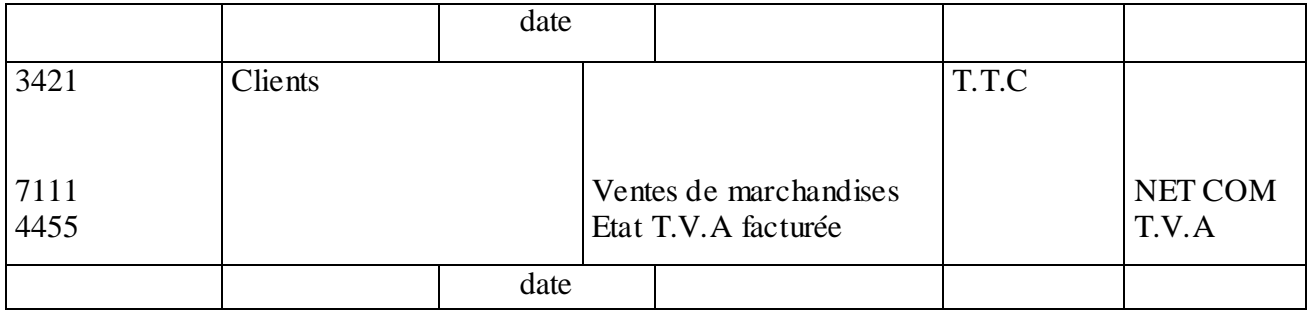

#### **2.3 LES MAJORATIONS**

Il s'agir le plus souvent de frais de transport et des emballages

#### **Frais de transport**

- **Cas du transport à la charge du fournisseur :**

Le montant des frais de transport est inscrit au **débit** du compte 61426 « transport sur ventes ».

- **Frais de transport à la charge du client mais payé par le fournisseur au départ de la marchandise :**

Le montant des frais de port payé par le fournisseur est inscrit au **Débit** du compte 61426 « transports des ventes »ce compte est **soldé** lorsque le fournisseur facture le montant exact du transport

#### *Remarque :*

*Lorsque le port est assuré par les propres moyens de transport de l'entreprise c'est compte 71276 « ports et frai accessoires facturés » qui est crédité du montant du transport facturé au client* 

#### **les emballages**

2 grandes catégories d'emballages :

 $\rightarrow$  Les emballages perdus

Les emballages récupérables

#### **les achats d'emballages**

Les achats d'emballages par une entreprise s'analysent selon la nature de ceux-ci :

Soit comme une **acquisition d'immobilisation** s'il s'agit d'emballages récupérables (compte2333 « emballage récupérables identifiables »)

Soit comme un **achat d'emballage** s'il s'agit d'emballages non identifiables ou d'emballages perdus ou d'emballages a usage mixte (compte 6123 « achats d'emballages »)

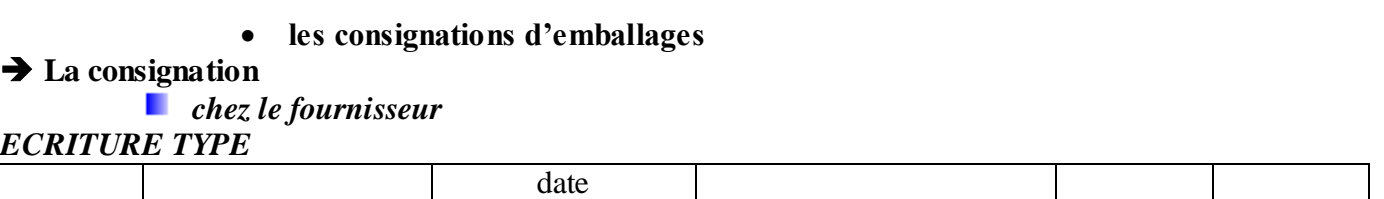

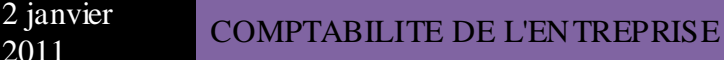

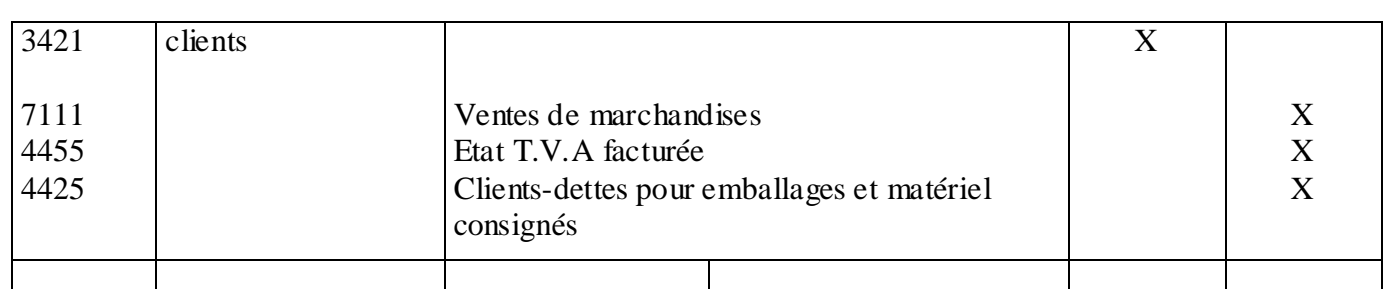

#### *Chez le client*

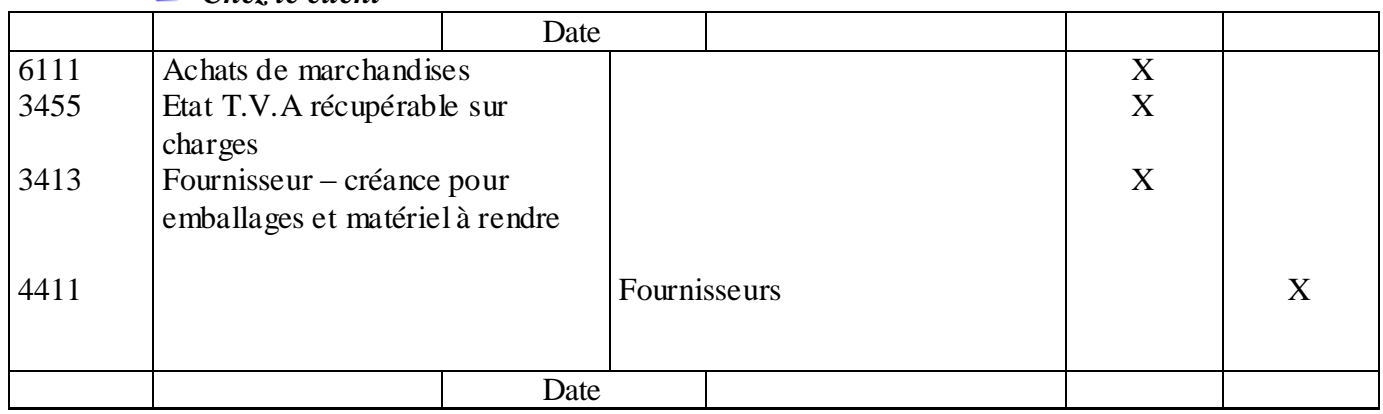

#### *Remarque :*

*La consignation des emballages n'est ni un produit pour le fournisseur ni une charge pour le client* 

#### $\rightarrow$  Le retour des emballages

#### **Chez le fournisseur**

#### *ECRITURE TYPE*

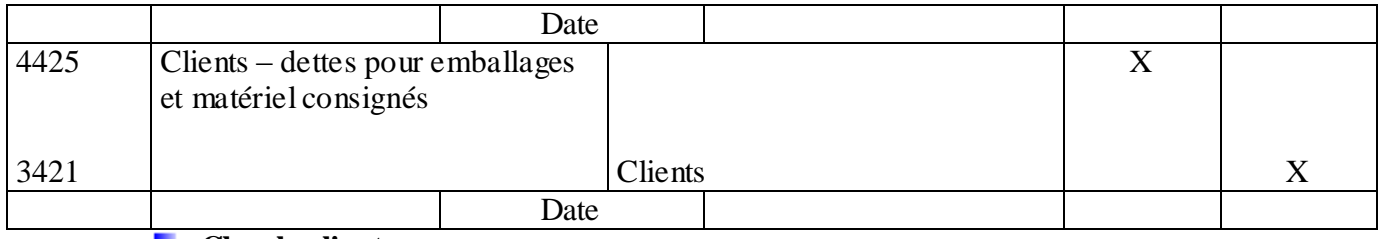

## **Chez le client**

#### *Ecriture type*

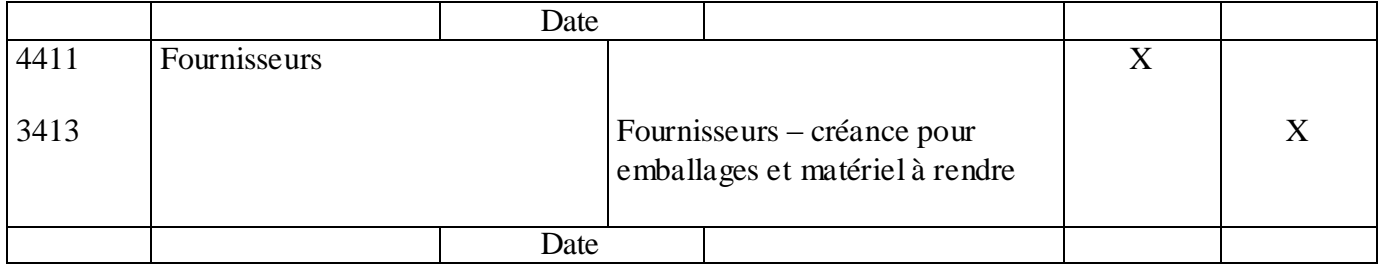

#### *Remarque*

*Si non restitution des emballages le prix de consignation est un produit par le fournisseur enregistré dans le compte 7127 « ventes et produits accessoires » et une charge pour le client enregistrée dans le compte 6123 « achats d'emballages » (ne pas oublier de décomposer le prix de consignation en hors taxe et en T.V.A)*

*Si le retour des emballages est effectué a un prix inférieur au prix de consignation différence est une charge pour le client inscrite dans le compte 61317 « malis sur emballages rendus » et un produit pour le*  *fournisseur inscrit dans le compte 71275 « bonis sur reprises d'emballage consignés » (ne pas oublier de décomposer les « malis » et les « bonis » en hors taxe et en T.V.A).*

## **LES AVOIRS**

Les factures d'avoir appelées aussi notes de crédit sont établies par le fournisseur dans 2 cas :

Réductions accordées par le fournisseur postérieurement à la facturation

Retours de marchandises au fournisseur

#### **1 LES REDUCTIONS COMMERCIALES SUR FACTURES D'AVOIR** *ECRITURE TYPE*

#### **Chez le fournisseur**

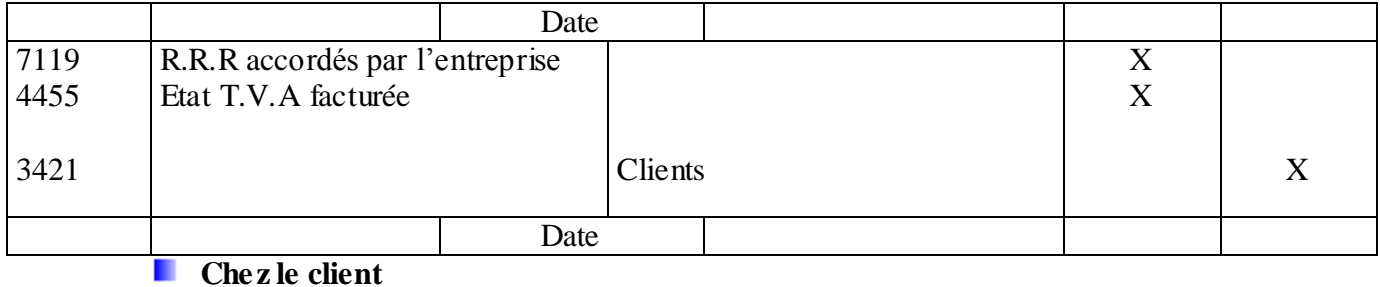

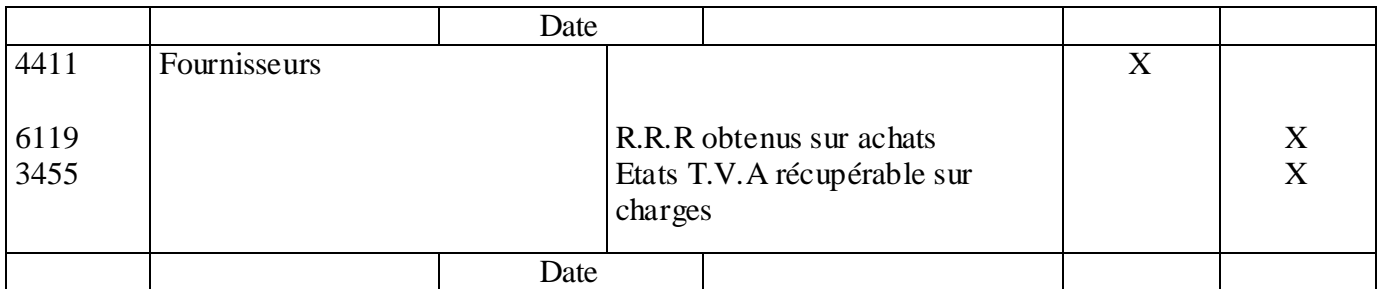

## **2 LES REDUCTIONS FINANCIERES SUR FACTURES D'AVOIR**

## **Chez le fournisseur**

#### *ECRITURE TYPE*

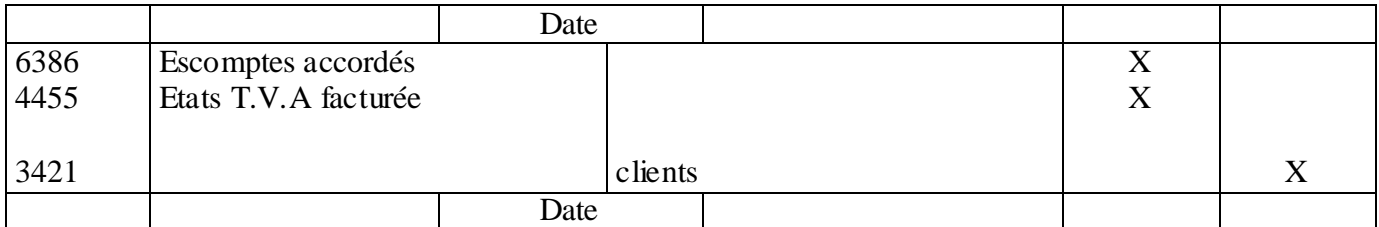

**Chez le client** 

## *ECRITURE TYPE*

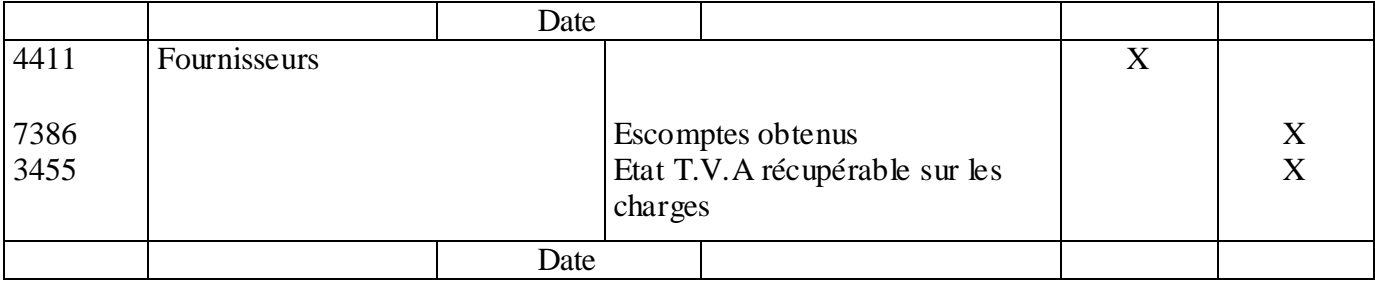

#### **3 LES RETOURS DE MARCHANDISES**

**La facture d'avoir** concernant **les retours de marchandises annule en totalité ou en partie une facture d'achat** elle traduit donc une réduction de flux

L'enregistrement comptable de la facture d'avoir fait intervenir les mêmes comptes que pour un achat **mais en inversant les sens Débit – crédit**

#### **Chez le fournisseur**

#### *ECRITURE TYPE*

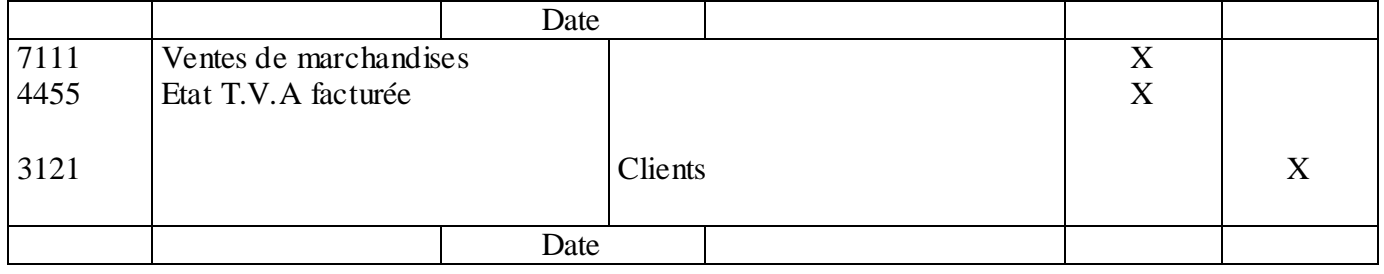

#### **L** Chez le client

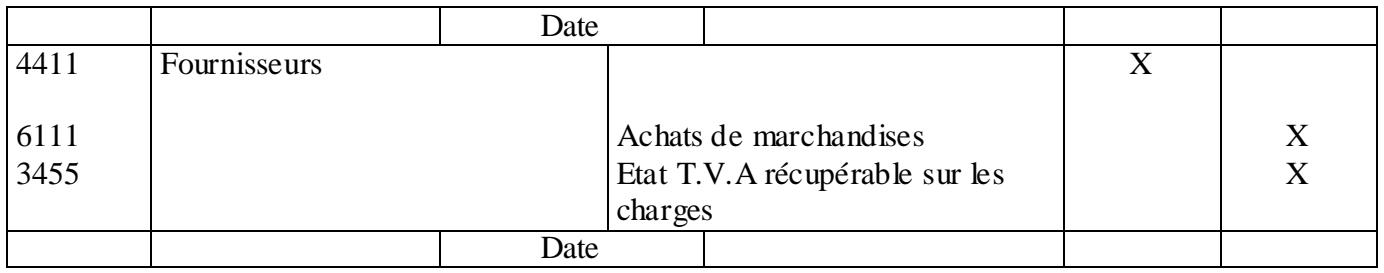

## **LES EFFETS DE COMMERCE**

#### **1 DIFFERENTS TYPES D4EFFETS DE COMMERCE**

Les effets de commerce sont des moyens de crédit ils sont au nombre de 2 :

**La lettre de change** (ou traite) tirée par le fournisseur (tireur) sur le client (tiré)

**Le billet a ordre** souscrit par le client (souscripteur) à l'ordre du fournisseur (bénéficiaire)

#### **2 ENREGISTREMENT COMPTABLE**

La lettre de change et le billet à ordre sont pour le créancier des **« effets à recevoir »** et pour le débiteur des **« effets à payer »** 

- L'entrée en portefeuille des effets à recevoir
- Lettres de change tirées par l'entreprise sur les clients
- Billets à ordre souscrit à l'ordre de l'entreprise par les clients
- Lettres de change ou billets endossés à l'ordre de l'entreprise

#### Date 3425 3421 Clients – effets à recevoir Clients X X Date

*ECRITURE COMPTABLE TYPE* 

 *La sortie des effets à recevoir Encaissement direct Cas très rare dans la pratique Endossement a l'ordre d'un tiers* 

#### *Cas très rare dans la pratique Remise à l'escompte*

Au lieu d'attendre l'échéance pour encaisser l'effet l'entreprise peut escompter celui-ci auprès d'une banque

Celle-ci verse les fonds à l'entreprise sous déductions des agios (charges externes) et des intérêts (charges financières).

#### *ECRITURE COMPTABLE TYPE*

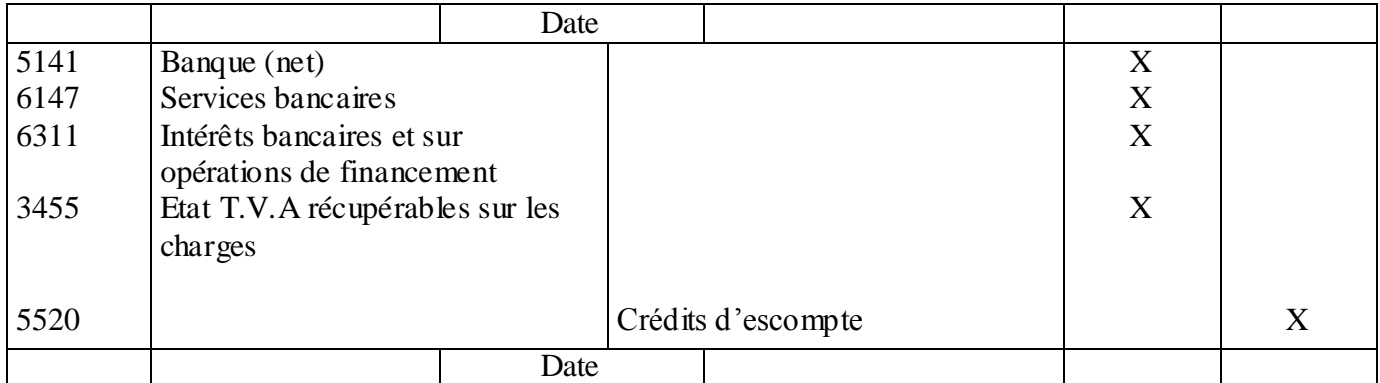

#### **==Attention : cette écriture comptable ne peut être enregistrée qu'après réception l'entreprise de l'avis de crédit envoyé par la banque dans le cas contraire aucune écriture comptable n'est enregistrée**

#### *Remarque*

*Le compte « clients –effets à recevoir » ne sera soldé qu'à la date d'échéance de l'effet*

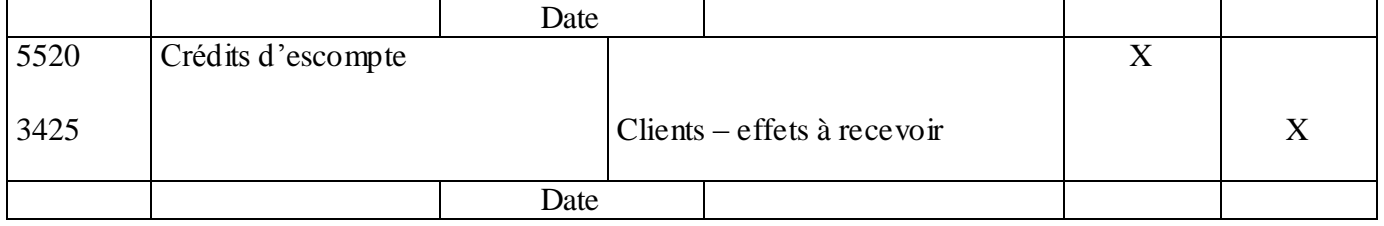

#### *Remise à l'encaissement*

Pour éviter de supporter des charges d'intérêts l'entreprise peut préférer la remise à l'encaissement au lieu de la remise à l'escompte

La remise à l'encaissement consiste à remettre un effet à la banque **quelques jours** seulement **avant la date d'échéance** de celui-ci

#### *ECRITURES TYPES Remise à l'encaissement*

Date 5113 3425 Effets à l'encaissement Clients – effets à recevoir X X Date

#### *Encaissement*

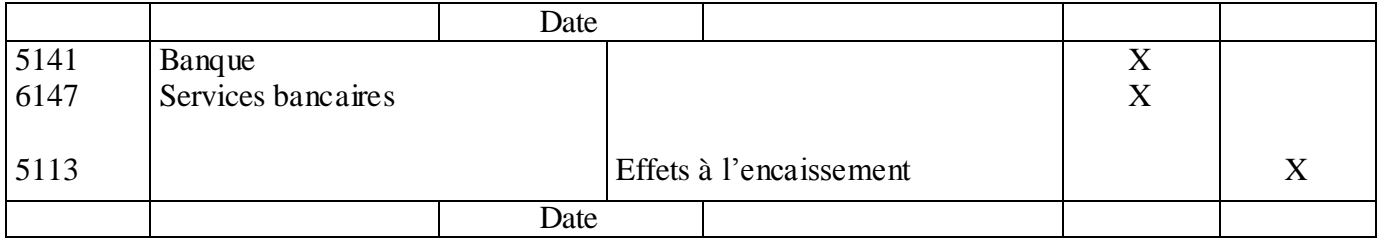

#### **3 RENOUVELLEMENT DES EFFETS DE COMMERCE**

Lorsqu'un client se rend compte qu'il ne pourra pas régler un effet de commerce a l'échéance il peut demander une prolongation d'échéance a son fournisseur

Le fournisseur accepte le plus souvent et modifie l'échéance de l'effet si ce dernier est encore en portefeuille il arrive parfois que des frais et de intérêts de retard soient réclamés au client ils sont alors portés a son compte afin de tenir compte du retard de paiement ils majorent ainsi le nominal du nouvel effet

#### **4 EFFET IMPAYES**

Le porteur d'un effet impayé peut réclamer à son débiteur le nominal de l'effet les intérêts de retard a partir de la date d'échéance et divers frais

Les écritures comptables types dépendent des différents cas suivants :

L'effet impayé peut avoir été présenté par le tireur lui-même

L'effet impayé peut avoir été présenté par un tiers s'il a été endossé

L'effet impayé peut avoir été présenté par un établissement financier lors d'une remise à

l'encaissement ou à l'escompte

## **LES REGLEMENTS**

#### **1 LES REGLEMENTS EN ESPECES**

Les règlements en **espèces** sont au **crédit** du compte 516 **caisses** Le compte **caisse** ne peut **jamais** présenter un solde créditeur

#### **2 LES REGLEMENTS EFFECTUES PAR LA BANQUE**

Les règlements **bancaire** sont portés au crédit du compte 5141 **banque**

Le compte **banque** peut présenter un solde créditeur (découvert)

#### **Cas des remises de chèques en banque**

Lors de la réception d'un chèque d'un client **l'enregistrement comptable** de cette opération s'effectue en **3 étapes** 

#### **Réception du chèque**

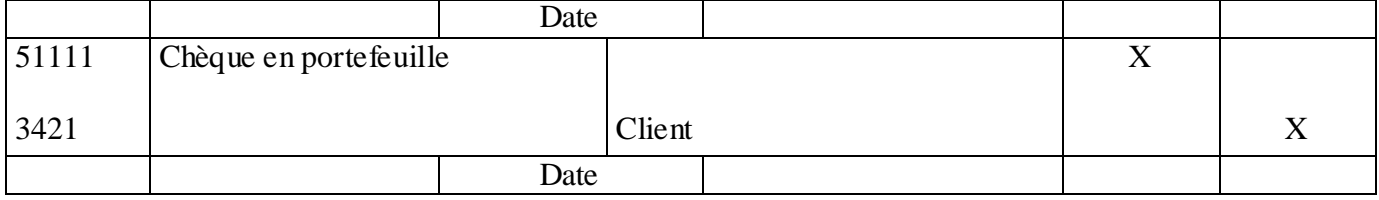

#### **Remise du chèque à la banque**

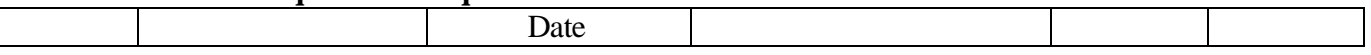

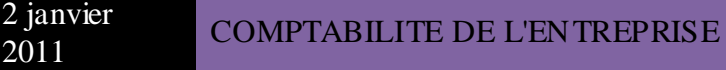

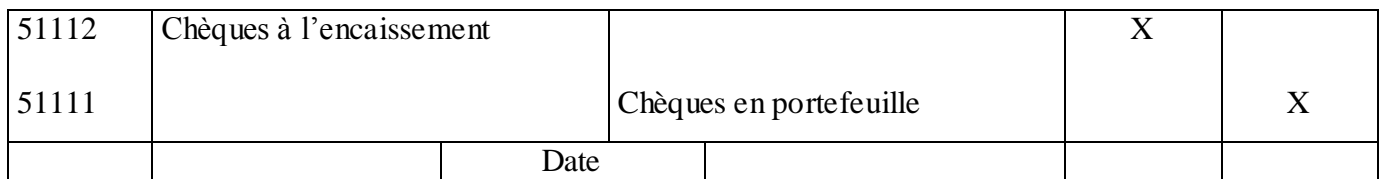

#### **Réception de l'avis de crédit (encaissement du chèque)**

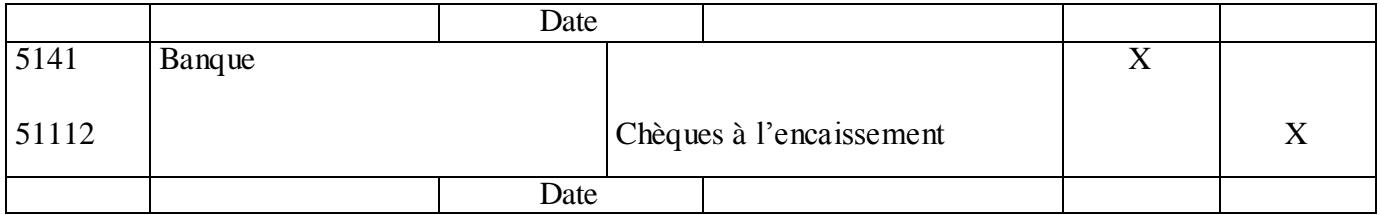

#### *Remarque :*

*Dans la pratique on respecte rarement les 3 étapes en question on « se contente » très souvent de débiter la banque et de créditer le client* 

#### **3 LE REGLEMENTEFFECTUES PAR CHEQUES POSTAUX**

Même raisonnement que les règlements effectués par la banque

## **LES CHARGES DE PERSONNEL**

#### **1 GENERALITES**

Les charges de personnel constituent toujours l'une des charges les plus importantes d'une entreprise Il convient de ne pas confondre salaire brut et salaire net

#### **Le salaire brut**

Il comprend :

- » Le salaire de base
- » Les avantages en nature
- » Les primes
- » Les heures supplémentaires

#### **Le salaire net**

Il est obtenu après avoir déduit du salaire brut les retenues sur salaire celles-ci comprennent essentiellement :

- » La cotisation salariale de sécurité sociale sur salaire plafonné a 5000 DH par mois
- » L'impôt général sur les revenus (IGR)
- » Les avances et les acomptes
- » Les oppositions sur salaire

#### **2 LES CHARGES SOCIALES PATRONALES**

En plus du salaire brut l'employeur supporte un certain nombre de charges dites patronales

#### **3 LES SUPPORTS DE LA PAIE**

» Le bulletin de paie

» Le livre de paie

#### **Exemple de bulletin de paie**

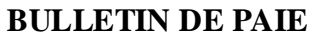

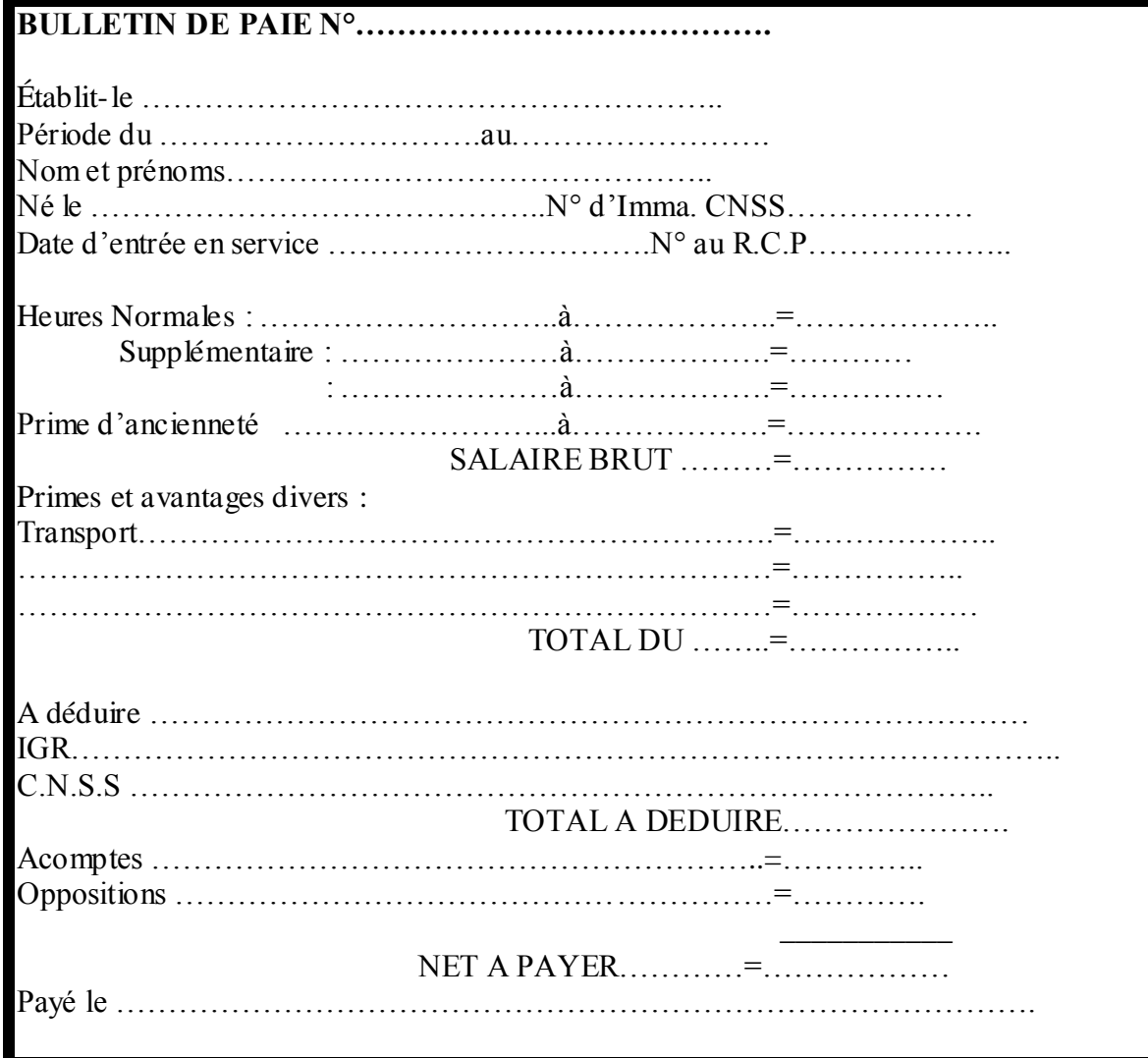

## **4 LES DIFFERENTS PHASE COMPTABLE DE LA PAIE**

- » Enregistrement des avances et acomptes dans le compte 3431 « avances et acomptes au personnel »
- » Etablissement du bulletin de paie
- » Enregistrement du bulletin de paie
- » Règlement des salaires
- » Calculs et enregistrement des charges patronales
- » Règlement des charges salariales et patronales

## *ECRITURE TYPE*

**Avances et acomptes** 

Date

## <sup>2011</sup> COMPTABILITE DE L'ENTREPRISE

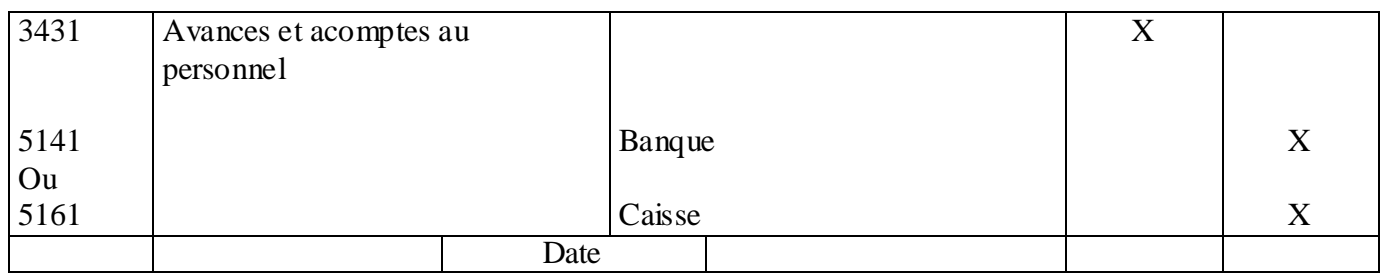

## **Enregistrement du bulletin de paie**

2 janvier

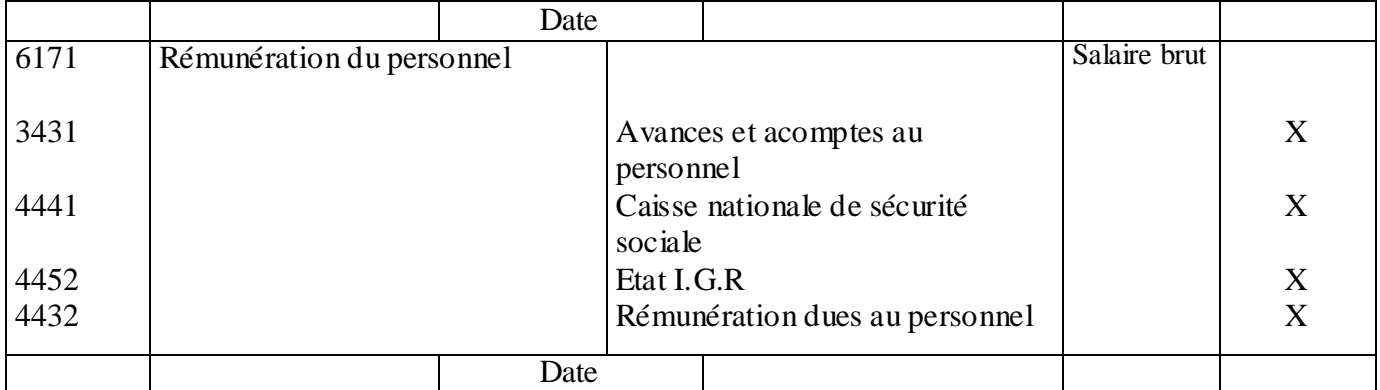

## **Règlement des salaires**

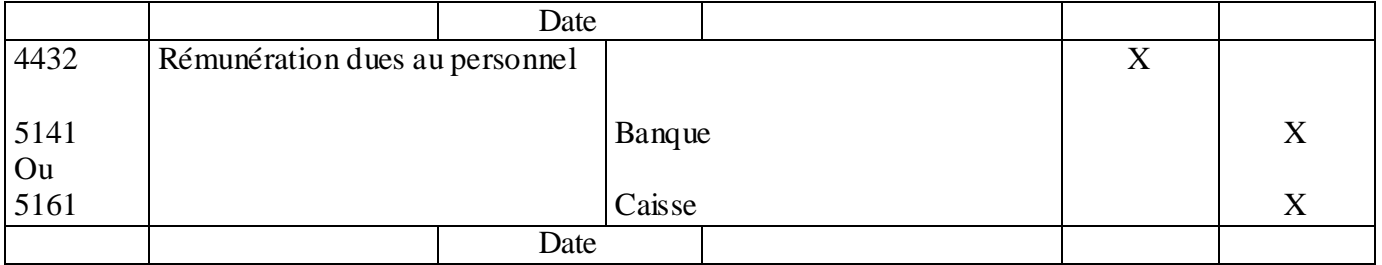

## **Règlement des charges patronales**

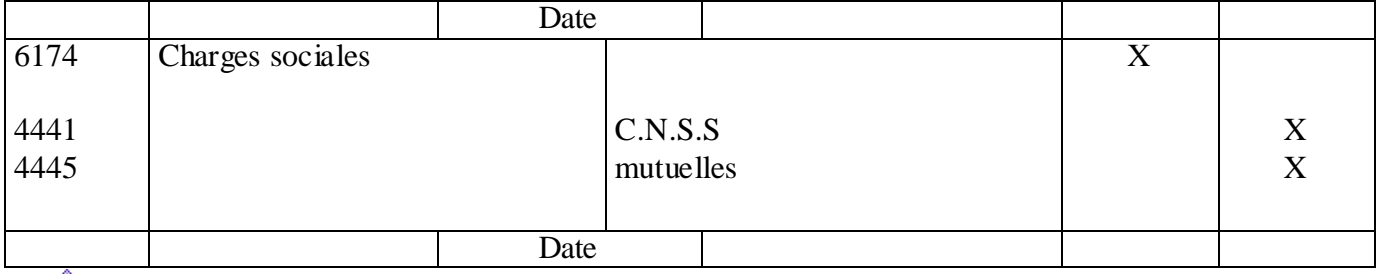

#### **Enregistrement des charges salariales et patronales**

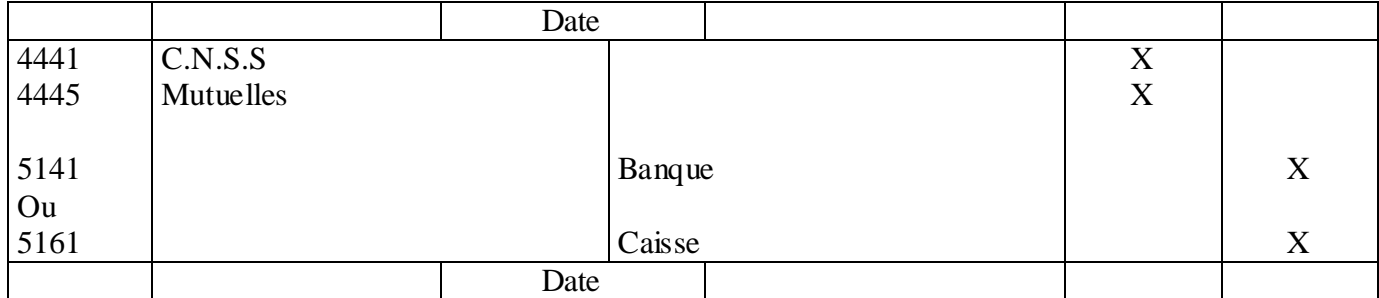

## **LES IMMOBILISATIONS**

Les immobilisations comprennent tous les **biens** destinés à rester durablement dans l'entreprise

#### **1 LES COMPTES D'IMMOBILISATIONS**

Le plan comptable les classe en 4 catégories :

#### **1.1 LES IMMOBILISATIONS EN NON-VALEURS (compte 21)**

Comme l'indique leur nom il ne s'agit pas de véritables immobilisations.

Les immobilisations en non-valeurs sont des charges d'exploitation que l'entreprise peut immobiliser il s'agit des frais de constitution (publicité prospection) engagés lors de la création ou de l'extension de l'entreprise

#### **1.2 LES IMMOBILISATIONS INCORPORELLES (compte 22)**

Ce sont des biens qui n'ont pas de « corps » c'est-à-dire non représentés matériellement par exemple le fonds commercial (valeur des éléments incorporels telle que la clientèle versée lors du rachat d'une entreprise existante)

#### **1.3 LES IMMOBILISATIONS CORPORELLES (compte 23)**

Il s'agit des biens qui ont un « corps » dont l'entreprise est propriétaire on peut citer les comptes d'immobilisations corporelles suivants :

Terrains ; constructions ; installations technique : matériel et outillage ; matériel de transport : matériels de bureau et aménagement divers ; mobilier

#### **1.4 LES IMMOBILISATIONS FINANCIERES (compte24/25)**

Elles comprennent :

- D'une part les titres donnant un droit de créance à l'entreprise par exemple prêts au personnel dépôts et cautionnement verses
- D'autre part les titres donnant un droit de propriété a l'entreprise par exemple les titres de participation

#### **2 ACQUISITION DES IMMOBILISATIONS**

L'acquisition d'une immobilisation corporelle ou incorporelle doit être comptabilisée à son **coût d'achat** Le coût d'achat comprend le prix d'achat et les frais d'achats tels que les frais de transport et de mise en service

#### *ECRITURE TYPE*

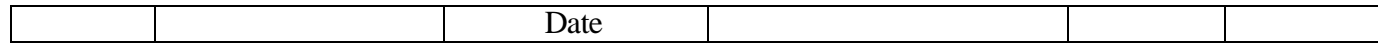

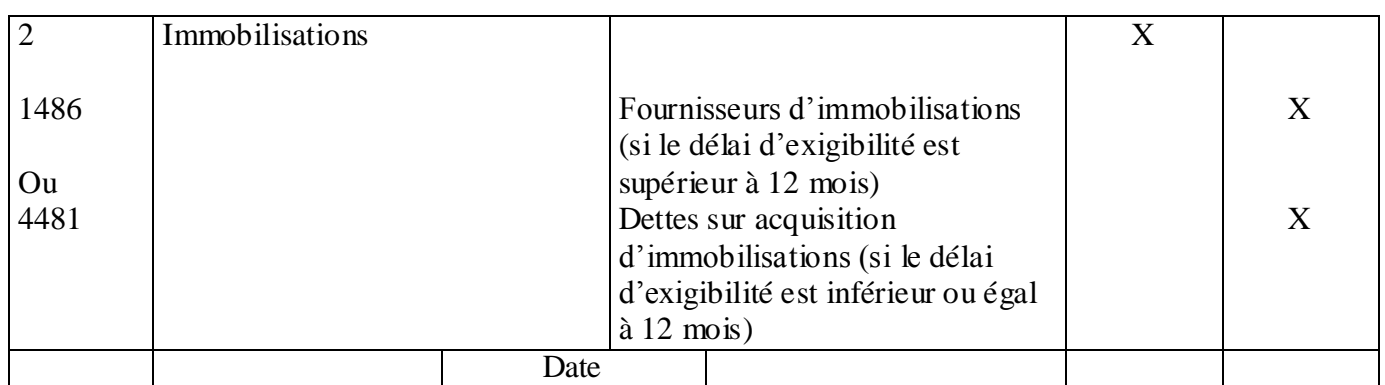

#### *Remarque :*

*Les avances versées sur des commandes d'immobilisations sont inscrites dans le compte 2397 « avances acomptes versés sur commandes d'immobilisations corporelles »*

*Si l'entreprise produit elle-même une immobilisation la contrepartie du coût de l'immobilisation inscrite au débit du compte immobilisations est enregistrée au crédit du compte 714 « immobilisations produites par l'entreprise pour elle-même »*

## **LES AMORTISSEMENTS**

A la clôture de l'exercice comptable chaque entreprise doit effectuer l'inventaire ceci lui permet de connaître aussi exactement que possible la valeur de l'actif du passif des charges et des produits de l'entreprise pour l'exercice qui s'achève

Pour cela il est nécessaire

De dresser :

- Un tableau des immobilisations et des amortissements
- Un état des stocks
- Un état des créances et des dettes
- D'évaluer les pertes probables sur ces créances les rabais promis non encore accordés ou obtenus
- $\bullet$  ... Etc.

## **1 SYSTEME D'AMORTISSEMENT**

Pour faciliter le mécanisme des amortissements il convient de retenir les remarques suivantes :

- L'immobilisation est enregistrée au coût d'acquisition celui-ci constitue la base d'amortissement
- Le taux d'amortissement constant est égal à 100 : durée de vie de l'immobilisation
- L'annuité appelée aussi dotation correspond au montant de l'amortissement annuel
- La valeur nette d'amortissement (V.N.A) correspond à la différence entre la base d'amortissement et les amortissements cumulés

La dotation d'amortissement se calcule en fonction du système d'amortissement pratiqué par l'entreprise

#### **Système d'amortissement linéaire ou constant**

- Taux d'amortissement  $=100$  (n étant la durée de vie de l'immobilisation)  *n*
- La dotation d'amortissement = coût d'acquisition de l'immobilisation

$$
\begin{array}{c}\n\text{ou} \\
\frac{-\text{cout d'acquisition x t}}{100}\n\end{array}
$$

$$
10\,
$$

*Remarque :* 

*Le montant de la dotation d'amortissement se calcule à partie du 1 er jour du mois d'acquisition donc la dotation peut se calculer « prorata temporis » dans le cas où l'immobilisation est acquise en cours d'année en conséquence la dernière dotation est le complément de la 1ere dotation pour compléter l'anuité*

#### **Système d'amortissement dégressif :**

- $\bullet$  Taux d'amortissement = taux constant x le coefficient défini par l'administration fiscale
- La dotation d'amortissement = taux x le cout d'acquisition de l'immobilisation **diminuée** des amortissements cumulés des années précédentes
- Les coefficients sont de :
	- $\div$  1.5 si la durée de vie de l'immobilisation est comprise entre 3 et 4 ans
	- $\div$  2 si elle est comprise entre 5 et 6 ans
	- 3 si elle est supérieure à 6 ans

#### *Remarque :*

*La 1ere annuité dégressive se calcule a partie du mois d'acquisition l'amortissement s'apprécie en mois Le calcul des derniers anuités est particulier si le taux dégressif devient égal ou inférieur au taux obtenu en faisant 100% nombre d'années restant à courir il faut retenir comme annuité :*

Valeur nette d'amortissements Nombre d'années restant à amortir

Exemple :

*Un matériel industriel a été acquis le 01/10/2007 pour 70 000 DH hors taxes Sa durée de vie est de 5 ans* 

Soit présenter le tableau d'amortissement

Le taux d'amortissement constant est de  $100 = 20\%$ 5

Le taux dégressif est de 20%  $x = 20\%$ 

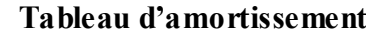

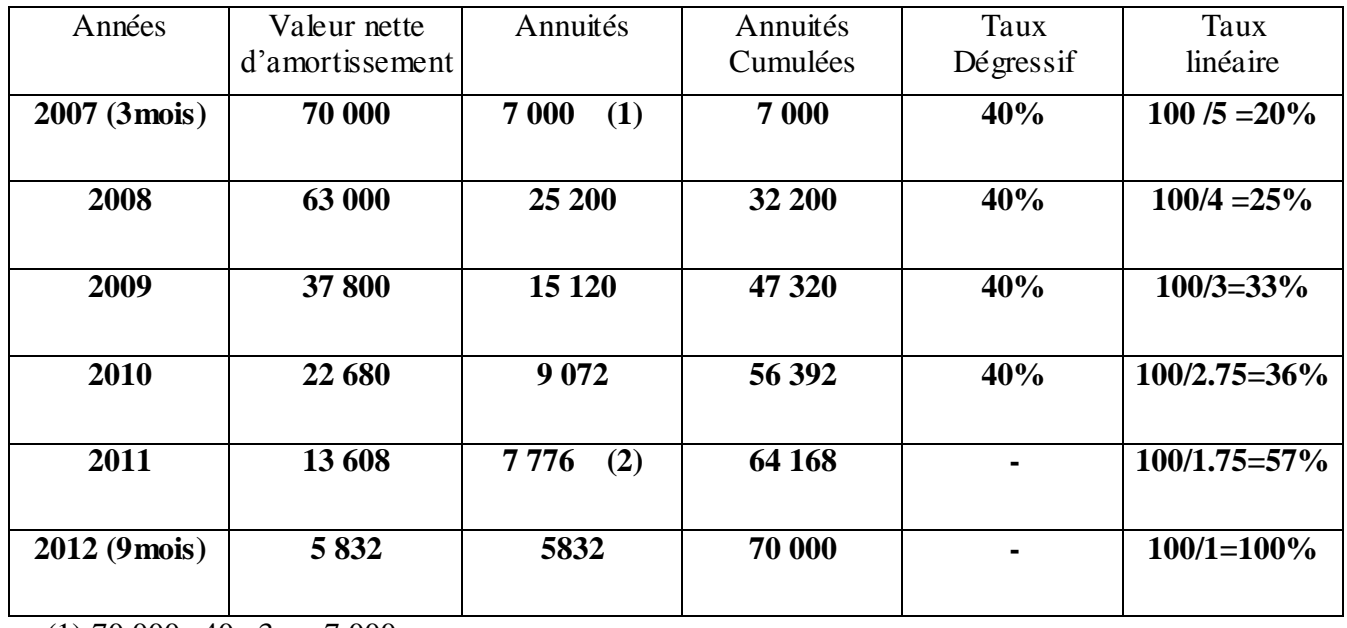

 $(1)$  70 000 x40 x3 = 7 000

1200

- (2) Au début de l'année 1999 le nombre d'années restant à amortir de 2 ans 9 mois soit 33 mois
- (3) Lorsque le taux linéaire est **supérieur** par rapport au taux dégressif celui-ci est abandonné au profit de celui-là

#### **2 COMPTABILISATION**

Les comptes d'amortissement sont :

- 281 amortissement des immobilisations en non-valeurs
- 282 amortissement des immobilisations incorporelles
- 283 amortissement des immobilisations corporelles

Ils sont **crédités** par le **débit** du compte 619 dotations d'exploitation

## **LES CLIENTS DOUTEUX**

#### **1 DEFINITION**

Les provisions pour dépréciation constatent un amoindrissement de la valeur d'un élément d'actif résultant des causes dont les effets ne sont pas jugés irréversibles

Dés qu'une moins-value est probable des provisions sont comptabilisées sur les éléments d'actif non amortissables tels les stocks les créances

#### **2 COMPTABILISATION**

La provision pour dépréciation est enregistrée comme suit :

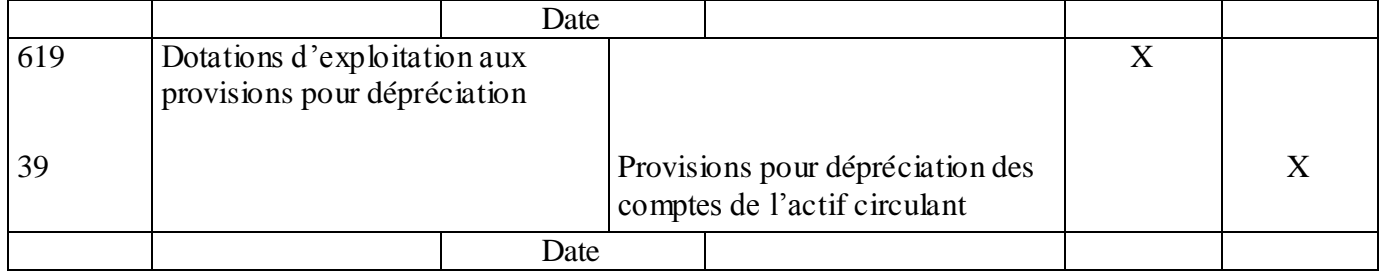

Dans certains cas la provision peut être soit annulée soit diminuée voici l'écriture comptable type

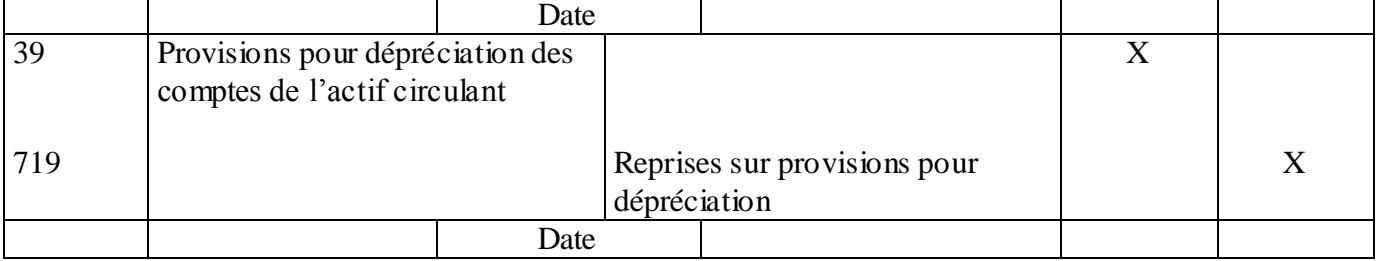

#### **Les comptes à retenir sont :**

- **3421 clients**
- **3424 clients douteux ou litigieux**
- **619 D .E aux provisions pour dépréciation**
- **6182 pertes sur créances irrécouvrables**
- **719 reprises sur provisions pour dépréciation**

#### **Les créances douteuses ou litigieuses :**

Lorsque le règlement d'une créance est incertain il y a lieu en vertu du **principe de prudence** de le constater en comptabilité et de constituer une provision pour dépréciation

#### **Constatation de la créance douteuse ou litigieuse :**

#### **La créance** dont le règlement apparait comme incertain est **transférée** pour son montant T.T.C.

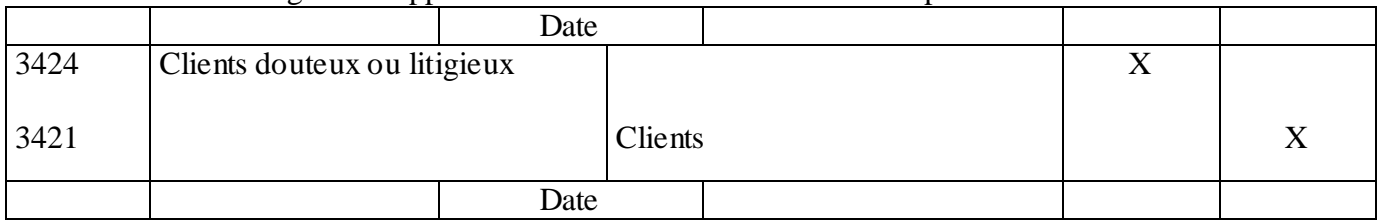

#### **Constitution de la provision pour dépréciation**

**La perte** probable sur la créance (totale ou partielle) est calculée sur le montant **hors taxes**

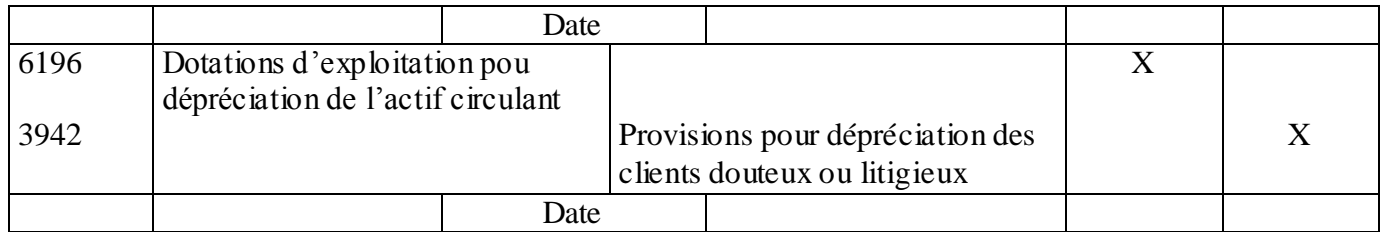

#### **Sort de la provision pour dépréciation**

La provision pour dépréciation est ajustée en fonction des prévisions cet ajustement se traduit : Soit par une **augmentation** de la perte probable

La provision est augmentée par une écriture identique à celle de la constitution

Soit par une **diminution** de la perte probable

#### La provision est diminuée *ECRITURE TYPE*

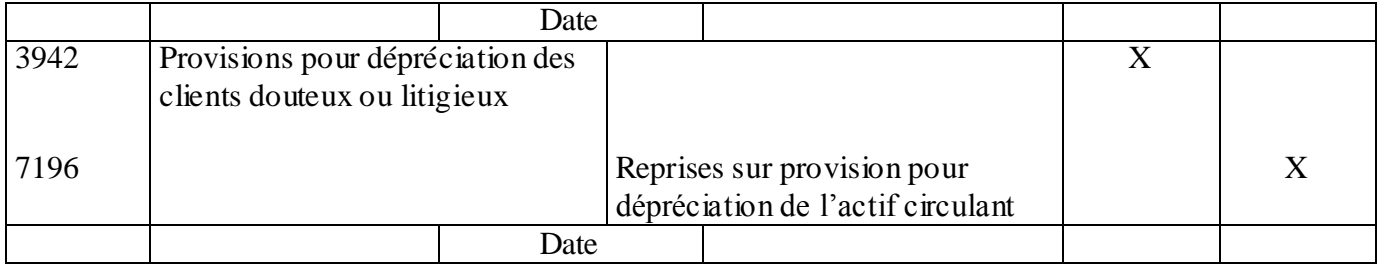

**Les créances irrécouvrables :**

Lorsqu'une créance devient irrécouvrable il est possible de la solder sans passer par le compte « clients douteux ou litigieux »

## *ECRITURE TYPE*

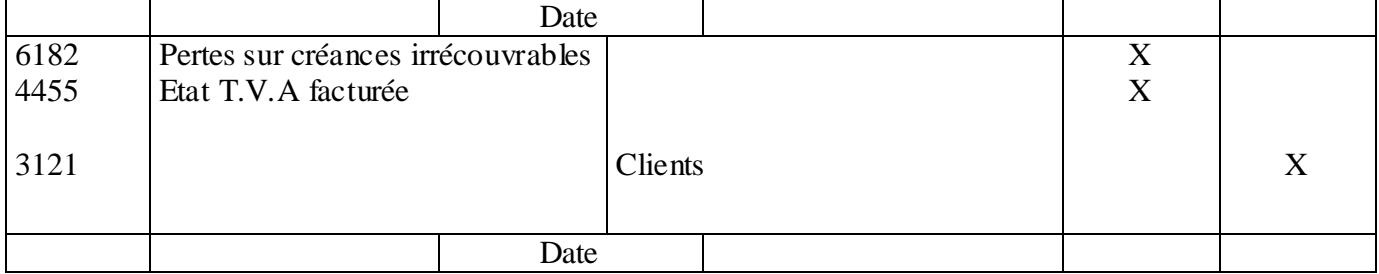

#### *Remarque :*

*Il est possible de débiter le compte 6585*

*« Créances devenues irrécouvrables » au lieu du compte 6182 ci-dessus lorsque la perte présente le caractère d'une opération non courante*

## **LES PROVISIONS POUR RISQUES ET CHARGES**

#### **1 DEFINITION**

Les provisions pour risques et charges sont des provisions évaluées a la clôture de l'exercice (inventaire) et destinées à couvrir des risques et des charges que des événements survenus ou en cours rendent probables nettement précises quant à leur objet mais dont la réalisation est incertaine

#### **2 COMPTABILISATION**

#### **Constitution de la provision pour risques et charges**

La constitution de la provision pour risques et charges s'effectue comme pour une provision pour dépréciation mais le compte crédité est un compte de passif selon la nature du risque le compte débité est soit :

- » 6195 « D.E.P pour risques et charges » lorsque le risque sur la charge concerne l'exploitation normale
- » 6393 « D.E.P pour risques et charges financières » lorsque le risque ou la charge affecte l'activité financière de l'entreprise
- » 6595 « dotation non courantes aux provisions pour risques et charges » lorsque le risque ou la charge a un caractère non courant

#### *ECRITURE TYPE*

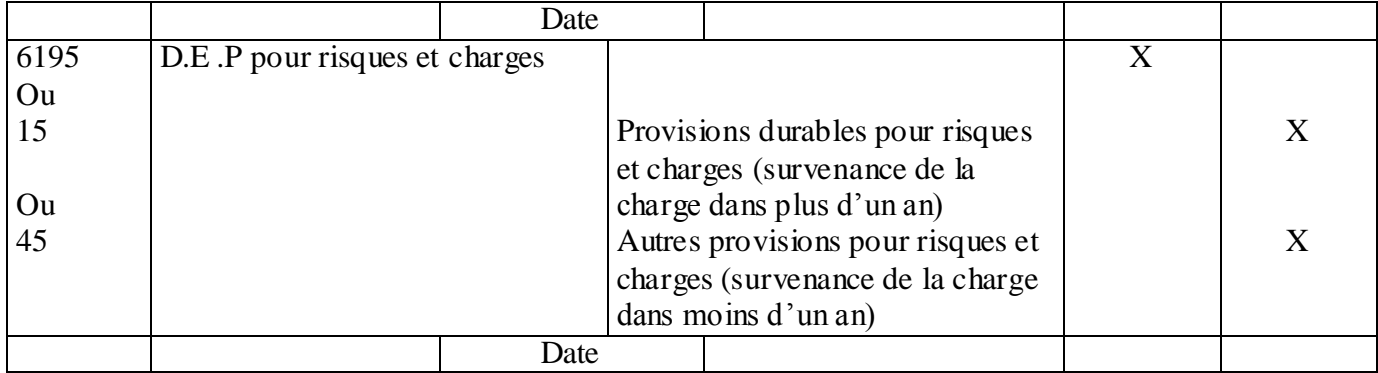

#### **Sort de la provision pour risques et charges**

Les provisions pour risques et charges sont ajustées comme les provisions pour dépréciation

#### *ECRITURE TYPES*

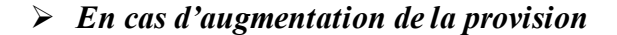

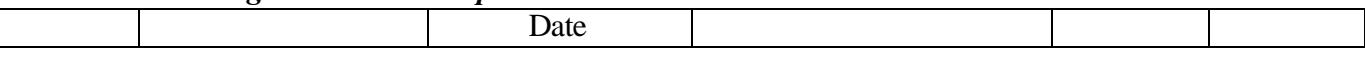

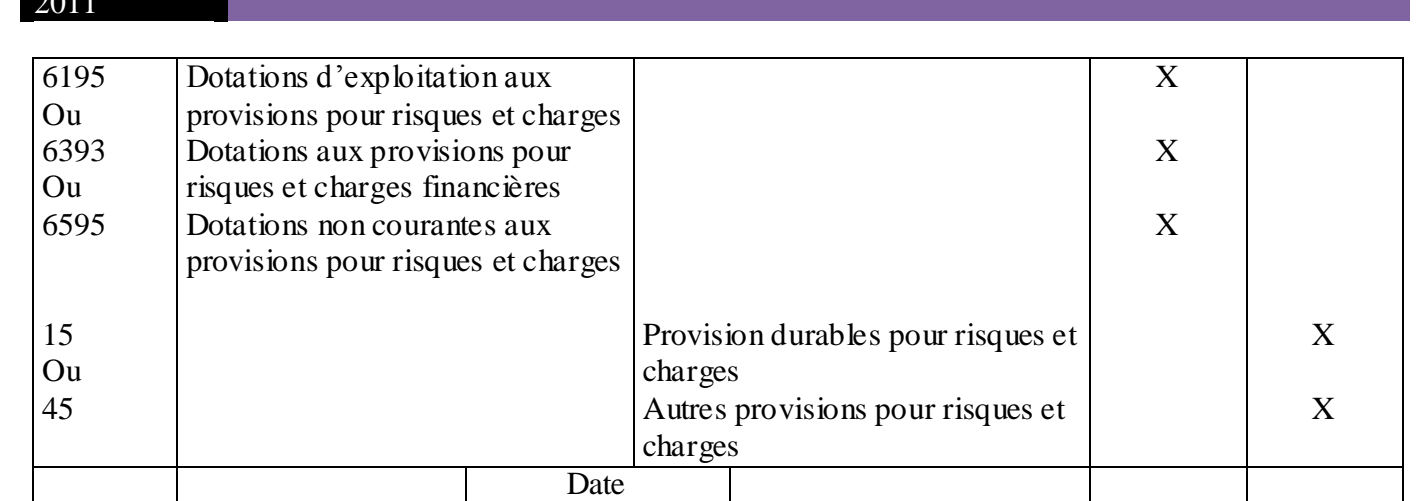

## *En cas de diminution de la provision*

<sup>2011</sup> COMPTABILITE DE L'ENTREPRISE

*janvier* 

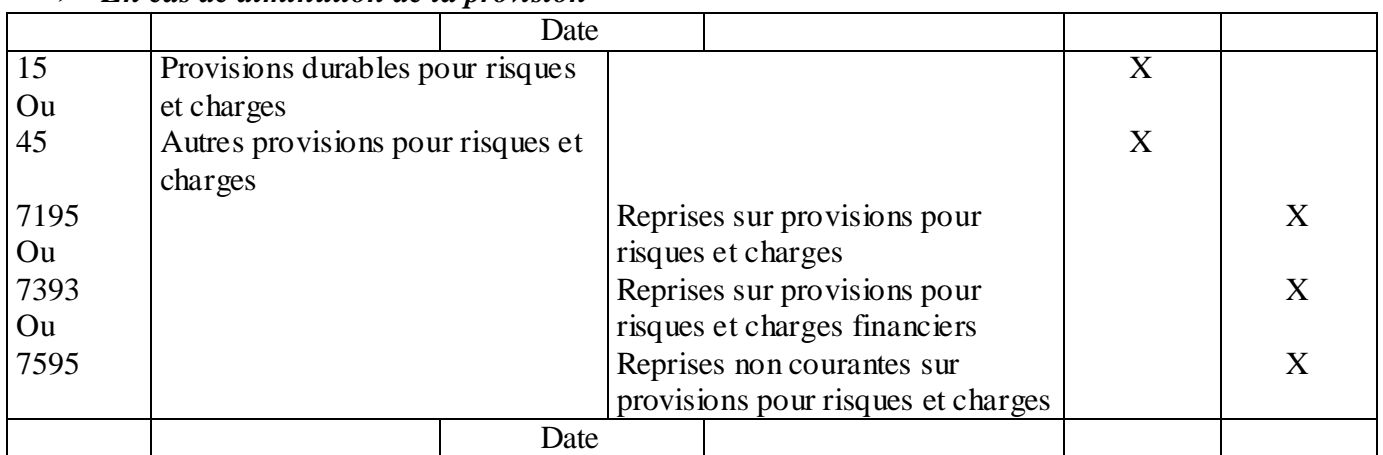

## **LES REGULARISATIONS DES CHARGES ET DES PRODUITS**

Conformément au principe de spécialisation des exercices l'entreprise ne doit prendre dans ses comptes de gestion que les charges et les produits afférents à l'exercice concerné

Or, au cours de l'exercice les comptes de gestion sont mouvementés pour des montants qui ne correspondent pas à l'exercice en question donc des régularisations sont nécessaires pour :

- **Exclure** de l'exercice concerné les charges et les produits déjà enregistrés en comptabilité qui ne concernent pas l'exercice clôturé ce sont **les charges constatées d'avance et les produits constatés d'avance**
- **Inclure** dans les comptes de gestion de l'exercice qui s'achève les charges et les produits non encore comptabilisés car il manque les documents justificatifs ce sont **les charges à payer et les produits à recevoir**

## **1 LES CHARGES CONSTATEES D'AVANCE**

Les charges constatées d'avance sont des charges enregistrées au cours de l'exercice alors qu'elles concernent l'exercice suivant il faut donc éliminer la part des charges qui couvre une partie de l'exercice suivant

## *ECRITURE TYPE*

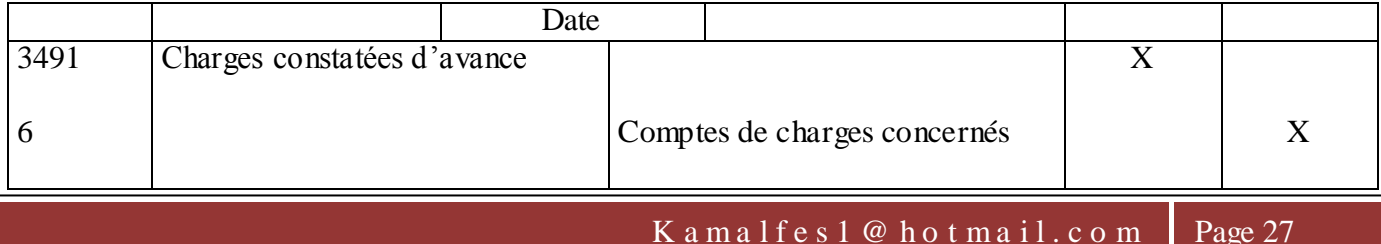

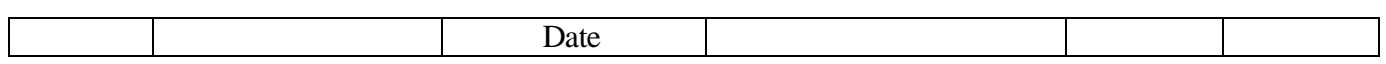

#### Exemple

Le 1/11/N l'entreprise règle par chèque bancaire la prime d'assurance pour un montant de 12 000 DH pour la période allant du 1/11/N au 31/10/N+1

Enregistrement au journal de l'entreprise les écritures du règlement et a la clôture de l'exercice N

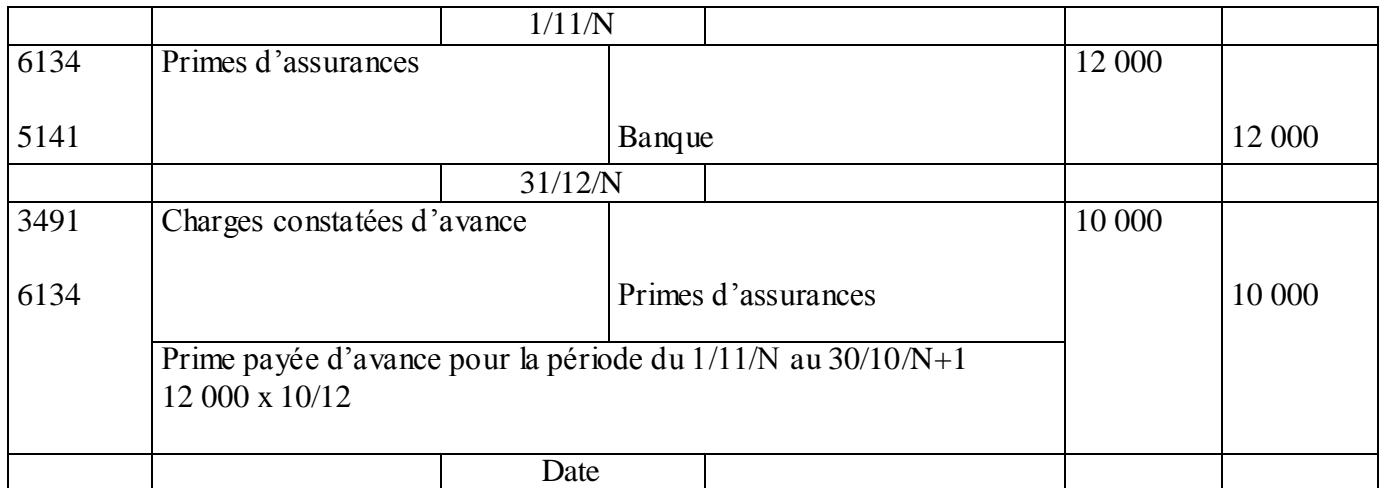

La charge qui concerne l'exercice est de

 $12\,000 - 10\,000 = 2000$ 

## *Remarque*

*Lors de la réouverture de l'exercice suivant le compte 3491 doit être soldé* 

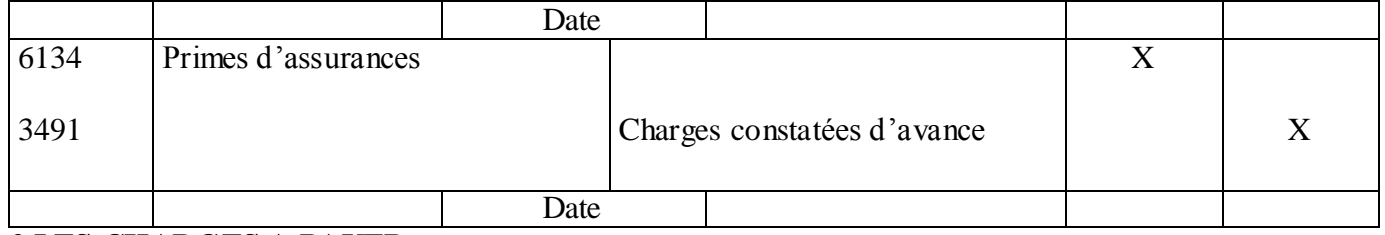

## **2 LES CHARGES A PAYER**

Elles sont enregistrées :

- Au débit d'un compte de charges qui se rattache a l'exercice pour le montant hors taxes la T.V.A récupérable étant enregistrée séparément dabs le compte correspondant
- $\triangleright$  Au crédit d'un compte de charges à payer (compte de bilan) rattaché aux compte de tiers concernés par la dette et dont les principaux sont :
	- 4417 fournisseurs-factures non parvenues
	- 4427 R.R.R-avoir à établir
	- 4437 charges de personnel à payer
	- 4447 charges sociales à payer
	- 4493 intérêts courus et non échus a payer

#### *Remarque :*

*Les charges à payer sont soldées à la réouverture de l'exercice suivant par contre-passation des écritures passées lors des travaux de fin d'exercice* 

## **3 LES PRODUITS CONSTATES D'AVANCE**

Les produits constatés d'avance sont des produits comptabilisés avant que les prestations les justifiant aient été effectuées

#### **Exemple**

- Facture envoyées aux clients alors que les marchandises n'ont pas été livrées
- Loyers et intérêts correspondant à l'exercice suivant ont été encaissés et comptabilisés au cours de l'exercice

#### *ECRITURE TYPE*

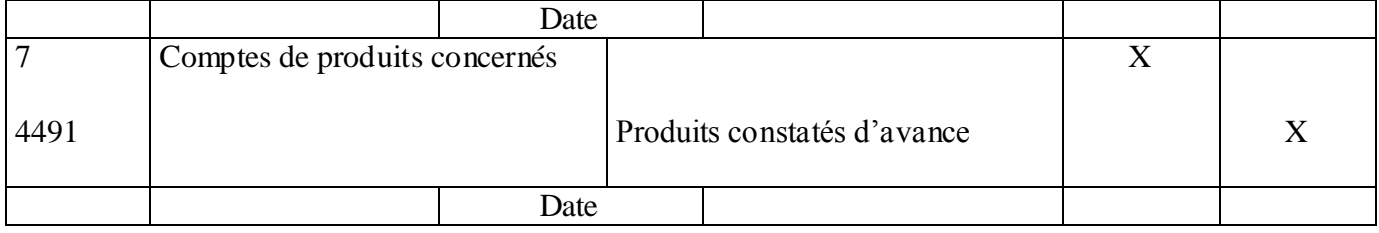

#### **4 LES PRODUIT A RECEVOIR**

Les produits à recevoir sont les produits acquis a l'entreprise mais ils n'ont pas encore fait l'objet d'une facture ils sont généralement encaissés au cours des exercices suivants

Comptablement les produits à recevoir sont enregistrés

- Au débit du compte de produits concernés
- Au crédit du compte de produits à recevoir dont les principaux sont les suivants
	- $>$  3417 R.R.R à obtenir avoirs non encore reçus
	- $\geq$  3427 clients –factures a établir et créances sur travaux non encore facturables
	- $\geq$  3487 créances rattachées aux autres débiteurs

#### Exemple

Des marchandises livrées par l'entreprise en décembre N mais ne sont pas encore facturées

#### *Remarque*

*Les produits constatés d'avance et les produits à recevoir sont soldés à l'ouverture de l'exercice suivant* 

## DEUXIEME PARTIE LES EXERCICES

**LES FLUX**

#### **EXERCICE N°1**

#### Les flux financiers de l'entreprise AHMED on extrait

Les renseignements suivants

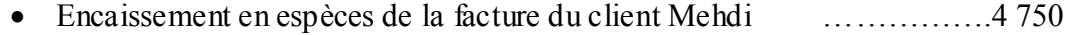

- Règlement en espèces de la facture du fournisseur Ismail………………..1 250
- Paiement du loyer en espèces …………………………………………….2 300
- Emprunt a la banque ……………………………………………………..1 950
- Règlement de la facture du garagiste (en espèces)………………………..590 TRAVAIL A FAIRE
	- Analyser ces opérations en RESSOURCES et en EMPLOIS

#### **EXERCICE N°2**

Monsieur AZIZ a créée une entreprise individuelle et a effectué les opérations suivantes

Emprunt a la banque …………………………………………………..300 000

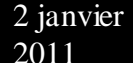

- Achats de marchandises a crédit ……………………………………….22 000
- Acquisition d'un local par cheque……………………………………...300 000
- Déposé des espèces en caisse (retirées de la banque)…………………..10 000
- Déposé des espèces en banque ………………………………………….8 000 TRAVAIL A FAIRE

Présenter le tableau des EMPLOIS et des RESSOURCES de l'entreprise AZIZ Vérifier l'égalité EMPLOIS=RESSOURCES

## **SOLUTIONS SOLUTION EXERCICE N°1**

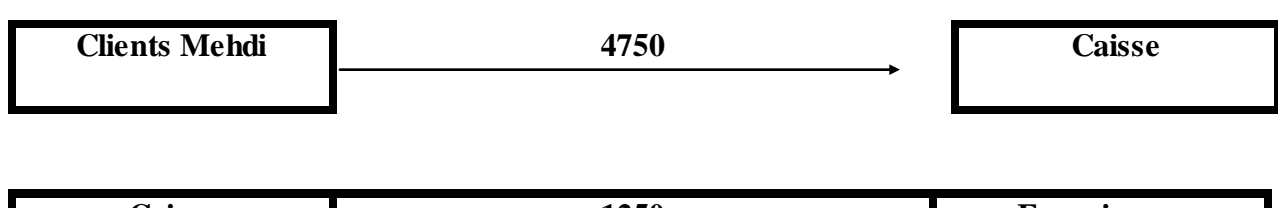

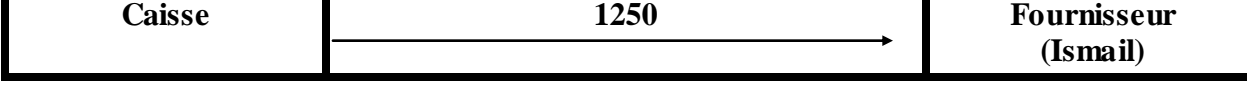

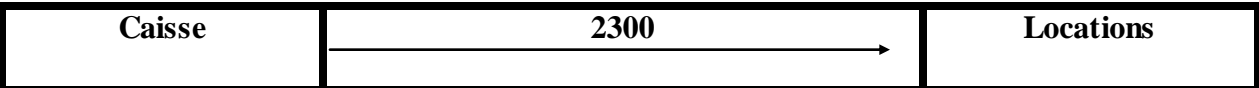

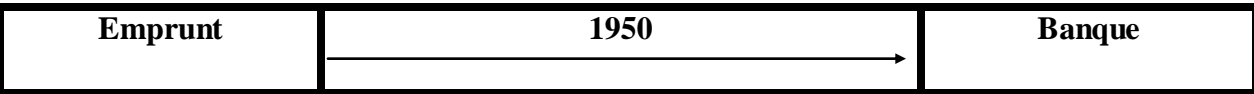

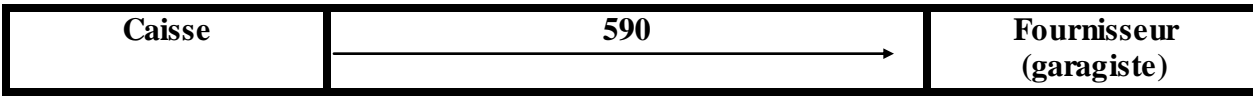

## **SOLUTION EXERCICE N° 2**

**TABLEAU DES EMPLOIS ET DES RESSOURCES**

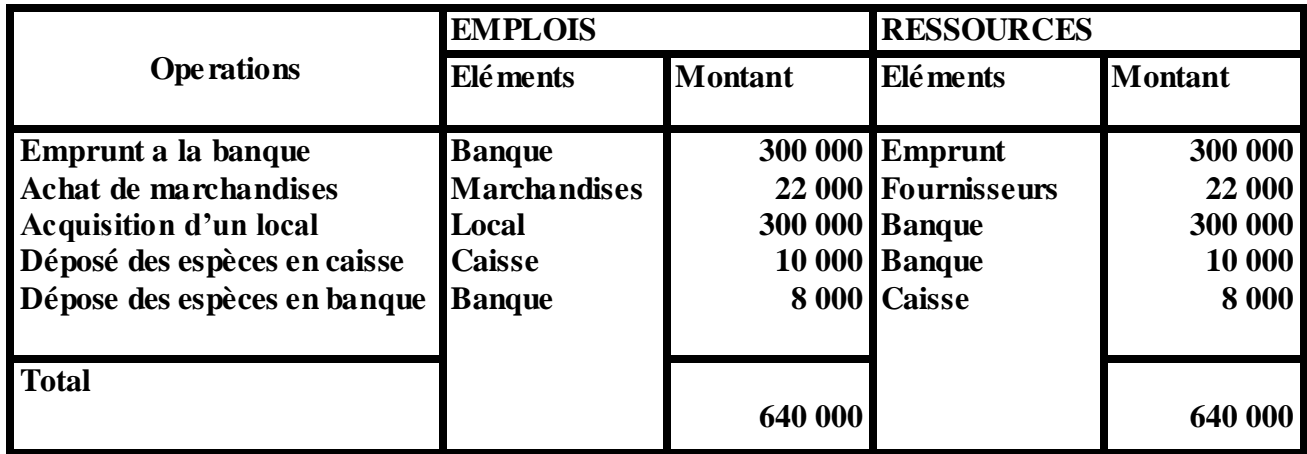

## **LE PRESENTATION DU BILAN**

#### **EXERCICE N°3**

Madame JOUBA crée une entreprise individuelle elle apporte :

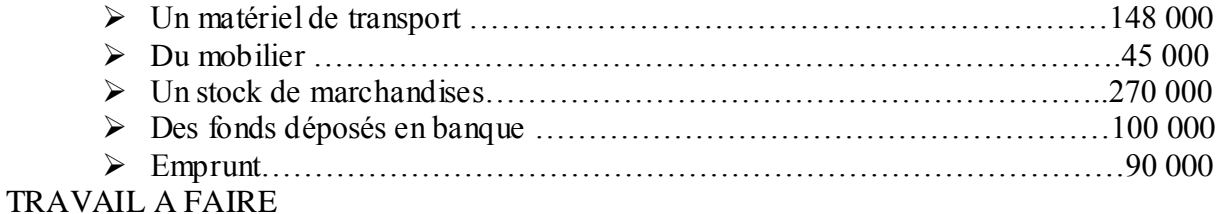

Déterminer le capital et établir le bilan

#### **EXERCICE N°4**

Les différents postes de l'entreprise GHAZAL sont les suivants :

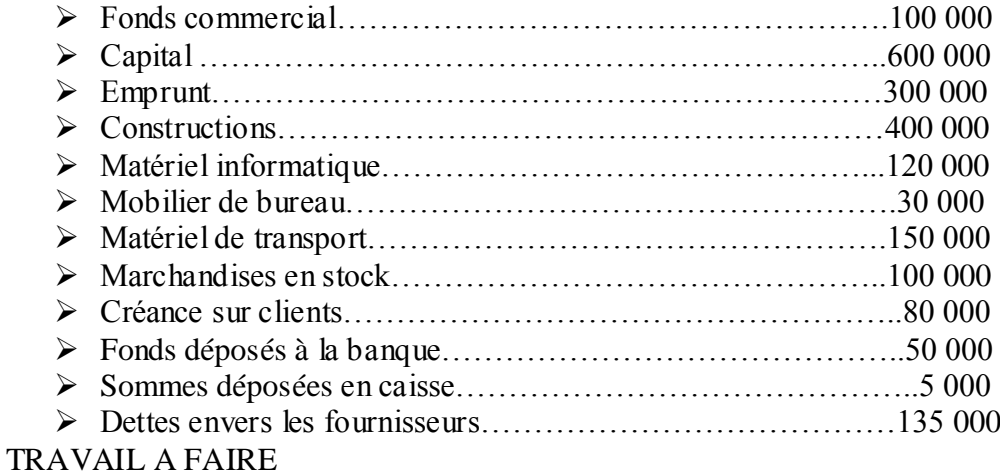

Dresser le bilan

#### **EXERCICE N°5**

A la clôture de l'exercice comptable les postes du bilan de la société AHMED se présentent comme suit :

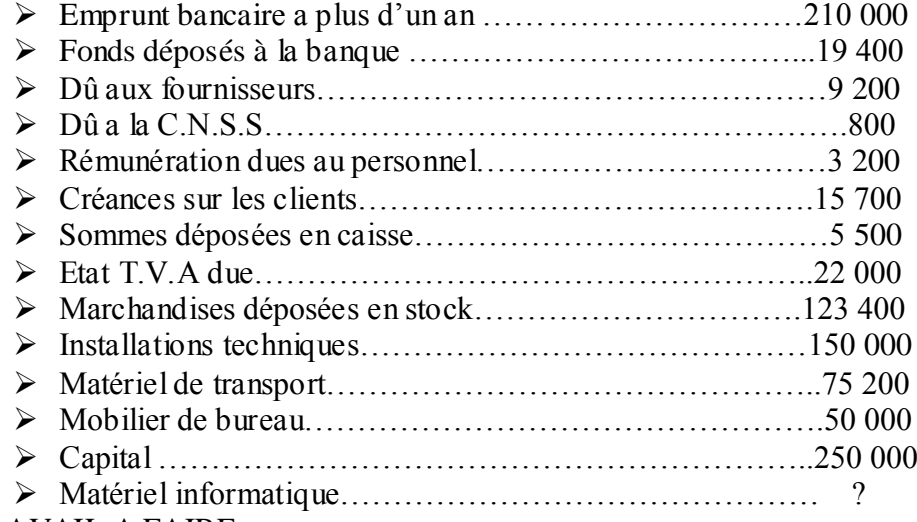

#### TRAVAIL A FAIRE

Etablir le bilan ayant détermination au préalable la valeur du matériel informatique **Solutions** 

#### **SOLUTION EXERCICE N°3**

Etablissement du bilan et détermination du capital de l'entreprise JOUBA

**BILAN**

ACTIF PASSIF

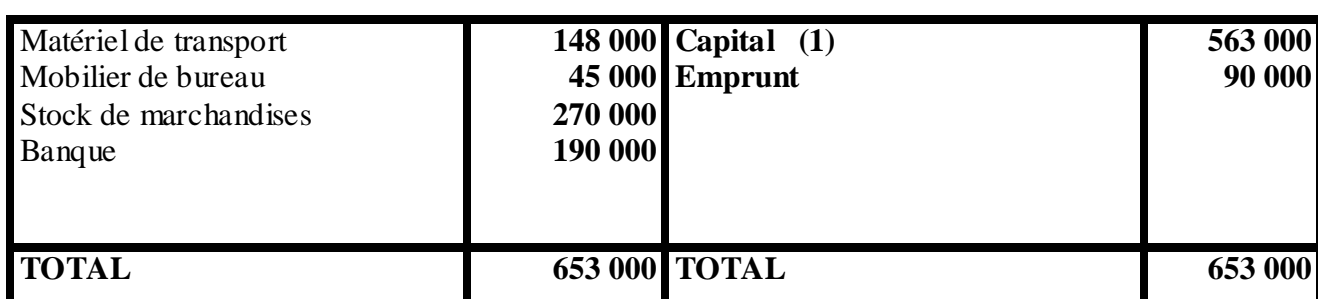

**(1) Capital =**total actif – total passif  **=653 000 – 90 000= 563 000**

#### **SOLUTION EXERCICE N°4**

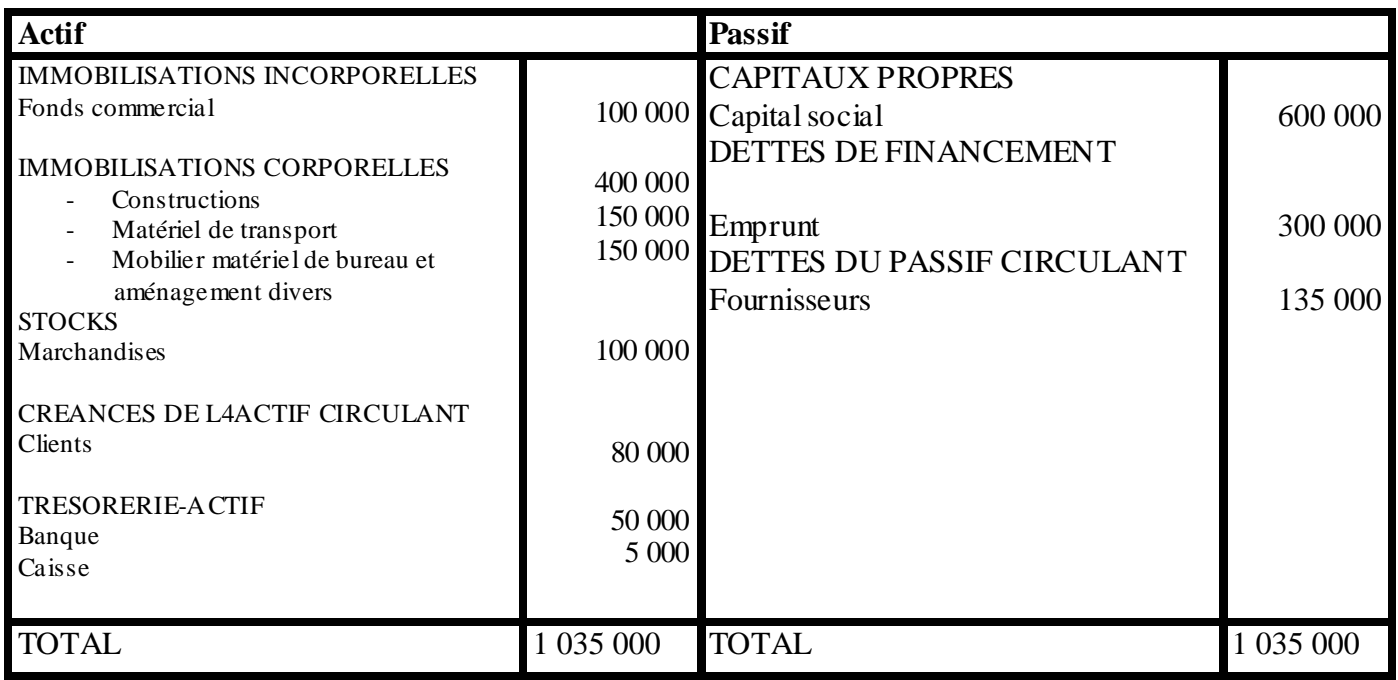

## **SOLUTION EXERCICE N° 5**

Etablissement du bilan et détermination de la valeur du matériel informatique

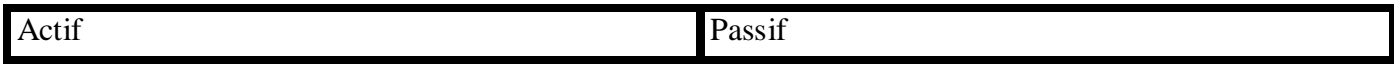

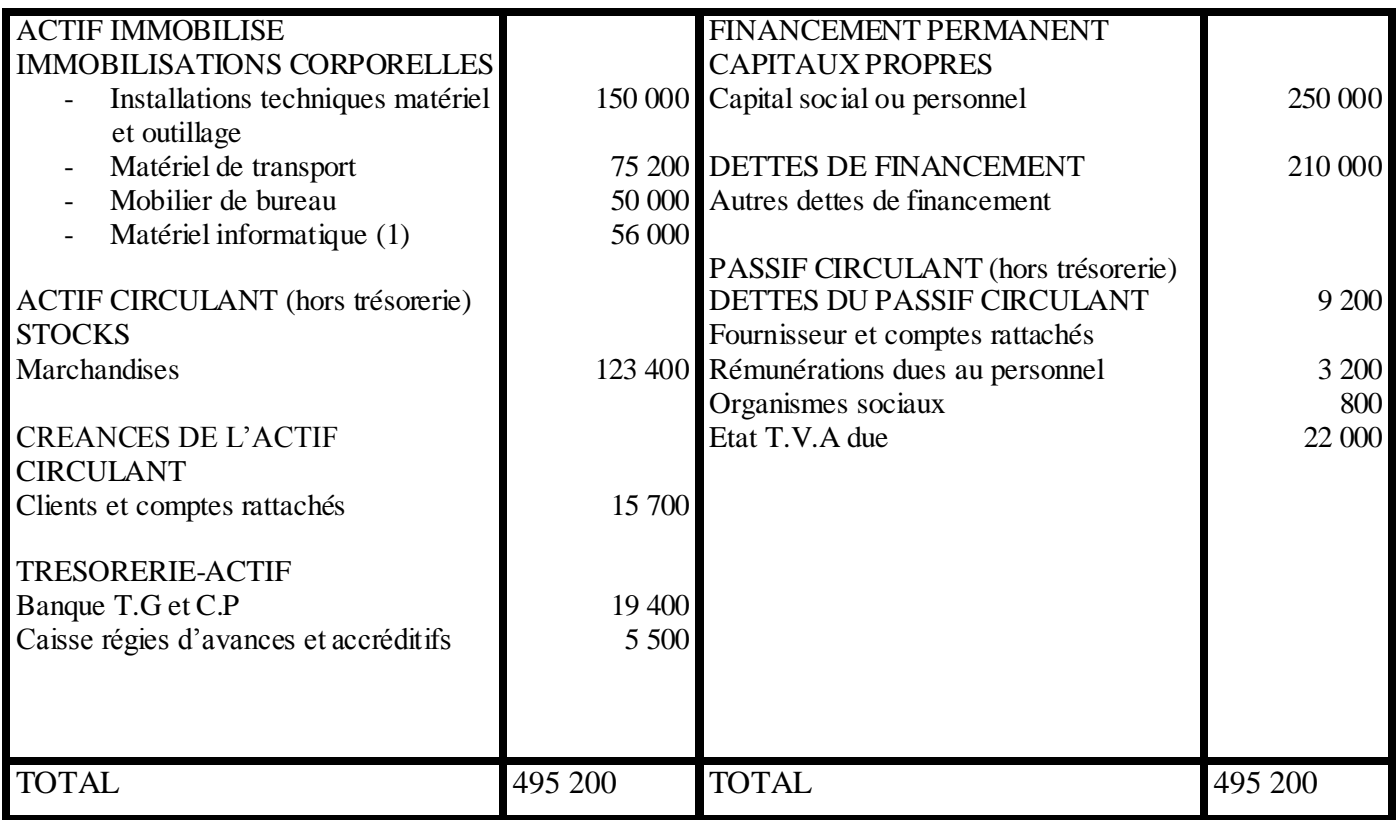

(1) Matériel informatique  $=$  total passif  $-$  total actif connu  $= 495\,000 - 439\,200 = 56\,000$ 

**LE FONCTIONNEMENT DES COMPTES**

#### **EXERCICE N°7**

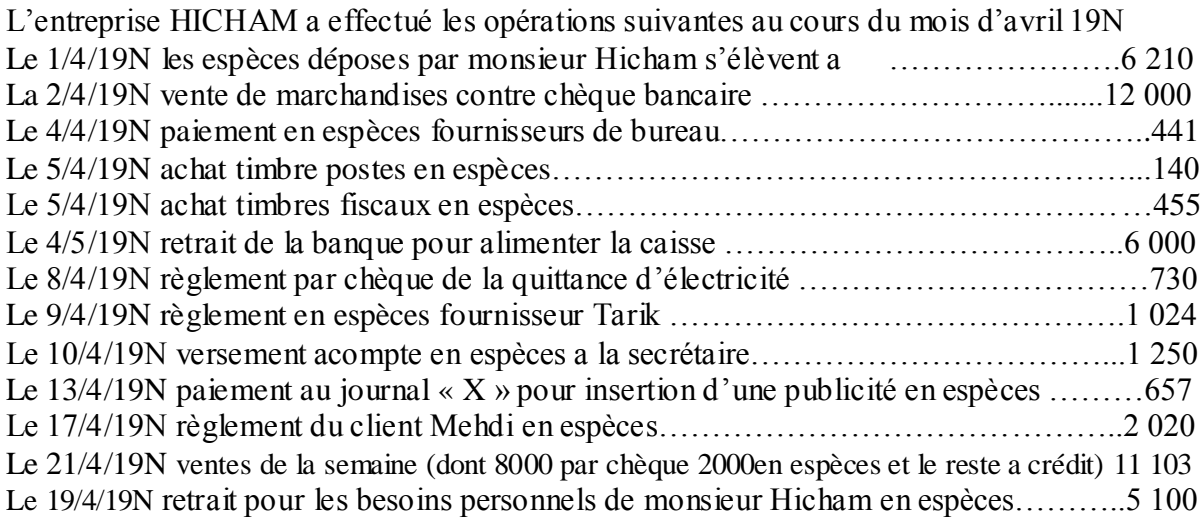

#### TRAVAIL A FAIRE

Enregistrer ces opérations dans les comptes schématiques de l'entreprise HICHAM

#### **SOLUTION EXERCICE N°7**

2 janvier

## <sup>2011</sup> COMPTABILITE DE L'ENTREPRISE

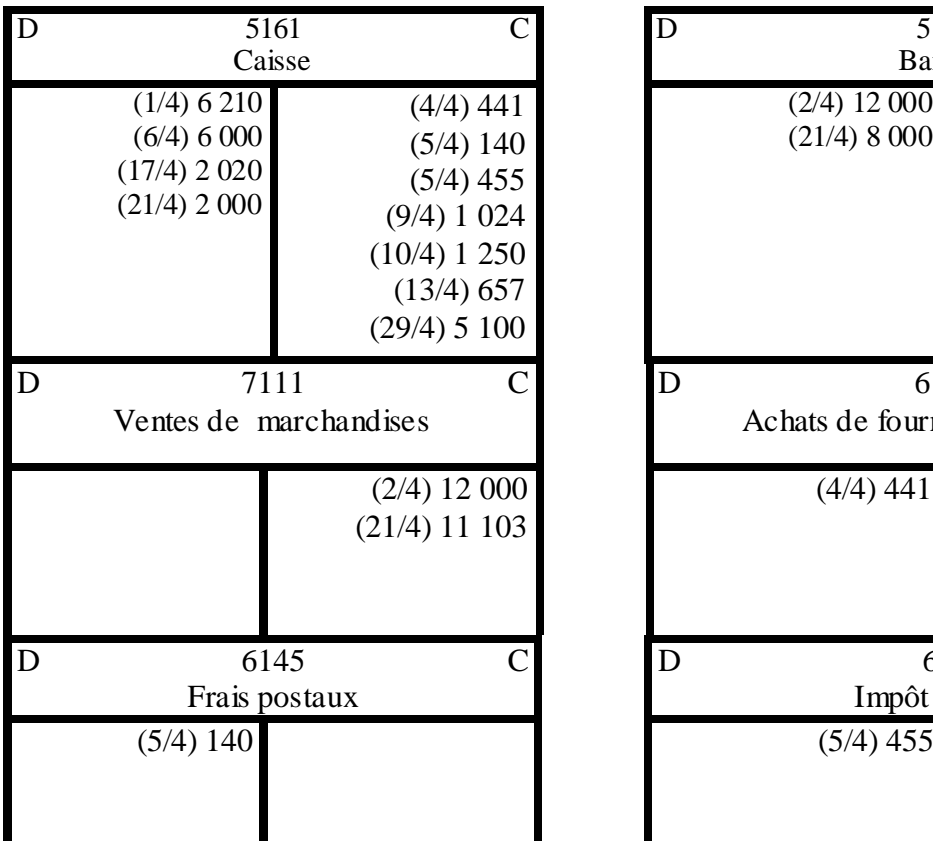

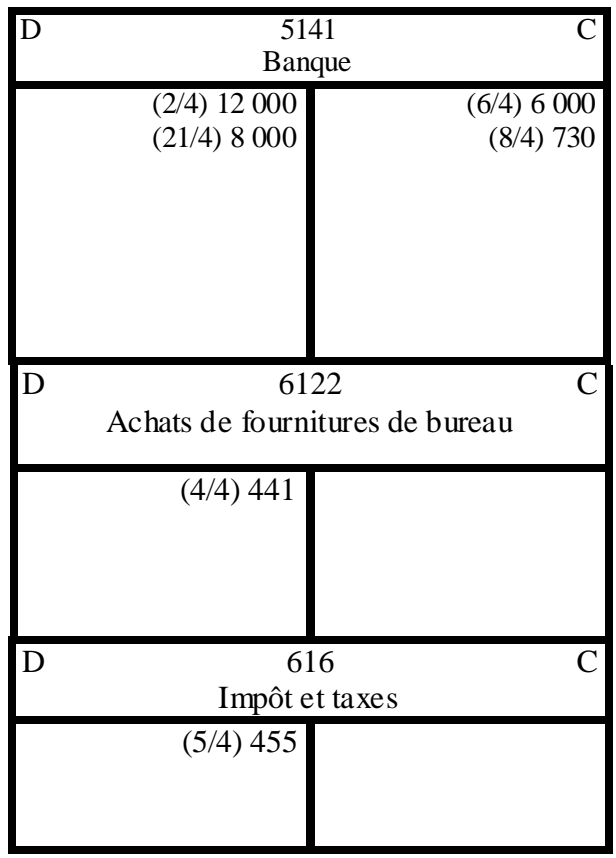

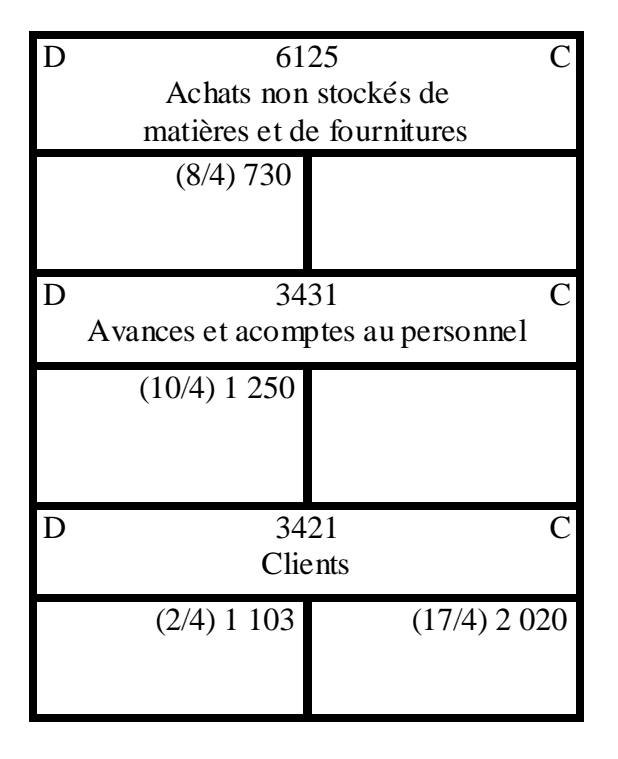

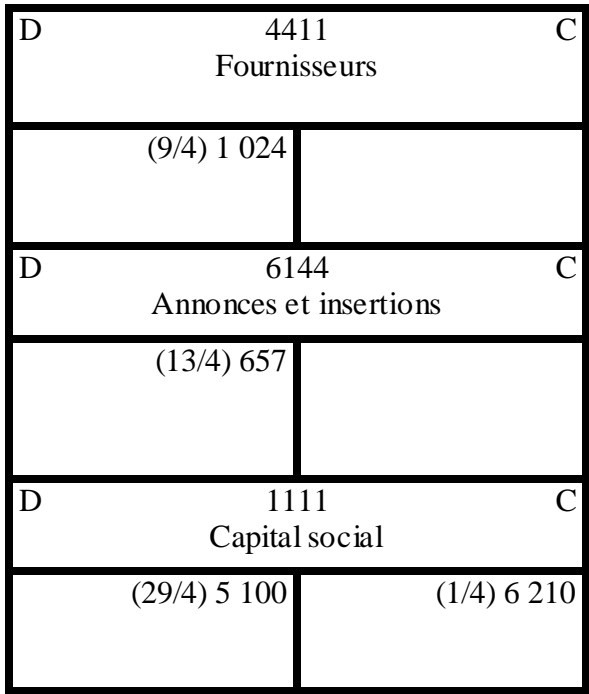

## **L'ENREGISTREMENT DES DOCUMENTS COMPTABLE**

#### **EXERCICE N°8**

Enregistrer les documents ci-après dans le journal de l'entreprise AHMED (le transport est effectué par les soins de l'entreprise AHMED) et dans le journal de l'entreprise YAHYA

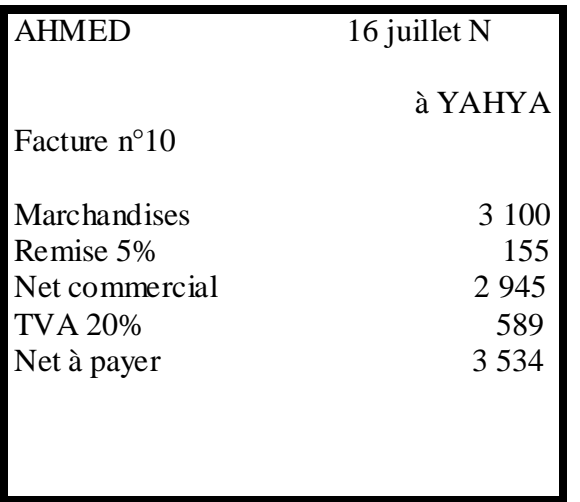

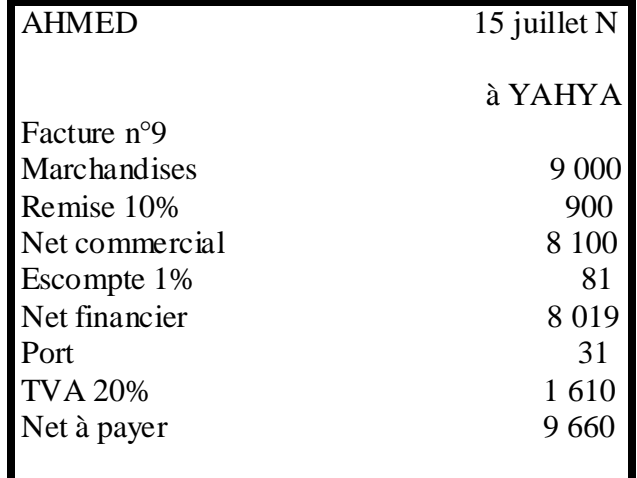

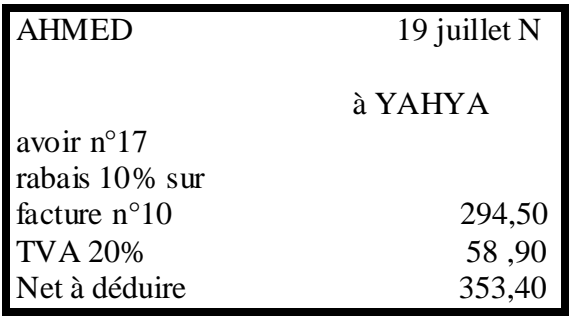

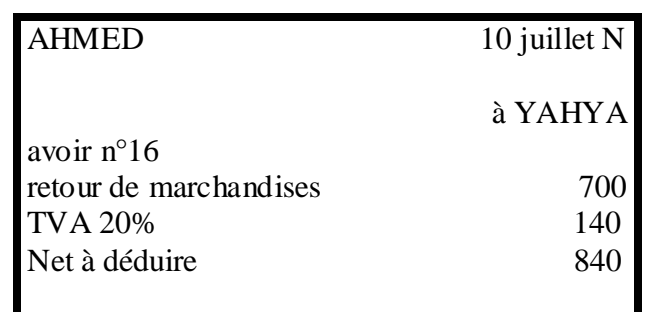
#### **EXERCICE N°9**

Journaliser dans les livres comptables de l'entreprise TOUBA les documents ci-après (le transport est effectué par l'entreprise TOUBA)

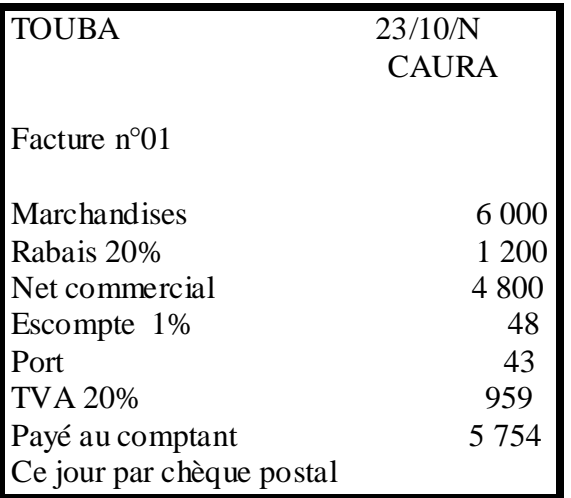

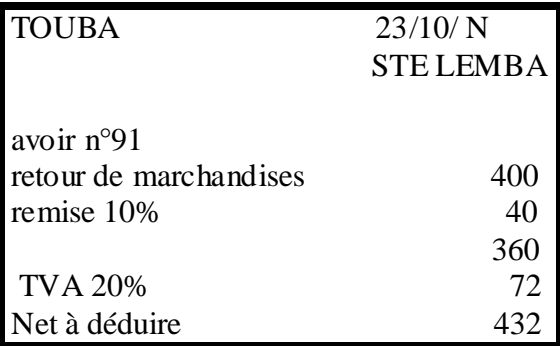

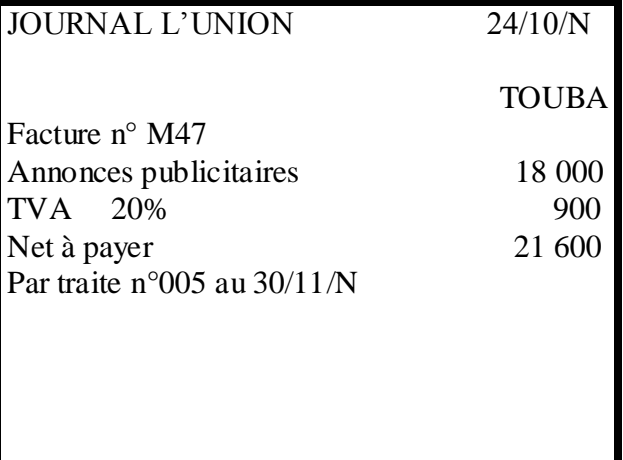

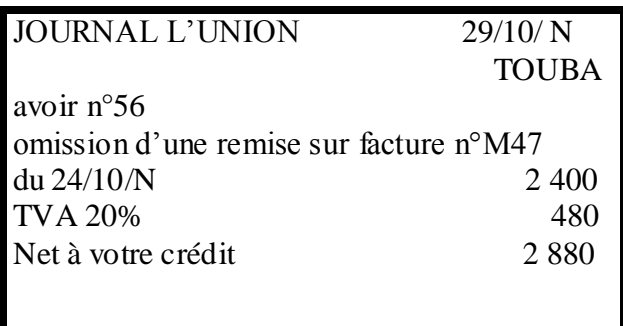

#### **EXERCICE N° 10**

La société ANAS vous demande de compléter les documents ci-dessous puis de les enregistrer au journal

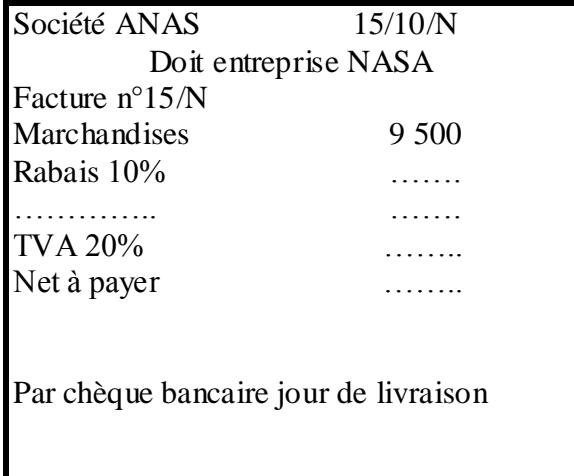

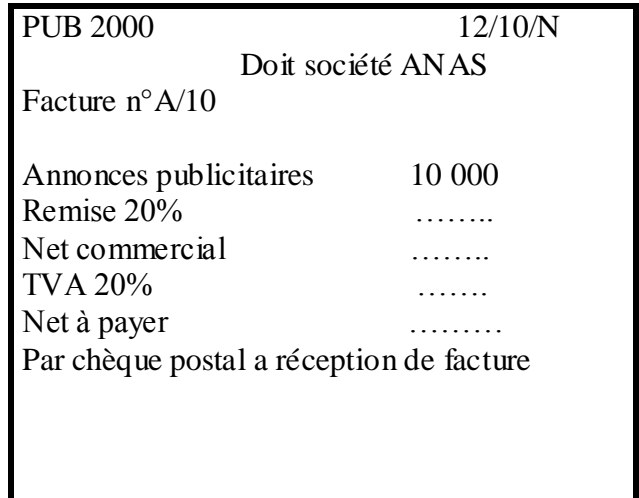

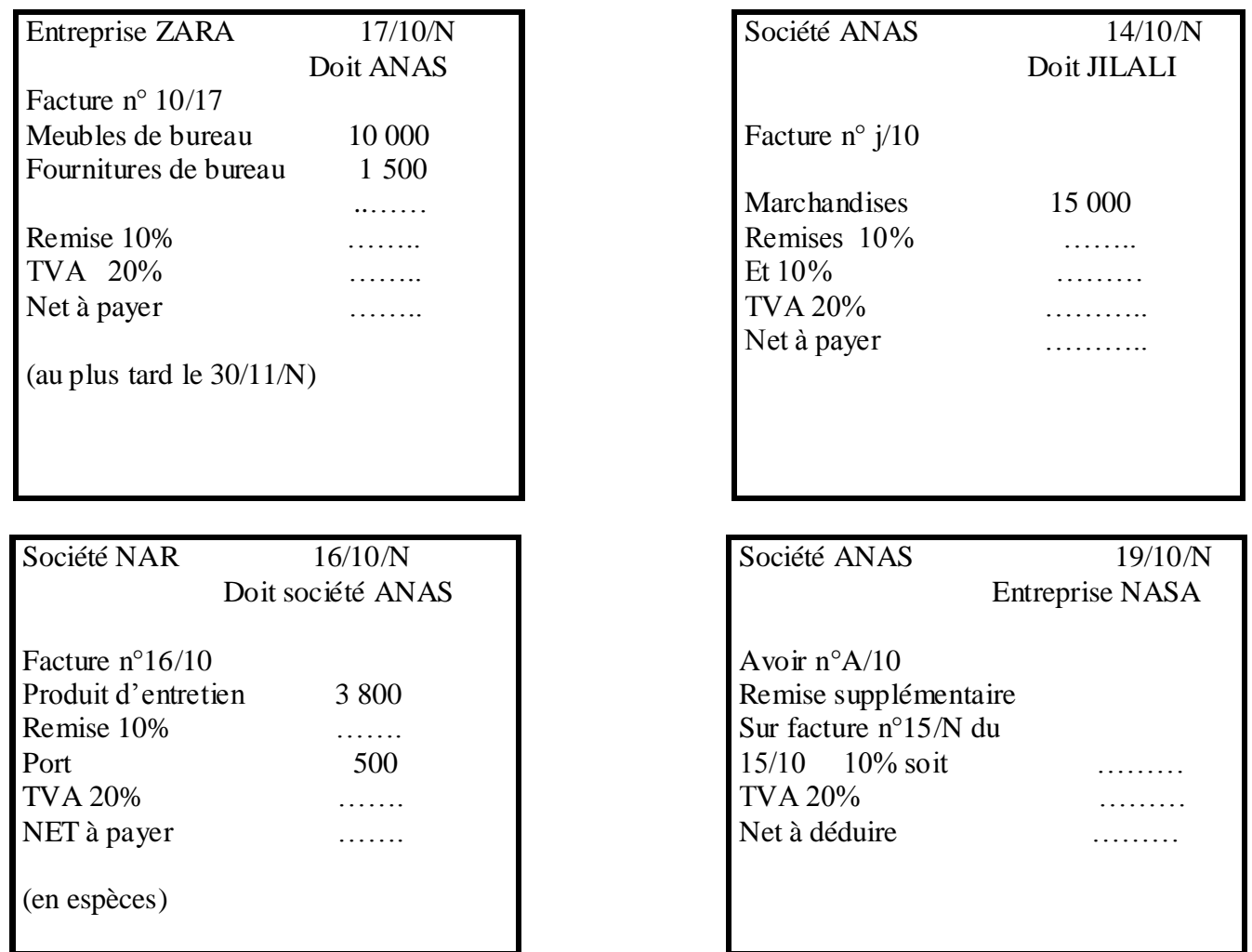

# **SOLUTION EXERCICE N°8**

Le journal de l'entreprise AHMED (fournisseur) se présente comme suit :

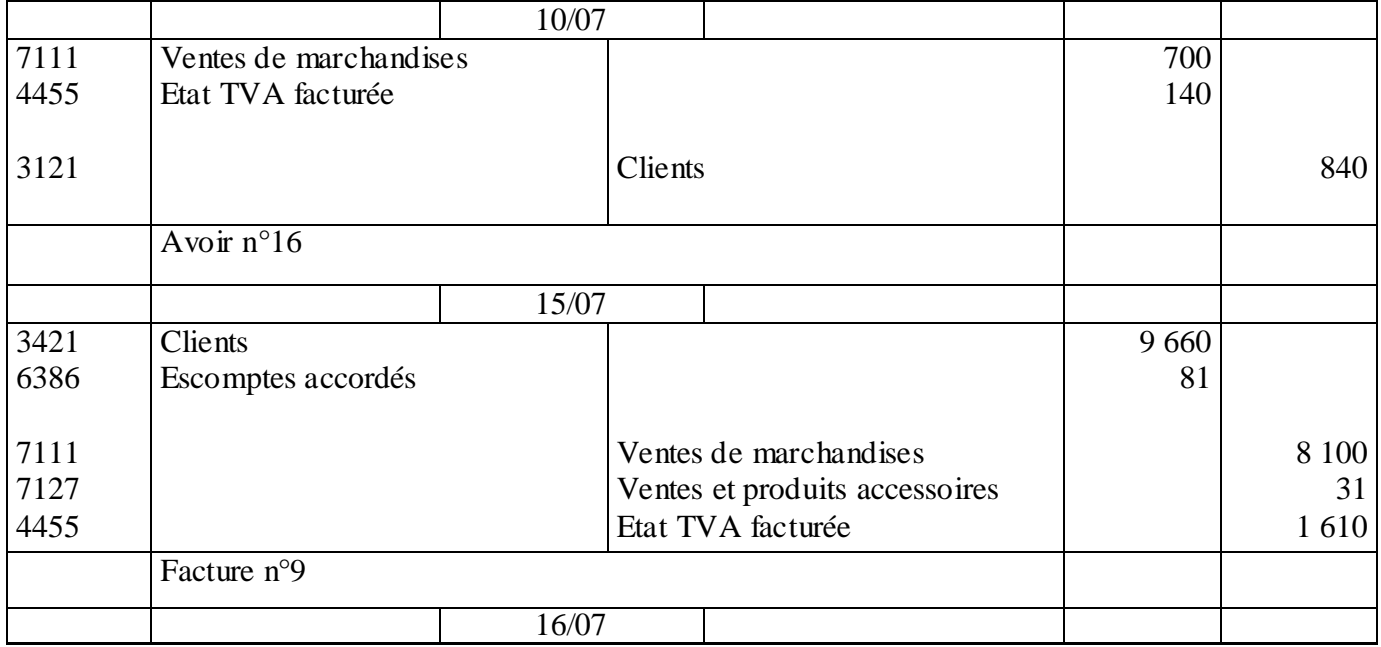

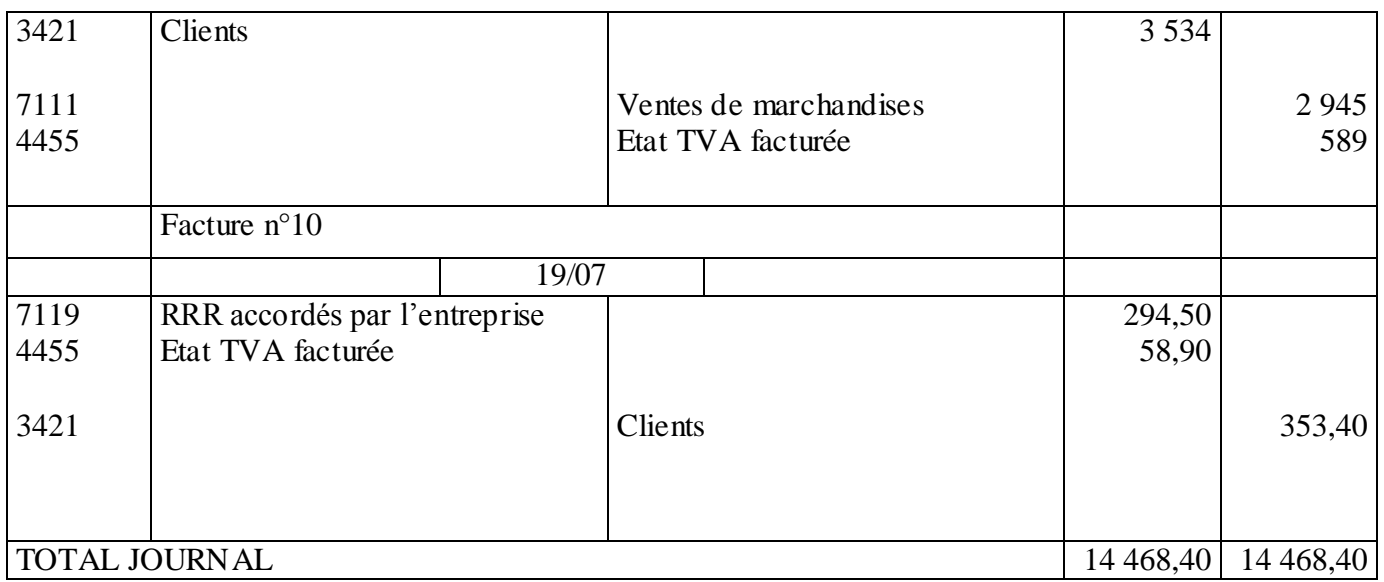

Le journal de l'entreprise YAHYA (client) se présente comme suit :

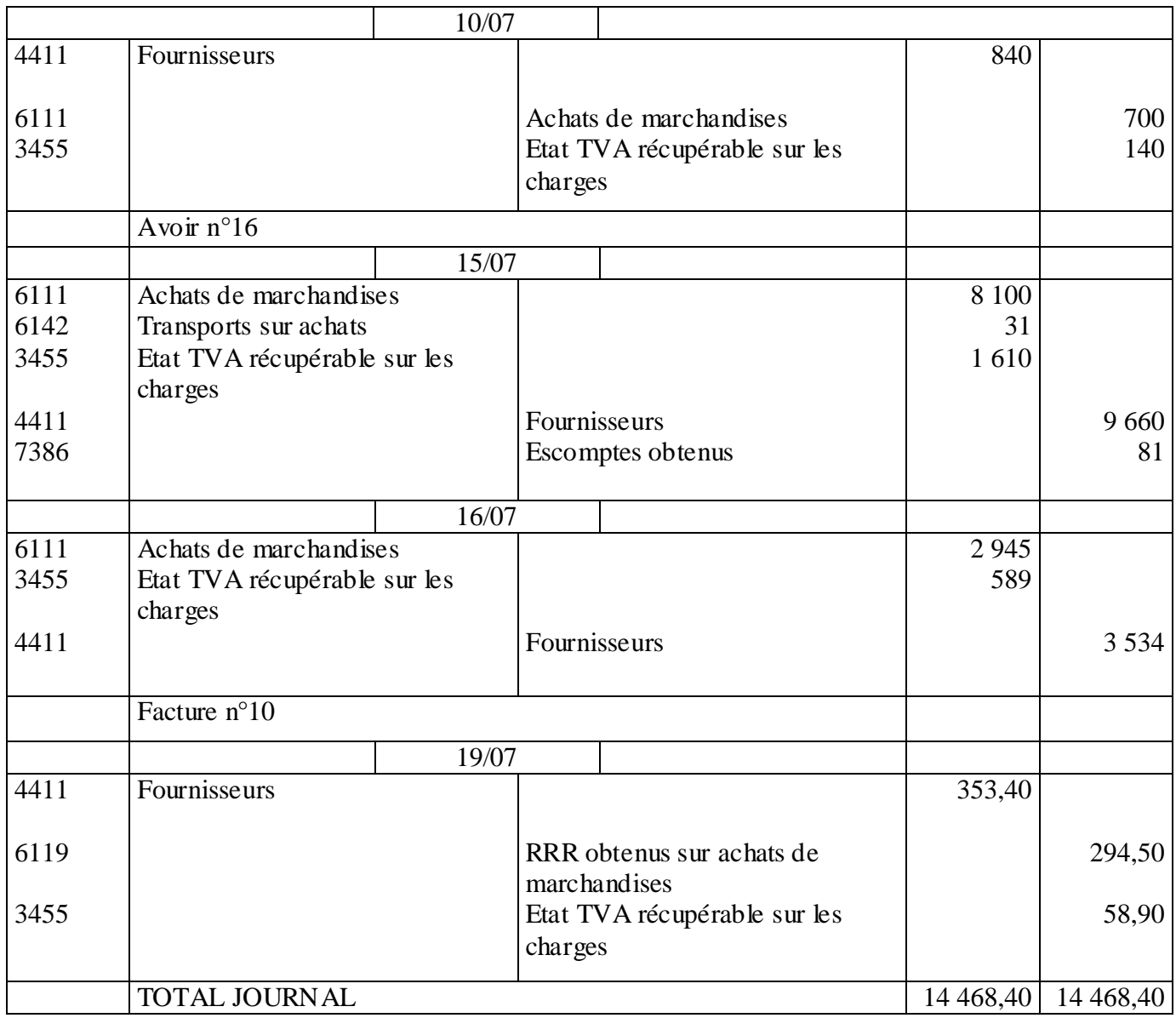

#### **SOLUTION EXERCICE N°9**

Le journal de l'entreprise TOUBA se présente comme suit :

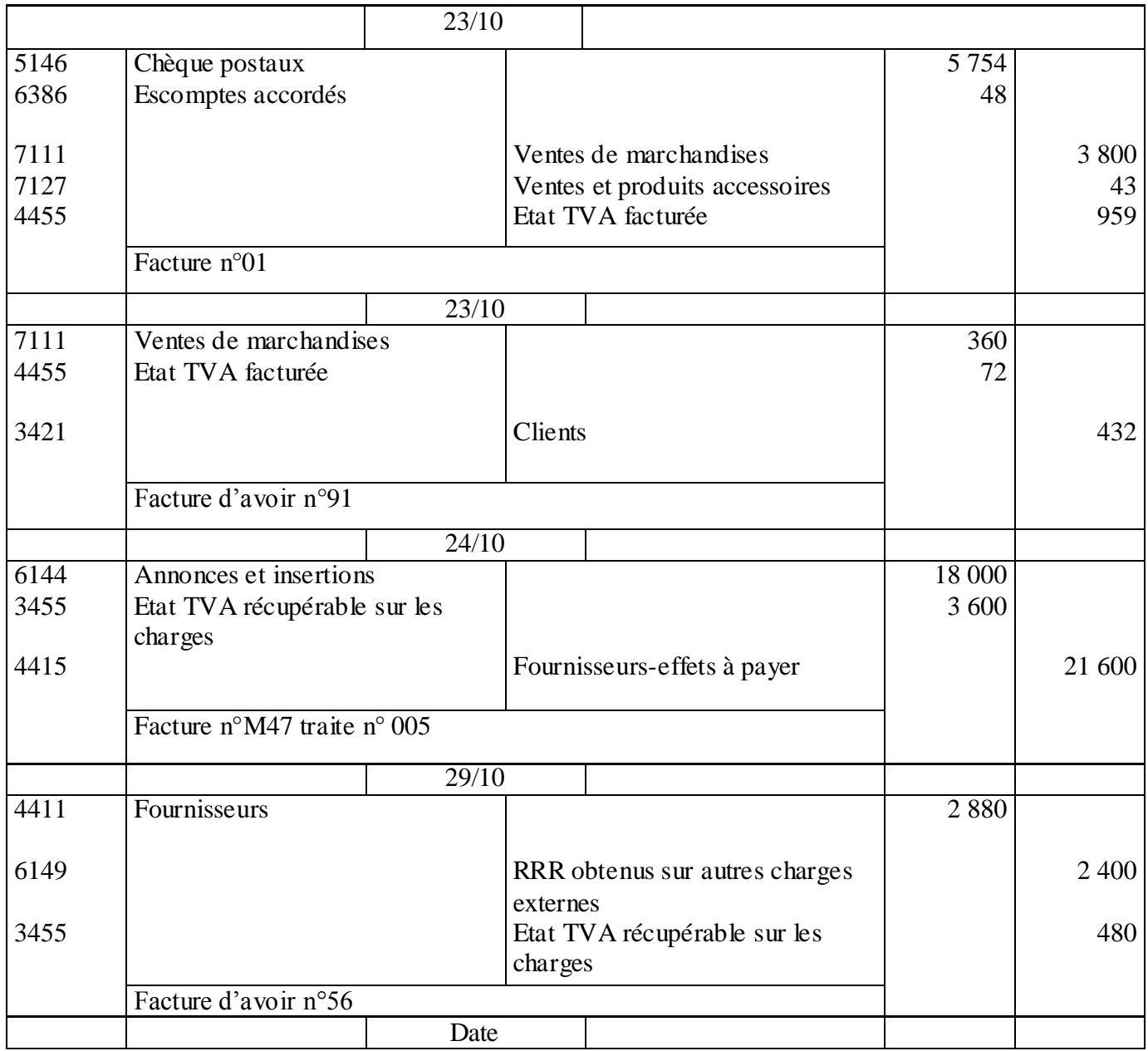

## **SOLUTION EXERCICE N°10**

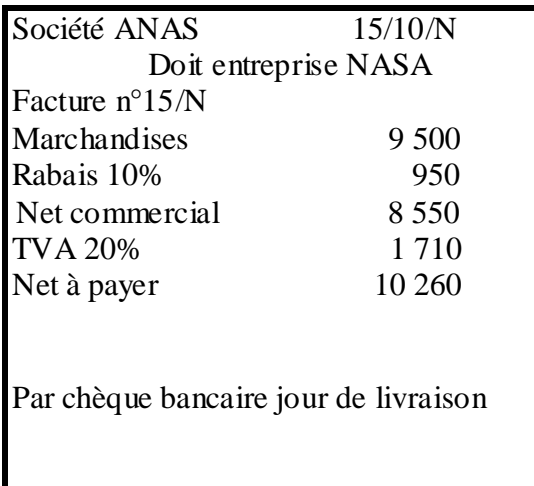

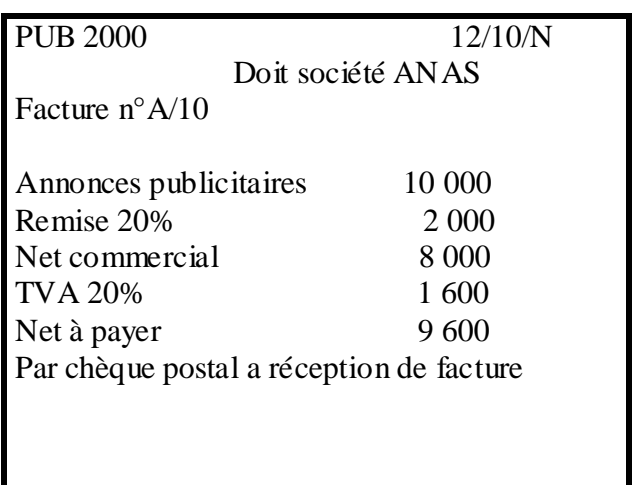

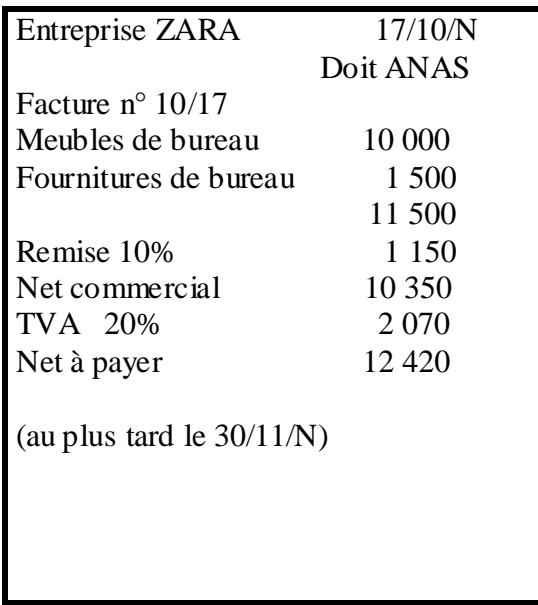

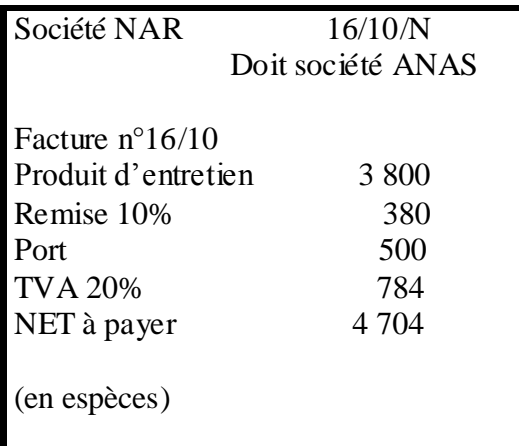

Le journal de la société ANAS se présente comme suit :

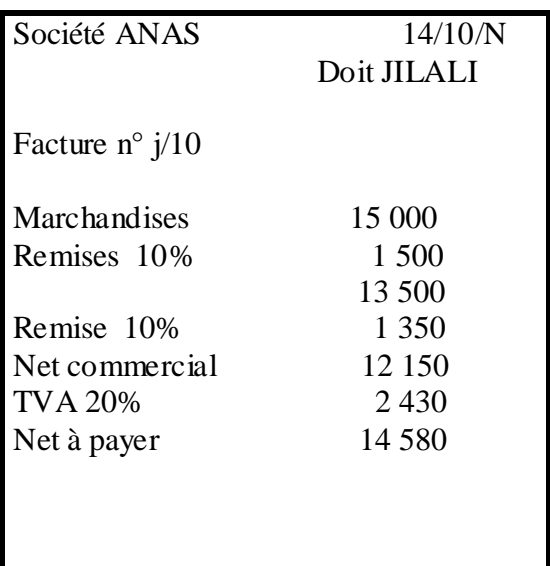

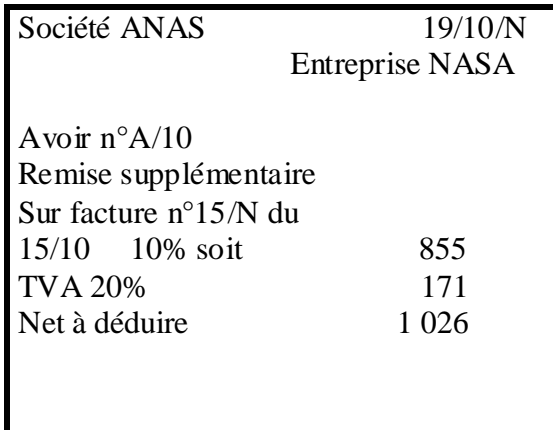

12/10

# 2 janvier

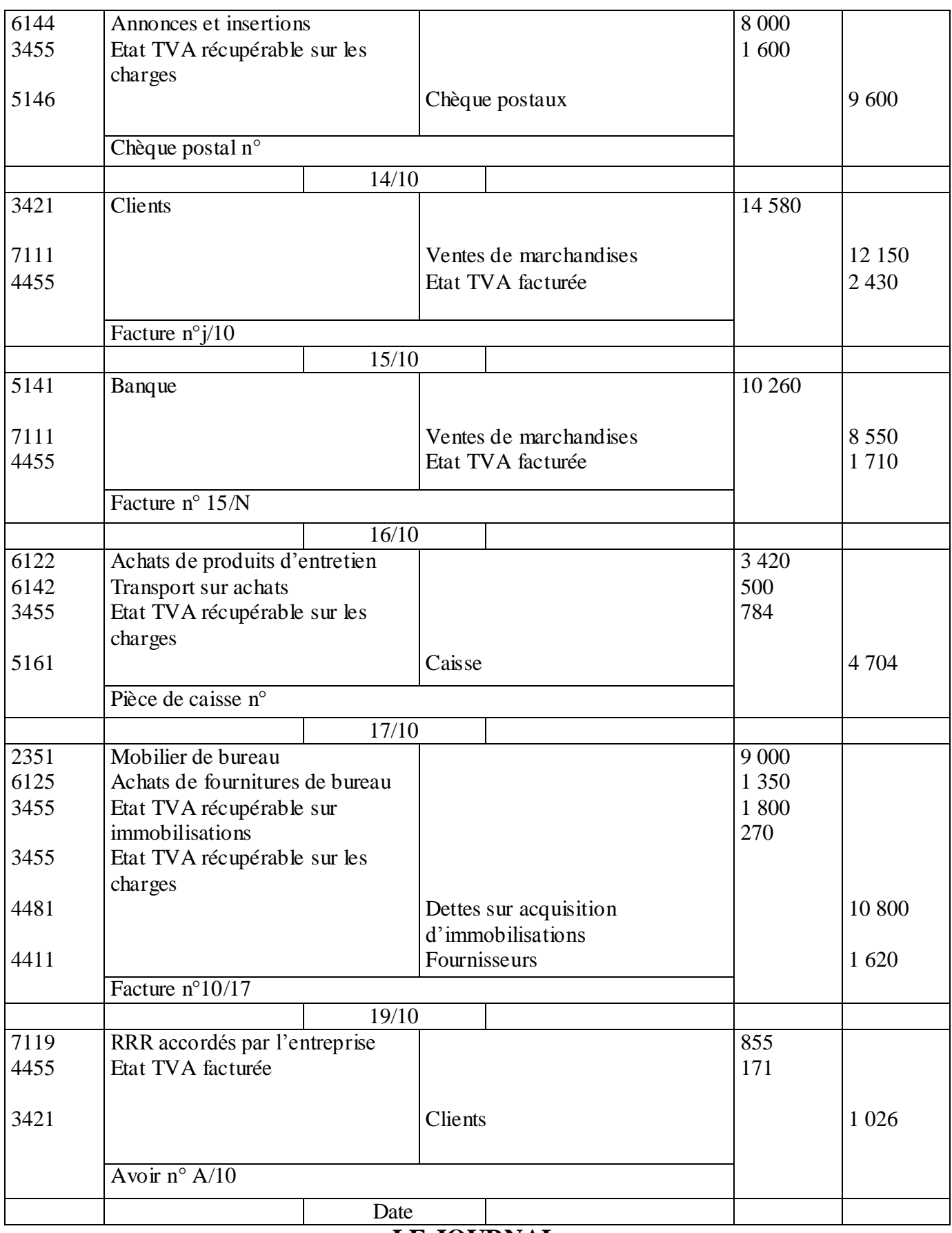

## **LE JOURNAL**

#### **EXERCICE N°11**

Enregistrer dans le journal de l'entreprise CHOUBA les opérations suivantes au cours du mois de

décembre N

Le 3/12 ventes de marchandises 4 000 DH remise 10% emballages consignés 100 DH facture D/12

Le 5/12 ventes de marchandises 3 500 DH rabais 20% escompte 2% port 126 DH facture F/5 réglée par chèque bancaire

Les 8/12 achats de marchandises 1 100 DH escompte 2% transport 40 DH emballages consignés 60 DH facture B/44

Le 9/12 achats de produits d'entretien 7 000 DH remise 10% et 20% facture n°k/45 payée par chèque bancaire

Le 18/12 retour d'emballages consignés 200 DH valeur de reprise 15 DH la facture d'avoir A/12 a été envoyée au client

Le 23/12 retour de 1 000 DH brut de produits d'entretien et réception le jour même de la facture d'avoir  $n^{\circ}$ A/62

Le 27/12 ventes d'emballages 100 DH (sur consignations du 20/11/N facture 1/93)

 $N.B\rightarrow$  le taux de la TVA est de 20% (tous les montant sont en hors taxes)

 Le transport est à la charge du client (il est effectué par une entreprise de transport) **EXERCICE N°12**

Compléter et comptabiliser les documents suivants dans le journal de la société « PRIMEURS DE BERKANE » (P .B) (le port est effectué par les soins de l'entreprise P.B)

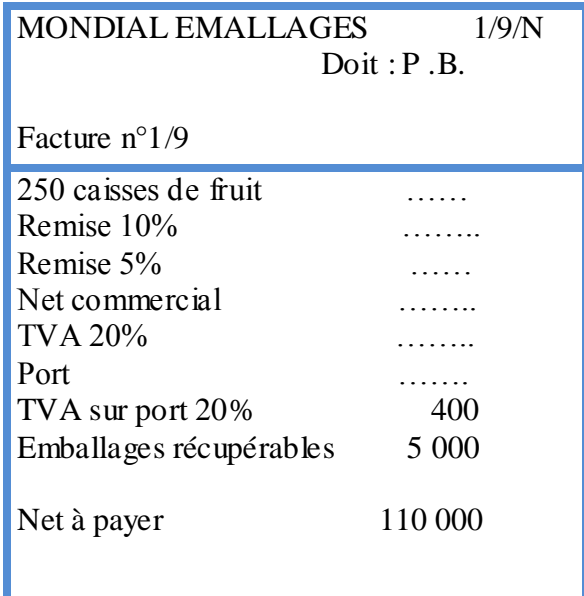

## Doit : Délices de BOUARFA Facture n°6/67 Marchandises …… Remise  $8\%$ TVA 20% 18 400 Port ……  $TVA 20\%$  ……. Récupérables 2 500 Net à payer 115 420

 $P.B$  7/9/N

#### **SOLUTIONS EXERCICE N°11**

Le journal de l'entreprise CHOUBA

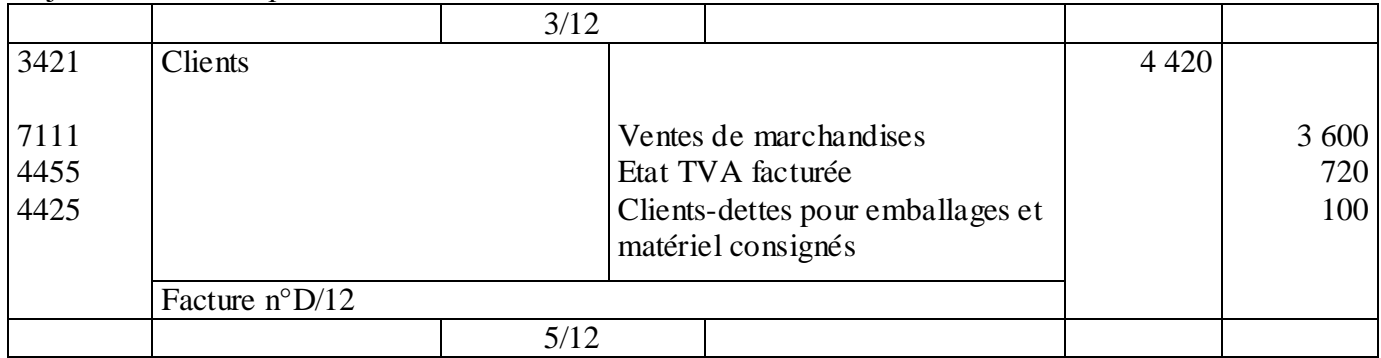

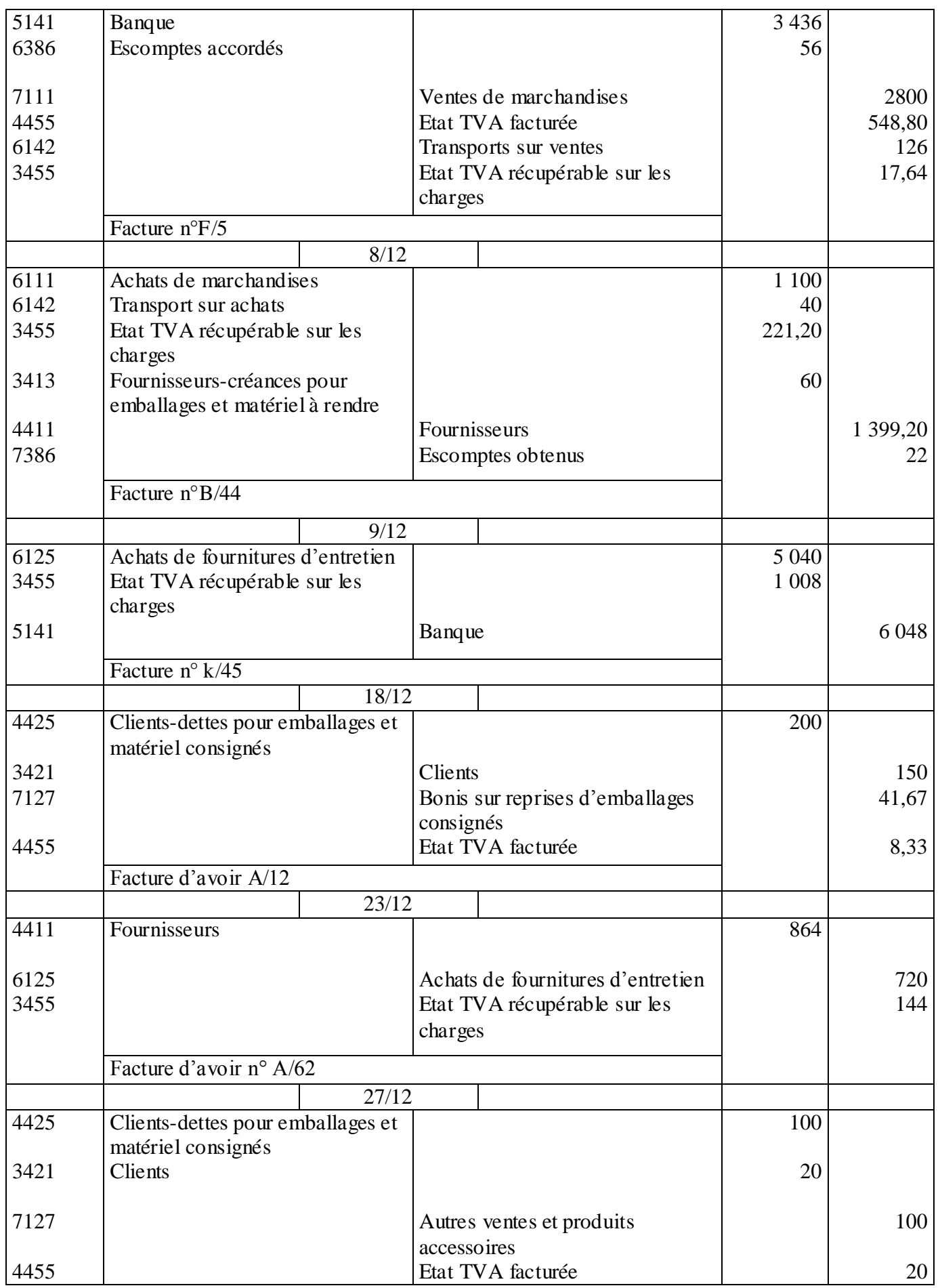

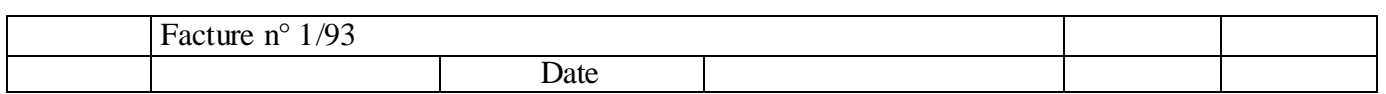

#### **SOLUTION EXERCICE N°12**

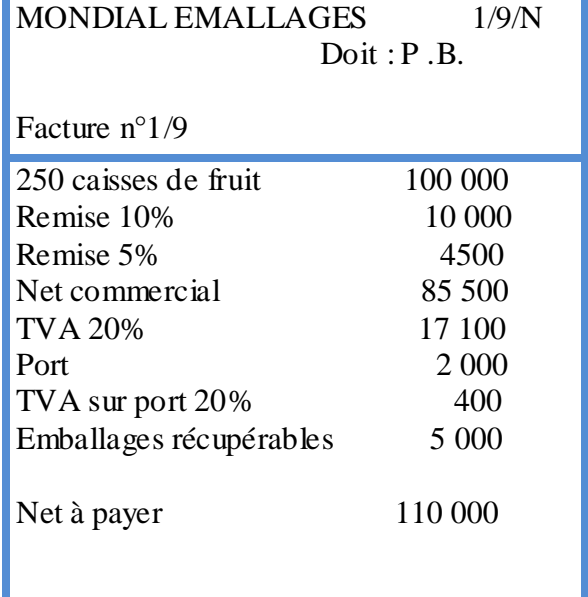

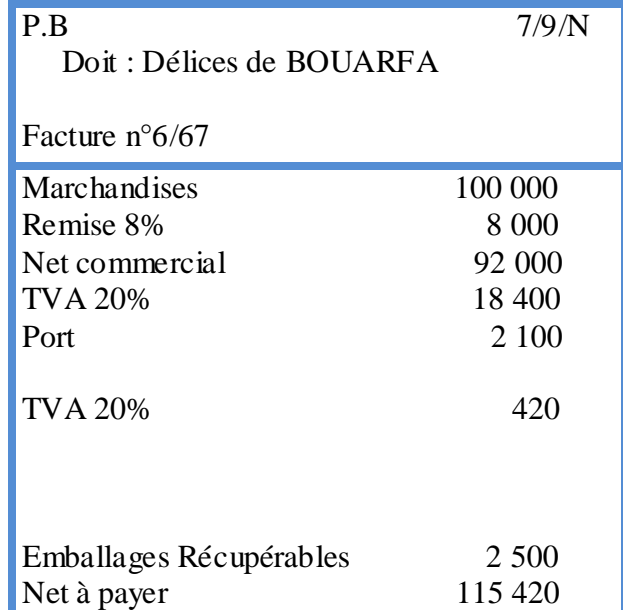

Le journal de la société PRIMEURS DE BERKANE se présente comme suit :

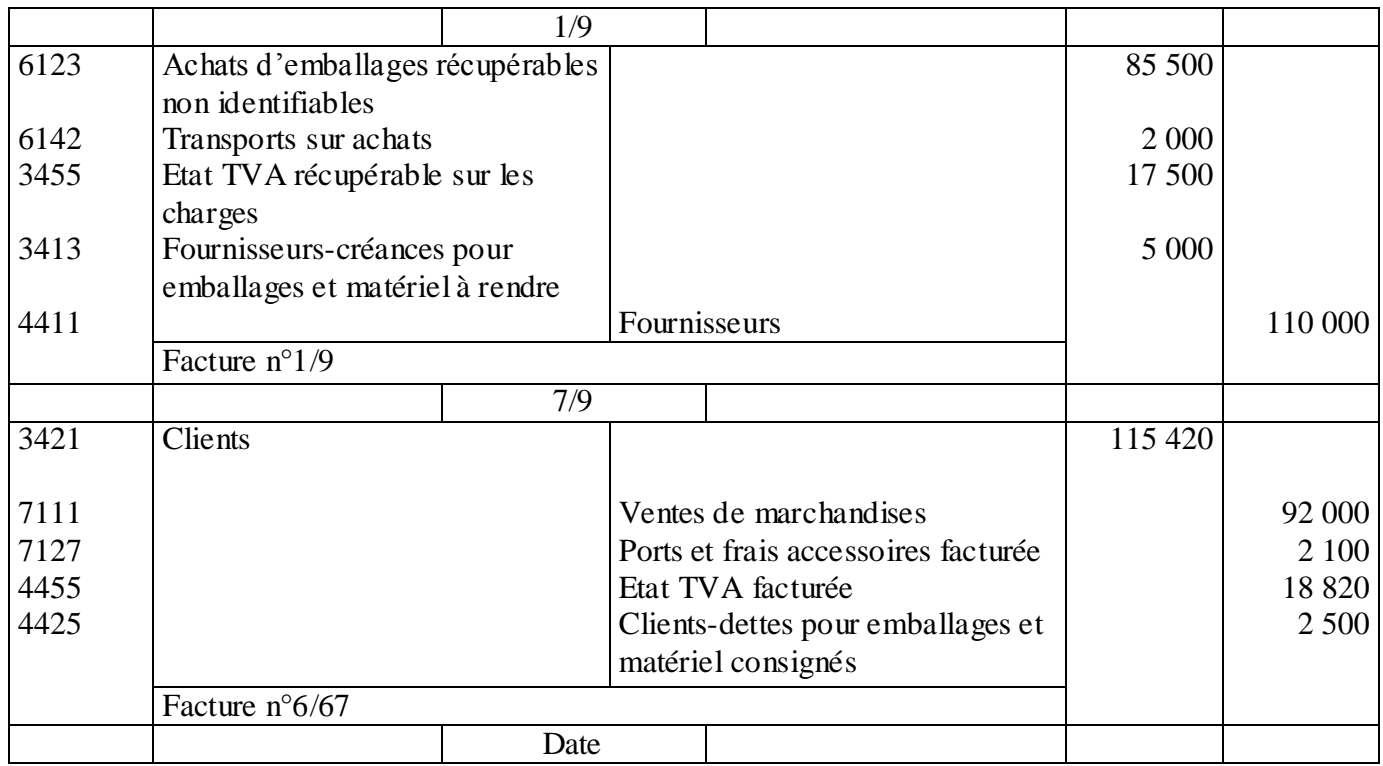

## **LA COMPTABILITE DES EFFETS DE COMMERCE**

**EXERCICE N°13**

Le 1/10/N l'entreprise BAJA adresse les factures suivantes à ses clients

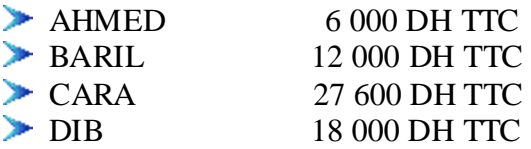

Le 2/10/N elle tire 2 lettres de change au 31/12/N sur ces clients BARIL et DIB en règlement de ses factures du 1/10

Le 4/10/N son clients AHMED endosse à son ordre un billet à ordre au 15/10 d'un montant de 3 000 DH et pour solder sa dette un chèque bancaire qu'elle encaisse immédiatement

Le 8/10/N CARA souscrit un billet à ordre endossé à son ordre par AHMED

Le 15/10/N elle encaisse le billet à ordre endossé à son ordre par AHMED

Le 18/10/N elle remet à l'escompte l'effet tiré sur BARIL

Le 25/10/N sa banque l'avise qu'elle porte sur son compte le montant relatif à la remise du 18/10 déduction faite d'une commission de 96 DH de la TVA de 19,20 DH d'un escompte de 336,24 DH Le 27/10/N elle remet à l'encaissement l'effet souscrit par CARA

Le 28/10/N elle endosse à l'ordre de son fournisseur HICHAM l'effet tiré sur DIB et verse pour s'acquitter totalement de sa dette par chèque postal 2 000 DH

Le 30/10/N sa banque l'avise de l'encaissement de la traite remise à ses guichets le 27/10 et lui retient 206,71 DH de commissions (dont 34,45 DH de TVA)

Travail à faire

Sachant que le taux de la TVA est de 20% passer les écritures au journal de l'entreprise BAJA TVA sur services bancaire 7%

#### **EXERCICE N°14**

Le compte 4415 « fournisseurs-effets à payer » tenu dans l'entreprise BA SIDI et FILS se présente ainsi au 1/11/N

- » Traite n°87 au 30/11 tirée par RACHID 7 800 DH
- » Traite n°43 au 31/12 à l'ordre de SARA 11 760 DH
- » Billet à ordre n° 112 au 15/11 à l'ordre de TAJ 6 140 DH

» Billet à ordre n° 212 au 31/12 à l'ordre de MEHDI 7 560 DH

Le 4/11 elle reçoit une facture de marchandises de 8 040 DH TTC de son fournisseur BELKACEM une traite n°18 au 30/11 accompagnant la facture a été acceptée signée et retournée le jour même au fournisseur

Le 7/11 en règlement de sa dette sur TRANSPORT MOHA elle souscrit un billet à ordre n°312 de 1 824 DH

Le 15/11 elle règle en espèces le billet à ordre de TAJ

Le 17/11 elle reçoit des marchandises d'un montant de 3 300 DH TTC accompagnées de la facture n°47 de son fournisseur OMAR

Le 19/11 elle souscrit un billet à ordre n°213 en règlement de sa dette son fournisseur OMAR

Le 30/11 la banque l'avise du paiement des 2 traites n°87 et n°18

TRAVAIL A FAIRE

Passer les écritures au journal de l'entreprise BA SIDI et FILS

#### **EXERCICE N°15**

De la comptabilité de la société BARAKA on extrait les informations suivantes :

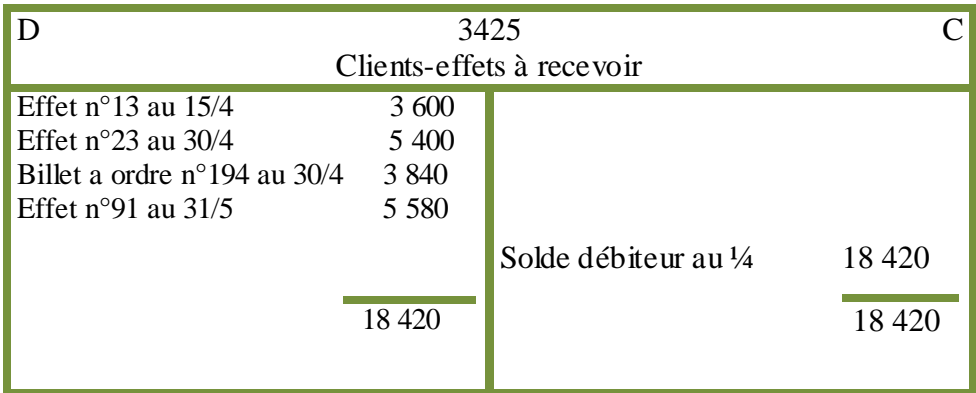

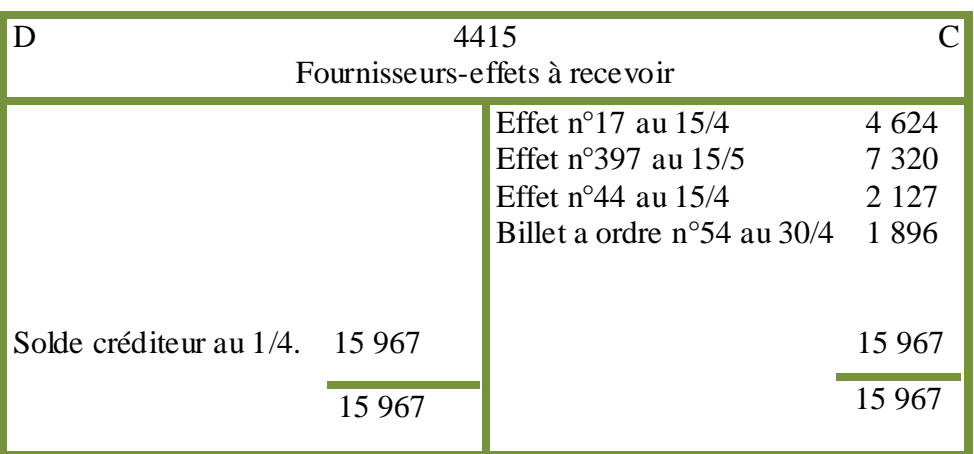

Le 2/4 la société BARAKA vend des marchandises pour 3 560 DH H.T (TVA 20%) à son client RACHID contre lettre de change n°93 au 30/4

Le 5/4 elle règle sa dette vis-à-vis de son fournisseur CHEMS soit 8 420 DH de la manière suivante

- Endossement à son ordre de l'effet n°23
- Règlement du solde par chèque bancaire

Le 7/4 elle reçoit la facture de marchandises du fournisseur BOUCHIB d'un montant de 6 000 DH H.T (TVA 20%)

Elle signe la lettre de change n°241 joint à la facture au 30/5

Le 15/4 elle paie par chèque postal l'effet n°44

Le 15/4 elle encaisse l'effet n°13

Le 17/4 sa banque l'avise du paiement de l'effet n° 17

Le 20/4 elle remet à l'escompte chez sa banque la traite n°91

Le 22/4 la banque lui envoie le bordereau d'escompte suivant :

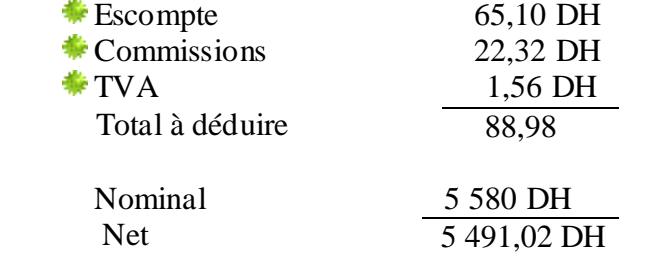

Le 26/4 elle remet à l'encaissement les effets n° 194 et 91

Le 2/5 sa banque l'avise qu'elle débite son compte du montant des effets n° 54 et 241

Le 3/5 elle reçoit un avis de crédit concernant sa remise du 26/4 commissions 32,45 DH TVA 6,49

TRAVAIL A FAIRE

Enregistrer ces opérations dans le journal de la société BARAKA

#### **EXERCICE N° 16**

Le 13/9 la société TAOUS avise son fournisseur MECHTA qu'elle ne pourra faire face à l'échéance de la lettre de change n° 14 au 25 septembre prochain la valeur nominale est de 4 100 DH Le 15/9 la société TAOUS demande une lettre de change n° 17 au 25 octobre le fournisseur MECHTA accepte et annule l'effet n°14 et tire sur la société TAOUS une lettre de change n°17 au 25 octobre du principal augmenté des intérêts de retard calculés à 15% l'an et d'un timbre fiscal de 20 DH Travail à faire

- » Passer les écritures au journal de la société TAOUS
- » Passer les écritures au journal du fournisseur MECHTA

#### **EXERCICE N°17**

De Le / le client A demande à son fournisseur B de reporter l'échéance de la lettre de change n° 77 de 48 000 DH tirée sur lui le 01/08/N à échéance au 31/10/N

La situation financière du client A ne lui permet pas de régler le nominal de l'effet en question il souhaite payer le 30/11/N

Le fournisseur B est dans l'impossibilité de reporter l'échéance et l'effet n°77 a été remis a l'escompte. Cependant le fournisseur accepte d'avancer les fonds à son client et lui remet un chèque bancaire d'un montant équivalent à celui de la traite

Le fournisseur tire sur son client une nouvelle lettre de change n°81 au 30/11/N du principal majoré des intérêts de retard calculés au taux de 16% l'an du timbre fiscal de 20 DH des frais divers de 42 DH Travail à faire

Enregistrer ces opérations dans le journal du fournisseur B Enregistrer ces opérations dans le journal du client A

#### **EXERCICE N°18**

Le 15/10 la société LOUNJA possède en portefeuille les effets suivants :

- Lettre de change n°58 sur MAJOUBA d'un montant de 7 500 DH au 31/10
- Billet a ordre n°007 souscrit par LAKHAL d'un montant de 12 000 DH au 31/10
- Le 15/10 le billet à ordre n°007 est négocié à la banque

Le 17/10 la banque adresse le bordereau d'escompte suivant

- $\triangleright$  Escompte 78
- $\geq$  Commissions 52
- $\triangleright$  TVA sur Commissions 7% 3.64
- $\triangleright$  TOTAL AGIOS 133.64

Le 25/10 remise de l'effet n°58 à l'encaissement à la banque

Le 2/11 la banque informe la société LOUNJA que MAJOUBA refuse de payer et lui envoie l'avis débit suivant :

- $\geq$  Commissions 80
- $\triangleright$  TVA sur commissions 7% 5.60
- TOTAL A VOTRE DEBIT 85,60

Le 4/11 la banque avise la société LOUNJA que LAKHAL n'a pas règle son effet à l'échéance et lui envoie l'avis de débit suivant

- $\triangleright$  Commissions 100
- $\triangleright$  TVA sur commissions 7<br> $\triangleright$  TOTAL AGIOS 107
- $\triangleright$  TOTAL AGIOS

Le 5/11 après accord MAJOUBA règle le montant de son effet majoré des frais d'impayé par virement postal

Le 8/11 la société LOUNJA tire une traite n°63 sur LAKHAL en remplacement du billet à ordre impayé ce nouvel effet au 30/11 comprend

- $\triangleright$  Le nominal du premier effet
- $\triangleright$  Les frais d'impayé
- > Les intérêts de retard 80 DH

Travail à faire

Enregistrer les opérations au journal de la société LOUNJA

#### **EXERCICE N°19 (non corrigé)**

Le 2/11 la société IJAZA a tiré une lettre de change n° 10/97 de 54 000 DH au 31 décembre sur son client la société DELICES DU PRINTEMPS

Le 23/12 la lettre de change ainsi tirée est remise le 23 décembre à l'encaissement à la banque

Le 4/1 la banque l'informe que la traite n'a pas été payée à l'échéance

Le 6/1 après accord avec la société DELICES DU PRINTEMPS la société IJAZA tire le 6 janvier une nouvelle lettre de change n°19/97 au janvier sur son client comprenant

- $\overline{\phantom{a}}$  Le nominal de la traite n°10/97
- Des intérêts de retard d'un montant de 475 DH
- Des frais postaux d'un montant de 120 DH
- $\overline{\phantom{a}}$  La TVA sur les frais postaux au taux nominal de 20%

Travail à faire

Enregistrer ces opérations au journal de la société DELICES DU PRINTEMPS Enregistrer ces opérations au journal de la société IJAZA

#### **SOLUTION DE L'EXERCICE N°13**

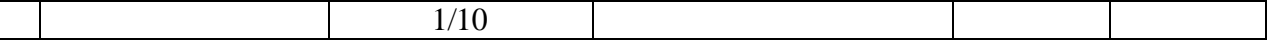

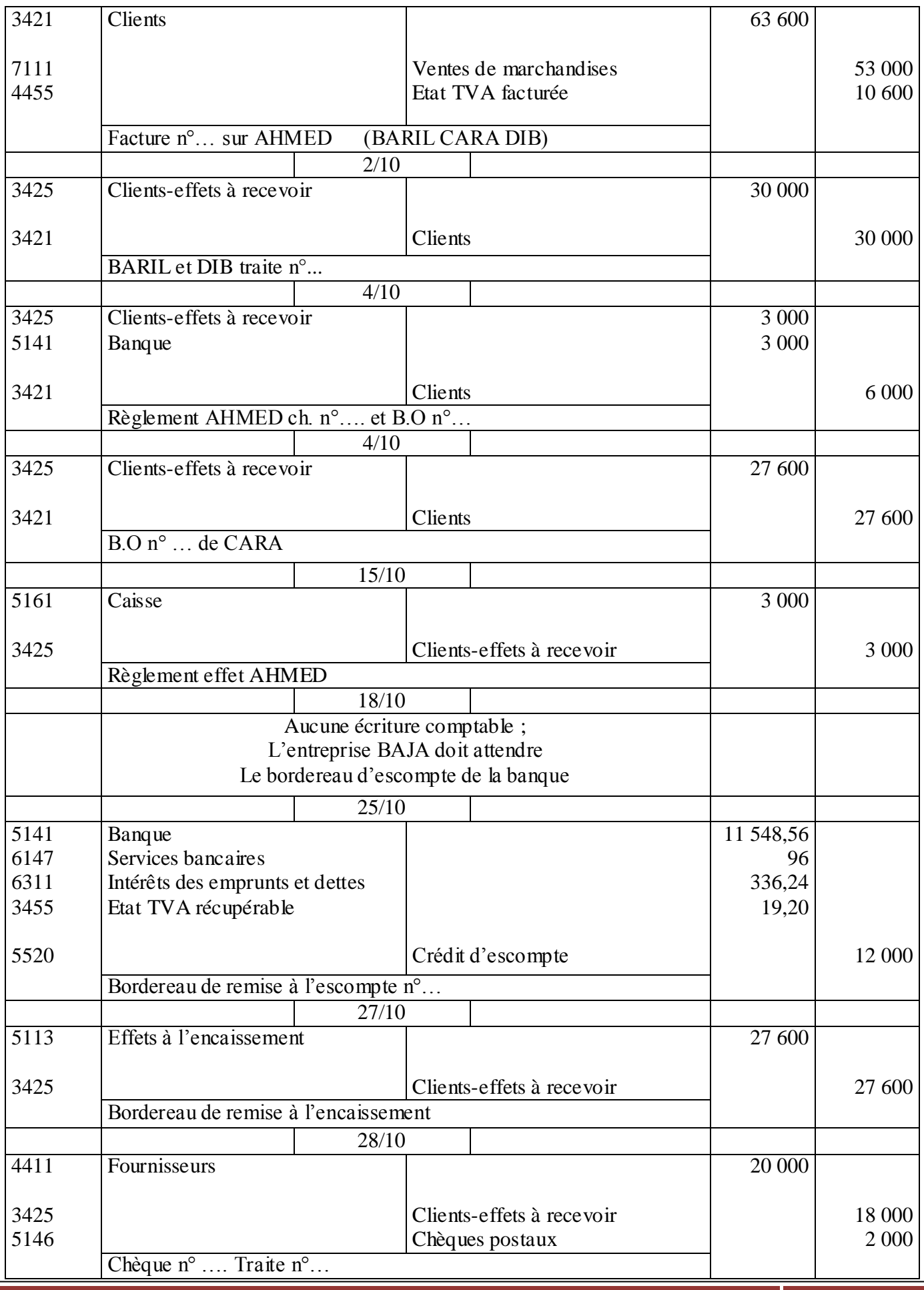

## <sup>2011</sup> COMPTABILITE DE L'ENTREPRISE

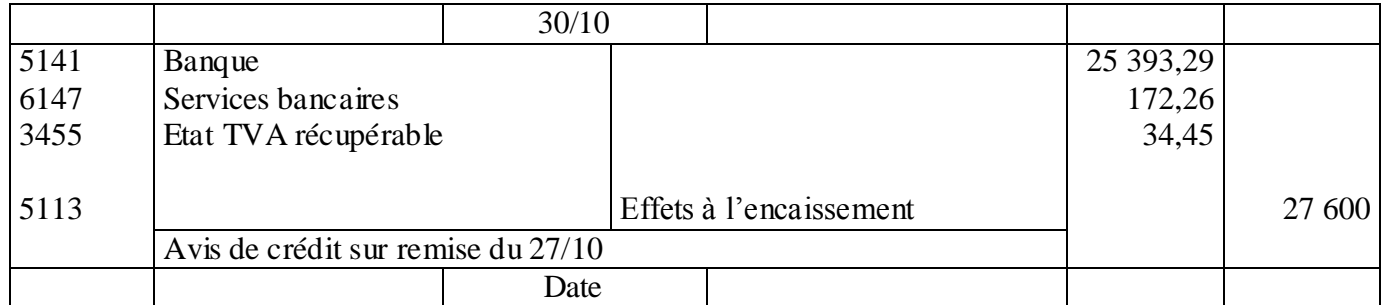

## **SOLUTION EXERCICE N° 14**

2 janvier

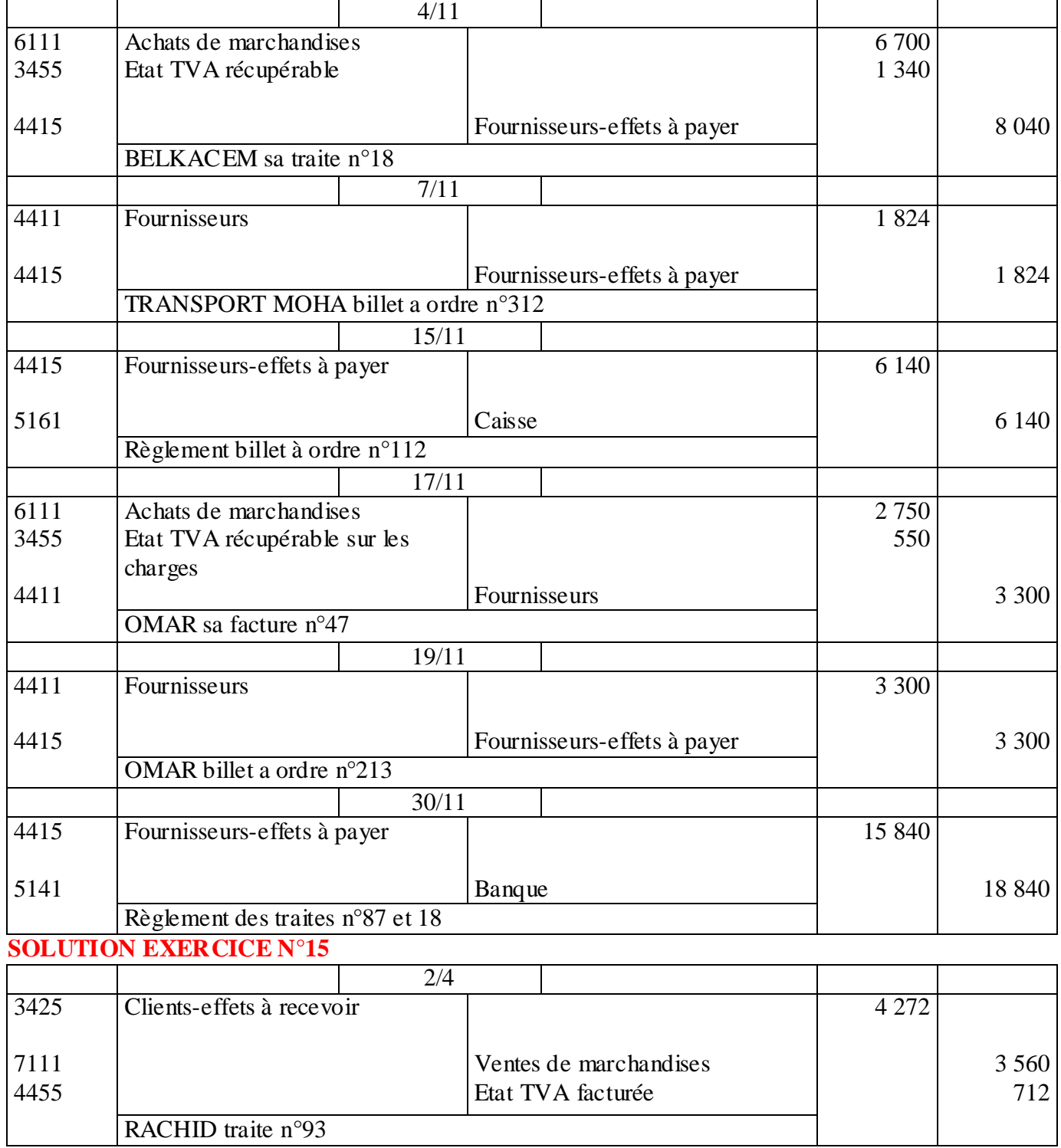

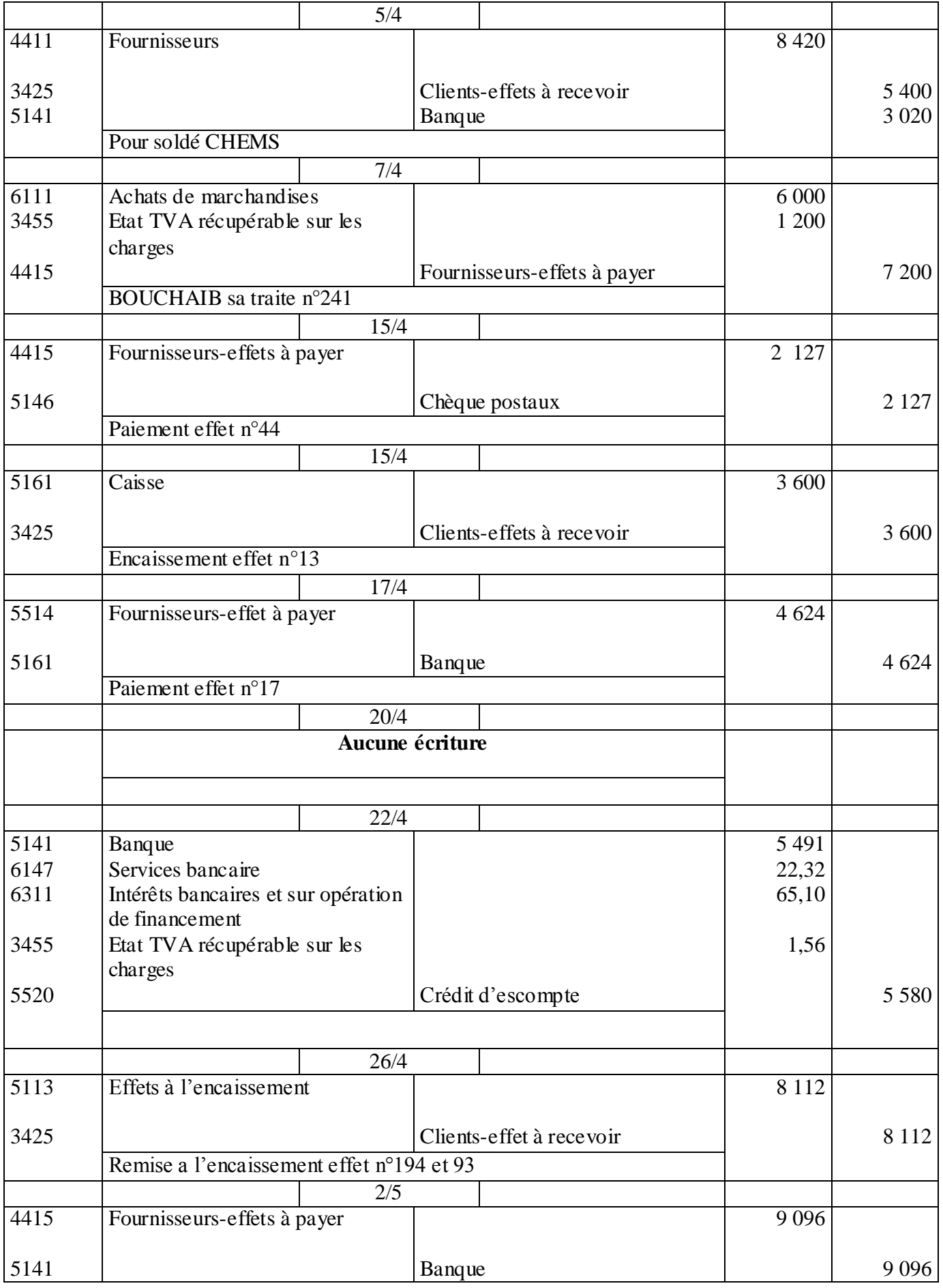

#### 2 janvier <sup>2011</sup> COMPTABILITE DE L'ENTREPRISE

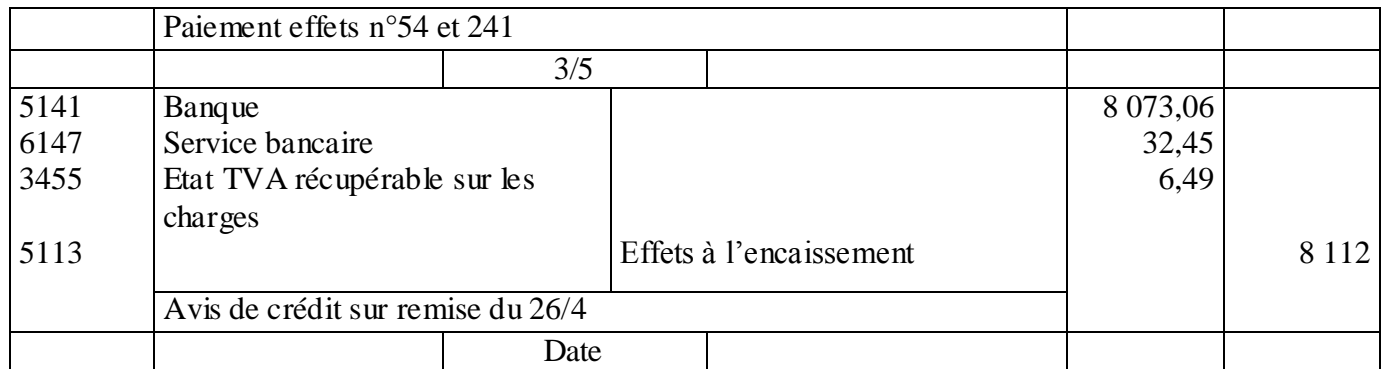

## **SOLUTION EXERCICE N°16**

#### **Ecritures comptables**

#### **Chez la société TAOUS**

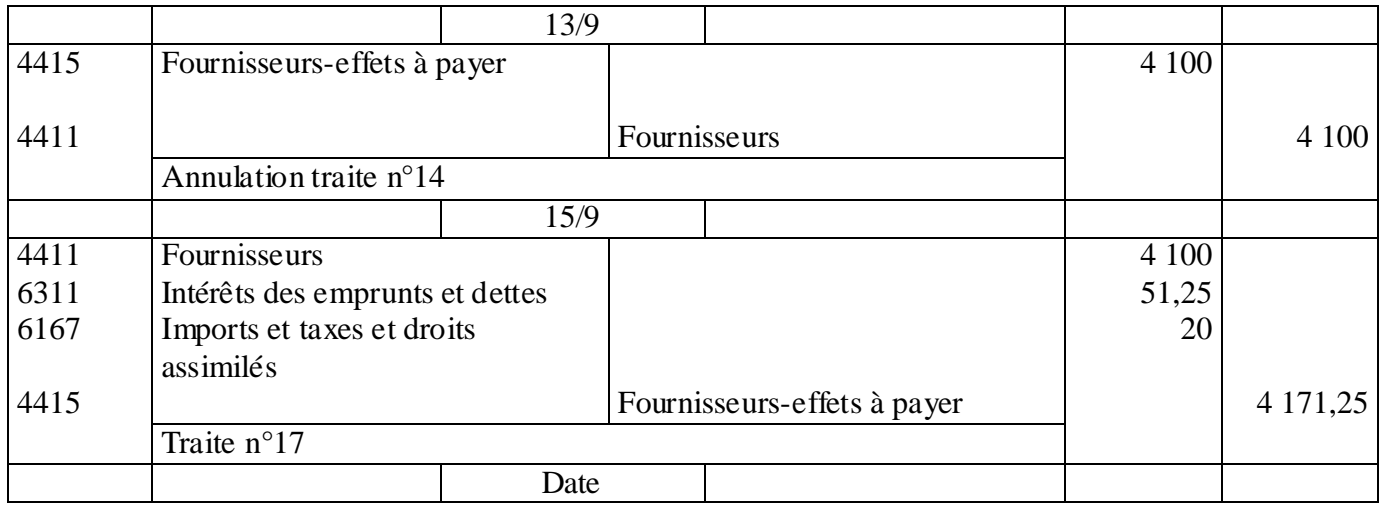

#### **Example 2 MECHTA**

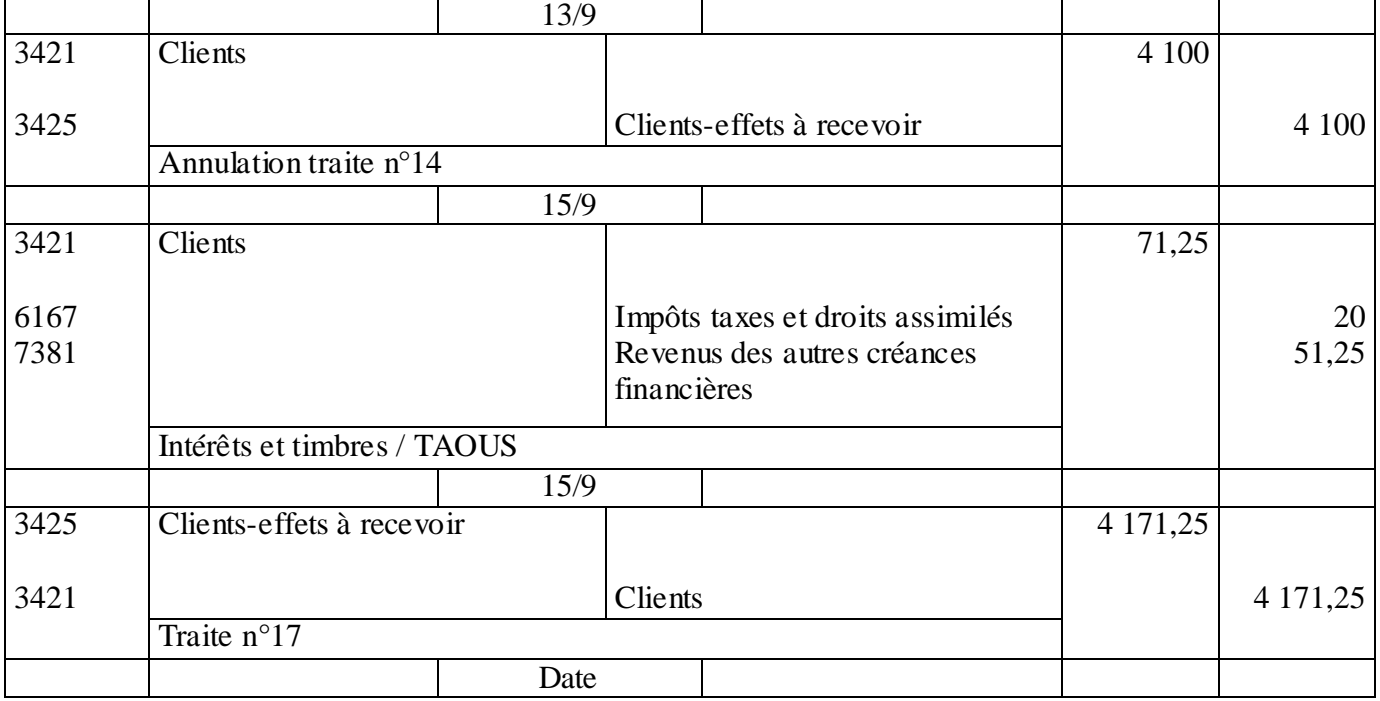

## **SOLUTION EXERCICE N°17**

Chez le fournisseur B

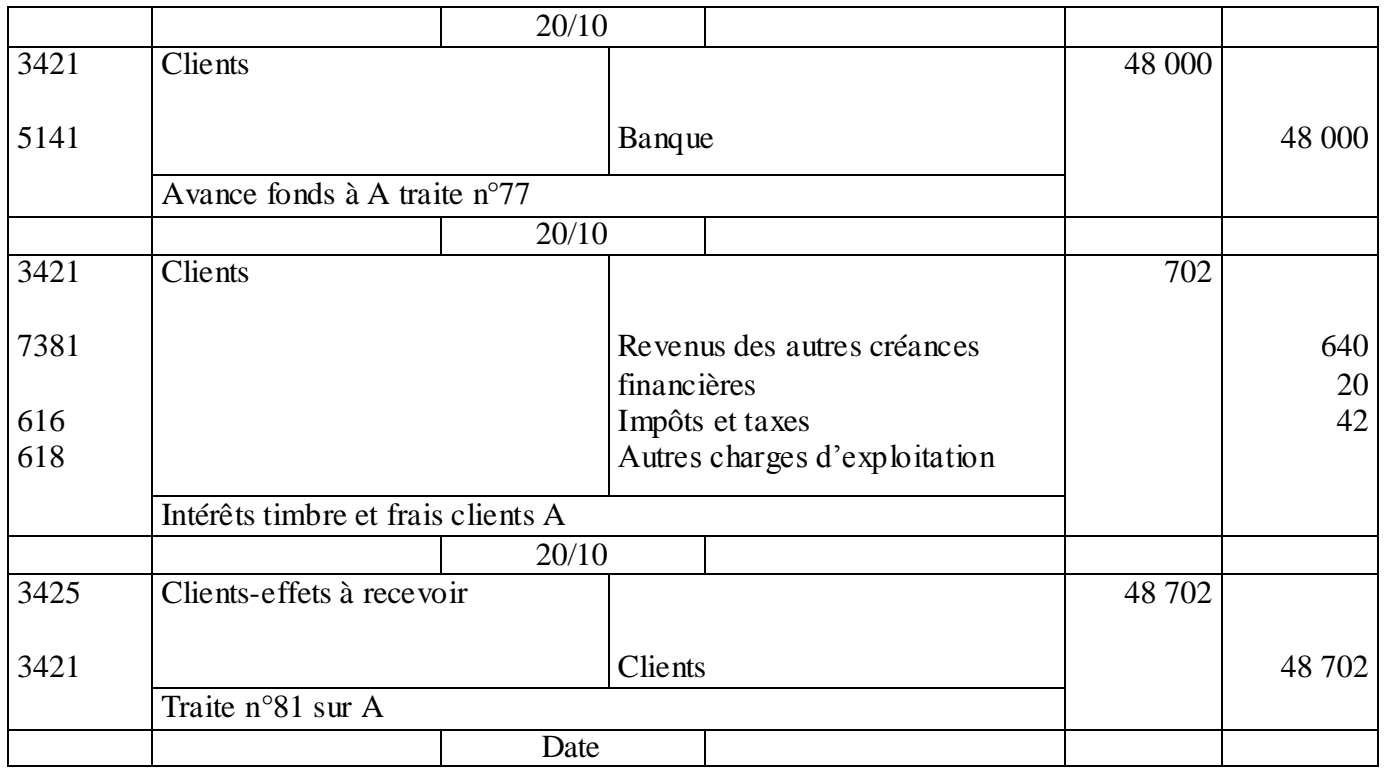

## **Ex** Chez le client A

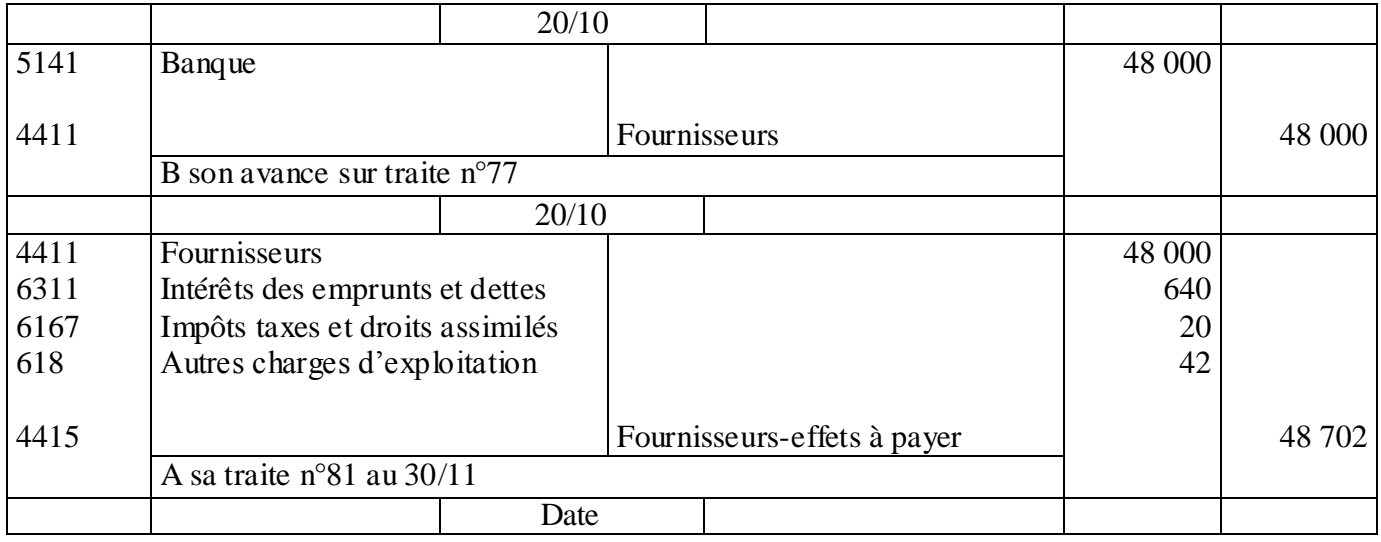

#### **SOLUTION EXERCICE N°18**

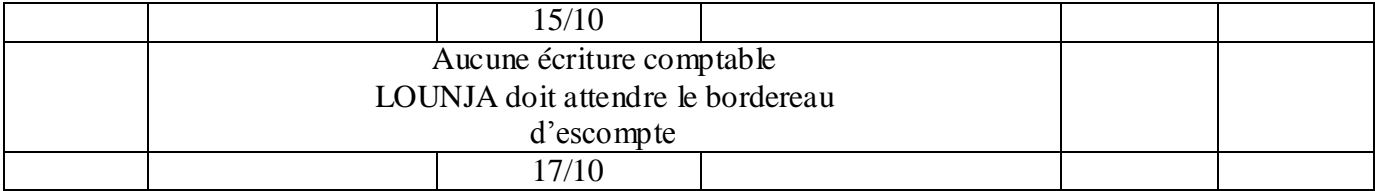

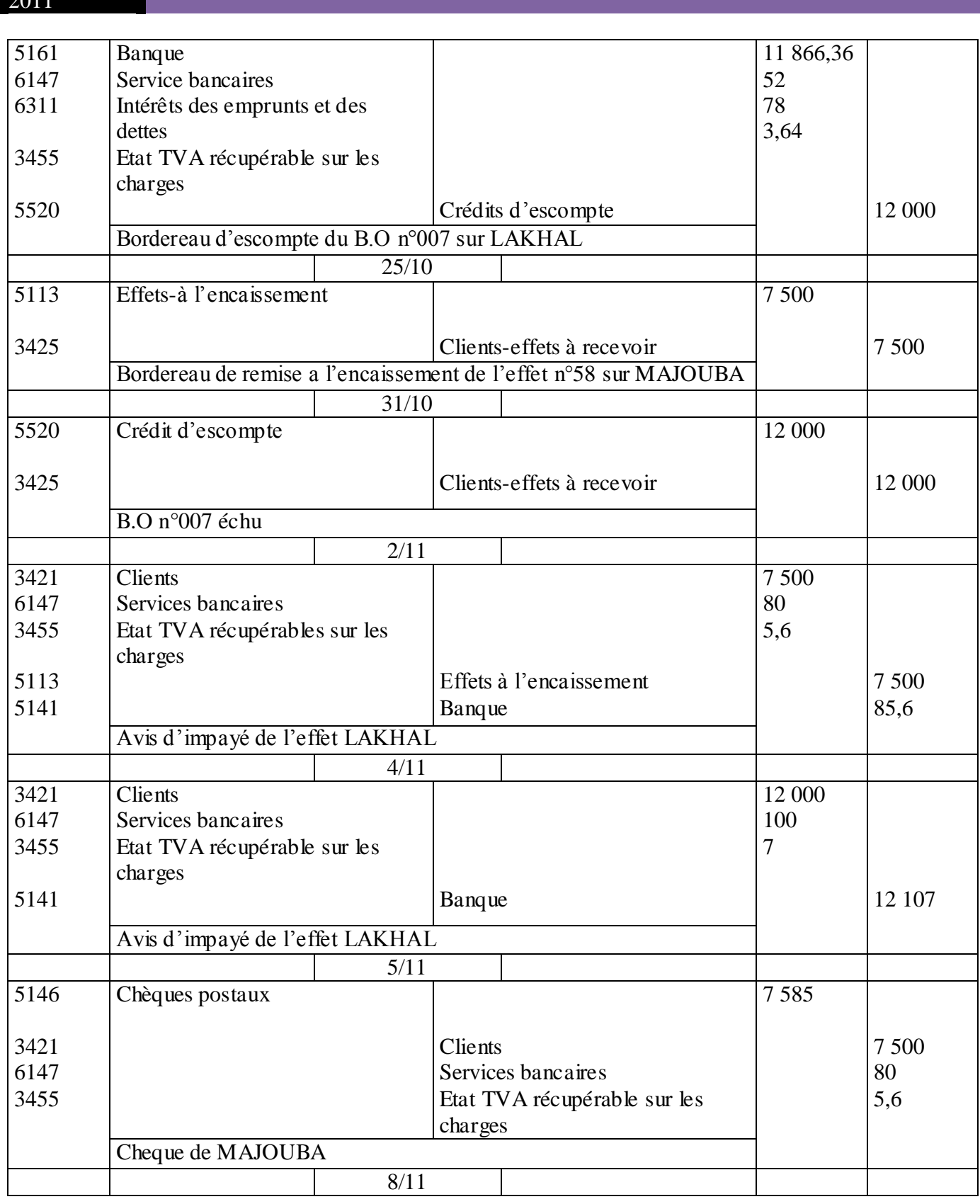

<sup>2011</sup> COMPTABILITE DE L'ENTREPRISE

 $\frac{2 \text{ janvier}}{2011}$ 

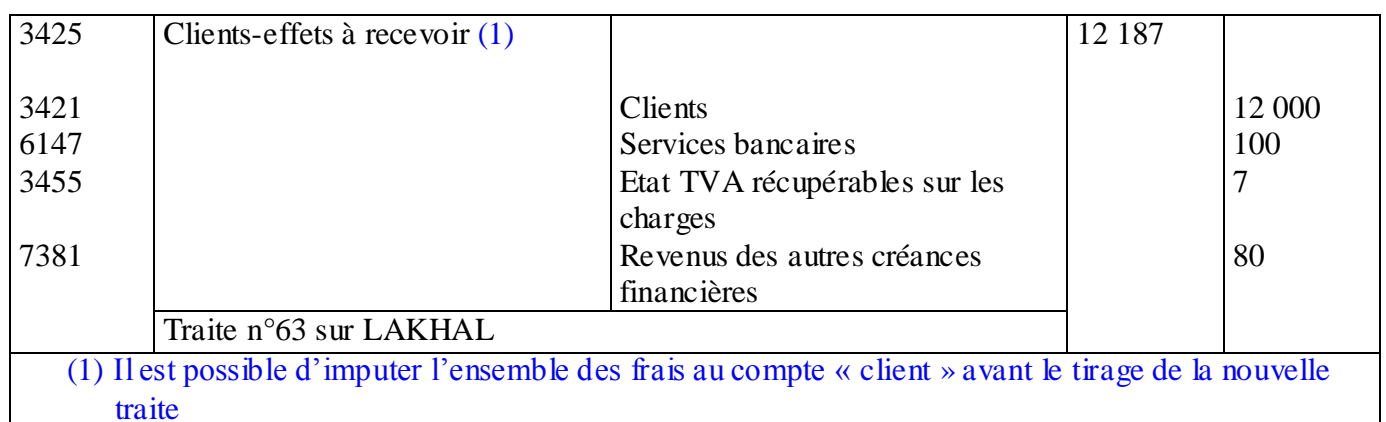

## **LA BALANCE**

#### **EXERCICE N°20**

Un professeur et l'un de ses anciens étudiants ont crée une SARL (société a responsabilité limitée) spécialisée dans l'achat et la vente de jouets pour enfants

Le 1/9 date de création ils apportent 300 000 DH qu'ils déposent à la banque

Le 2/9 ils empruntent 170 000 DH auprès d'un établissement financier ils s'engagent à rembourser cet emprunt dans 15 mois qui suivent la fin de la première année d'activité

Le 4/9 ils achètent le fonds commercial d'une société en liquidation judiciaire comprenant :

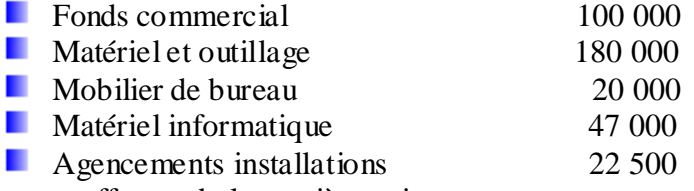

Le règlement est effectue de la manière suivante :

- $\bigoplus$  1/4. Par chèque bancaire
- $\bigoplus$  1/4. Dans 12 mois
- $\bigoplus$  1/2 dans 18 mois

Le 7/9 ils règlent 6 600 DH comprenant 2 mois de loyer d'avance et le loyer de septembre (chèque n°1947)

Le 10/9 achat au comptant 70 000 DH de marchandises H.T en bénéficiant d'une remise de 20% et d'un escompte de 3% le port à leur charge est de 680 DH le règlement est effectué par chèque

Le 13/9 retrait de la banque 3 900 DH pour alimenter la caisse sociale

Le 17/9 achat d'un logiciel pour 18 000 DH H.T la moitié est réglée par chèque bancaire et la moitié à crédit (11 mois)

Le 20/9 ventes de marchandises à crédit à HAMADI brut 16 000 DH H.T remise 10% (facture n°11)

Le 24/9 ils tirent une lettre de change sur HAMADI au 31/12

Le 24/9 règlement des honoraires de l'expert comptable 2 400 DH TTC en espèces

Le 25/9 règlement en espèces :

- $\overline{\phantom{0}}$  Des fournitures de bureau (H.T) 450
- $\overline{\phantom{1}}$  Des timbres postaux 120
- $\downarrow$  Des timbres fiscaux 140

Le 27/9 remise à l'escompte la traite tirée sur HAMADI

Le 28/9 achat a crédit a SINBAD 10 000 DH H.T de marchandises remise 10% et 20% (facture n°999) Le 30/9 la banque envoie le bordereau d'escompte relatif a la remise de 27/9

- $\bullet$  Escompte 206,47
- Commissions 12
- $\bullet$  TVA sur commissions 7% 0,84
- Net à votre crédit 17 280

Le 30/9 retour 2 000 DH de marchandises a SINBAD

Le 30/9 aménagements des vitrines payés par chèque bancaire 2 810 DH H.T

TRAVAIL A FAIRE

- » Passer les écritures au journal
- » Dresser la balance

#### **EXERCICE N° 23**

Un groupe composé de 5 étudiants d'une même école de gestion ont crée une société anonyme le jour même de la remise de leur diplôme soit le 01 avril 19N le capital de départ a été fixé a 1 500 000 DH seule la moitié a été versée a la banque

Au cours du premier mois d'activité la société ainsi créée a effectué les opérations suivantes

Le 1/4 règlement par chèque bancaire :

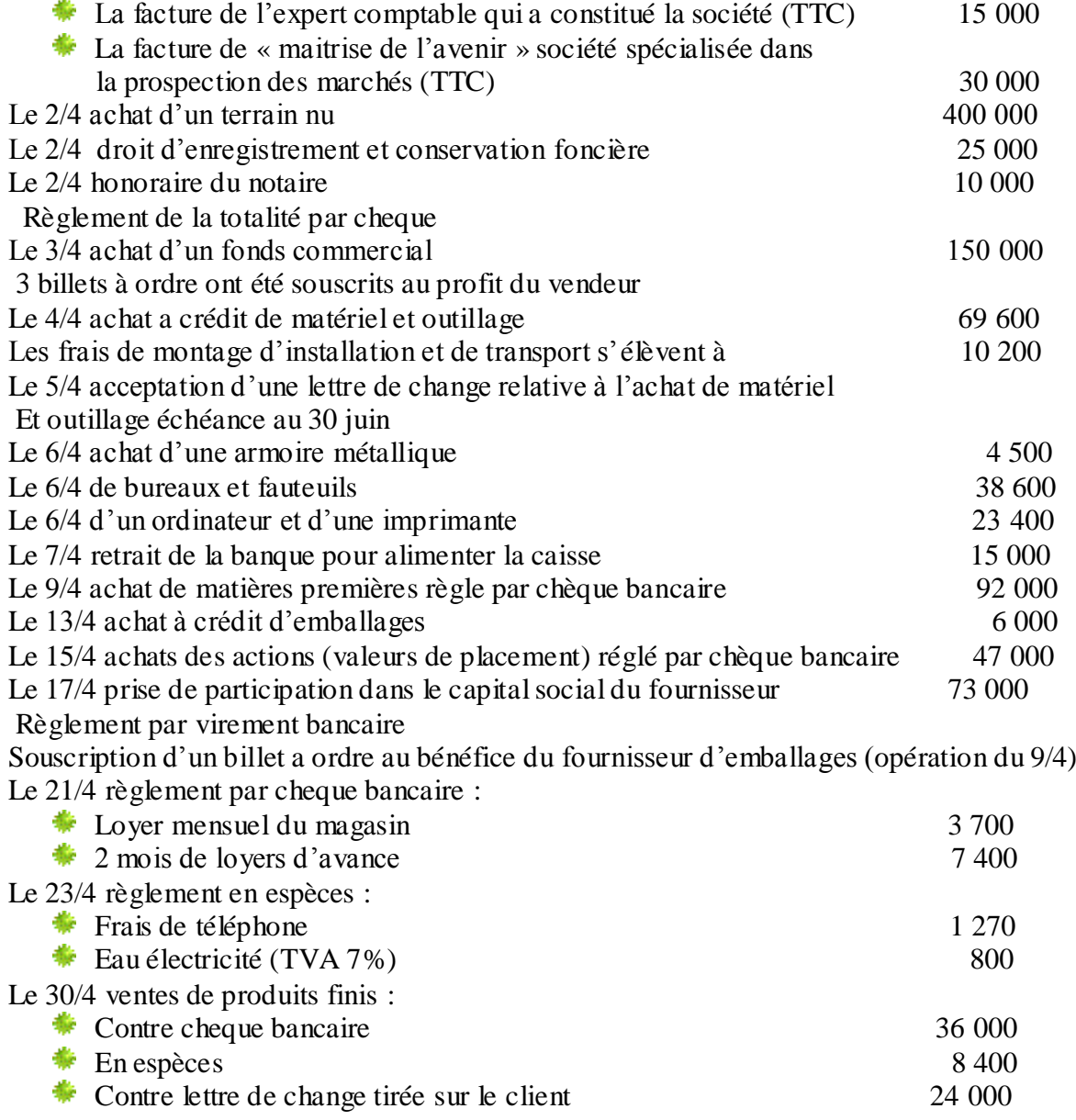

Travail à faire

Sachant que :

Le taux de la TVA est de 20%

Les montants fourni dans les énoncés sont en hors Taxes (sauf précisions contraire) Passer les écritures comptables relatives à ces opérations au journal

Etablir la balance au 30 avril

#### **SOLUTION EXERCICE N°20**

**↓** Le journal

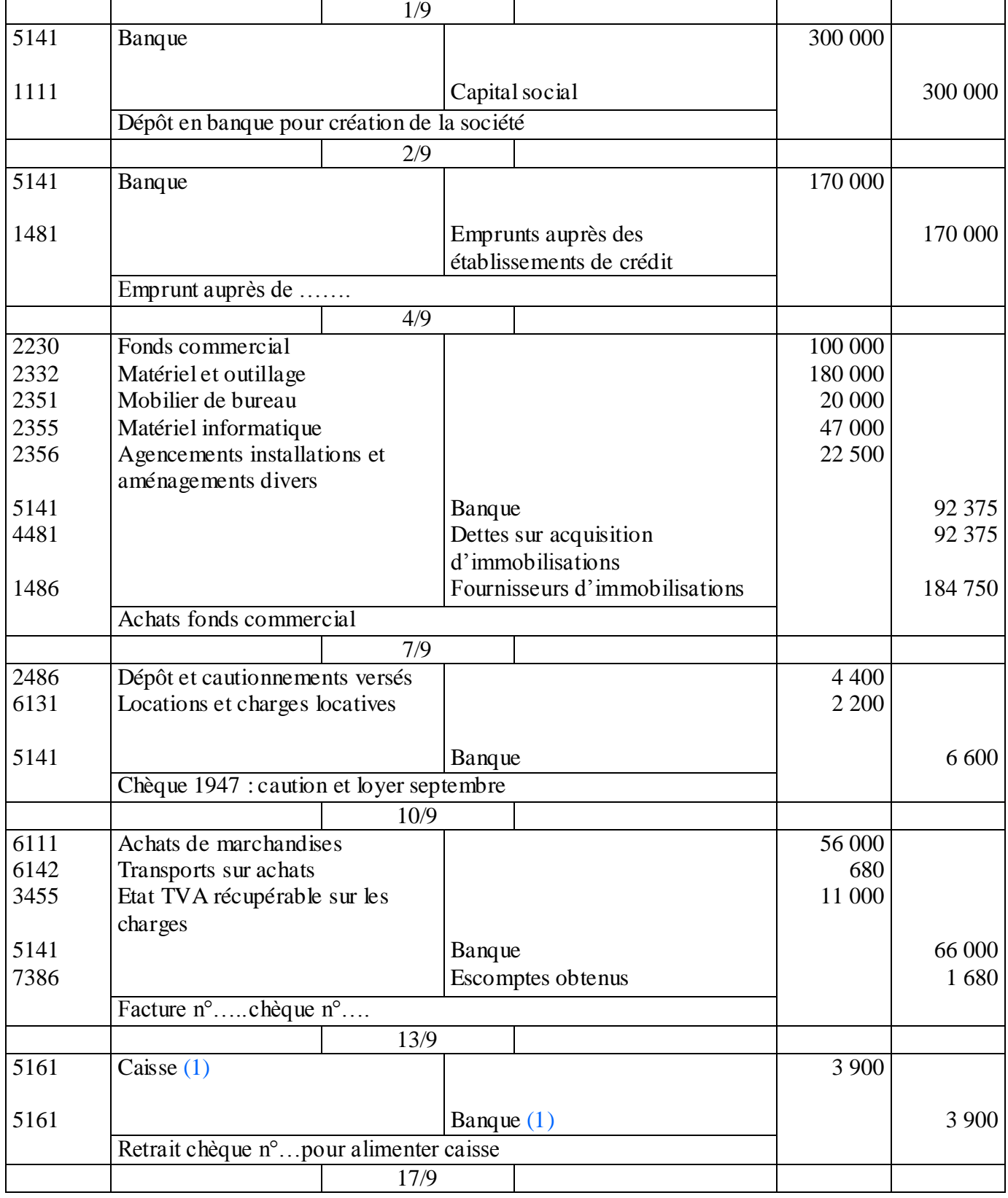

#### 2 janvier 2220 3455 4481 5141 Brevets marques droits et valeurs similaires Etat TVA récupérable sur les immobilisations Dettes sur acquisition d'immobilisations Banque 18 000 3 600 10 800 10 800 Facture n°…chèque n°… 20/9 3421 7111 4455 **Clients** Ventes de marchandises Etat TVA facturée 17 280 14 400 2 880 Facture n°11 24/9 3425 3421 Clients-effets à recevoir **Clients** 17 280 17 280 HAMADI traite n°... 24/9 6136 3455 5161 **Honoraires** Etat TVA récupérable sur les charges Caisse 2 000 400 2 400 Pièce de caisse n° 25/9 6122 3455 6145 6167 5161 Achats de fournitures de bureau Etat TVA récupérable sur les charges Frais postaux Droits d'enregistrement et de timbre **Caisse** 450 90 120 140 800 Pièce de caisse n°… 27/9 Aucune écriture comptable 28/9 6111 3455 4411 Achats de marchandises Etat TVA récupérable sur les charges Fournisseurs 7 200 1 440 8 640 SINBAD sa facture n°999 30/9 5141 6311 6147 3455 5520 Banque Intérêts des emprunts et dettes Services bancaires Etat TVA récupérable sur les charges Crédit d'escompte 17 060,69 206,45 12 0,84 17 280

<sup>2011</sup> COMPTABILITE DE L'ENTREPRISE

2 janvier

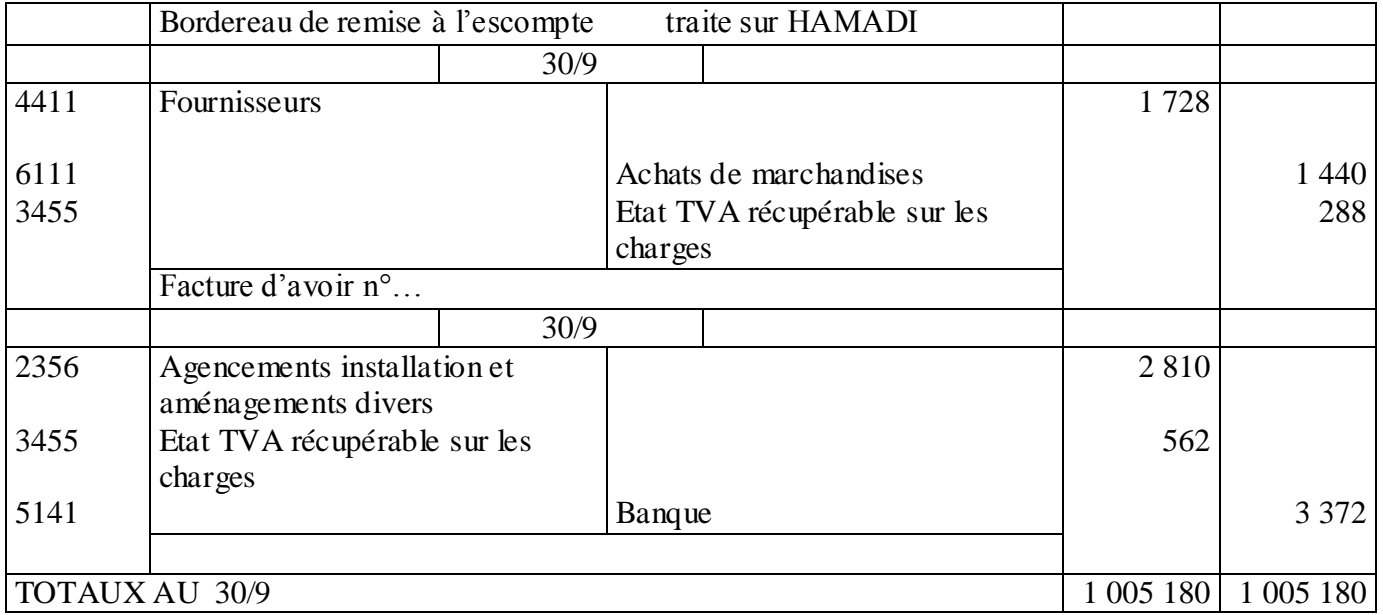

(1) Si la société utilisait les journaux auxiliaires de CAISSE et de BANQUE il faudrait utiliser le compte 5115 « virement de fonds » débit caisse crédit 5115 et débit 5115 crédit banque **COMPTE DE L'ACTIF**

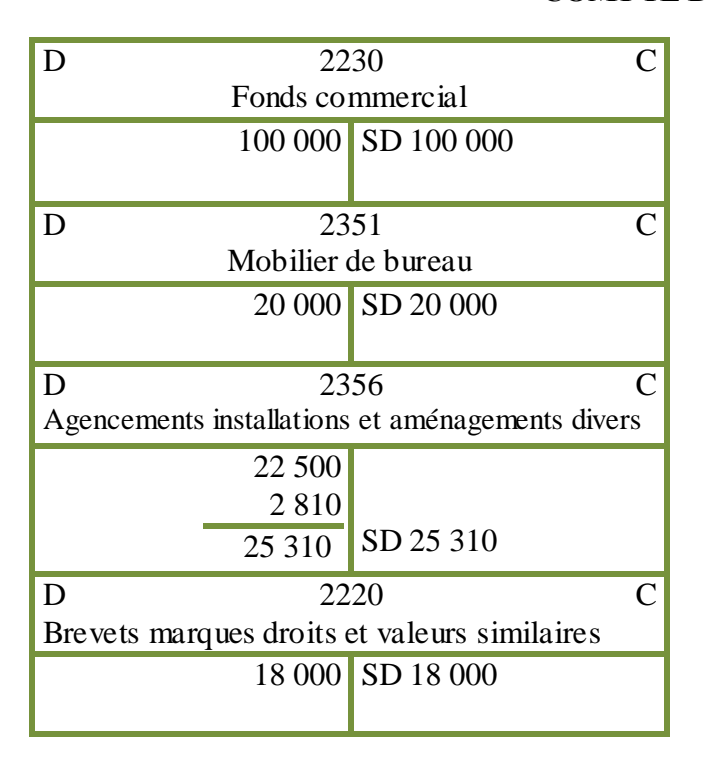

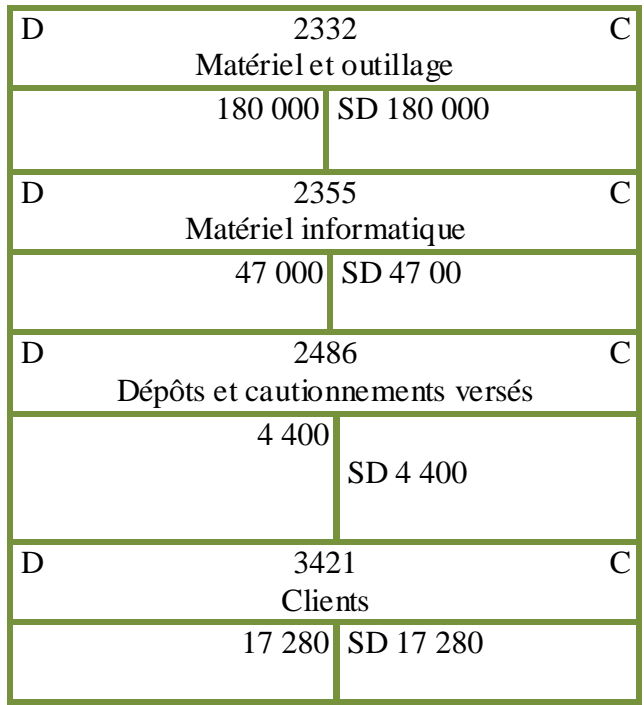

### <sup>2011</sup> COMPTABILITE DE L'ENTREPRISE

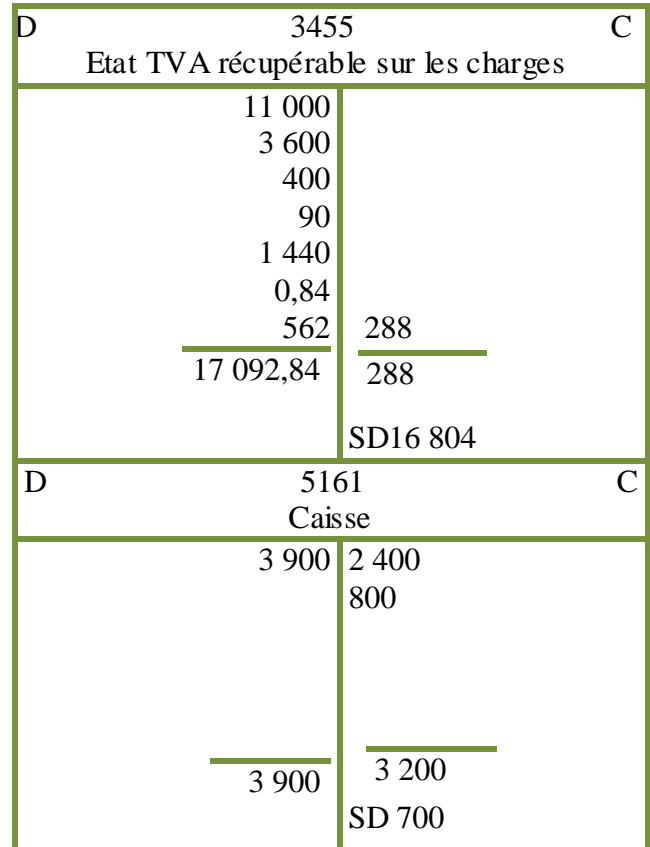

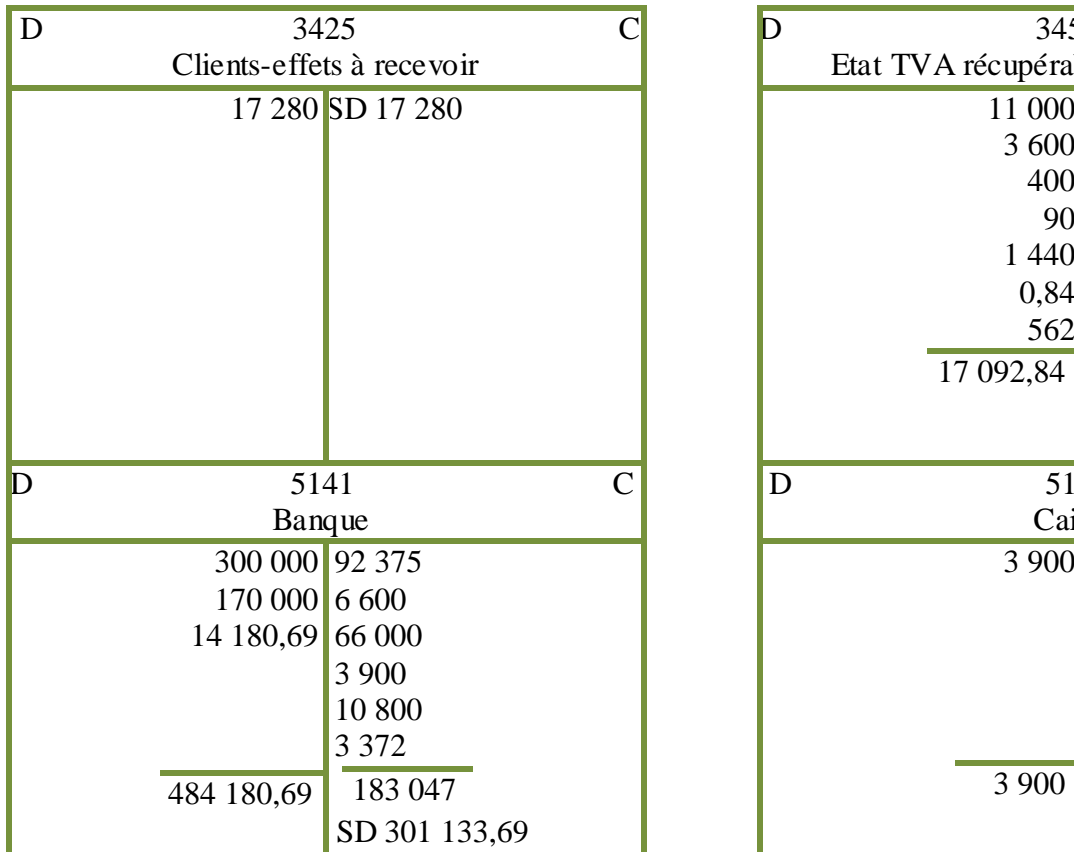

#### **COMPTES DU PASSIF**

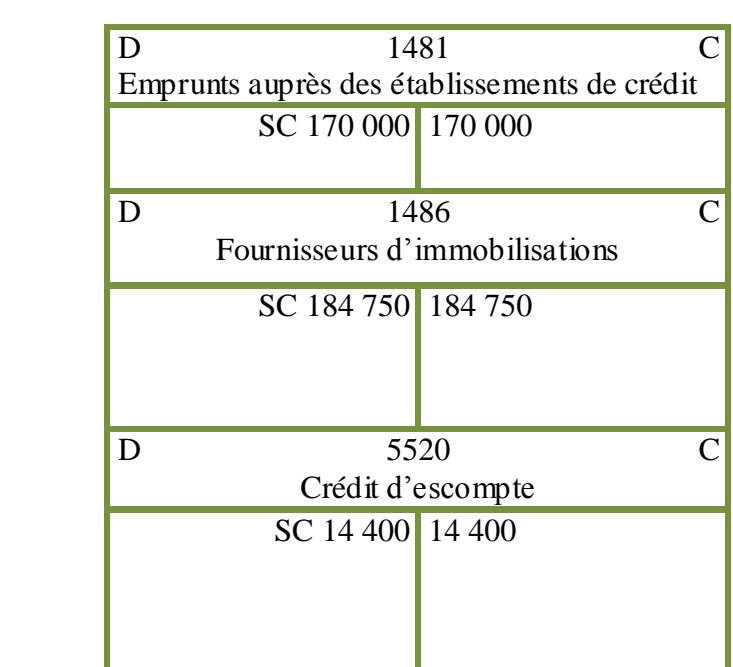

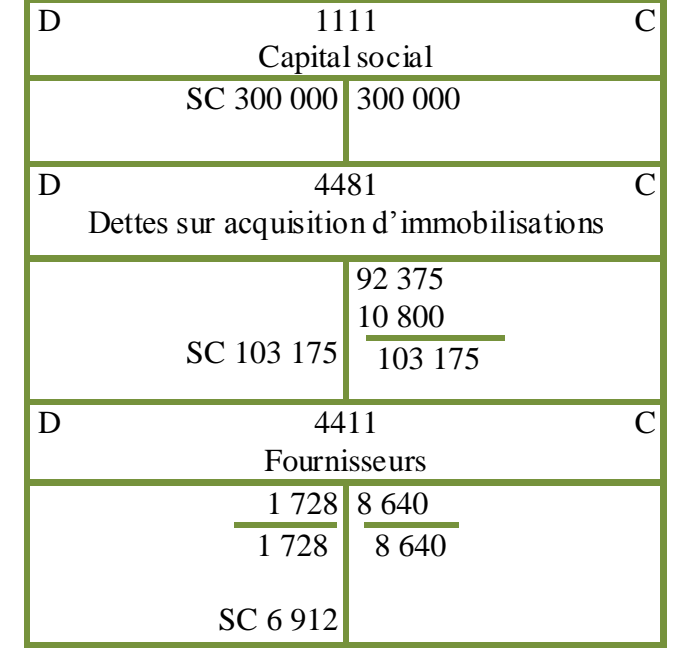

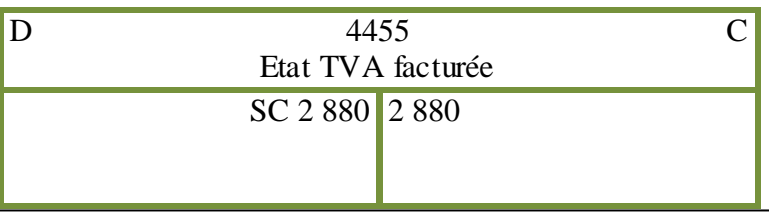

2 janvier

## K a m a  $l$  f e s 1  $@$  h o t m a i l . c o m  $\Big|$  Page 61

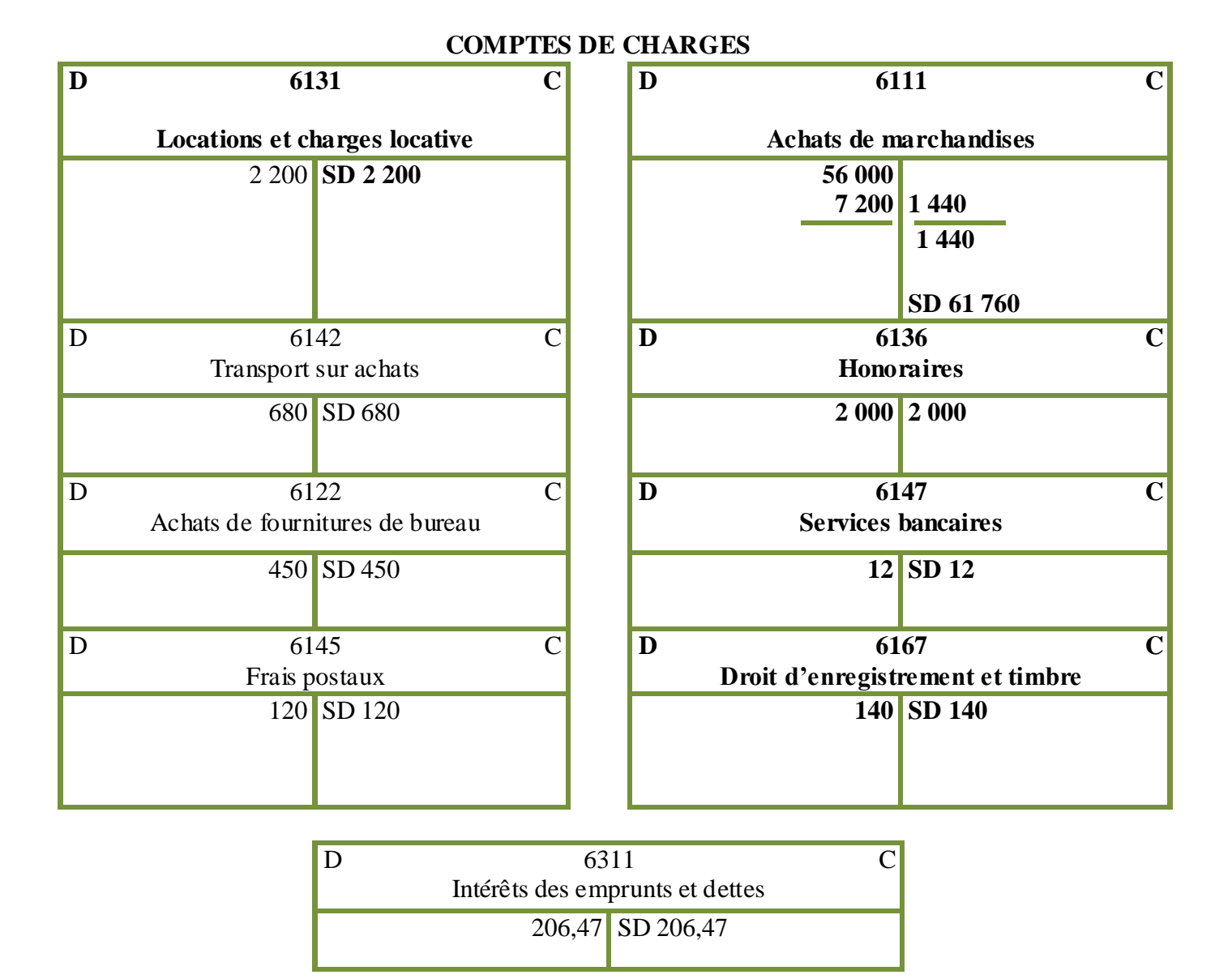

#### **COMPTES DE PRODUITS**

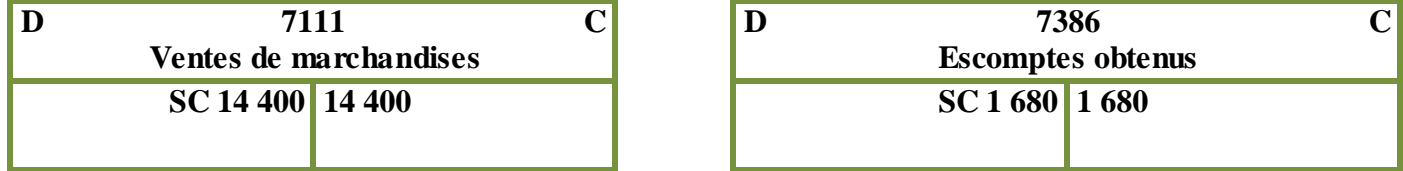

## **BALANCE AU 30 SEPTEMBRE**

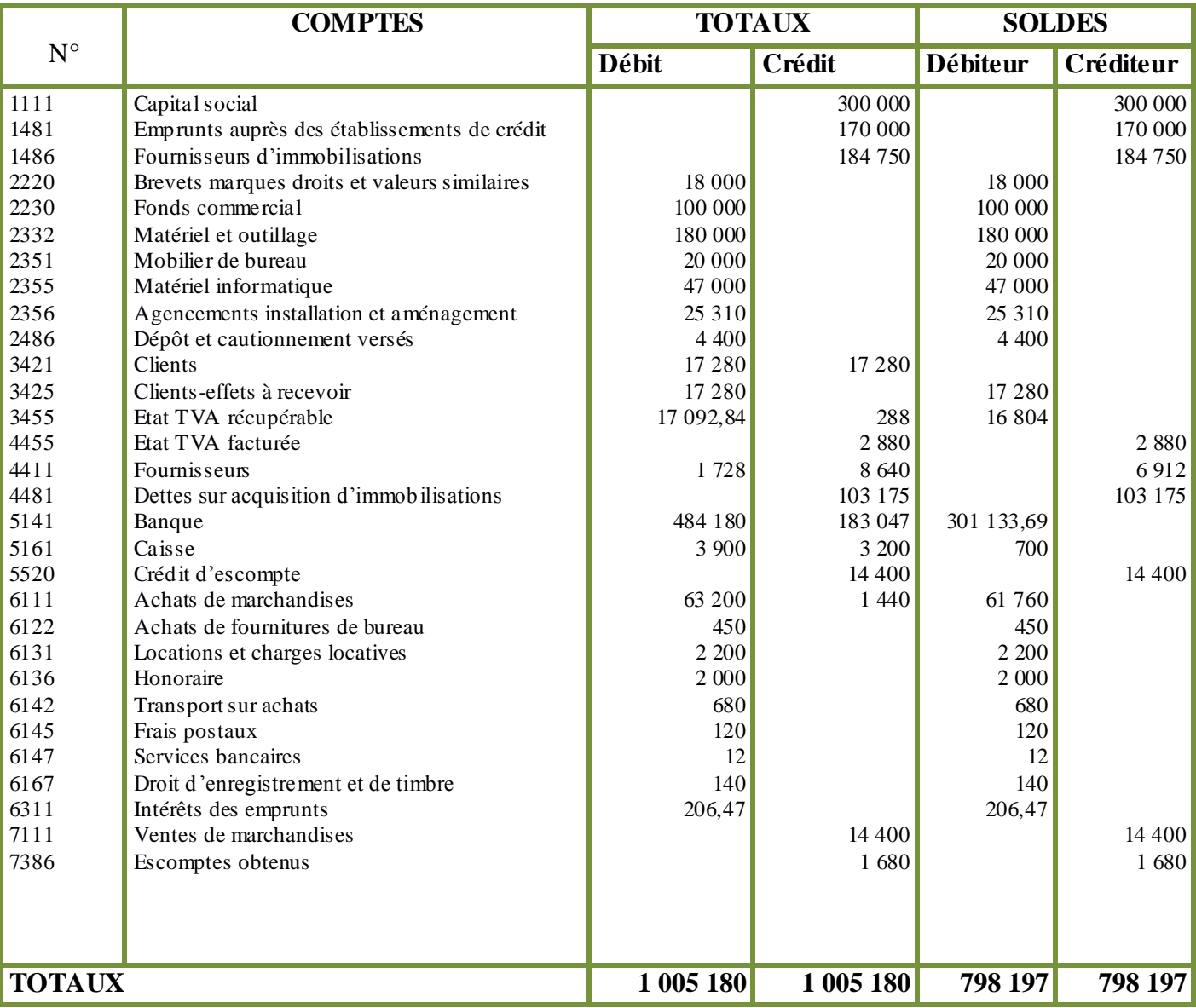

## **SOLUTION EXERCICE N°23**

 $\bigoplus$  le journal

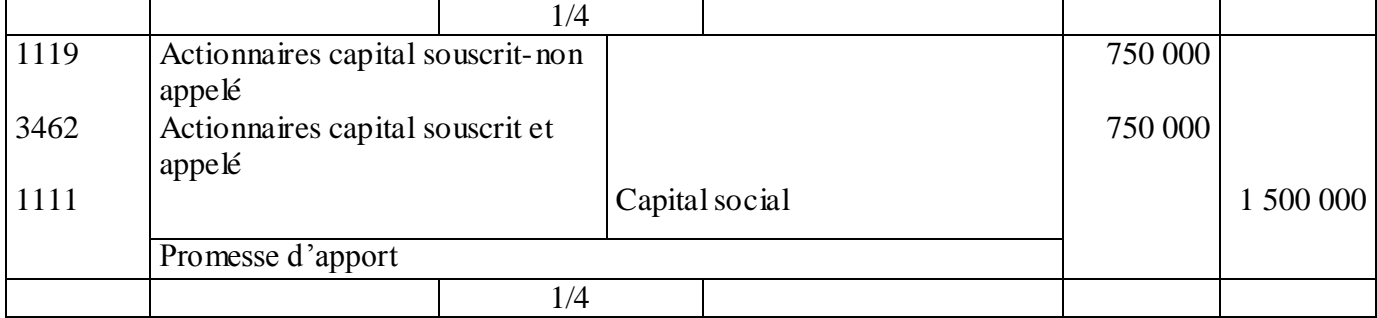

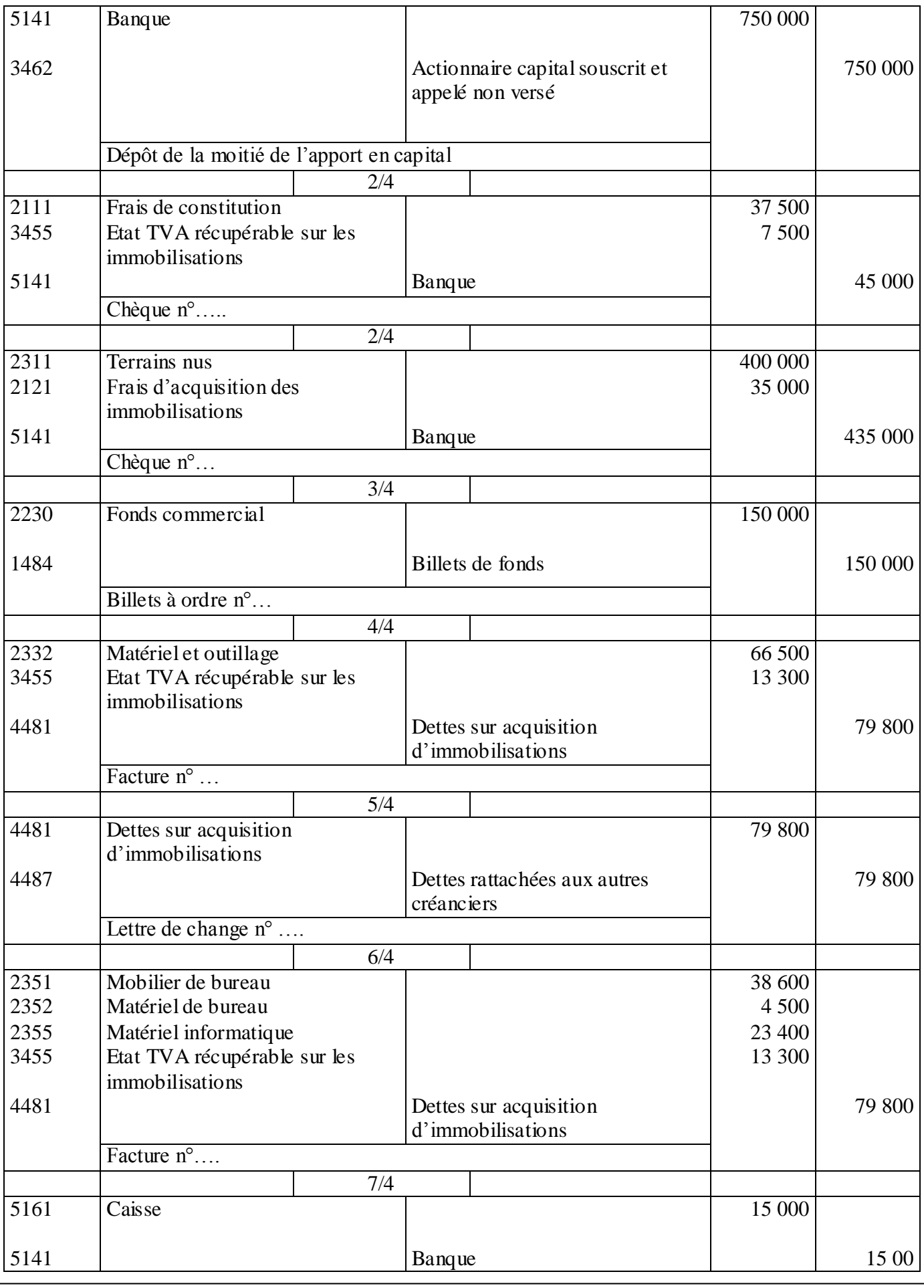

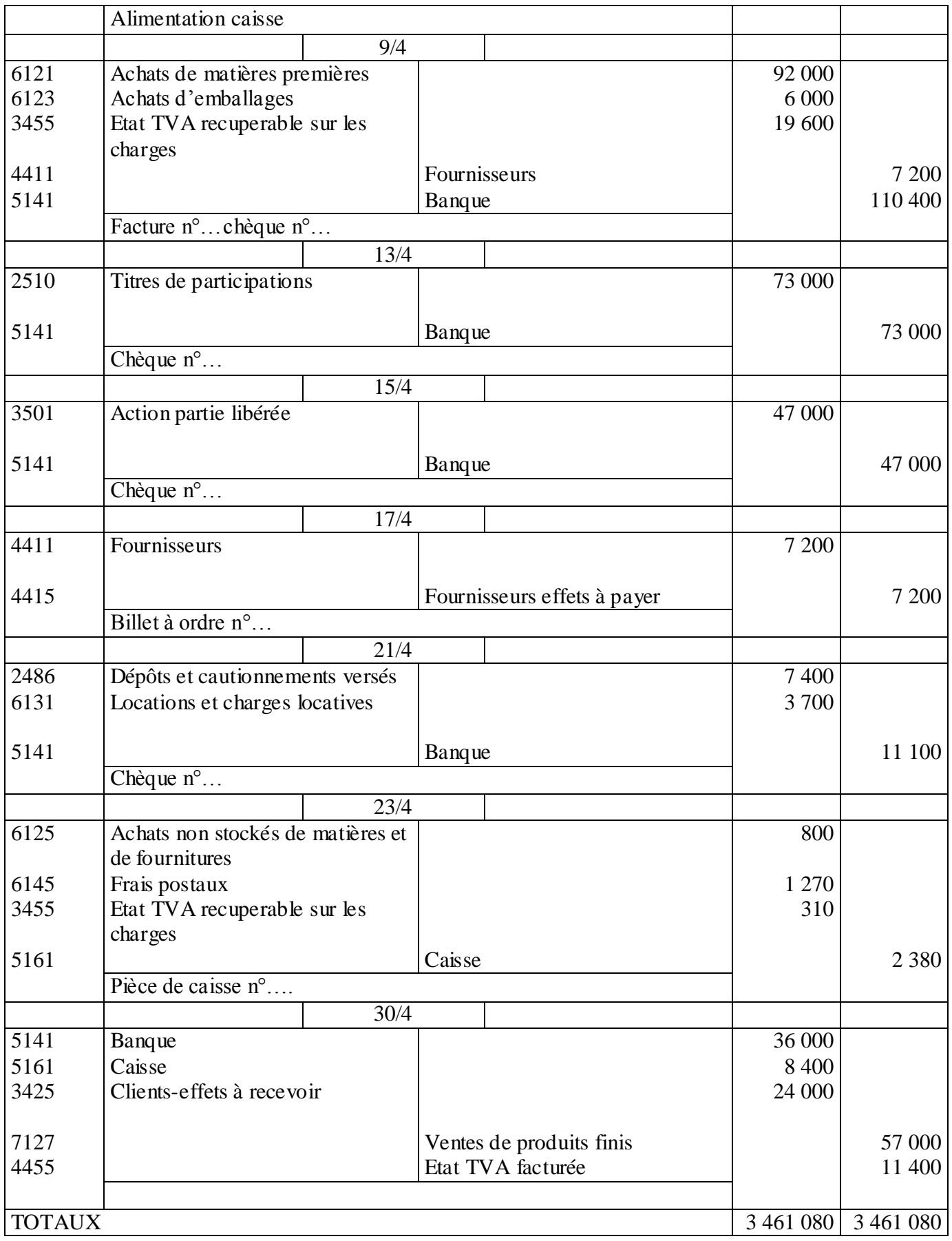

## **LE GRAND LIVRE**

## <sup>2011</sup> COMPTABILITE DE L'ENTREPRISE

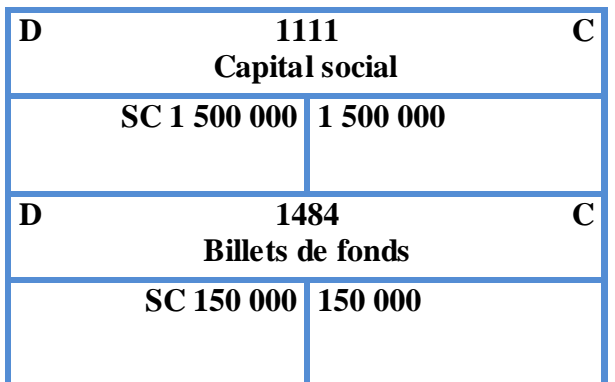

2 janvier

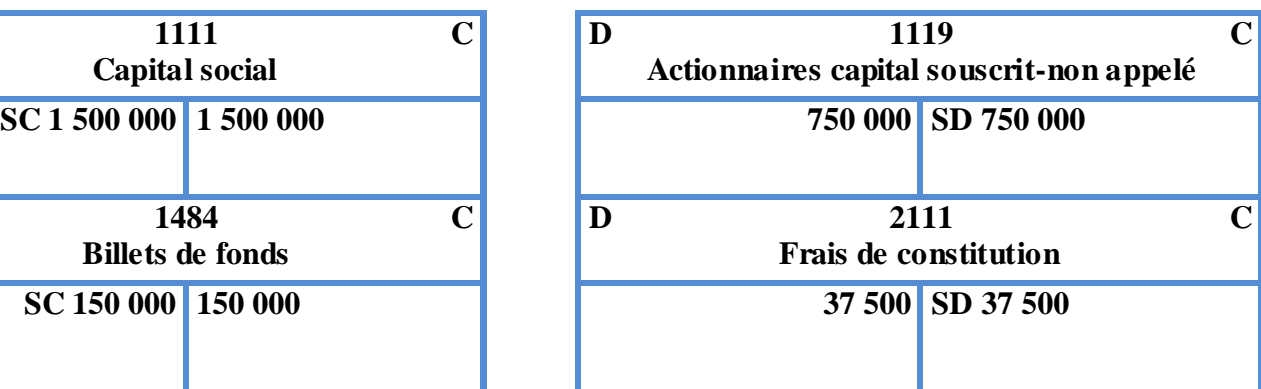

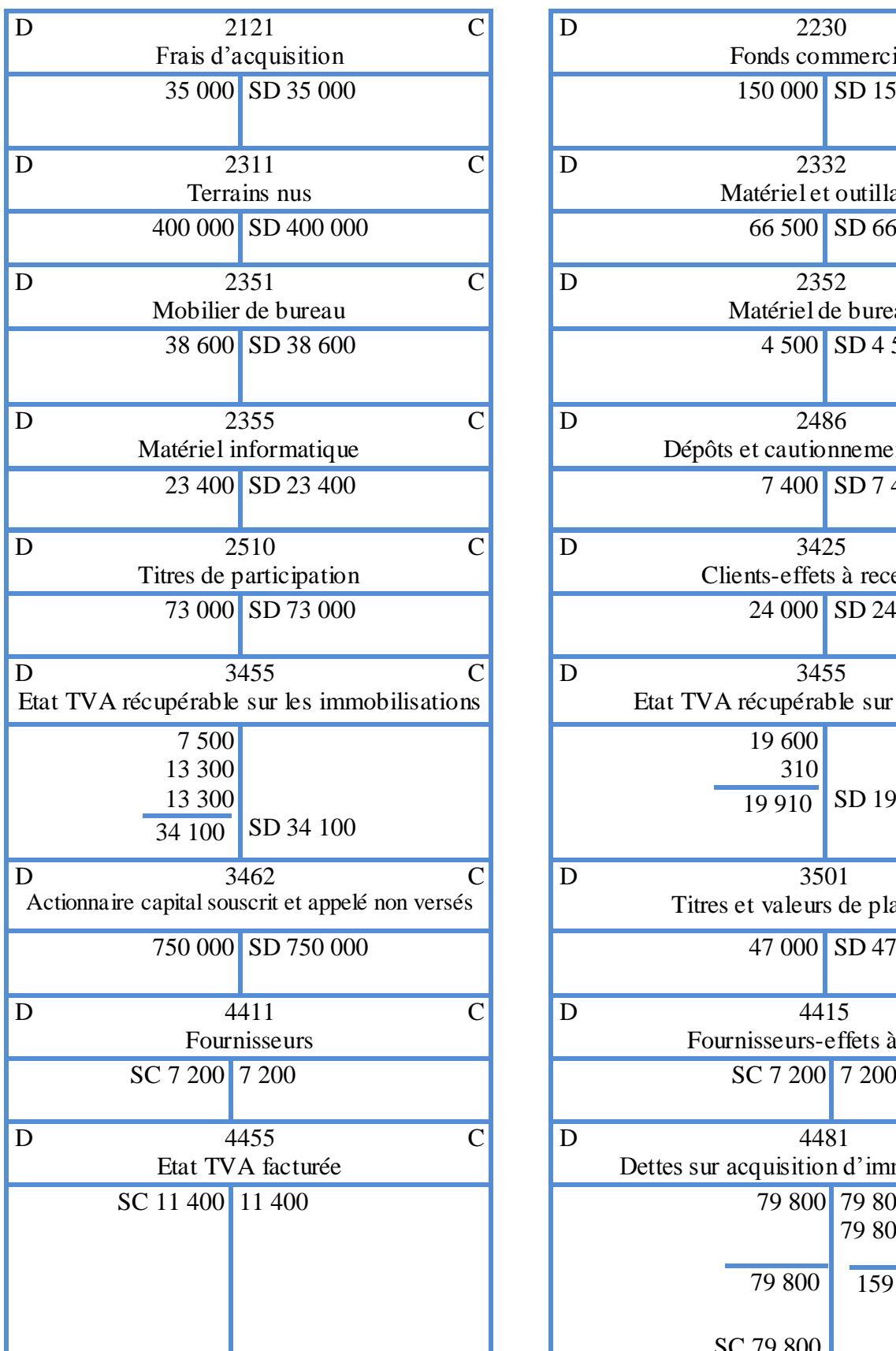

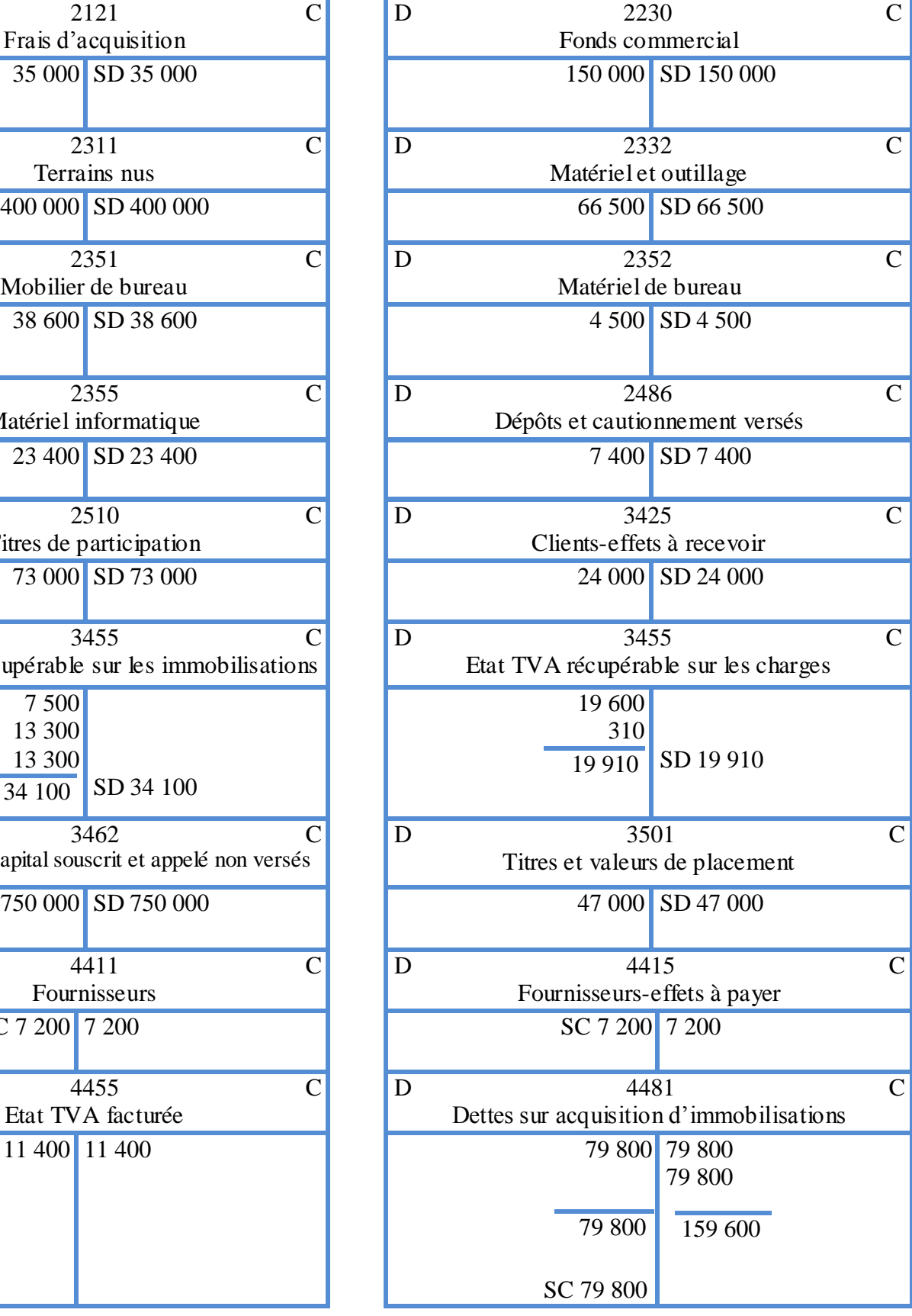

## <sup>2011</sup> COMPTABILITE DE L'ENTREPRISE

2 janvier

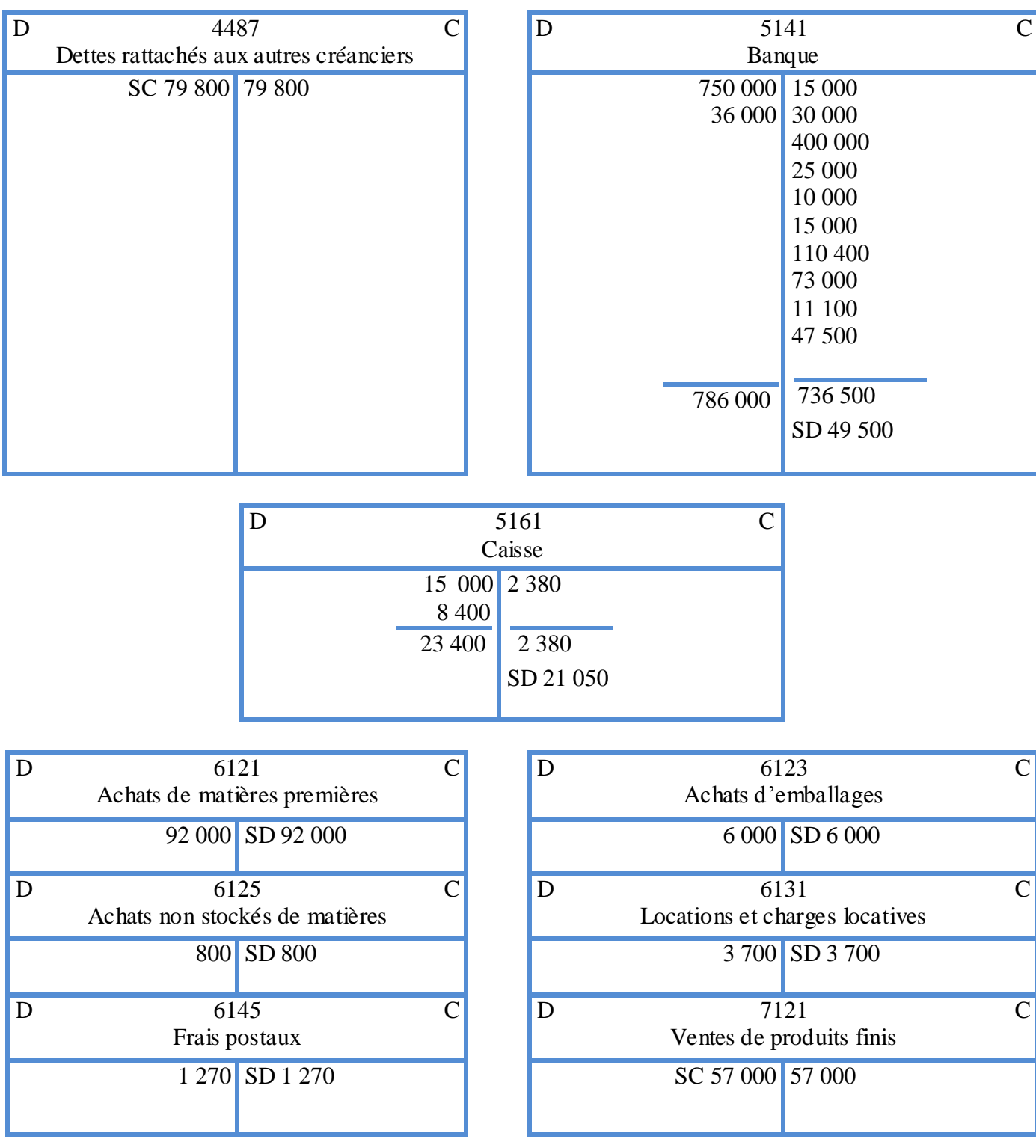

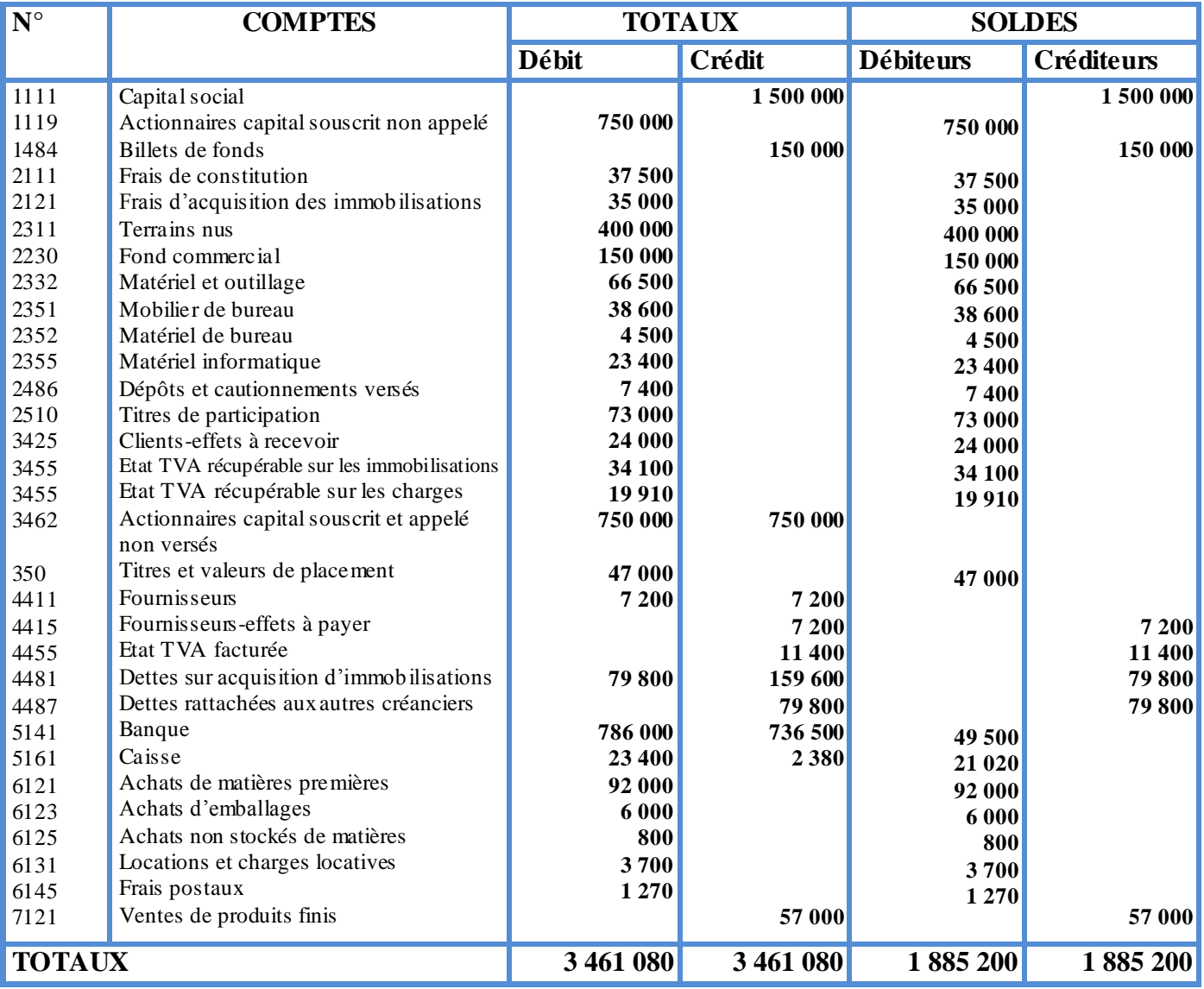

#### **BALANCE AU 30 AVRIL**

#### **LES CHARGES DE PERSONNEL**

#### **EXERCICE N°24**

- L'entreprise BADAOUI verse à son salarié TRIK une rémunération nette de 4 700 DH pour le mois d'octobre 1997 elle lui verse une prime d'ancienneté de 350 DH et une prime de rendement de 400 DH
- TARIK a bénéficie d'un acompte de 850 DH versé en espèces le 15 septembre 1997
- Sa rémunération fait l'objet d'une opposition sur salaires de 750 DH

#### TRAVAIL A FAIRE

- Compléter le bulletin de paie ci-après
- Passer les écritures au journal de l'acompte et du versement du salaire le 31 octobre 1997 (par cheque bancaire)

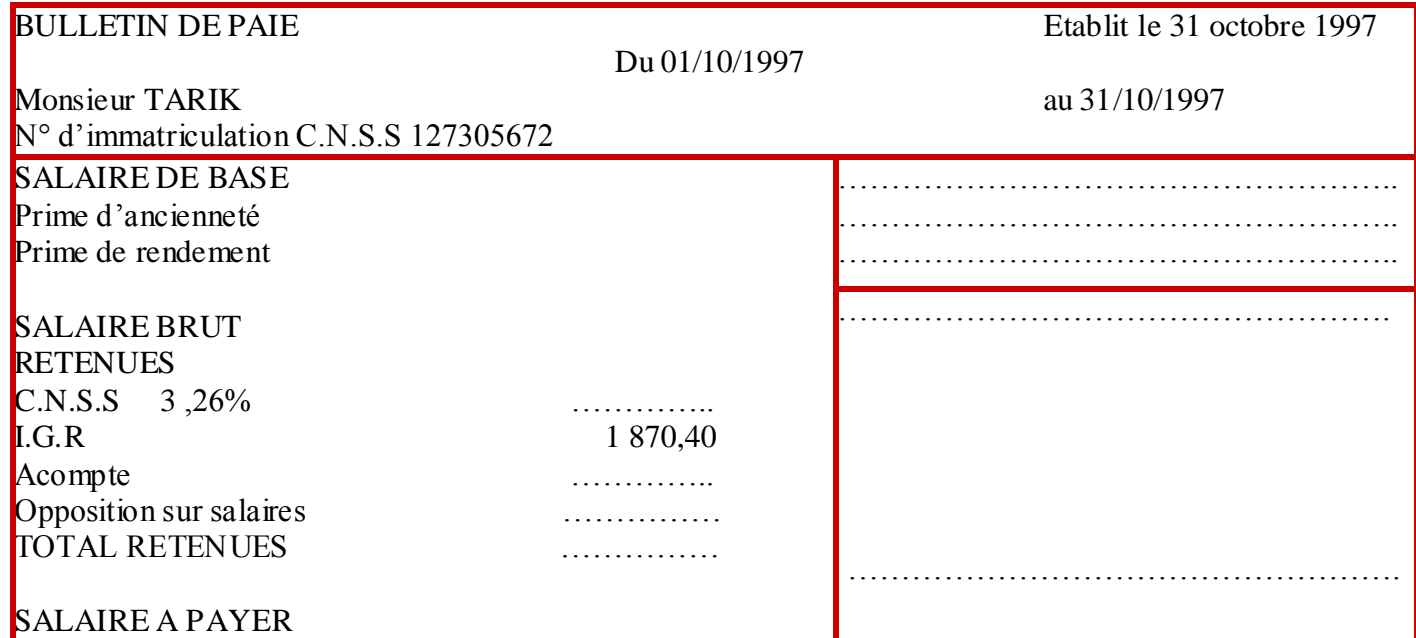

#### **EXERCICE N° 25**

La société MANFALOUTI met à votre disposition son livre de paie suivant

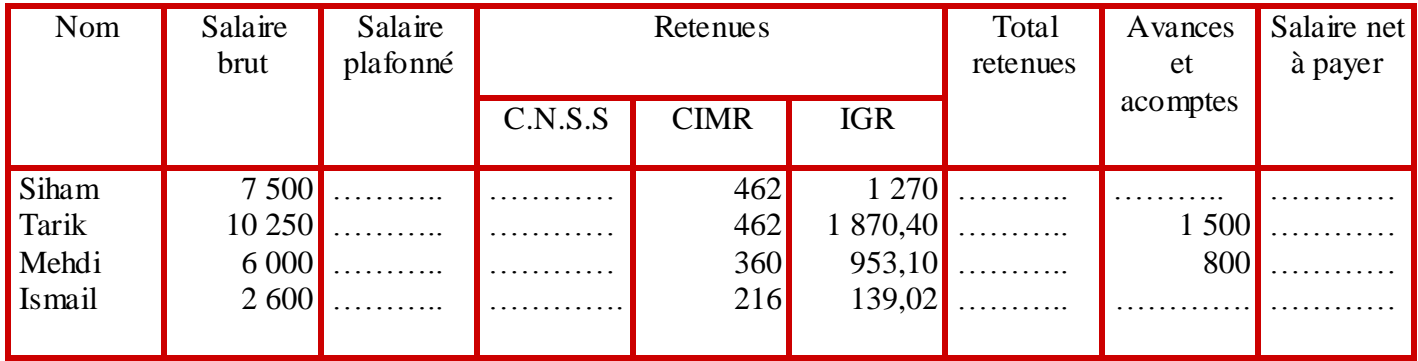

TRAVAIL A FAIRE

 $\triangle$  Compléter le livre de paie

 $\bigoplus$  Enregistrer au journal les écritures nécessaires sachant que les salariés sont payés par chèque bancaire (excepté ISMAIL qui est payé en espèces) le 31 octobre

Le règlement de la sécurité sociale de la CIMR et de l'IGR a lieu par cheque bancaire le 20 novembre

#### **SOLUTION EXERCICE N°24**

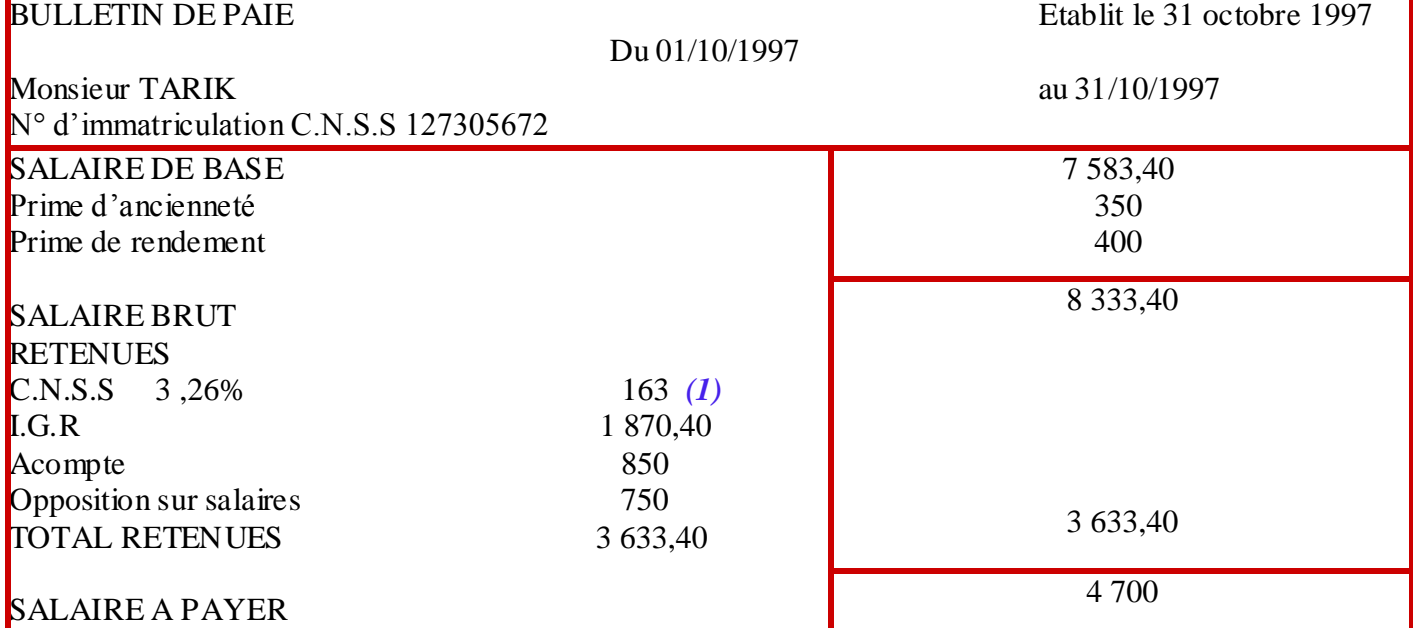

## *(1) Les cotisations à la C.N.S.S sont calculées sur le plafond soit 5 000 DH*

Les écritures comptables au journal

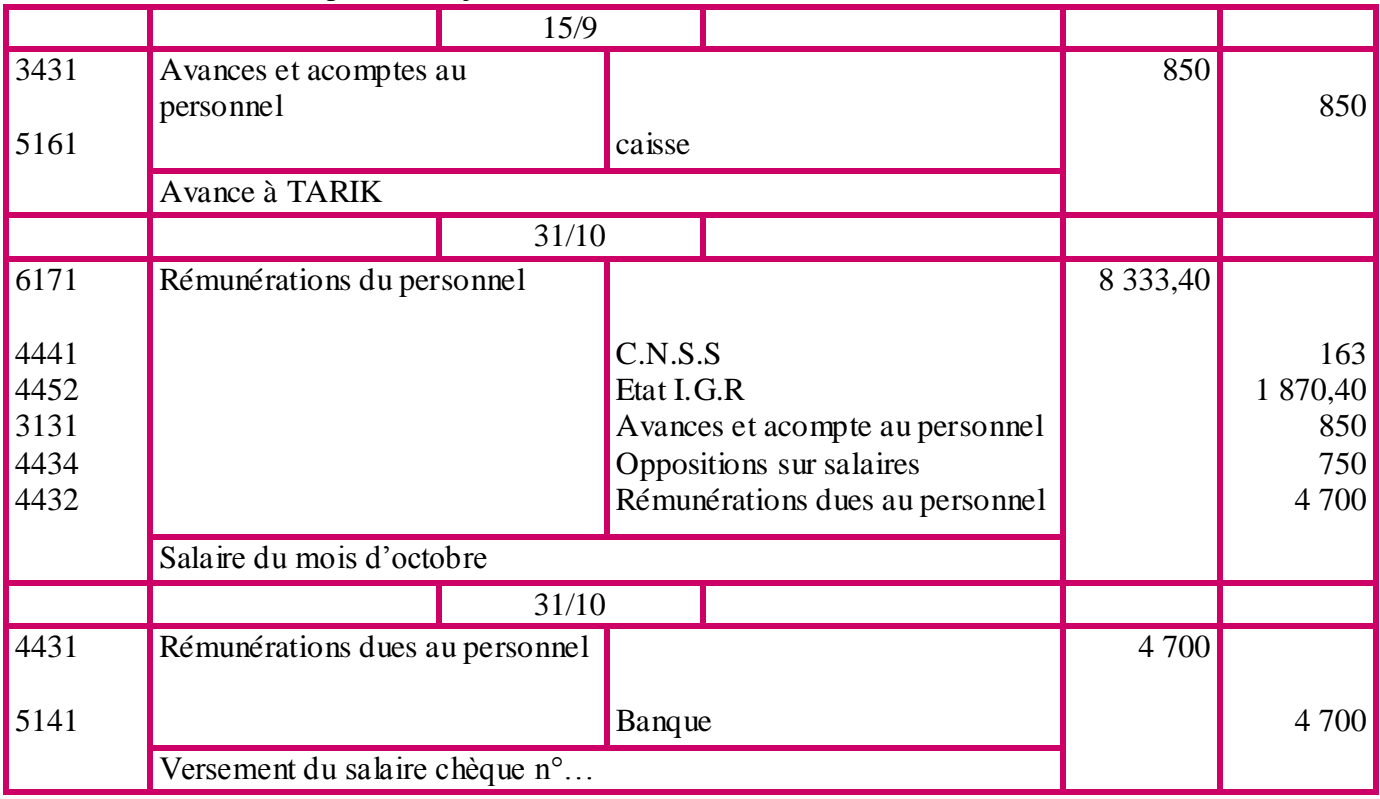

## **SOLUTION EXERCICE N°25**

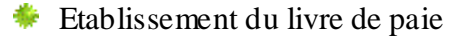

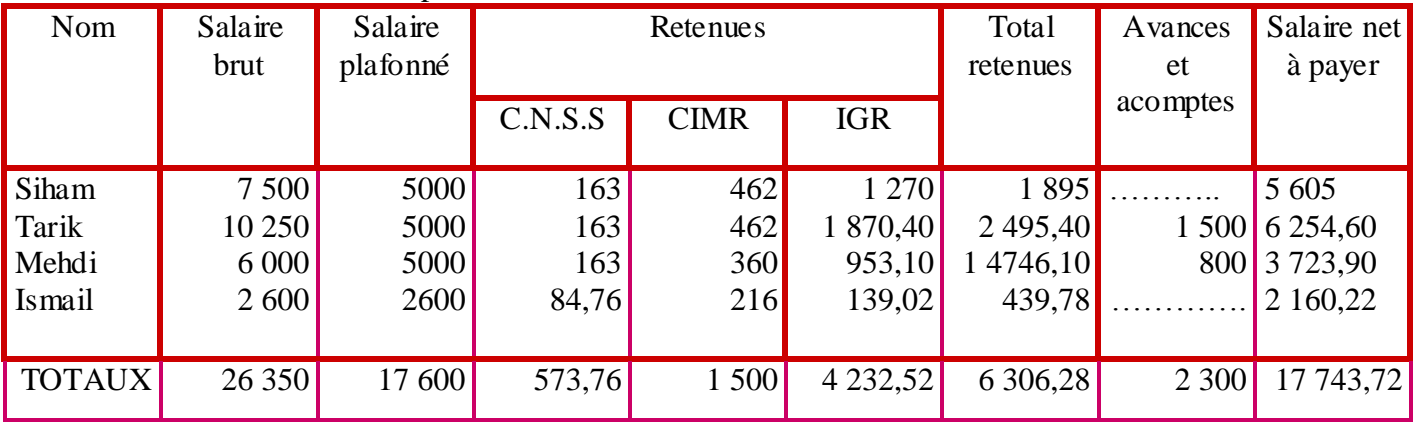

Comptabilisation du livre de paie au journal

Calculons d'abord les charges patronales

» C.N.S.S Prestations familiales 26 350 x 8,87 % = 2 337,24<br>Prestations sociales  $17\,600 \times 6,52\% = 1\,147,52$ Prestations sociales 17 600 x 6,52%<br>Taxe professionnelle 26 350 x 1,6% Taxe professionnelle  $26\,350 \times 1,6\% = 421,6$ Total charges patronales  $= 3906,36$ 

 $\text{W} = 1.581$ 

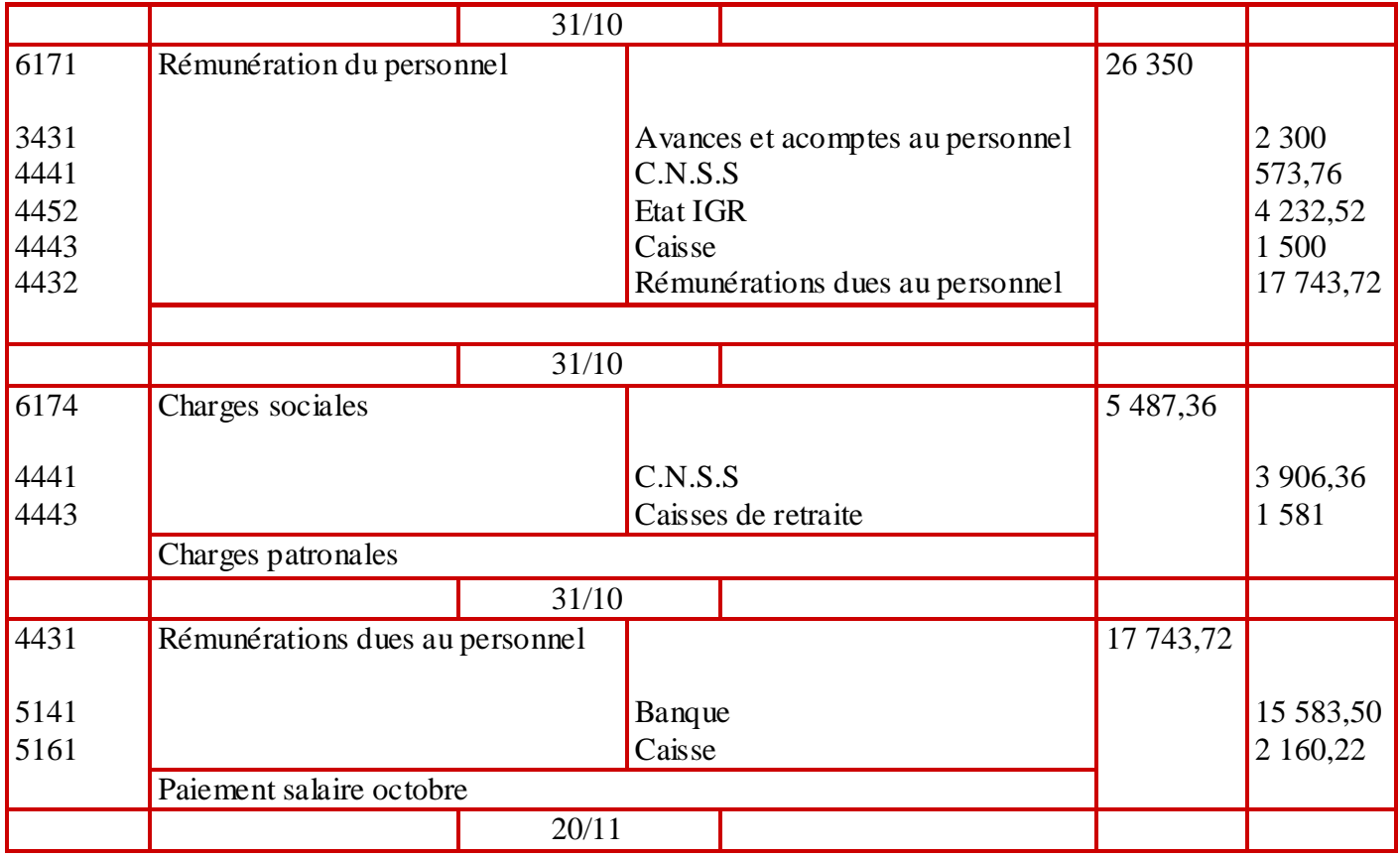
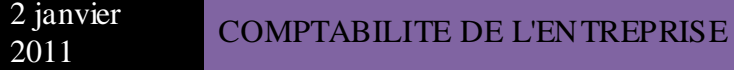

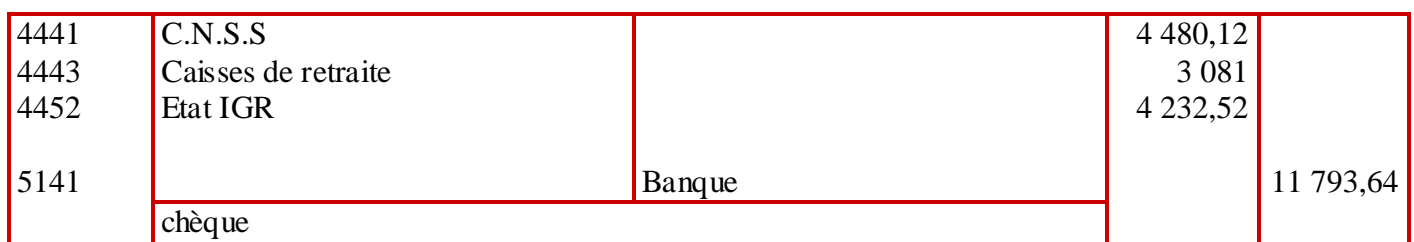

# **LES AMORTISSEMENTS**

# **EXERCICE N°26**

Quel est le taux d'amortissement constant d'immobilisations dont les durées sont les suivantes :

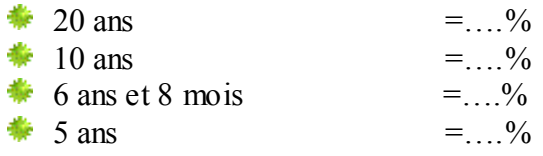

# **EXERCICE N°27**

Exprimer en années les taux d'amortissement constants suivants

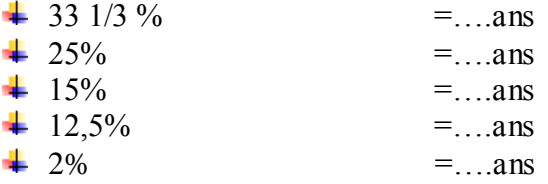

# **EXERCICE N° 28**

Compléter le tableau d'amortissement suivant :

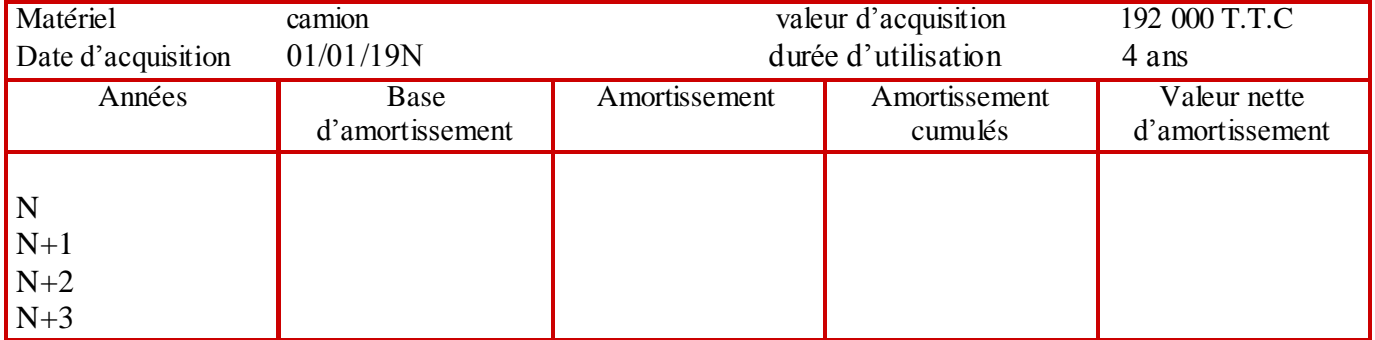

### **EXERCICE N°29**

Le 01/01/19N l'entreprise ZIRAR a acquis les immobilisations suivantes (hors taxes) IMMOBILISATIONS EN NON VALEURS

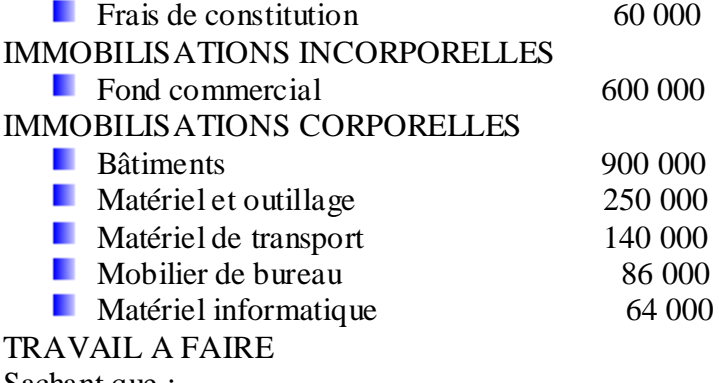

Sachant que :

L'entreprise ZIRAR utilise pour ses immobilisations l'amortissement constant à l'exception du matériel et outillage (amortissement dégressif)

- Les durées d'utilisation sont les suivantes :
	- Frais de constitution : 3 ans
	- Matériel de transport : 5 ans
	-
	- Subset Bâtiments<br>
	Bâtiments<br>
	Matériel et outillage : 5 ans (
	- Mobilier de bureau : 10 ans
	- Matériel informatique : 10 ans
- $: 5$  ans (coefficient 2)
- -
- **Calculer la dotation pour chaque élément amortissable**
- Passer l'écriture au 31 décembre 19N
- Présenter l'extrait du bilan

### **EXERCICE N°30**

(Extrait du sujet d'examen session 1997-université Mohamed V faculté SOUISI Rabat)

Un matériel informatique dont la durée de vie estimée est de 5 ans a été acquis pour 42 000 DH T.T.C le 01/04/1997

Travail à faire

On vous demande de dresser le tableau d'amortissement dégressif de ce matériel et de passer l'écriture comptable de la dotation au 31/12/1997

### **EXERCICE N°31**

L'entreprise YASSINE a commandé une machine industrielle le 01/04/1997 d'une valeur de 300 000 DH T.T.C (T.V.A 20%)

Le 10/04/1997 elle a versé une avance de 24 000 DH (par chèque bancaire)

Le 01/05/1997 elle reçoit la facture (en même temps que la livraison de la machine) que voici :

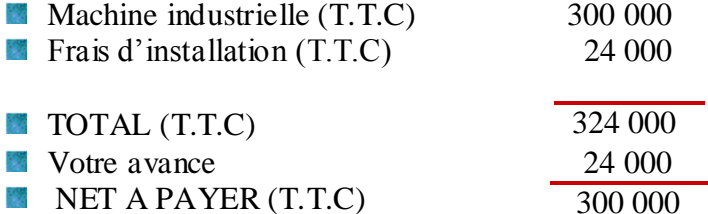

L'entreprise YASSINE décide d'amortir la machine selon le mode dégressif (coefficient 2) la durée d'utilisation de celle-ci est de 5 ans

Travail à faire

- **Enregistrer toutes les opérations concernant l'acquisition de la machine**
- **Dresser le tableau d'amortissement dégressif**
- **E** Passer l'écriture de la dotation à la fin du premier exercice d'utilisation de la machine (le 31/12/1997)
- **D** Dresser le tableau d'amortissement constant pour la même machine
- **Passer l'écriture de la dotation à la fin du premier exercice d'utilisation**

# **EXERCICE N°32**

Un matériel de transport a été acquis 19 août 1993 pour une valeur de 82 800 DH T.T.C (T.V.A 20%) Sa durée d'utilisation est de 5 ans

Travail à faire

- Présenter le tableau d'amortissement linéaire
- **Présenter le tableau d'amortissement dégressif**

#### **EXERCICE N°33**

La situation de l'actif immobilisé de l'entreprise HAMOUDA se présente comme suit le 31/12/1996

Travail à faire

Sachant que :

- Toutes les immobilisations ont été acquises à l'origine (date de création de l'entreprise)
- Seul le matériel de transport 2 et le mobilier de bureau 2 ont été acquis respectivement le 08 septembre 1995 et le 01 mars 1996
- Le taux de T.V.A est de 20%
- Le matériel de transport 2 est amorti dégressivement
- Les autres immobilisations sont amorties linéairement
- Aucune immobilisation n'a été cédée
	- Compléter le tableau fournit ci-dessous

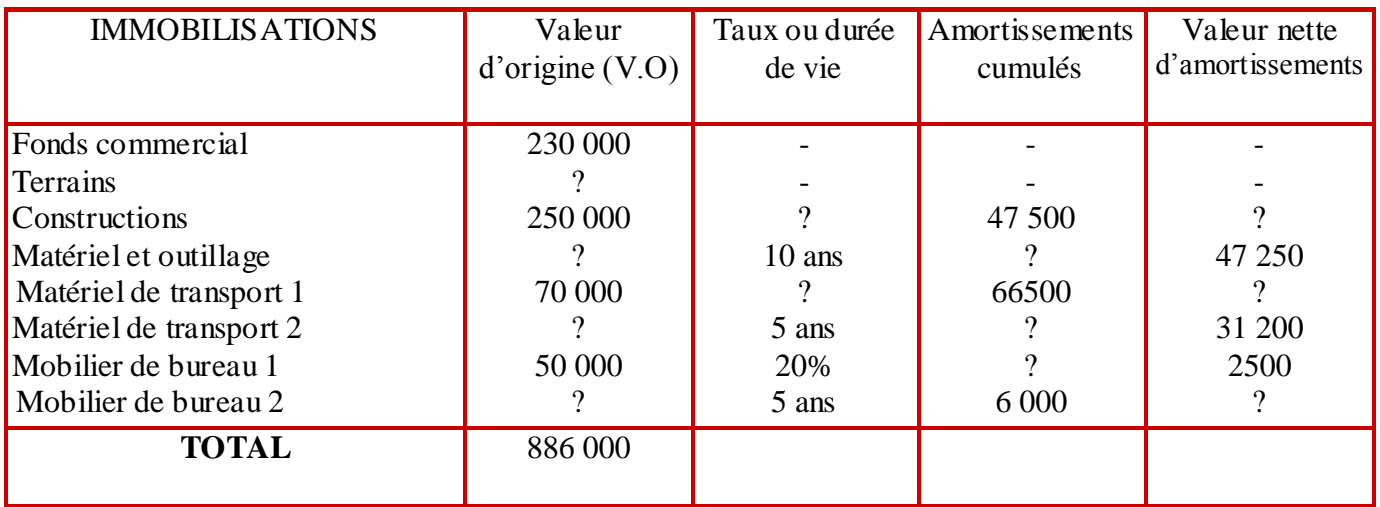

### **EXERCICE N° 34**

L'entreprise ISMAIL a fait l'acquisition le 1<sup>er</sup> avril 1997 d'une camionnette dont la facture vous est présentée ci-dessous :

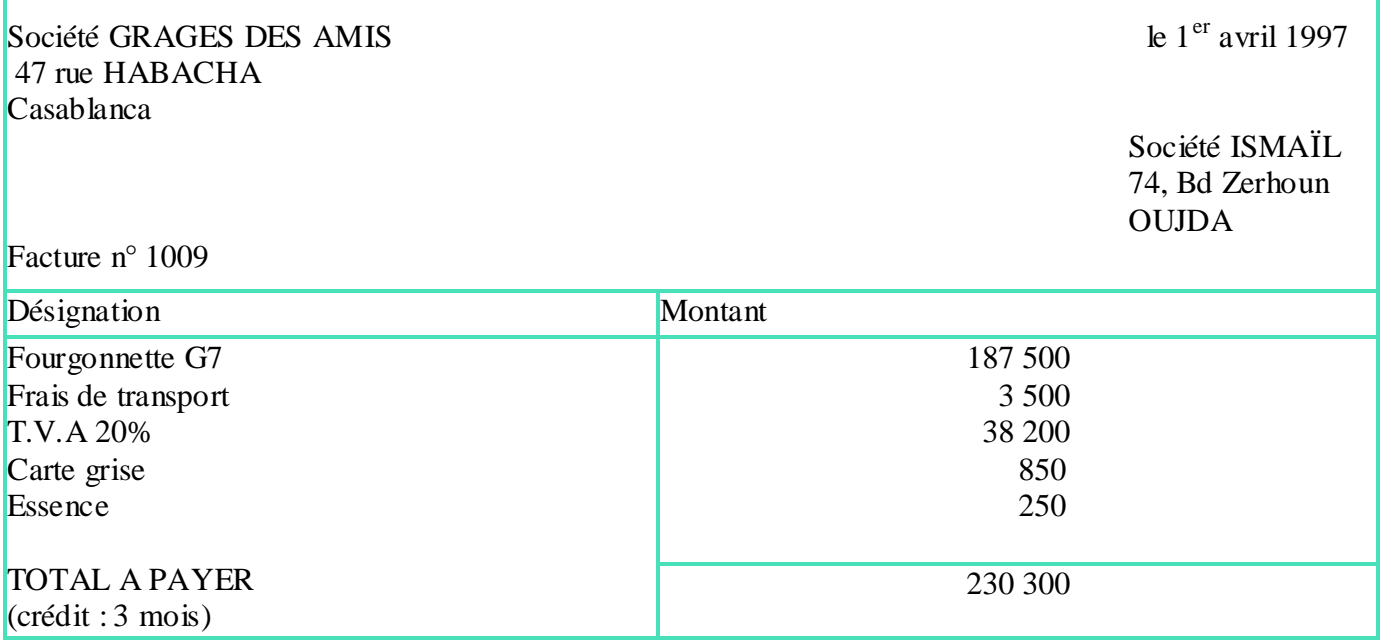

Travail à faire

**Passer l'écriture d'acquisition de ce matériel de transport** 

Présenter le tableau d'amortissement (système linéaire, durée d'utilisation 8 ans)

# **EXERCICE N°35**

Le  $2^e$  et  $3^e$  amortissements dégressifs d'un matériel industriel sont de 79 200 et 47 520 Travail à faire

- Déterminer le taux d'amortissement dégressif
- Déterminer la durée d'utilisation
- Déterminer la valeur d'origine

# **EXERCICE N°36**

L'entreprise ZEGEL INDUSTRIE a acquis le 1/1/92 (date de création de l'entreprise) un matériel informatique à une certaine valeur

Ce matériel a été cédé le 1/7/94 pour une valeur de 17 000 DH et a dégagé une plus value de cession de 500 DH (différence entre les produits des cessions d'immobilisations et la valeur nette comptable des immobilisations cédées)

Travail à faire

Sachant que l'entreprise pratique l'amortissement constant aux taux de 15 %

- Déterminer la valeur d'acquisition
- **P**asser les écritures de cession au  $1/7/94$  (règlement par chèque postal)

# **EXERCICE N°37**

Le 1/10/96 l'entreprise E a cédé un matériel de transport acquis le 1/1/94 amortissable selon le système constant

Lors de la cession l'entreprise E a réalisé une plus value de cession représentant 1/10<sup>e</sup> de la valeur d'origine hors taxes du matériel transport

Le montant de la cession est de 11 000 DH

Travail à faire

- déterminer la valeur d'origine de ce matériel (taux d'amortissement 20%)
- **P** passer toutes les écritures concernant cette cession

# **SOLUTION EXERCICE N°26**

Les taux d'amortissement constant sont donnés dans le tableau suivant :

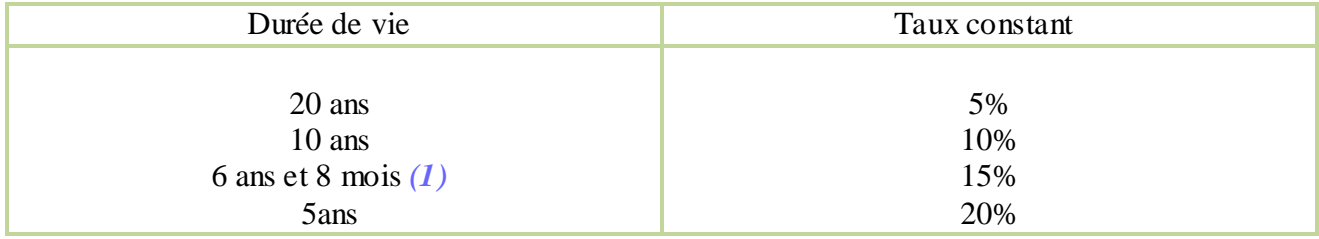

*(1) 8 mois représente les 2/3 de l'année donc le taux est égal a 100/6,67 = 15%*

# **SOLUTION EXERCICE N°27**

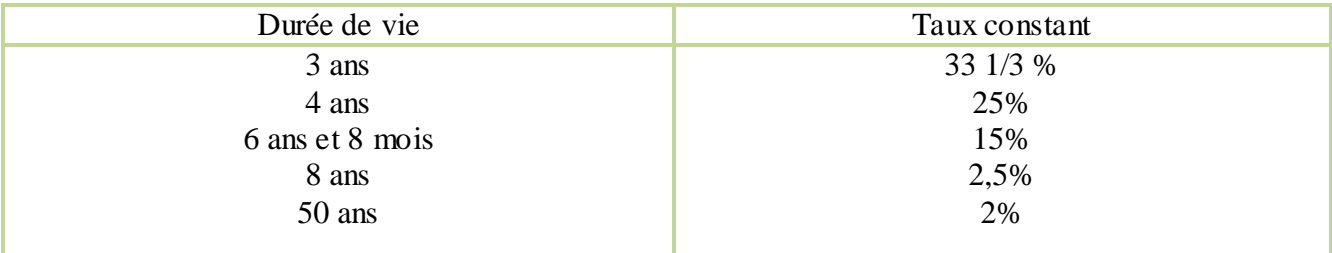

#### **SOLUTION EXERCICE N°28**

# L'amortissement se calcule sur la valeur d'acquisition hors taxes récupérables :<br>192 000 = 160 000

 $= 160 000$ 

1,20

# D'où le tableau d'amortissement suivant :

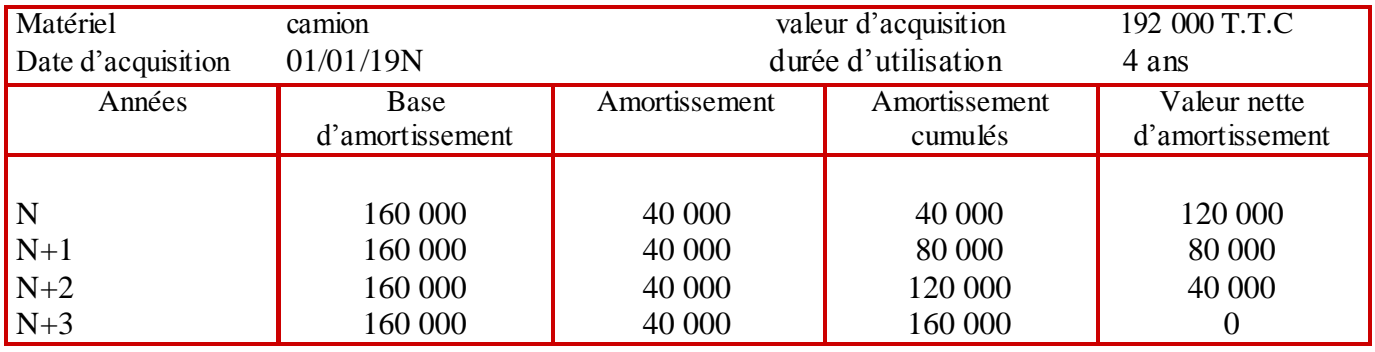

# **SOLUTION EXERCICE N°29**

Calcul des dotations :

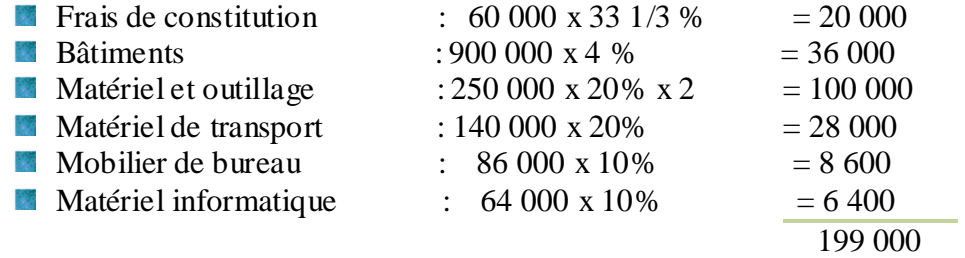

L'écriture comptable des dotations à la clôture de l'exercice

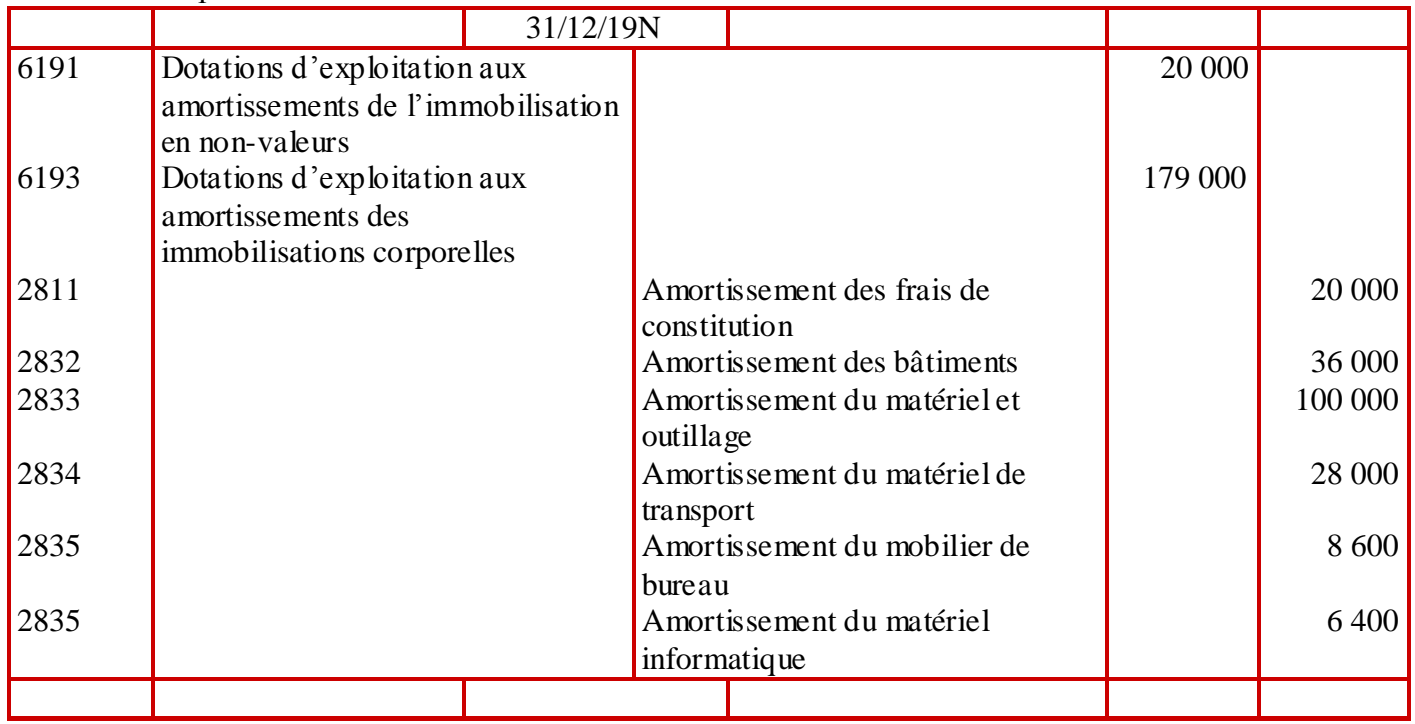

L'extrait du bilan au 31/12/19N se présente comme suit :

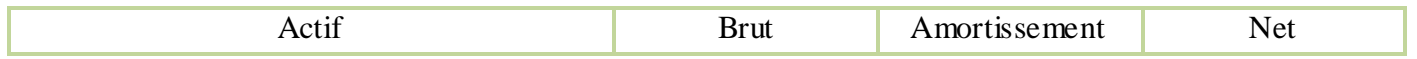

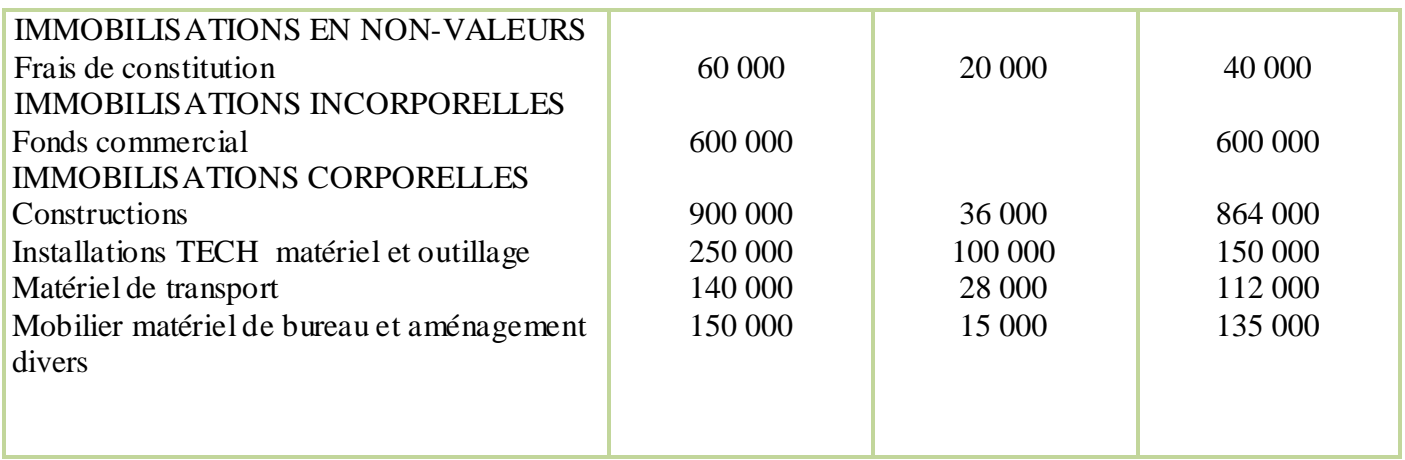

#### **SOLUTION EXERCICE N°30**

**Calcul du taux d'amortissement dégressif** 

 $100 = 20%$ 

5

 $20\% \times 2 = 40\%$ 

Calcul de la base d'amortissement

 $42 000 = 35 000$  H.T

1,20

#### Tableau d'amortissement du materiel informatique

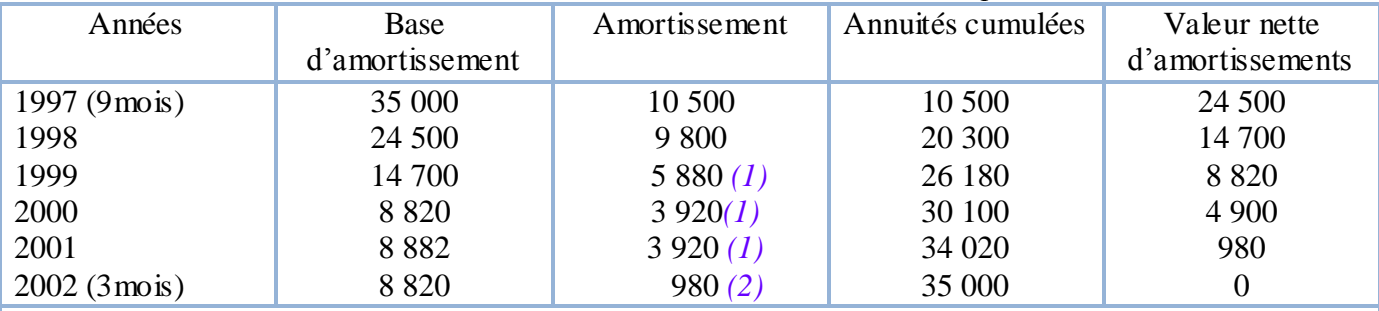

*(1) A partir de l'exercice comptable 2 000 on applique l'amortissement constant sur 27 mois restant à courir car si on calculait l'amortissement dégressif 8 820 x 40% = 3 528 la dotation est inférieure à la dotation 3 920*

*(2) Il d'agit du complément d'amortissement (3moi) permettant d'amortir le matériel sur 5 ans* 

#### Ecriture comptable à la clôture de l'exercice 6193 2835 Dotations d'exploitation aux amortissements des immobilisations corporelles Amortissements du matériel informatique 10 500 10 500

# **SOLUTION EXERCICE N ° 31**

**Enregistrement des opérations** 

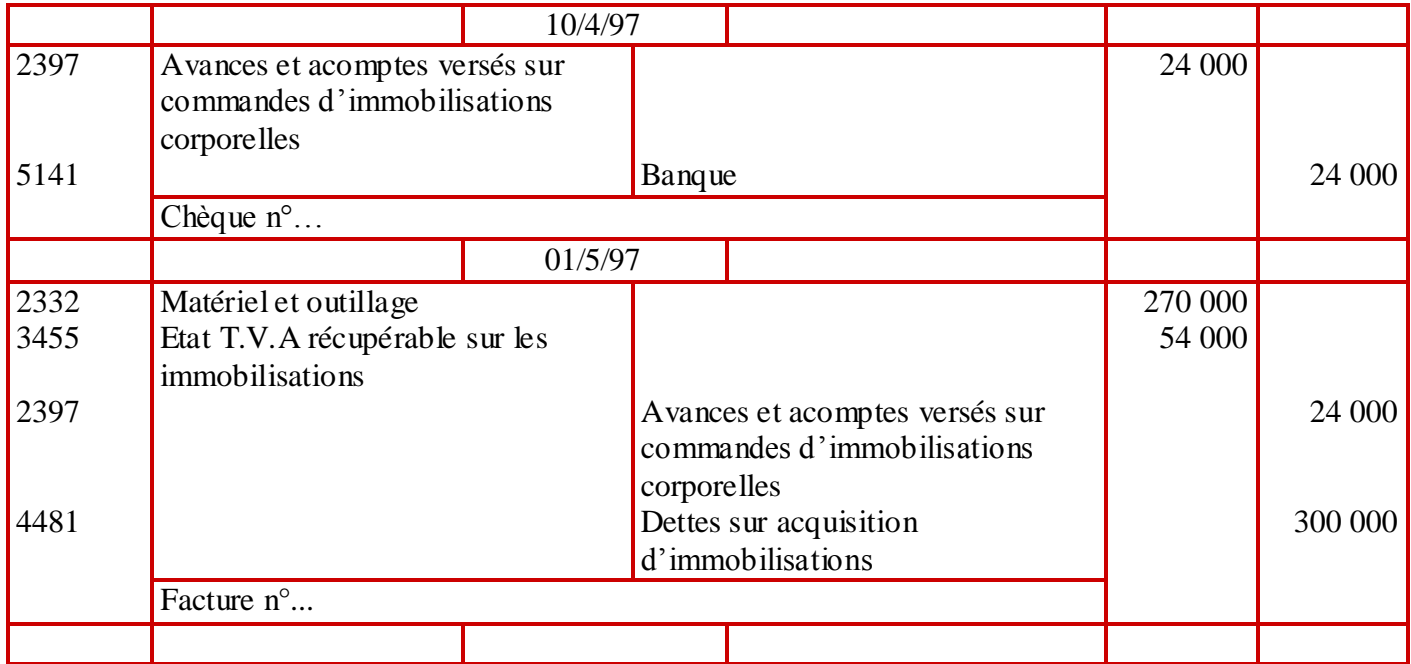

Tableau d'amortissement dégressif :

Calcul du taux d'amortissement :

100 x  $2 = 40\%$ 

 $\overline{5}$ 

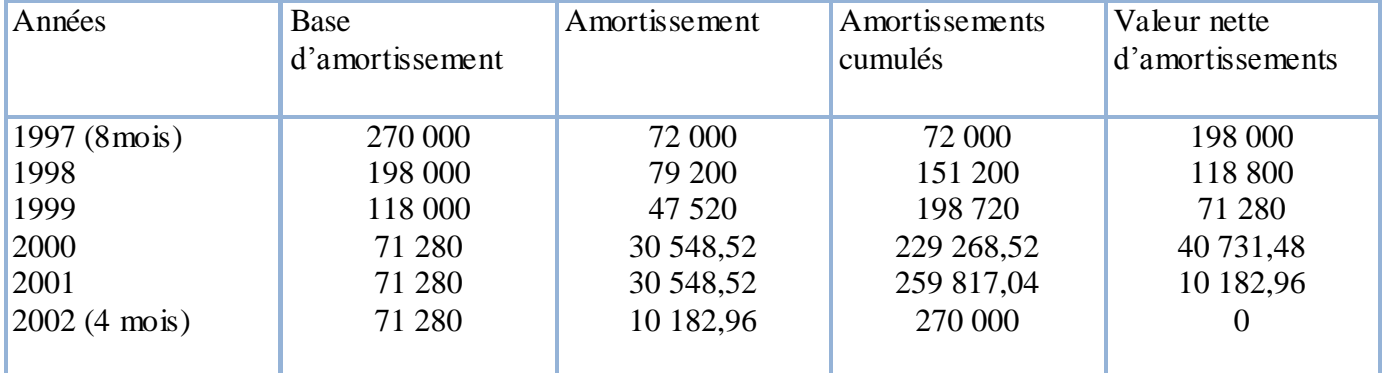

Ecriture correspondante a la dotation :

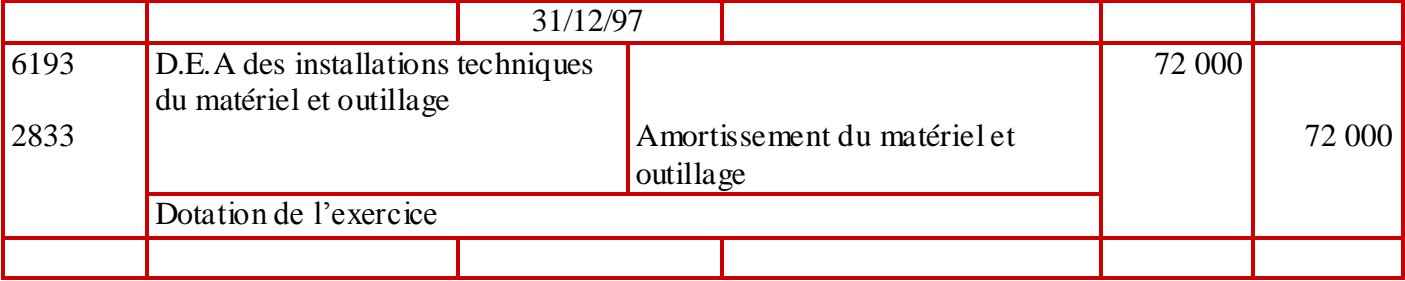

# **SOLUTION EXERCICE N°32**

Calcul de la base d'amortissement  $82\,800 = 69\,000$ 

 1,20 **Q** Calcul du taux d'amortissement linéaire  $100 = 20%$  5 **a** Calcul du taux d'amortissement dégressif :  $100 \text{ x } 2 = 40\%$ 

5

Tableau d'amortissement linéaire

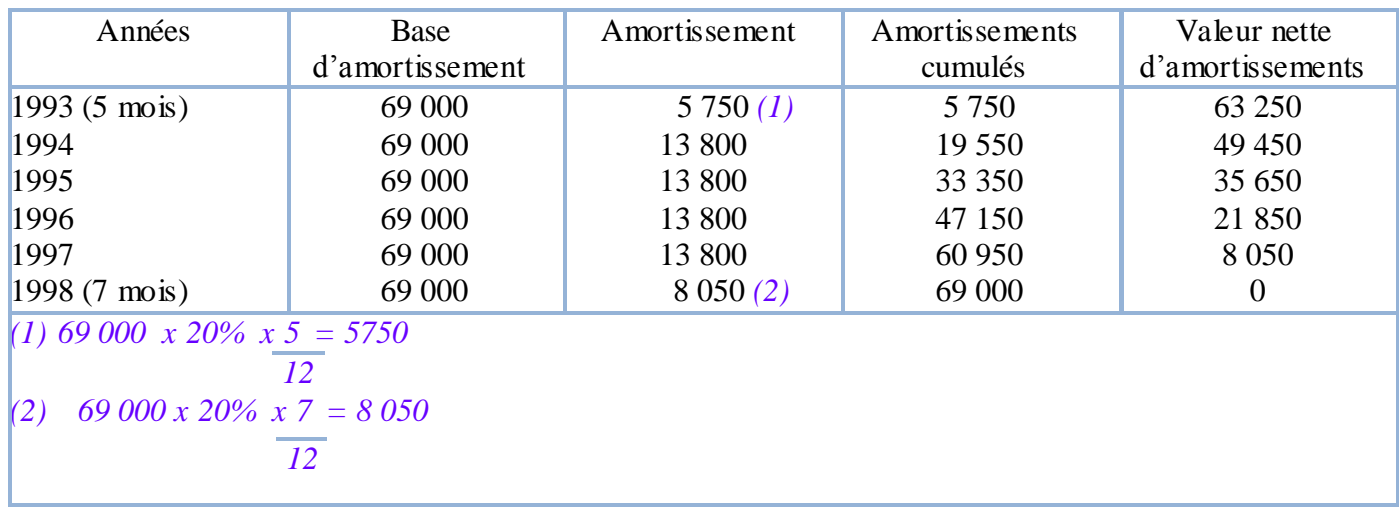

#### Tableau d'amortissement dégressif

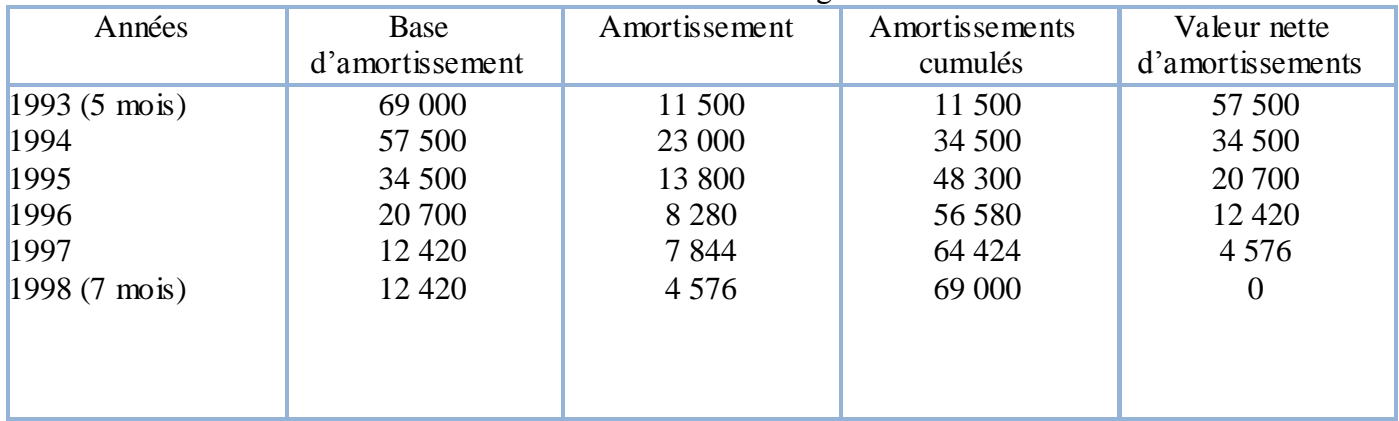

# **SOLUTION EXERCICE N°33**

Mobilier de bureau 2

 $6000 =$  valeur d'origine x 2 x 10 100 12

D'où la valeur d'origine  $= 36000$ Valeur nette d'amortissements = 30 000

Mobilier de bureau 1

 $2500 = 50000 - (50000 \times 20 \times X)$ 

X étant la date d'acquisition d'où

$$
X = 4.75
$$

Le mobilier de bureau a donc été acquis il y a 4 ans et 9 mois soit le 01 avril 1992

D'où annuités cumulées = 47 500

Matériel de transport 1 66 500 = 70 000 x t x 4,75<br>D'où t = 20%  $D'$ où t Et VNA =  $35000$  (valeur nette d'amortissement)  $\blacksquare$  Matériel de transport 2 31 200 = (valeur d'origine x 40 /100 x 4/12) - (valeur d'origine – (valeur d'origine x 40 /100 x 4/12)) x 40% D'où valeur d'origine  $= 60,000$ Annuités cumulées = 28 800 Matériel et outillage 47 250 = valeur d'origine – (valeur d'origine x 10/100 x 4,75)<br>D'où valeur d'origine = 90 000  $D'$ où valeur d'origine Annuités cumulées  $= 42,750$ **Q** Constructions  $47,500 = 250,000 \text{ x}$  t x 4.75  $D'$ où t  $= 4\%$ Et valeur nette d'amortissements = 202 500 **回** Terrains Valeur d'origine  $= 886\,000 - 786\,000$  $= 100 000$ 

# **SOLUTION EXERCICE N° 34**

L'écriture d'acquisition du matériel de transport est la suivante

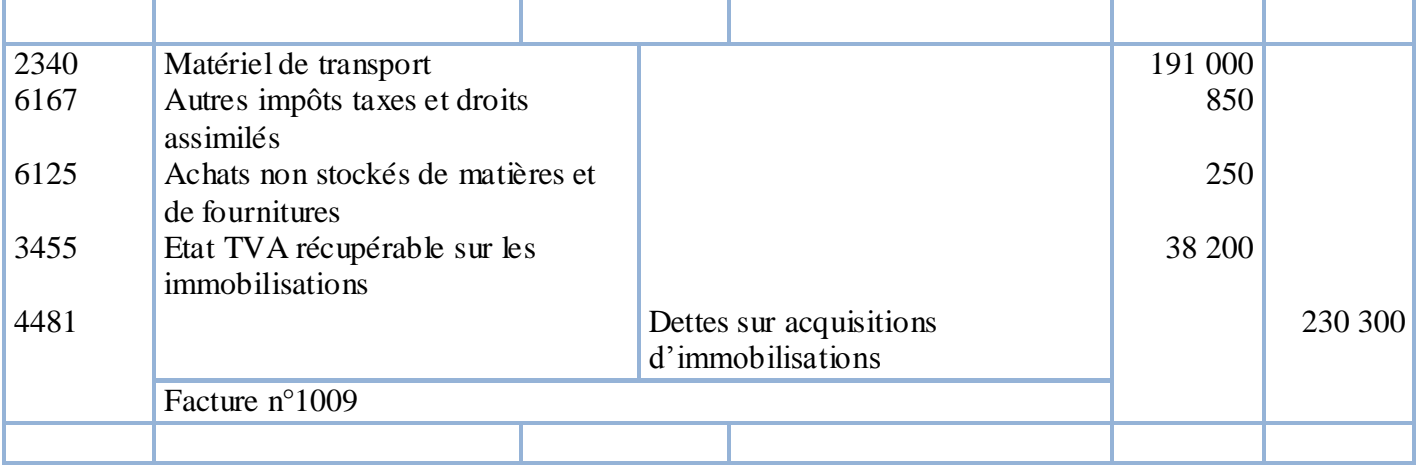

Le tableau d'amortissement est le suivant Calcul du taux =  $100/8 = 12,50%$ 

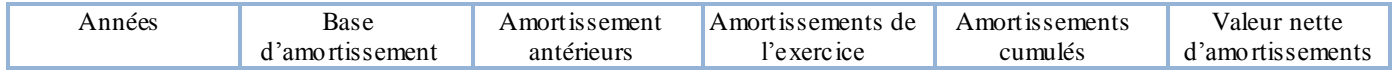

2 janvier

2 Janvier COMPTABILITE DE L'ENTREPRISE

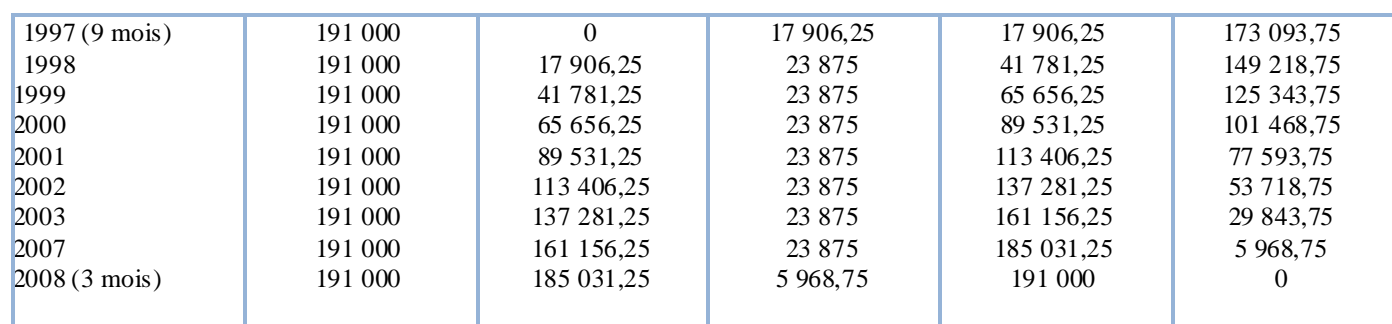

# **SOLUTION EXERCICE N° 35**

```
Détermination du taux d'amortissement dégressif
             Soit X la valeur nette d'amortissements avant le 2^e amortissement
          Soit Y le taux d'amortissement
X \times Y = 79.200(X- 79 200) x Y = 47 520<br>X \times Y = 79 200
                      = 79 200<br>= 47 520X x Y - 79 200 Y
X = 79200/Y79 200/Y x Y – 79 200 Y = 47 520
79\ 200 - 79\ 200Y = 47\ 520<br>
78\ 200\ Y = 31\ 68078 200 Y
Y = 31680/79200Y = 40%Détermination de la durée d'utilisation
On déduit le taux linéaire par approches successives :
Coefficient 2 40\%/2 = 20\% (taux linéaire)
La durée est donc de 100/200 = 5 ans
   Détermination de la valeur d'origine :
X \times 40\% = 79\,2000.4 \text{ X} = 79 200
X = 79\,200/0.4X = 198\,000La valeur d'origine est donc :
X - X X 40 = 198 000 100
0.60 \text{ X} = 198\,000X = 198\,000/0,6X = 330\,000
```
#### **SOLUTION EXERCICE N° 36**

Détermination de la valeur d'acquisition La valeur nette d'amortissements est de :  $17\,000 - 500 = 16\,500$ Soit X la valeur d'acquisition  $X - (X \times 15 \times 2,5) = 16\,500$  100  $X - 37.5 X = 16500$ 100  $62.5 X = 16500$ 

100

 $X = 26,400$ 

Les écritures de cession

**Ecriture de cession** 

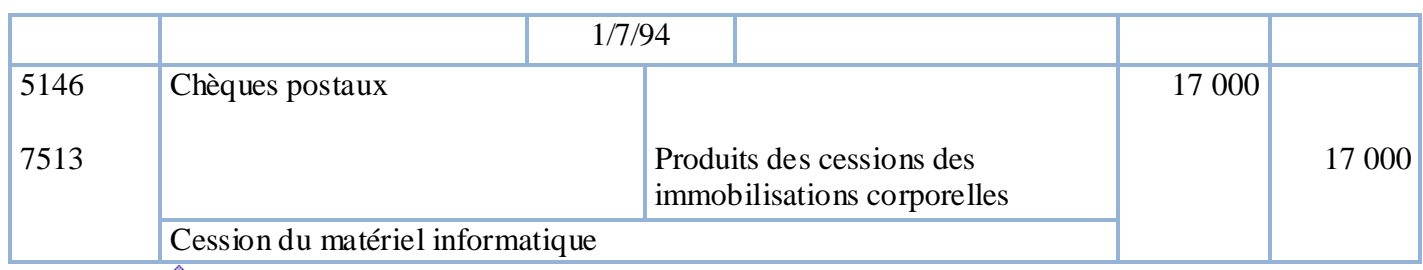

Ecriture de régularisation

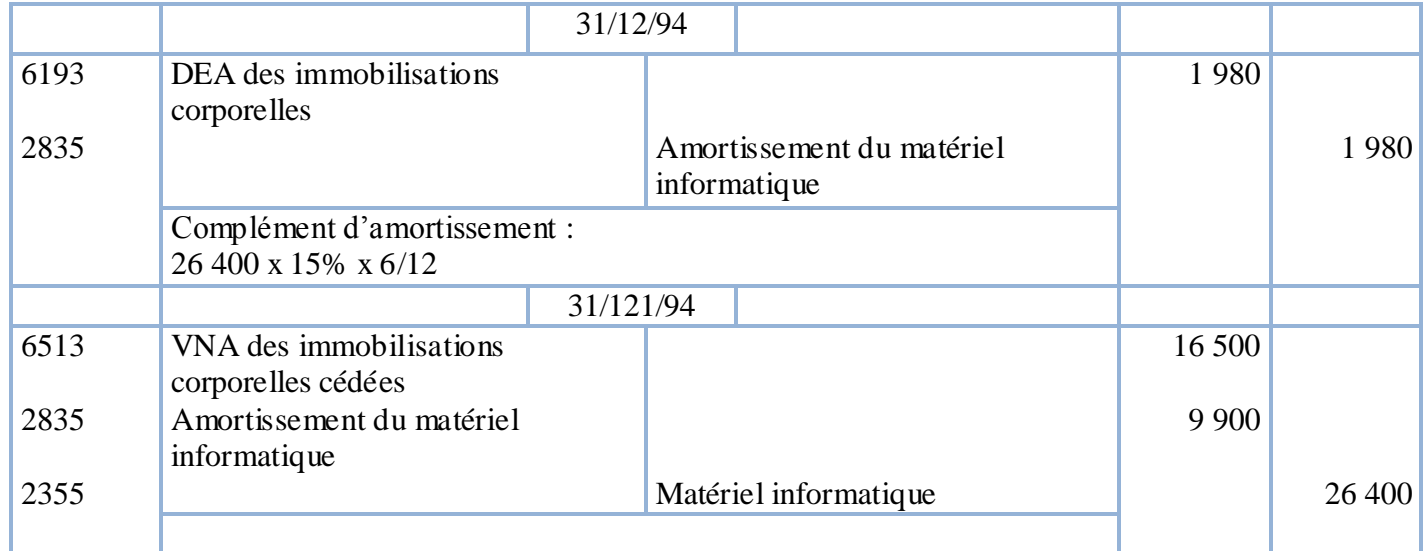

#### **SOLUTION EXERCICE N° 37 :**

Détermination de la valeur d'origine Soit X la valeur d'origine  $X - X \times 20 \times 33 = 11\,000 - 0.1 \times$  1 200  $X - 660 X = 11000 - 0.1 X$ 1 200

 $X = 11\,000 \times 1\,200$ 660

#### $X = 20000$

La vérification de ce calcul est simple les amortissements pratiqués sont 20 000 x 20 x 33 = 11 000

1 200

Valeur nette d'amortissements : 20 000 – 11 000 = 9 000

# Cession 11 000

Plus value  $11\ 000 - 9\ 000 = 2\ 000$ 

Soit 10% de la valeur d'origine

**Ecriture de cession et régularisation** 

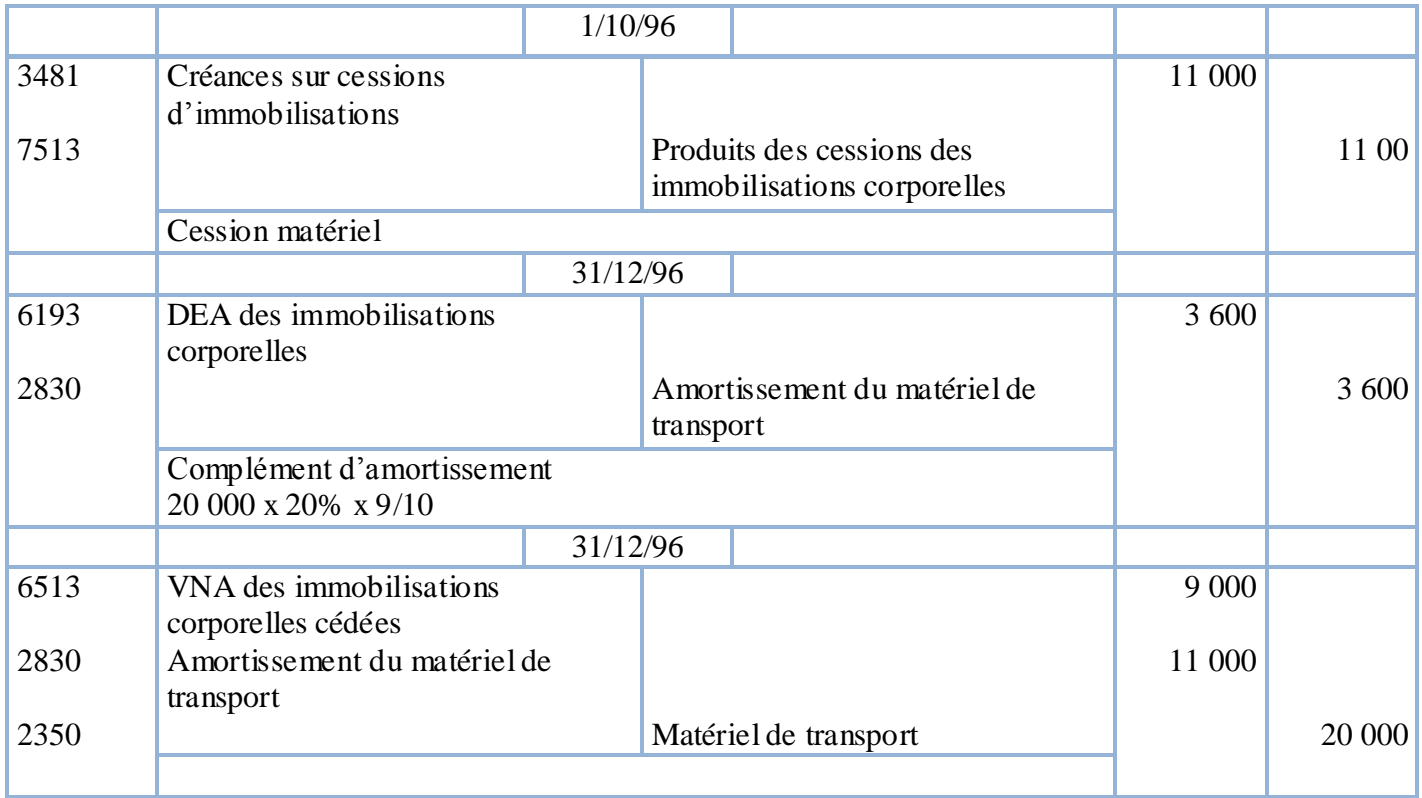

# **CLIENTS DOUTEUX**

# **EXERCICE N° 38**

Le client A client ordinaire est en difficultés il doit la somme de 6 000 DH Travail à faire

Sachant que :

- **On pense récupérer 40% de la somme**
- Le taux de TVA est de 20ù
	- Passer les écritures au journal

### **EXERCICE N°39**

A la clôture de l'exercice comptable le 31/12/N le client B est en difficultés il nous doit 7 811 DH Travail à faire

Sachant que :

- **On pense perdre 30% de la somme due**
- Le taux de la TVA est de 7%
	- Passer les écritures au journal

# **EXERCICE N°40**

Le client C client ordinaire est en règlement judiciaire il nous doit 81 600 DH (TVA 20%) Il nous a confirmé qu'il ne pourra pas régler sa dette Travail à faire Passer les écritures a la clôture de l'exercice

# **EXERCICE N° 41**

Le client D figure parmi les « clients douteux » au  $31/12/N$  il doit la somme de 5 400 DH (TVA 20%) Une provision de 20% est constituée Le 30/9/N+1 il règle en espèces la somme de 1 500 DH A la clôture de l'exercice on porte la provision à 40% Travail à faire Passer toutes les écritures

## **EXERCICE N° 42**

Le client E est classé douteux au 31/12/N Il doit la somme de 10 800 DH (TVA 20%) On pense récupérer 60 % de la créance Le 30/10/N+1 il règle par cheque bancaire la somme de 6 000 DH A la clôture de l'exercice comptable soit le 31/12/N+1 on pense perdre 45% du solde dû Travail à faire Passer toutes les écritures

# **EXERCICE N° 43**

Le client F figure au 31/12/N parmi les clients douteux pour 11 340 DH Une provision de 50% avait été constituée Le 29/10/N+1 il règle pour solde la somme de 3 000 DH par cheque bancaire Travail à faire Passer les écritures du règlement et de la régularisation de la créance au 31/12/N+1

### **EXERCICE N°44**

De la balance au 31/12/N+1 de l'entreprise BOUZIANE EXPORT on extrait les renseignements suivants (avant les écritures de régularisation)

L'état des clients douteux pour l'exercice N était le suivant

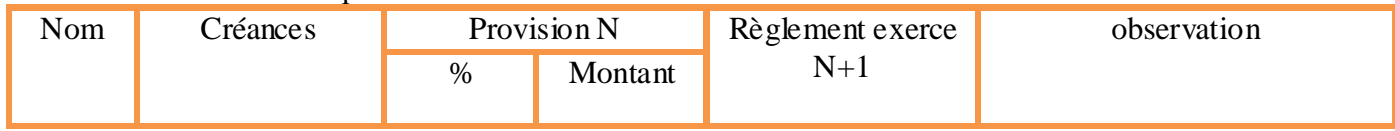

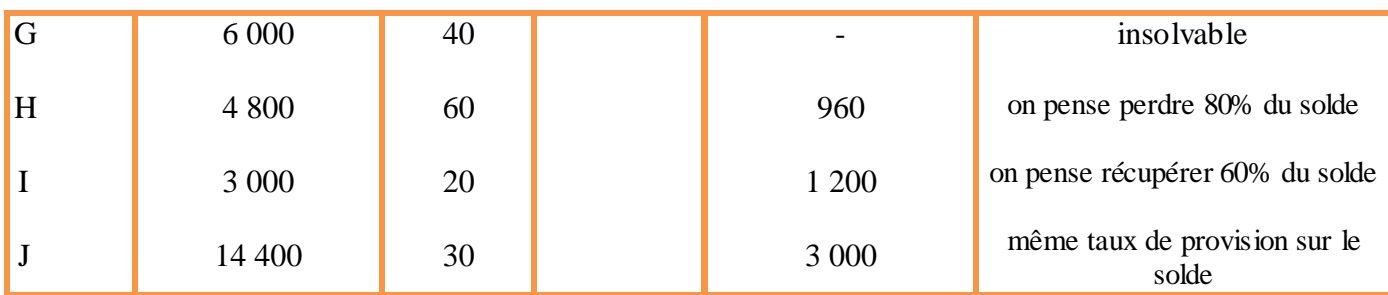

On note également au 31/12/N+1 que le client K est en difficultés financières il est insolvable il nous doit 4 200 DH

Travail à faire

- **P**résenter l'état des créances douteuses au  $31/12/N+1$
- **P**asser toutes les écritures de régularisation au  $31/12/N+1$ (taux de la TVA 20%)

# **SOLUTION EXERCICE N° 38**

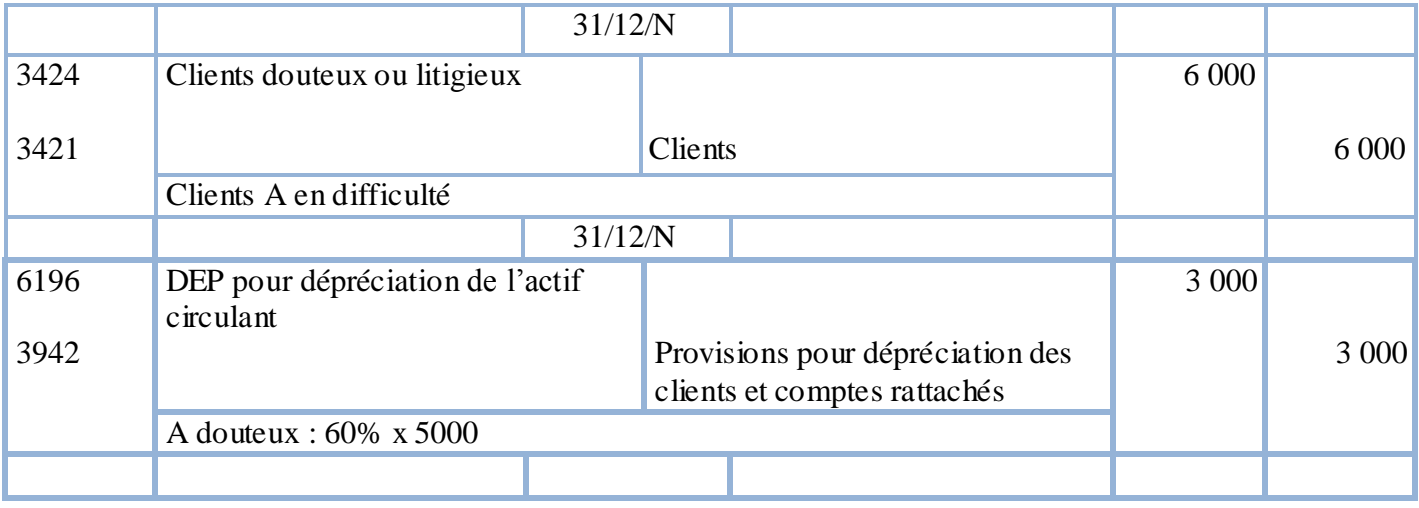

# **N .B**

- **Une erreur souvent commise consiste à calculer la provision 60% sur 6 000 Or la provision doit être calculée sur le montant** *HORS TAXES* **soit 5 000**
- **La provision se calcule en fonction de la perte probable et non en fonction de la récupération probable de la créance**

### **SOLUTION EXERCICE N°39**

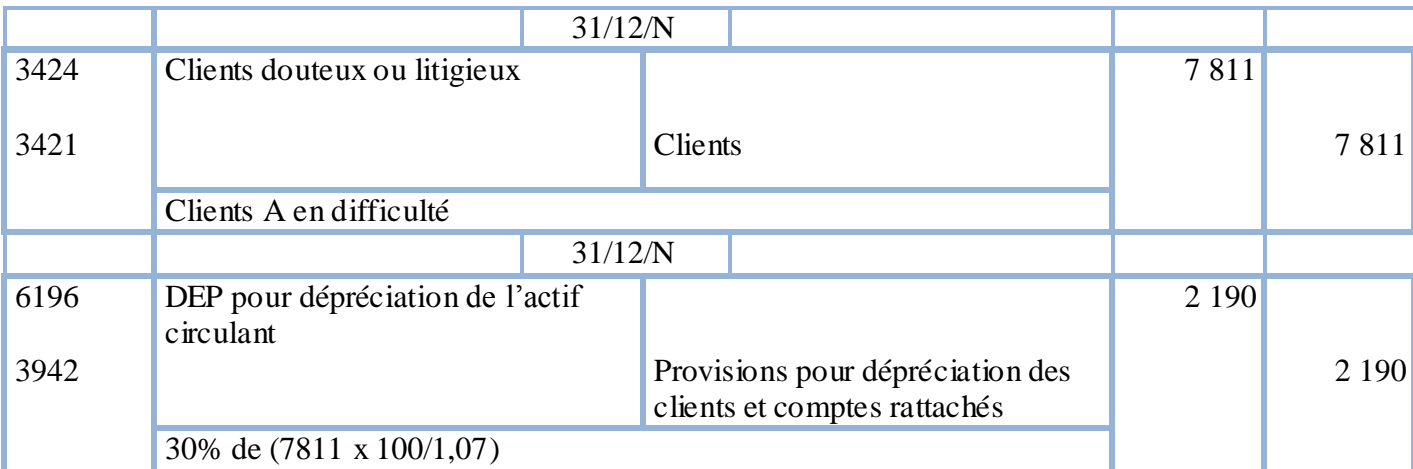

# **SOLUTION EXERCICE N°40**

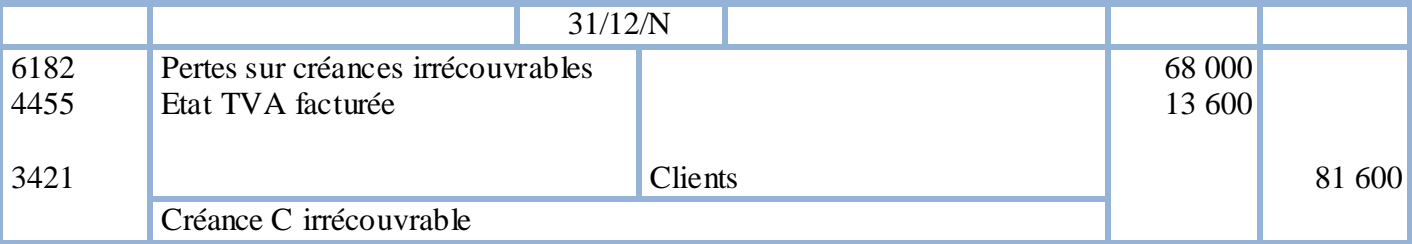

**N.B** 

 **On peut utiliser le compte 6585 « créances devenus irrécouvrables » au lieu du compte 6182 si l'entreprise décide que la perte présente un caractère non-courant** 

# **SOLUTION EXERCICE N° 41**

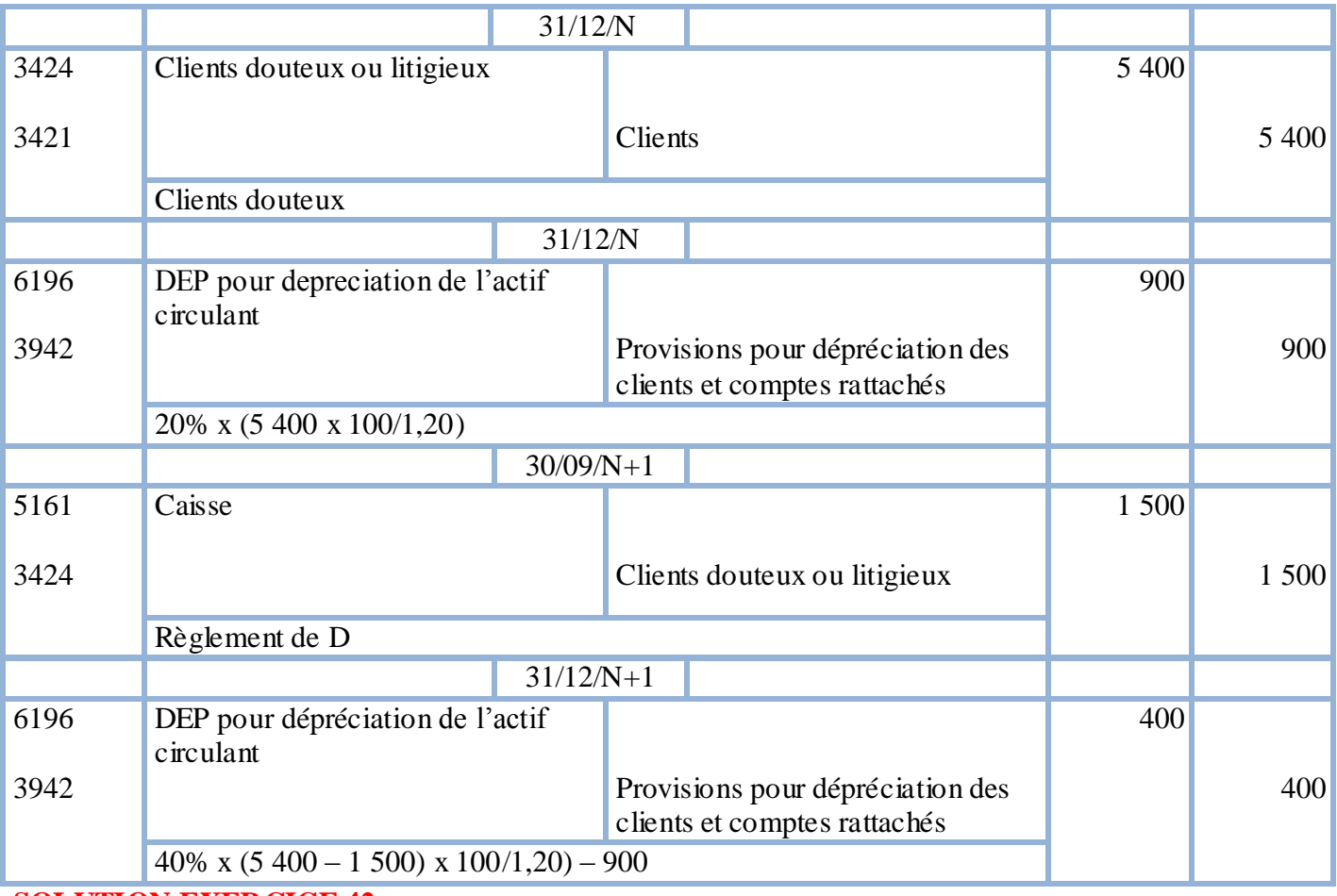

**SOLUTION EXERCICE 42** 

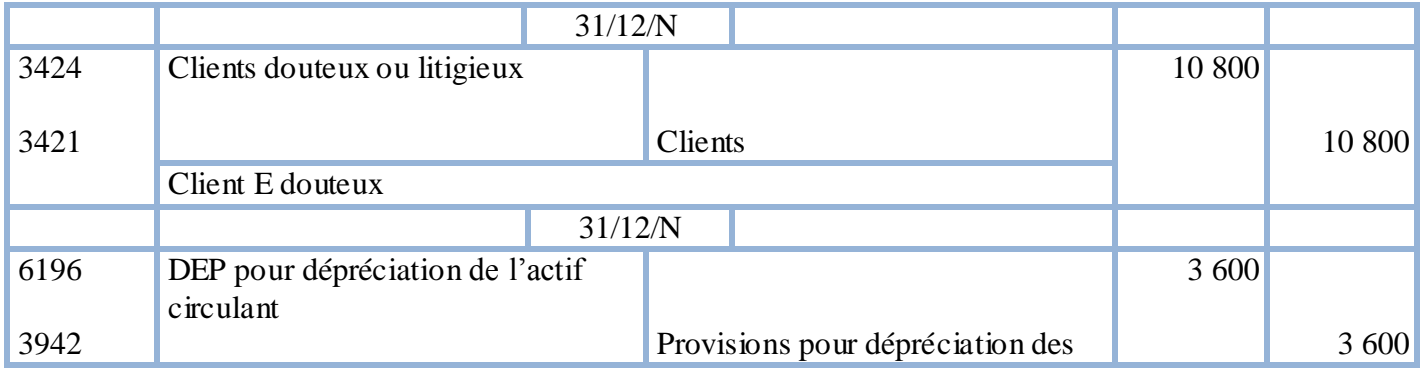

K a m a l f e s 1 @ h o t m a i l . c o m Page 87

2 janvier

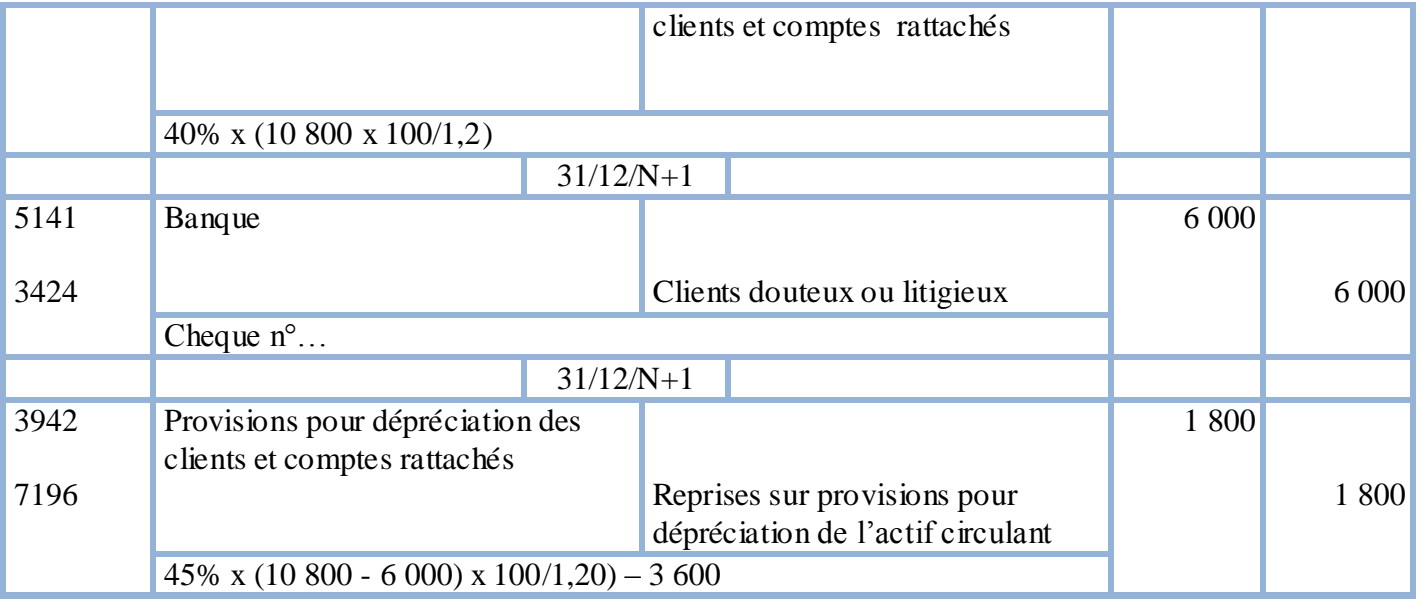

# **SOLUTION EXERCICE N°43**

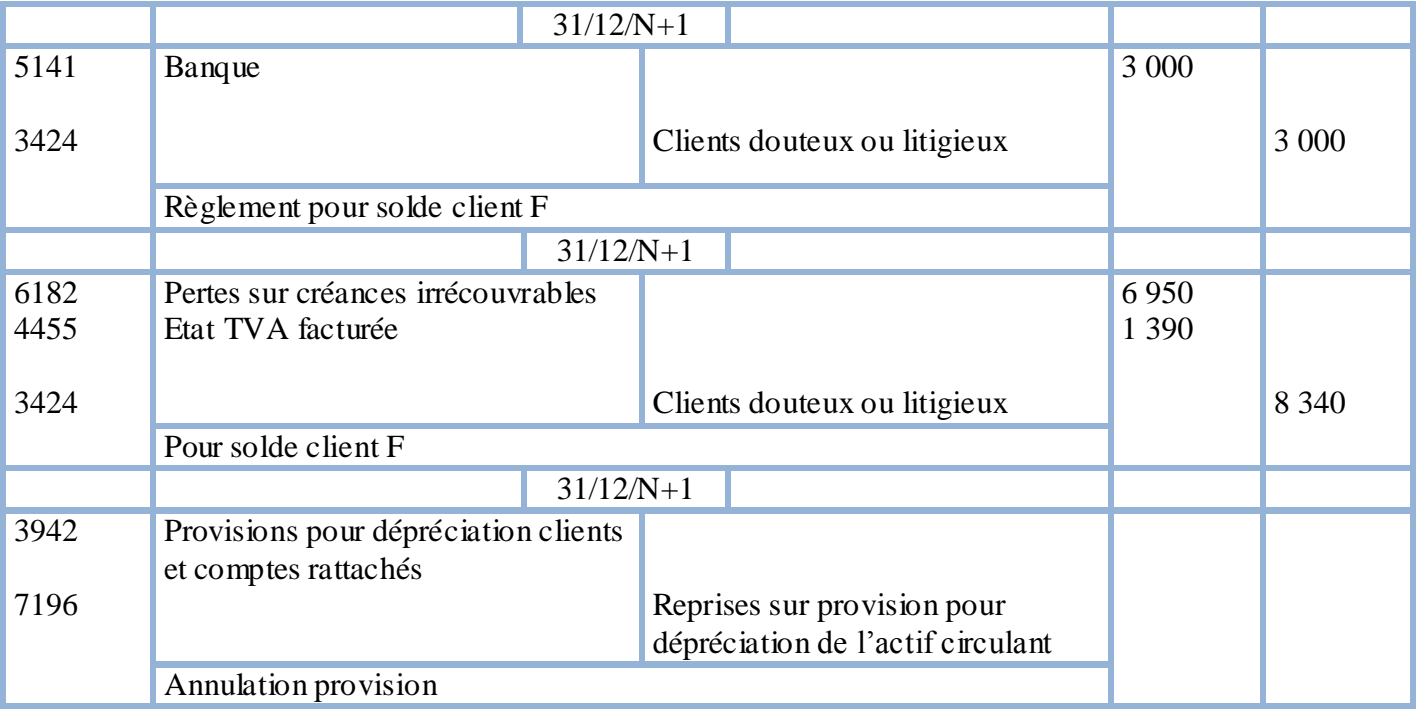

# **SOLUTION EXERCICE N°44**

La situation des clients douteux au 31/12/N+1 se présente comme suit :

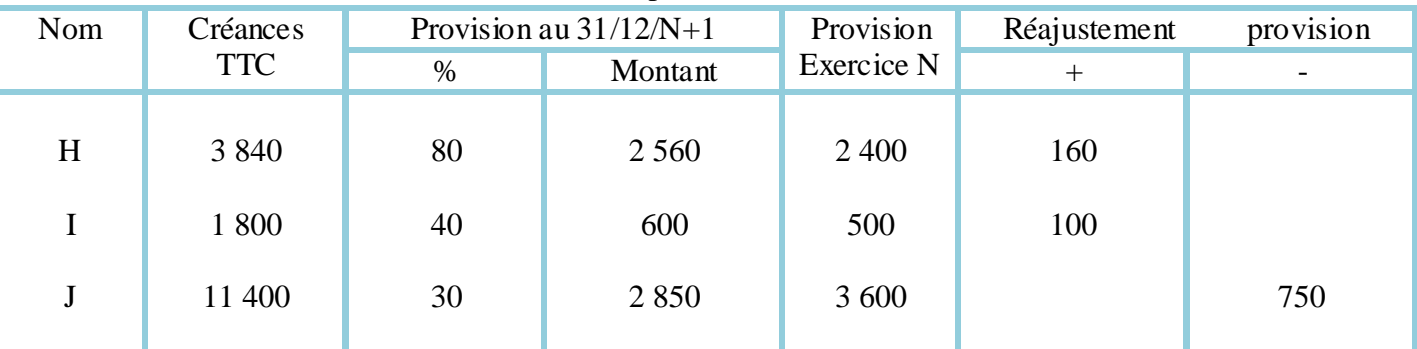

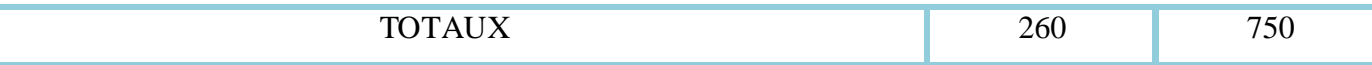

Les écritures au 31/12/N+1 sont les suivantes :

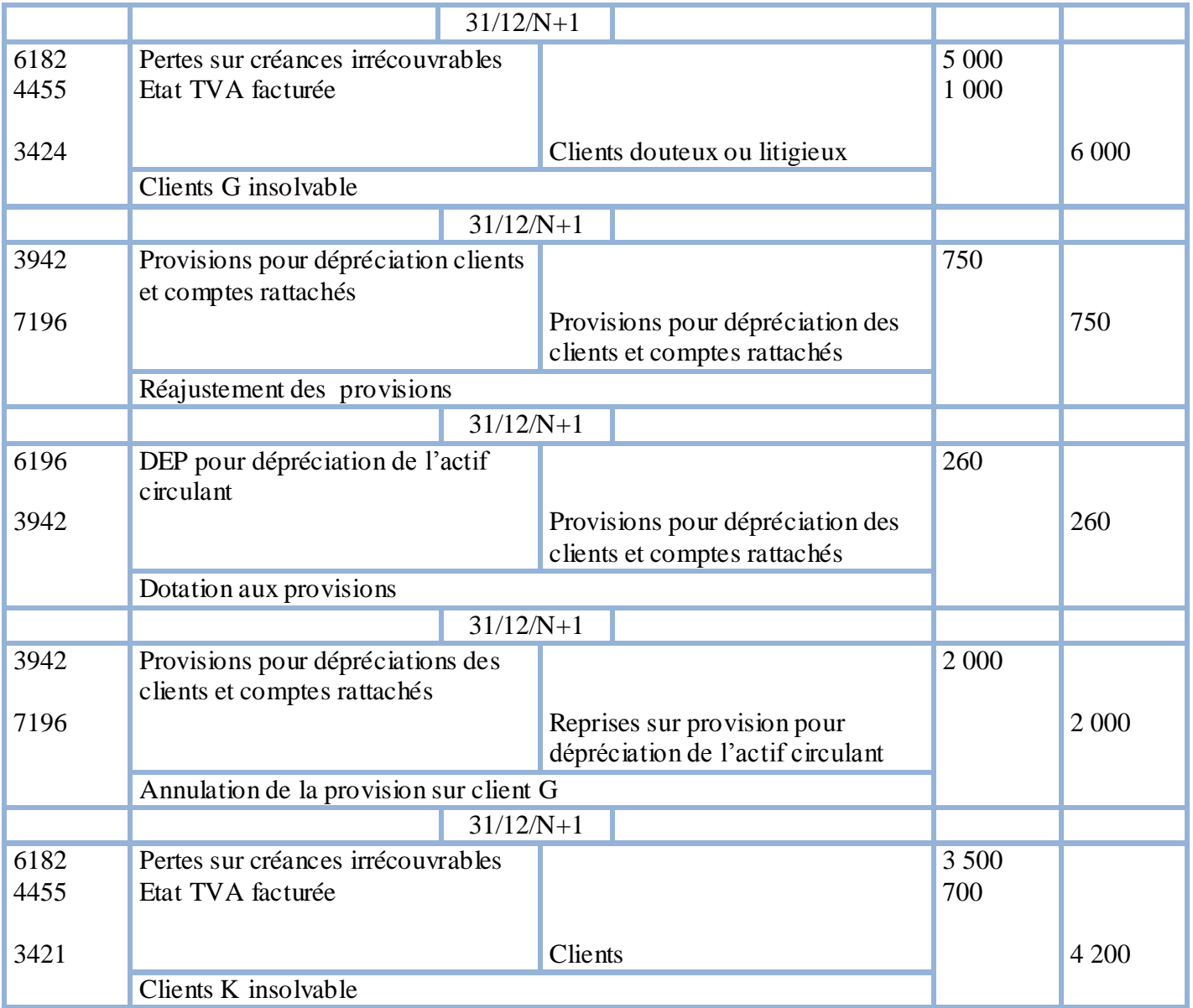

# **LA COMPTABILITE DES TITRES**

# **EXERCICE N° 45**

Le 31 octobre 1997 la societe YAMANI HOLDING a acheté par l'intermédiaire de sa banque :

- $\overline{100}$  actions de la societe S au prix unitaire de 90 DH
- $\div$  50 actions de la société T au prix unitaire de 100 DH

La banque envoie à la société l'avis de débit n° 31 en prélevant 59,63 DH hors taxes de frais d'achats (le taux de TVA est de 7%)

Travail à faire

 $\overline{\text{H}}$  Passer l'écriture relative a l'achat des titres

**EXERCICE N°46**

L'entreprise YASMINA a achète 20 titre O.N.G le 31 octobre 1997 par l'intermédiaire de sa banque. Le prix d'achat unitaire est de 260 DH

Les frais sur achats de titres représentent 3% des la valeur d'achat (plus la TVA 7%)

# Travail à faire

- $\triangle$  Enregistrer au journal de l'entreprise YSMINA l'écriture d'achat des titres
- $\bigoplus$  Sachant que le titre O.N.G est coté à la bourse des titres et valeurs de placement 253 DH le 31 décembre 1997 enregistrer l'écriture de la dotation pour l'exercice 1997

# **EXERCICE N° 47**

Le 31/10/N la société plastic SIHAM participe dans le capital de son fournisseur F en achetant 100 titres au prix unitaire de 320 DH

Le 31/12/N le cours moyen du mois de décembre est de 310 DH pour le titre F

Le 31/12/N+1 le cours moyen du mois de décembre est de 310 DH

Le 31/12/ N+2 le cours moyen du mois de décembre est de 340 DH

Travail à faire

- Passer les écritures au journal de la société PLASTIC SIHAM.
- $\pm$  Les frais d'acquisition des titres représentent 4,5 % de la valeur d'achat le taux de la TVA sur frais est de 7 %

# **EXERCICE N° 48**

La société INVEST HOLDING a acquis le  $1/11/N$  200 actions au prix unitaire de 90 DH elle décide de conserver ces titres pendant 4 ans

- $\stackrel{\text{\#}}{\text{\#}}$  Le 31/12/N l'action est cotée 85 DH
- $\stackrel{\text{\#}}{\text{\#}}$  Le 31/12/N+1 l'action est cotée 95 DH
- $\stackrel{\text{\#}}{\text{\#}}$  Le 31/12/N+2 l'action est cotée 80 DH
- $\stackrel{\text{\#}}{\text{\#}}$  Le 31/12/N+3 l'action est cotée 82 DH

Le  $02/11/N+4$  les 200 actions sont vendues au prix unitaire de 88 DH (par cheque bancaire)

Travail à faire

 $\bigoplus$  Passer toutes les écritures de l'acquisition a la cession des actions au journal de la société INVEST HOLDING (les différents frais d'acquisition exigés par la banque représentent 4,5 % de la valeur d'achat le taux de la TVA est de 7%)

### **EXERCICE N° 49**

Le 2/11/N l'entreprise YACOUBI a acheté (dans un but spéculatif) 100 actions X au prix de 12 000 DH contre cheque bancaire

Le  $31/12/N$  le cours moyen de l'action X est de 110 DH

Le 18/08/N+1 80 actions X ont été achetées au pris total de 9 200 DH

Le  $31/12/N+1$  le cours moyen de l'action X est de 119 DH

Le 20/08/N+2 200 actions X ont été achetées au prix total de 25 000 DH

Le  $31/12/N+2$  le cours moyen de l'action X est de 108 DH

Le 15/03/N+3 200 actions sont cédées à crédit au prix unitaire de 113 DH

Travail à faire

**E** Passer toutes les écritures au journal de l'entreprise YACOUBI (les frais d'achat représentent 4,5 % de la valeur d'achat TVA 7%)

# **EXERCICE N° 50 non corrigé**

Avant inventaire au  $\overline{31/12/N+1}$  l'entreprise INVEST vous présente l'extrait de sa  $12^e$  balance relatif aux titres et valeurs de placement :

350 « titres et valeurs de placement » 79 500 DH

3950 « provisions pour dépréciation des titres et valeurs de placement » 2 175 DH

**L'état des titres est le suivant à la même date**

| Titres | Duantité | Prix     | Cours au    |             | Provision au Provision au | Rajustement |                          |
|--------|----------|----------|-------------|-------------|---------------------------|-------------|--------------------------|
|        |          | Unitaire | $31/12/N+1$ | $31/12/N+1$ | 31/12/N                   |             | $\overline{\phantom{0}}$ |

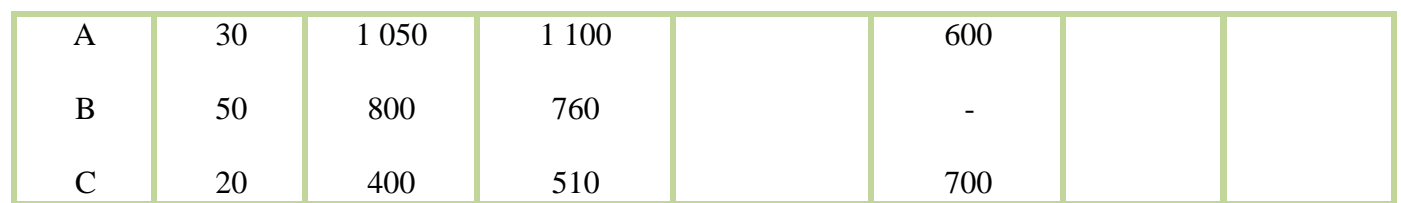

Au cours de l'exercice N+1 des titres C ont été vendus au prix unitaire de 390 DH Travail à faire

- Déterminer le nombre de titres C que l'entreprise INVEST possédait avant cession
- Passer les écritures de cession des titres C et de régularisation (règlement par cheque bancaire)
- Passer les écritures de dotation

# **SOLUTION EXERCICE N° 45**

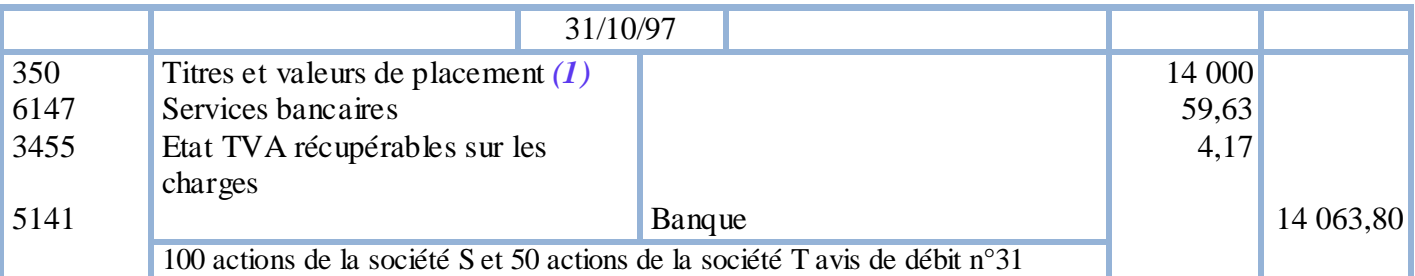

*(1) Lorsque les titres et valeurs de placement sont achetés à crédit on crédite le compte 4483 « dettes sur acquisitions de titres et valeurs de placements et on débite le compte 3502 «actions parties non libérée »*

# **SOLUTION EXERCICE N°46**

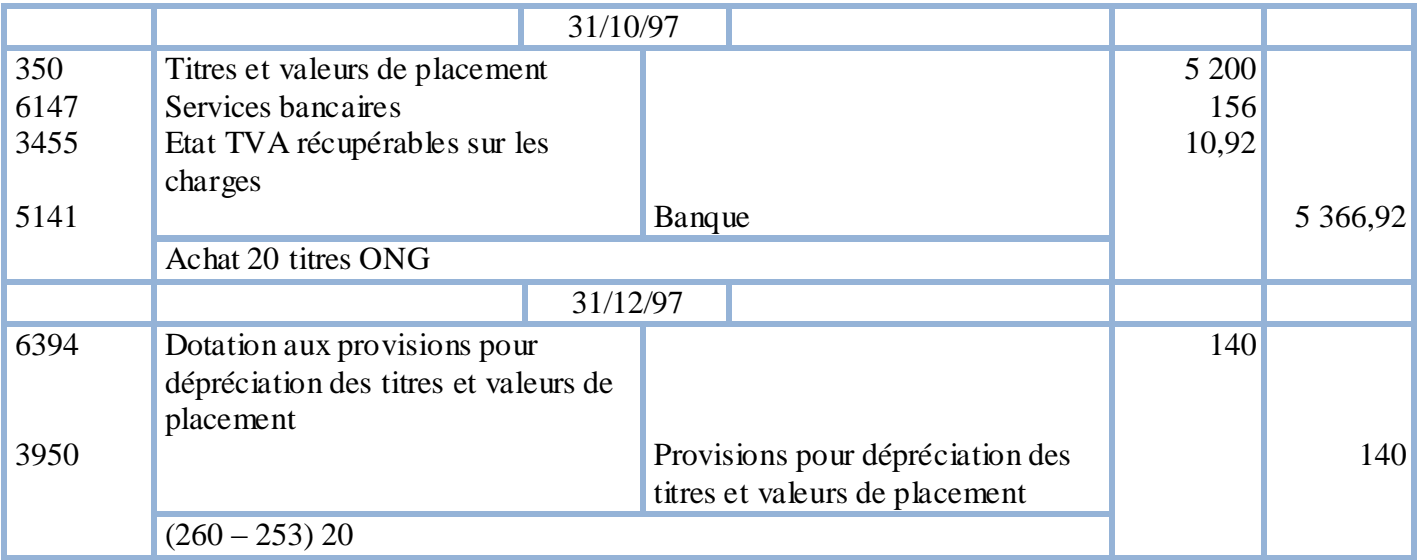

# **SOLUTION EXERCICE N° 47**

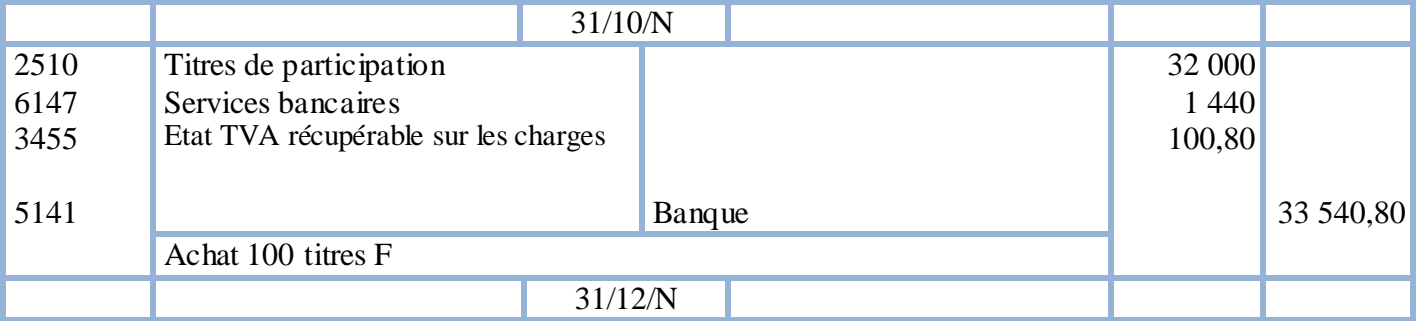

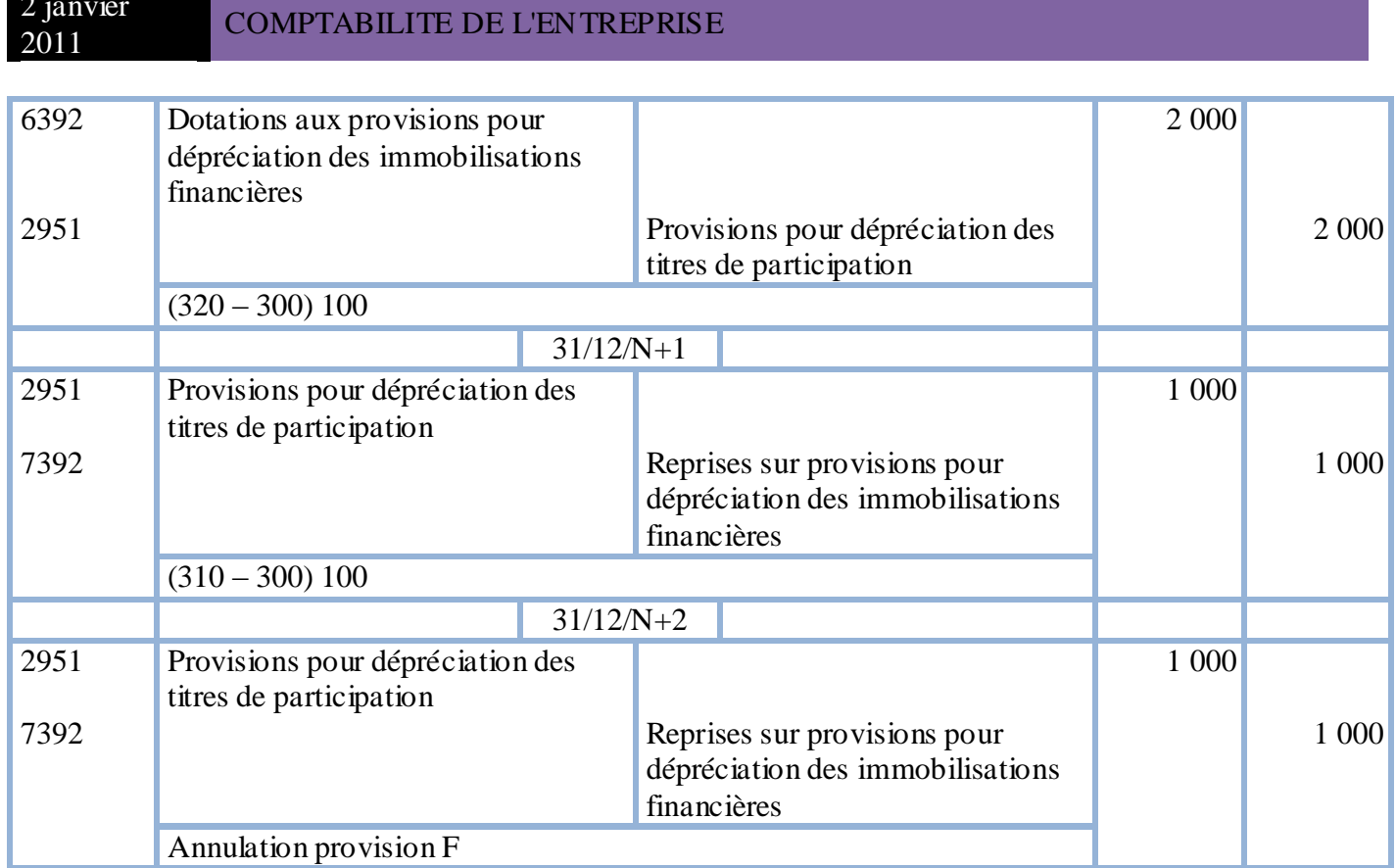

# **SOLUTION EXERCICE N°48**

2 janvier

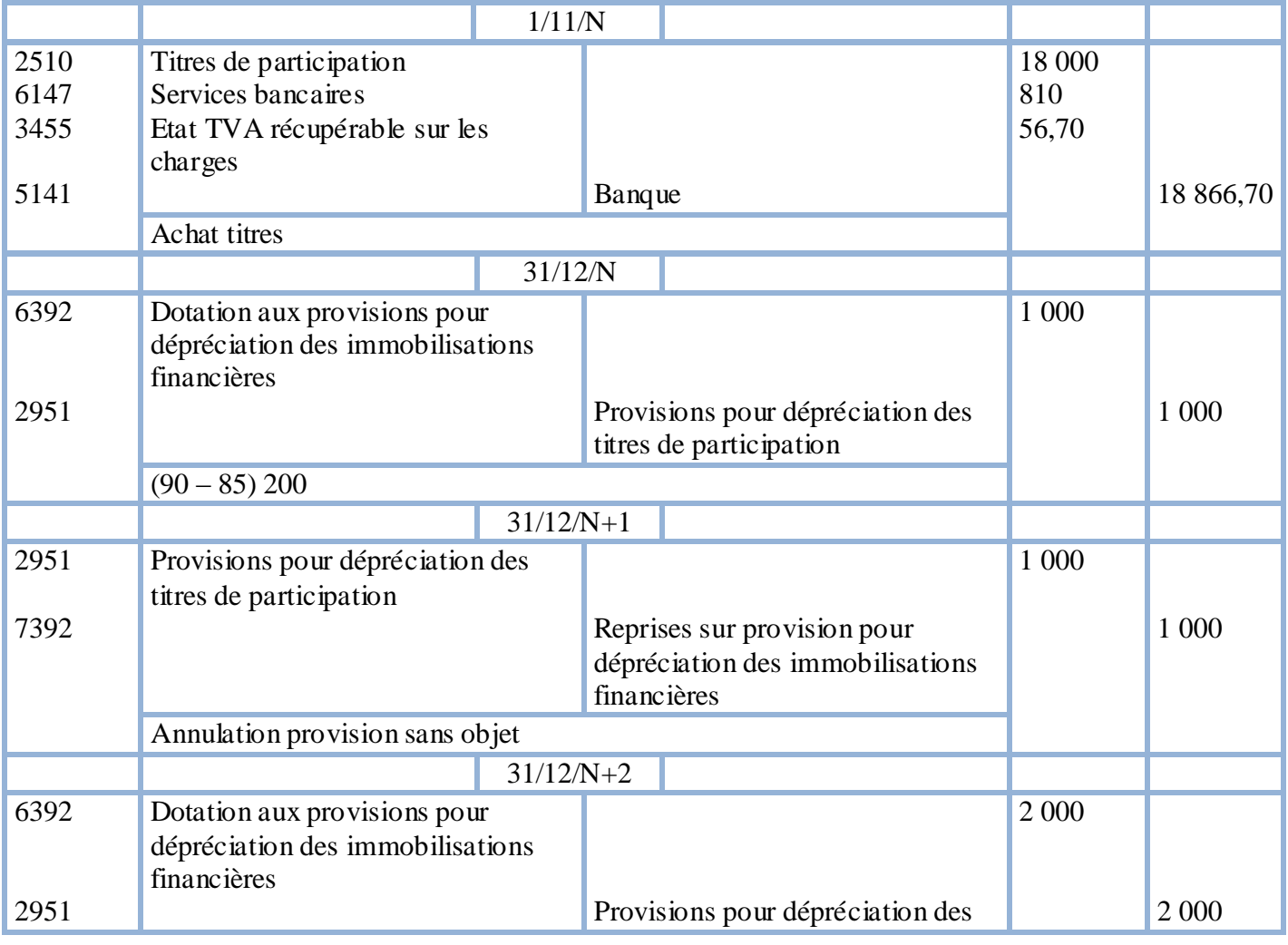

K a m a l f e s 1 @ h o t m a i l . c o m Page 92

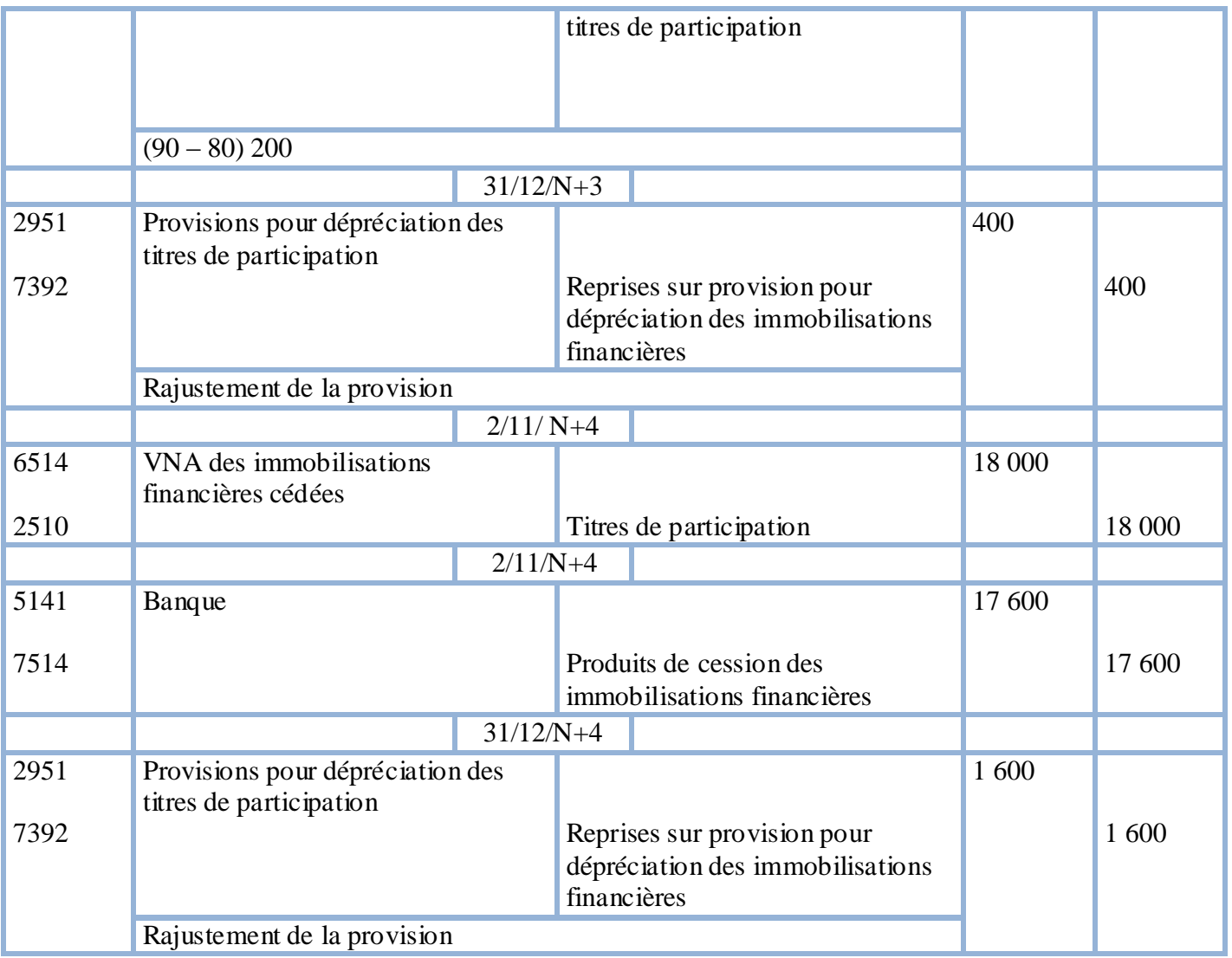

# **SOLUTION EXERCICE N° 49**

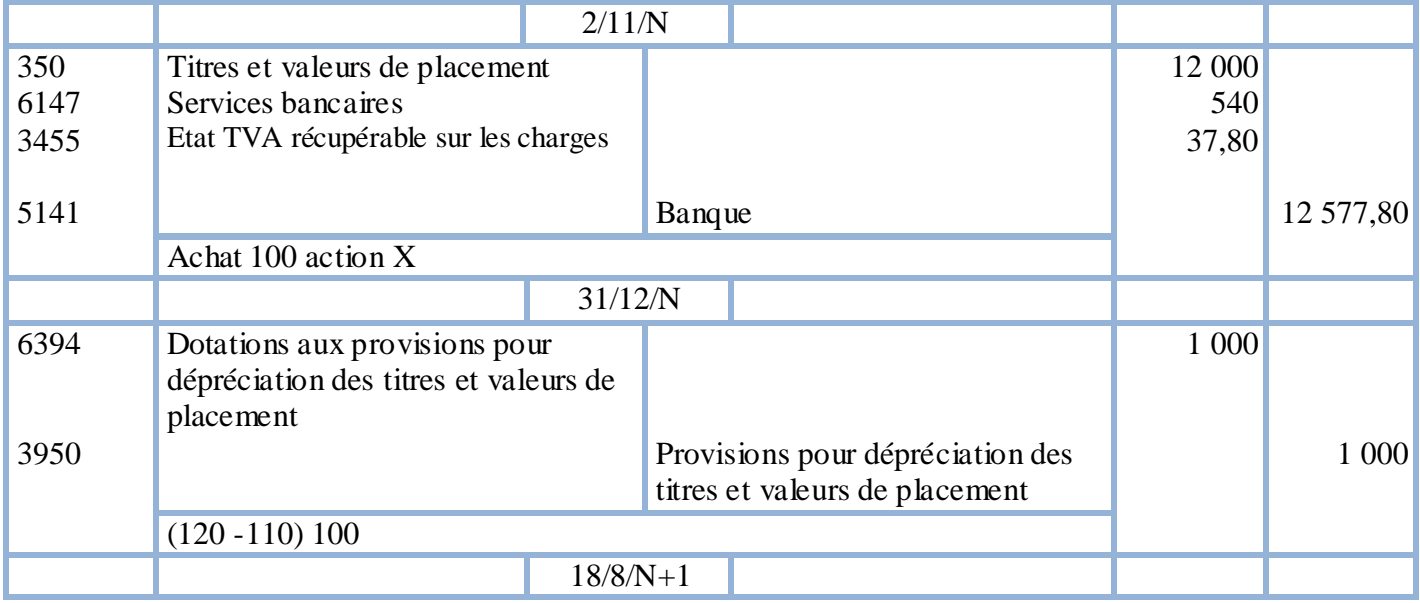

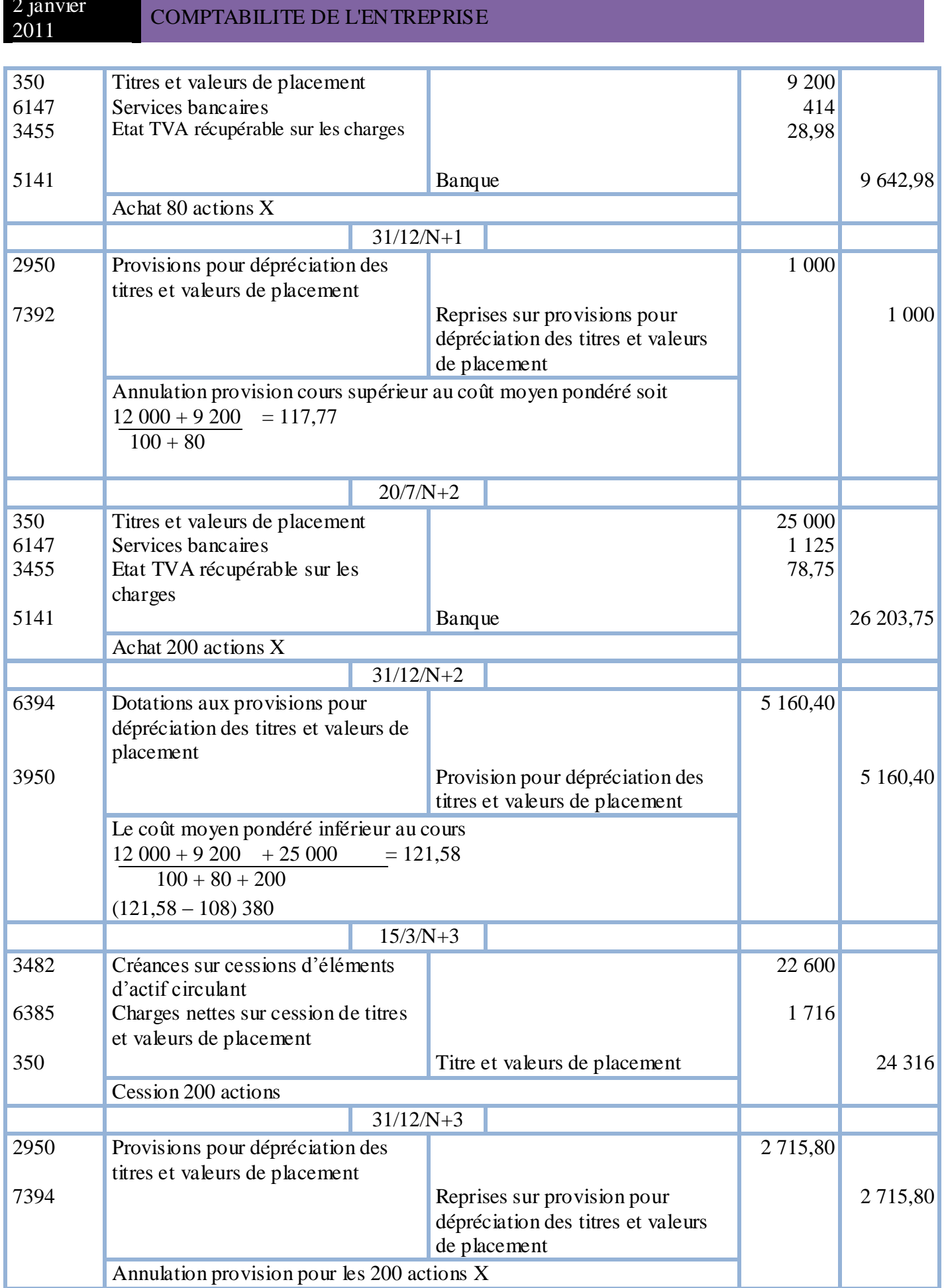

2 janvier

# **LES AUTRES PROVISIONS**

### **EXERCICE N° 51**

L'entreprise H doit à son fournisseur allemand 9 300 DH soit l'équivalent de 3 000 D.M (deutsche mark) au cours de 3,10 DH par 1 D.M le 30 octobre N

A la clôture de l'exercice comptable le 31 décembre N le cours du D.M est de 3,25 DH Travail à faire

**E** Passer les écritures d'inventaire

# **EXERCICE N° 52**

Le client DOUGLAS doit à l'entreprise SARA 7 300 DH soit 1 000 \$ au cours de 7,30 DH pour 1\$ (dollar américain) le 30 septembre N

A la clôture de l'exercice comptable le cours du \$ est de 6,60 DH Travail à faire

Passer les écritures d'inventaire au journal de l'entreprise SARA

#### **EXERCICE N° 53**

Une entreprise a licencié au cours du mois de septembre N l'un de ses salariés estimant qu'il a été victime d'un licenciement abusif le salarié attaque l'entreprise en justice

L'entreprise après conseil de son avocat risque d'être condamnée à verser la somme de 63 000 DH pour dommages et intérêts

Travail à faire

Passer l'écriture au 31 décembre N

# **EXERCICE N° 54**

Un litige opposant l'entreprise A avec un transporteur risque d'obliger celle-là de payer à celui-ci des dommages et intérêts

Au 31 décembre N l'entreprise A constitue une provision de 87 000 DH

Le 15 mars N+1 l'entreprise est condamnée à verser la somme de 59 000 DH hors taxes (TVA 20%) règlement par cheque bancaire

Travail à faire

Passer toutes les écritures au journal de l'entreprise A

#### **EXERCICE N° 55**

Le stock de marchandises au 1/1/N était de 650 800 DH

Une provision de 39 900 DH avait été constituée

Le 31/12/N date de clôture de l'exercice comptable le stock est de 570 600 DH il y a lieu de prévoir une provision de 10%

Travail à faire

**Passer les écritures au 31/12/N SOLUTION EXERCICE N° 51**

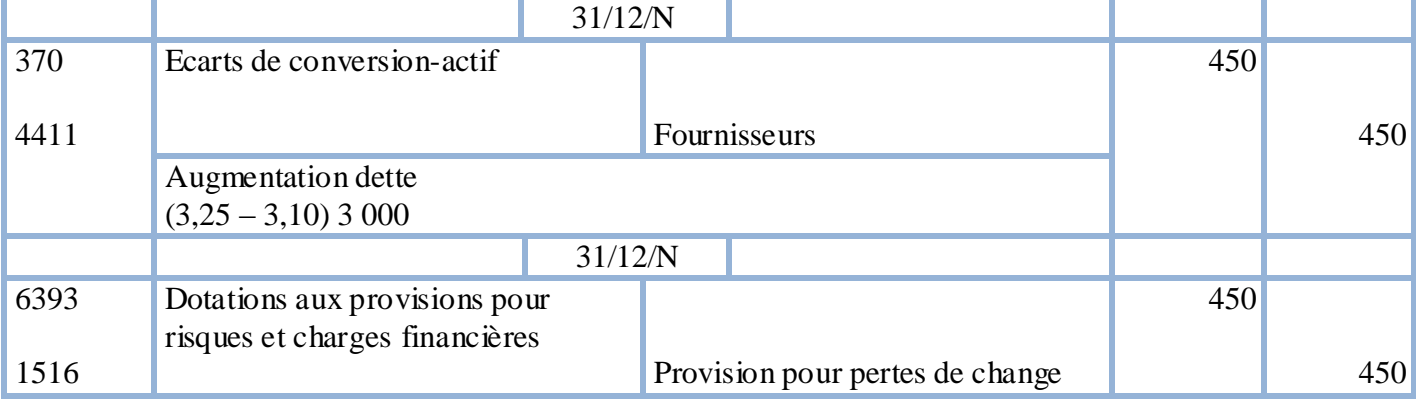

# **SOLUTION EXERCICE N°52**

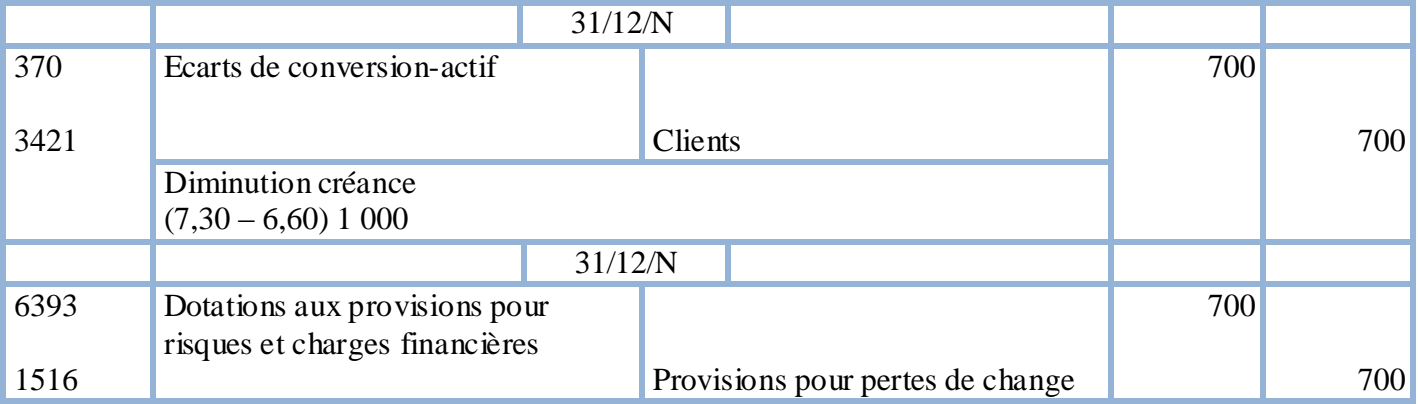

# **SOLUTION EXERCICE N° 53**

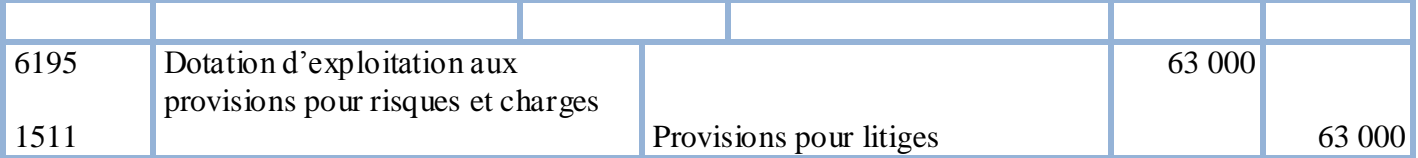

# **SOLUTION EXERCICE N° 54**

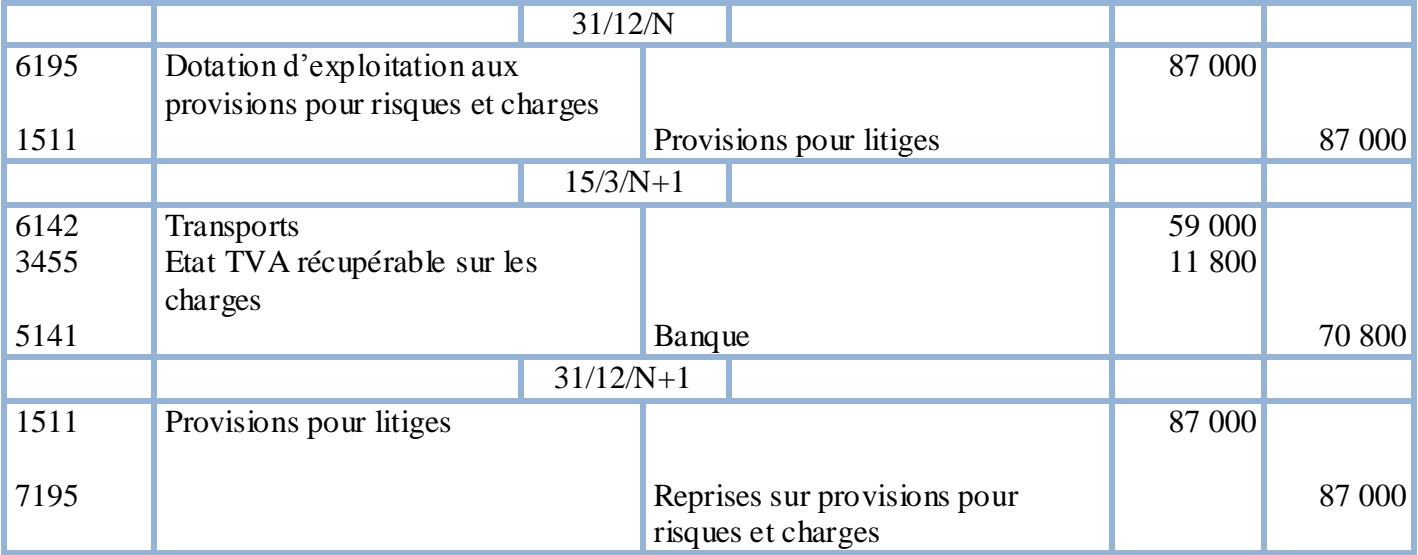

# **SOLUTION EXERCICE N° 55**

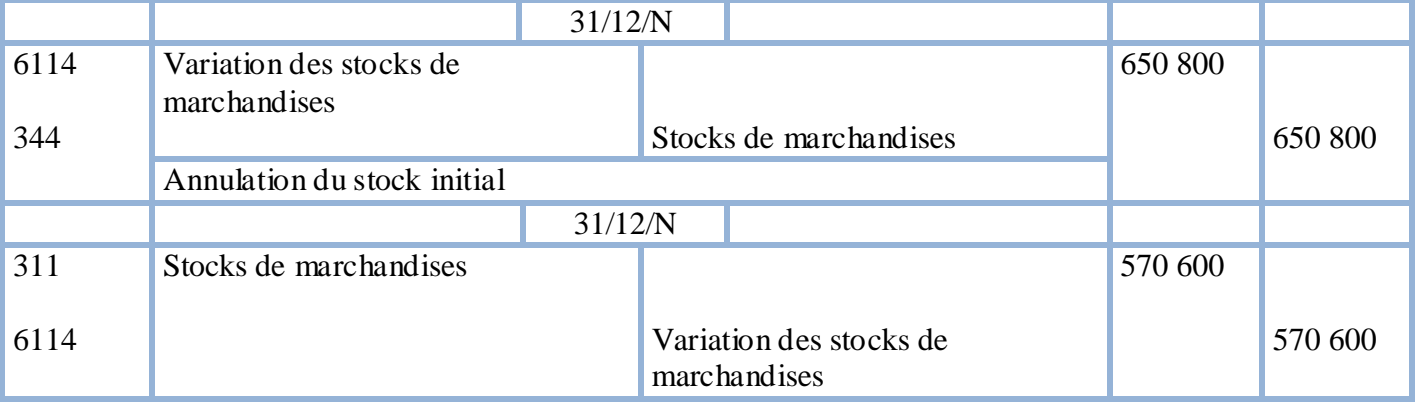

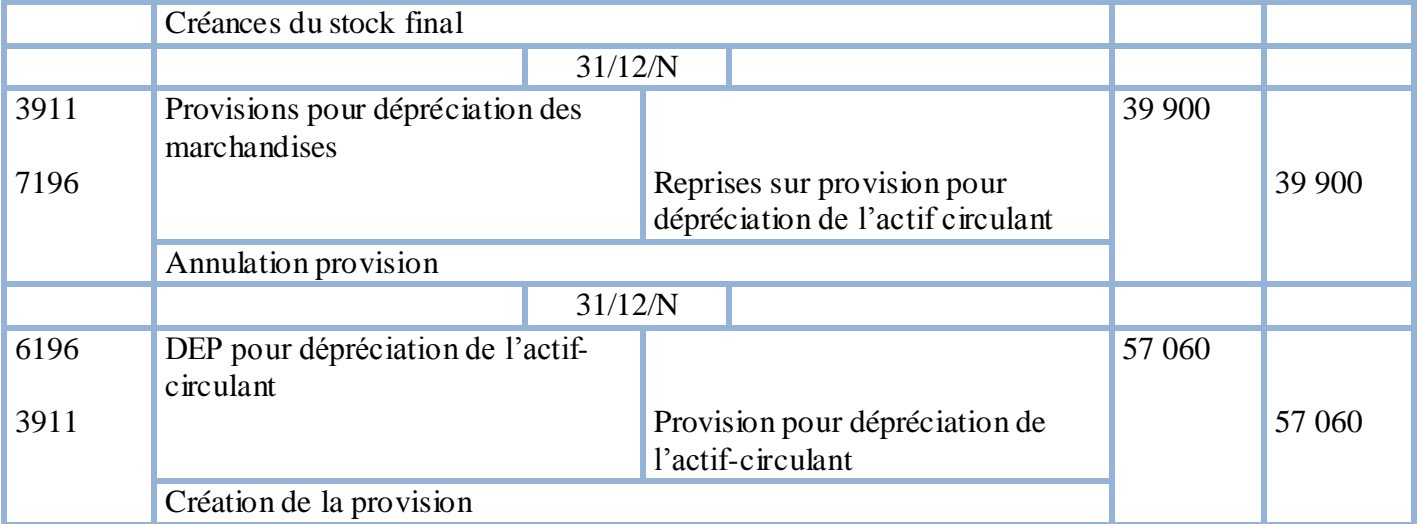

# *Remarque :*

*Il est possible de passer l'écriture suivante en remplacement des deux dernières écritures :*

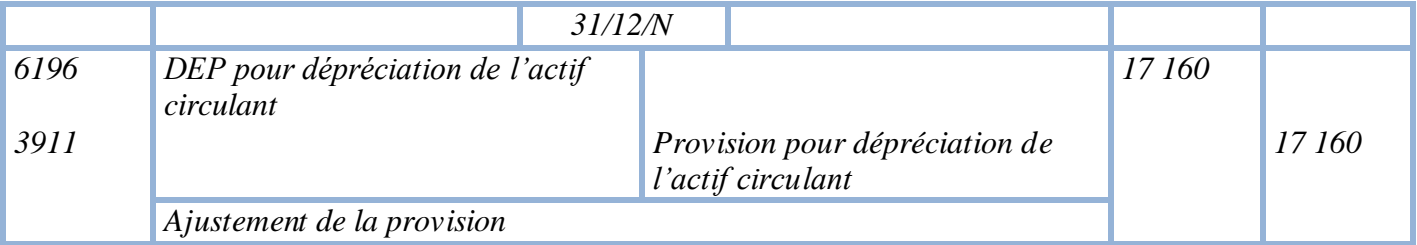

# **LES REGULARISATIONS DES CHARGES ET PRODUITS**

### **EXERCICE N° 56**

La facture du 20 décembre N correspondant à 6 000 DH H.T de marchandises comptabilisée alors que les marchandises ne sont pas encore parvenues a l'entreprise Travail à faire

**Passer l'écriture d'inventaire au 31/12/N** 

# **EXERCICE N° 57**

La prime d'assurance automobile payée le 1 septembre 19N couvre la période allant du 1/9/N au 31/8/N+1 (montant annuel de la prime 9 200 DH)

Travail à faire

Passer l'écriture d'inventaire au 31/12/N

# **EXERCICE N°58**

L'entreprise G a reçu les marchandises expédiées par le fournisseur montant 57 000 DH H.T mais la facture n'est toujours pas parvenue au 31/12/N Travail à faire

**Passer l'écriture d'inventaire au 31/12/N** 

# **EXERCICE N° 59**

La patente correspond a l'exercice N n'est toujours pas parvenue le jour de l'inventaire montant 8 200 **DH** 

Travail à faire

**Passer l'écriture au 31/12/N** 

# **EXERCICE N° 60**

L'emprunt de 100 000 DH contracté auprès de la banque est remboursable par tranche de 20 000 DH Les intérêts (10% l'an) sont payables annuellement le 1/10 de chaque année (taux de la TVA 7%) Le premier remboursement aura lieu le  $1/10/N+1$ 

Travail à faire

**Passer l'écriture de régularisation au 31/12/N** 

### **EXERCICE N°61**

Au 31/12/N l'expert comptable a constaté que la facture envoyée au client N correspond à 10 900 DH H.T de marchandises non encore livrées

Travail à faire

```
Passer l'écriture de régularisation au 31/12/N
```
Exercice n° 62

Au 31/12/N 6 360 DH de marchandises T.T.C (TVA 20%) ont été livrées au client mais ne sont pas encore facturées

Travail à faire

**Passer l'écriture de régularisation au 31/12/N** 

# **SOLUTION EXERCICE N° 56**

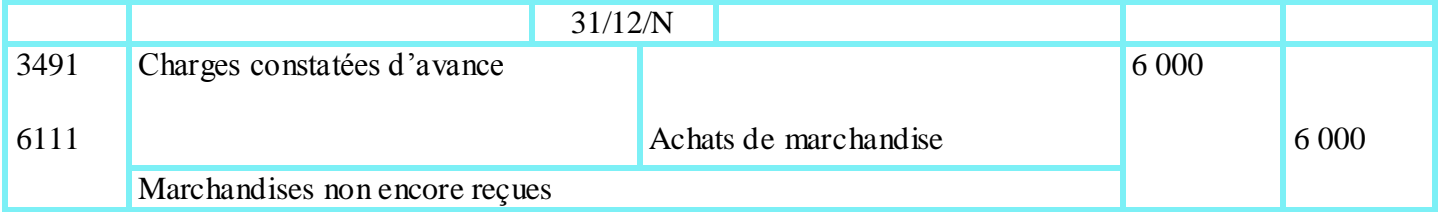

# **SOLUTION EXERCICE N° 57**

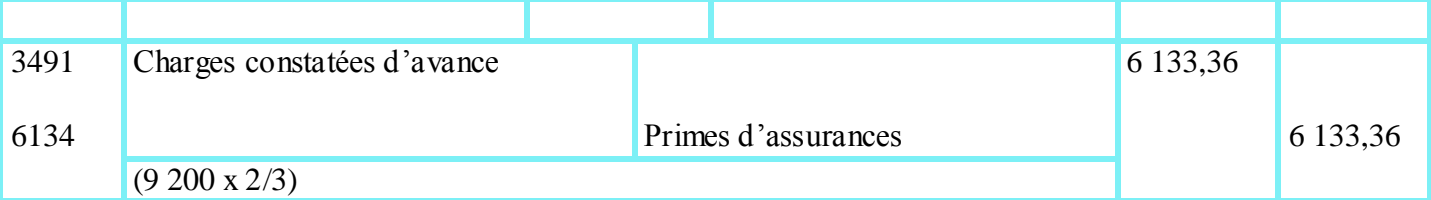

### **SOLUTION EXERCICE N° 58**

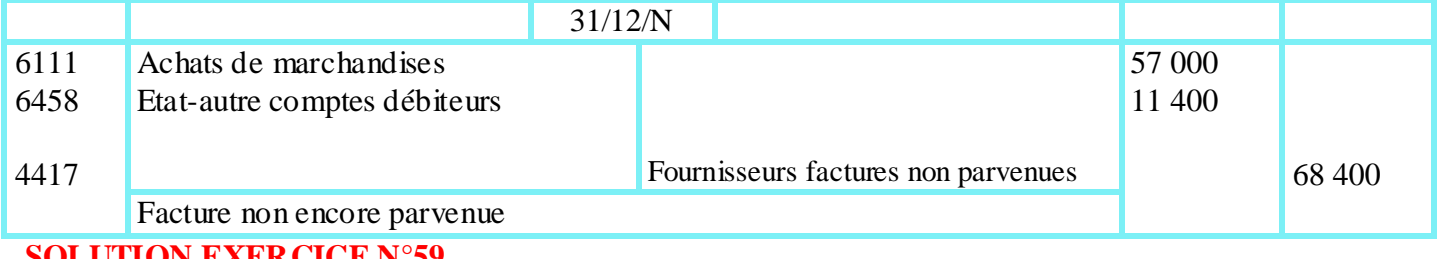

### **SOLUTION EXERCICE N°59**

31/12/N

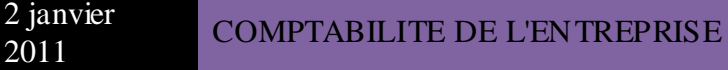

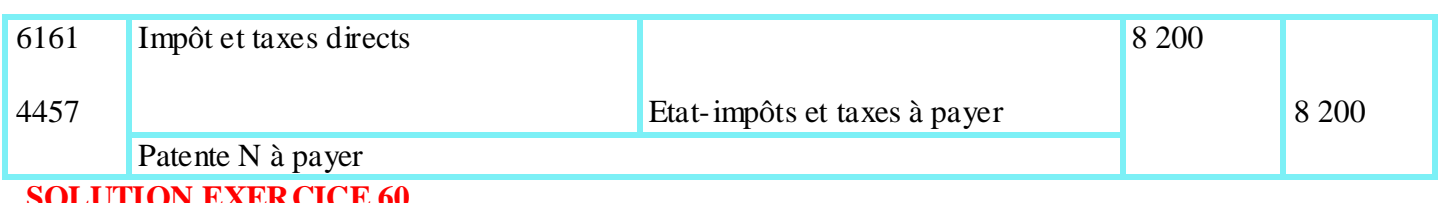

# **SOLUTION EXERCICE 60**

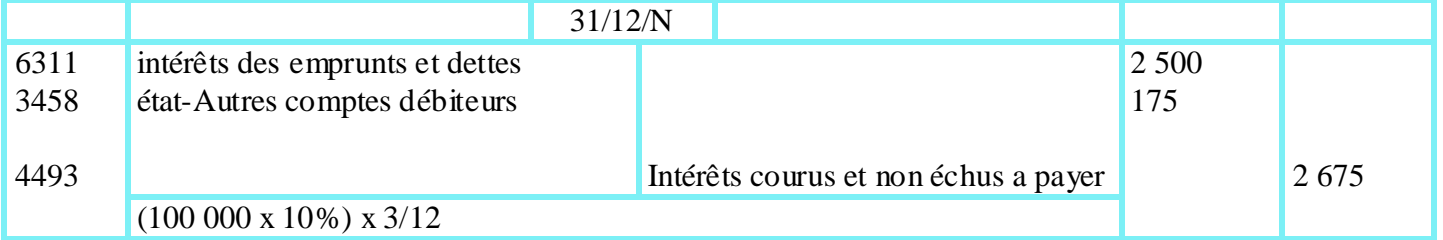

# **SOLUTION EXERCICE N° 61**

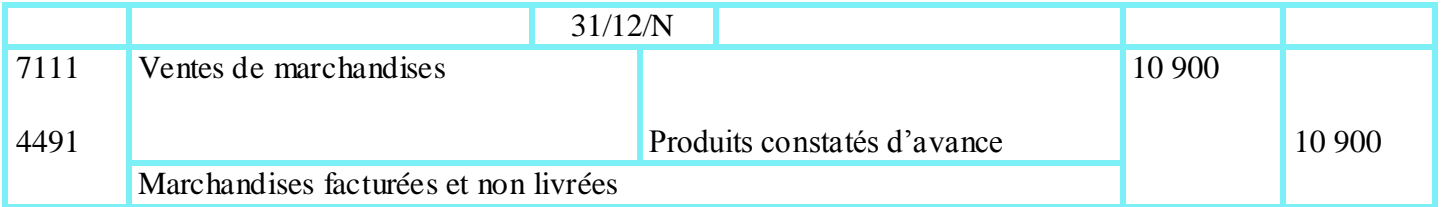

# **SOLUTION EXERCICE N° 62**

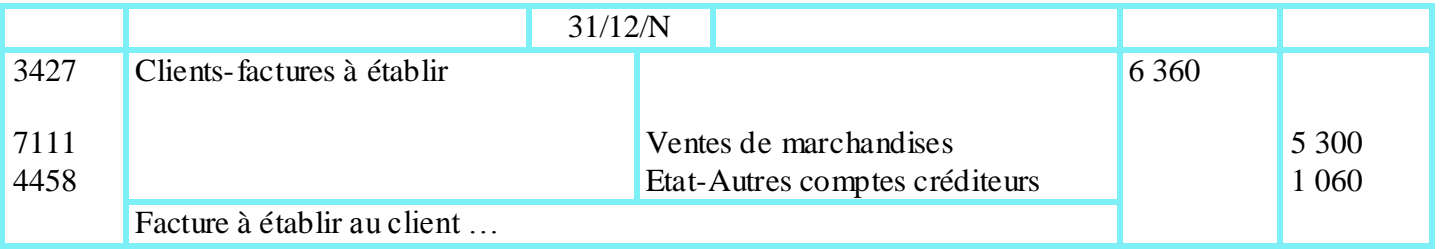

# **DETERMINATION DU RESULTAT**

#### **EXERCICE N° 63**

Après avoir passé toutes les écritures de régularisation au 31/12/N le chef comptable de l'entreprise YAHYA vous communique la liste des comptes de gestion et de stocks :

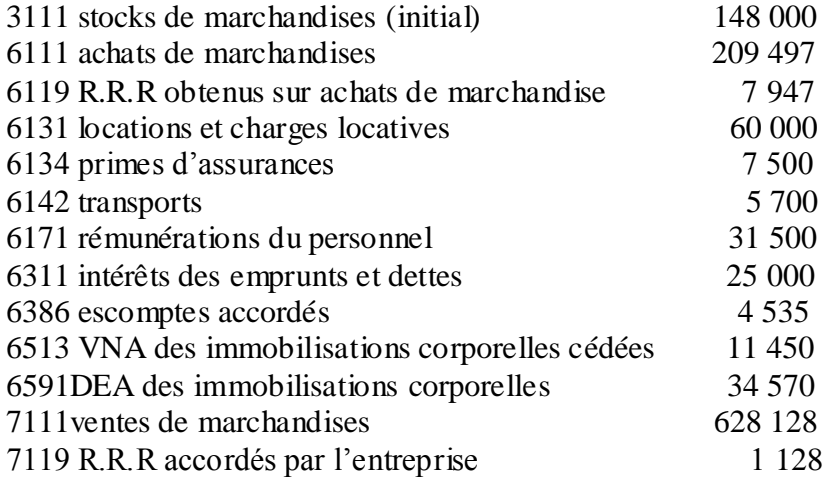

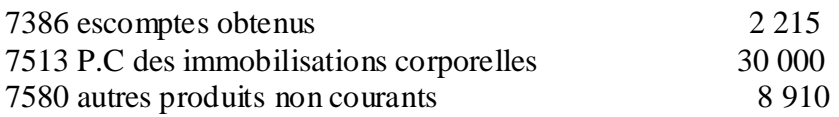

Travail à faire

Sachant que le stock final de marchandises est de 130 000 DH

**P**asser les écritures de détermination du résultat au 31/12/N

# **SOLUTION EXERCICE N° 63**

Les écritures de détermination du résultat consistent à solder tous les comptes de charges et de produits :

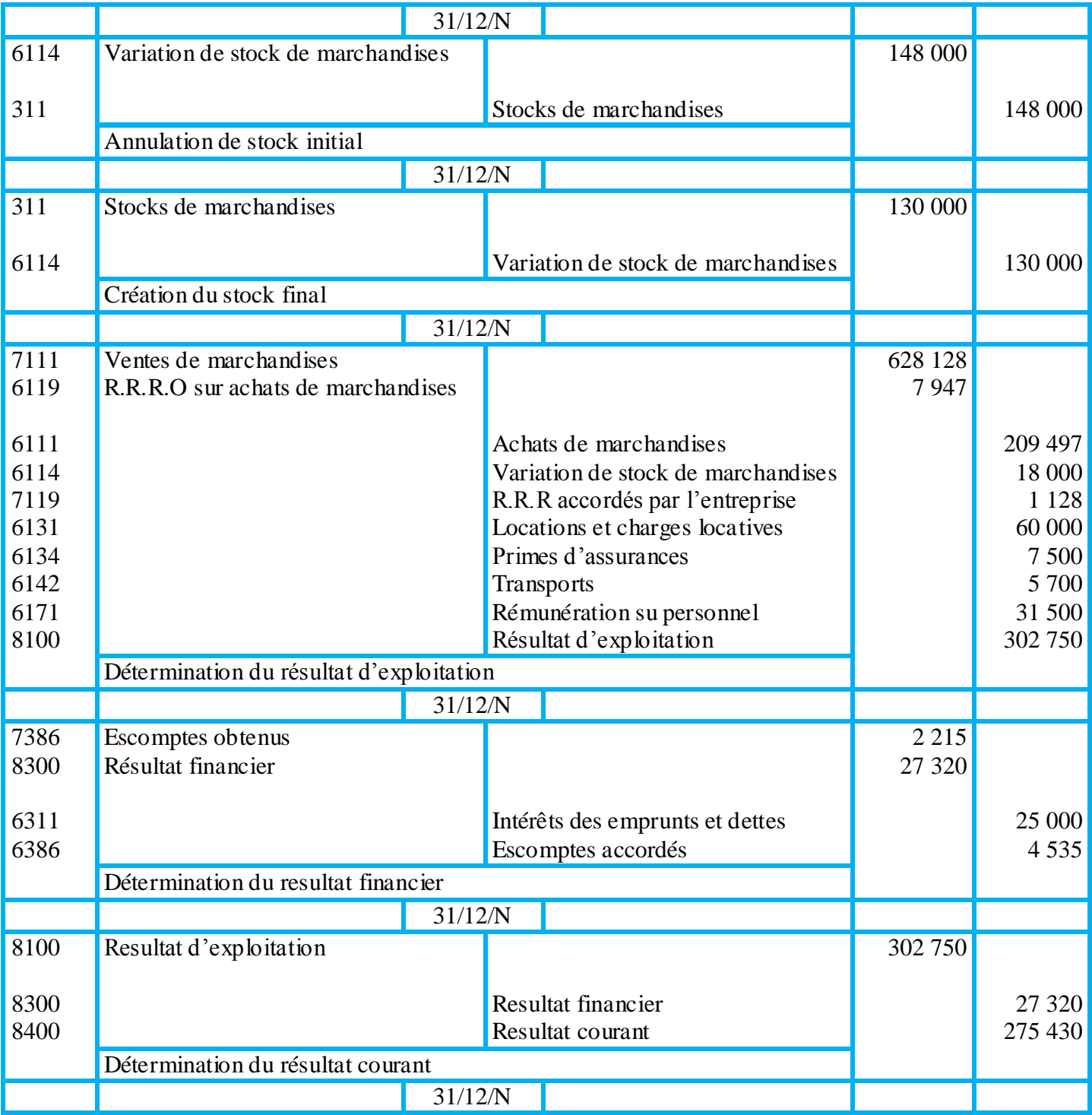

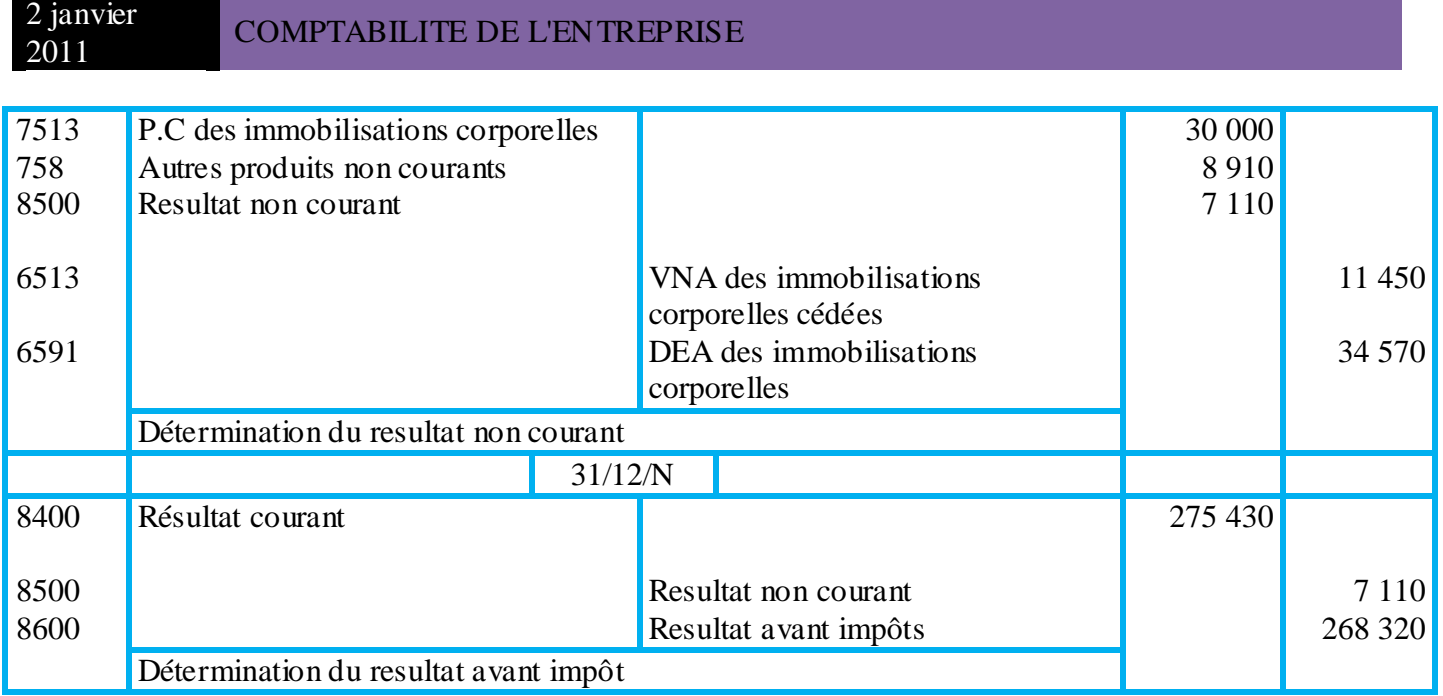

# **L'INVENTAIRE COMPLET**

# **EXERCICE N° 64**

La société BOUDAFLA clôture son  $2^e$  exercice comptable elle vous communique les renseignements suivants ainsi que la balance avant écritures de régularisation

# **Balance au 31/12/1996**

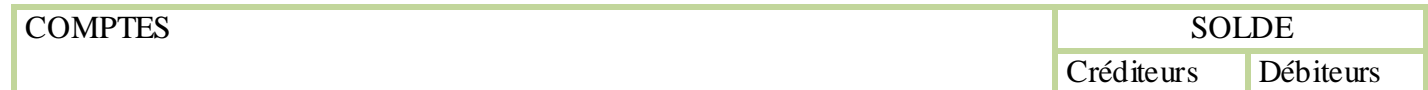

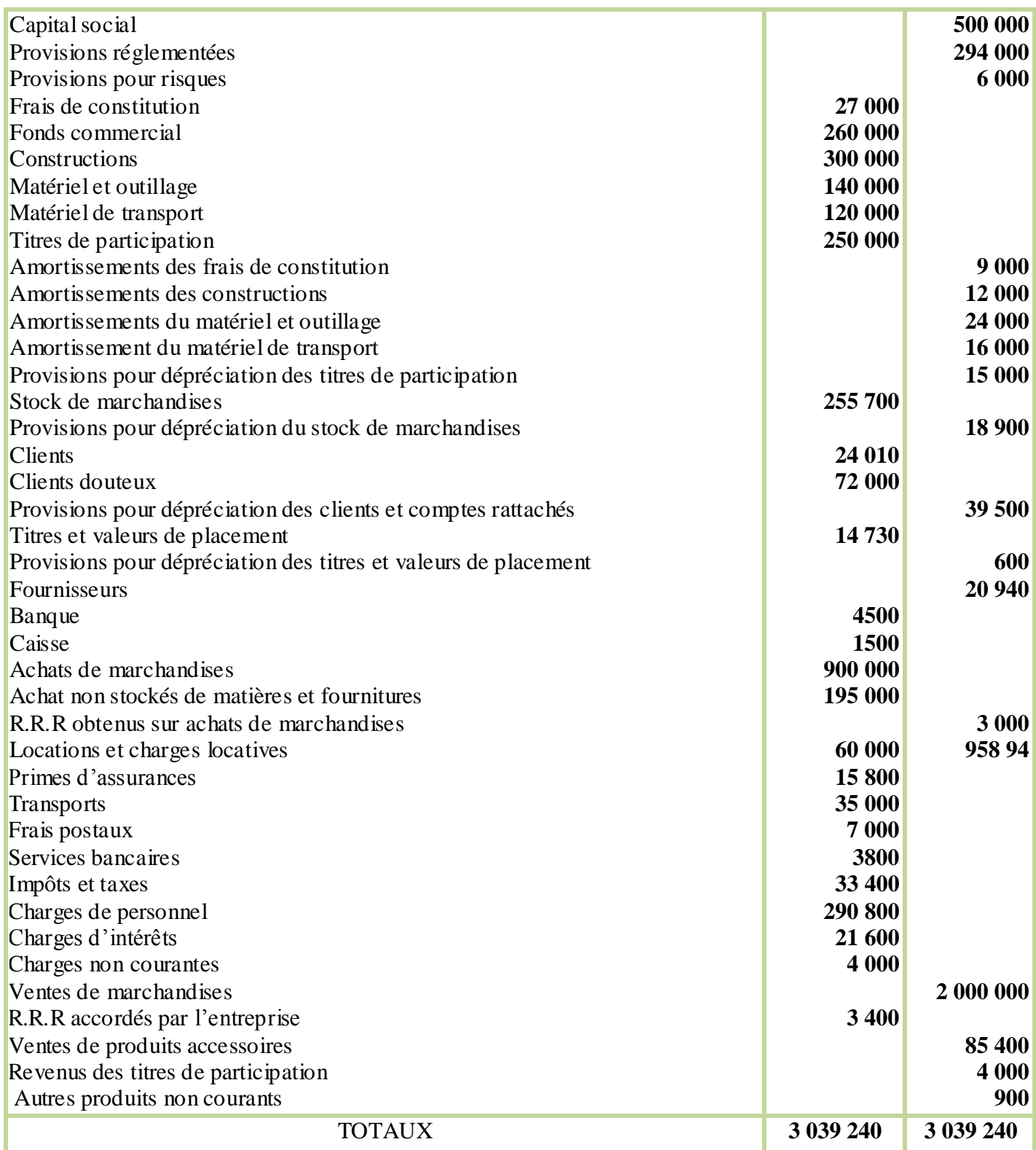

# DONNEES INVENTAIRE :

**LE STOCK FINAL** 

Il est de 244 000 DH un lot figurant dans le stock pour une valeur de 63 000 DH est déprécié de 10% de sa valeur

**IMMOBILISATIONS** 

Les frais de constitution sont à amortir pour 1/3 de leur valeur

# 2 Janvier COMPTABILITE DE L'ENTREPRISE

- Les constructions sont à amortir comme pour l'exercice précédent
- $\blacksquare$  Le matériel et outillage comprend un matériel acquis le  $1/4/1995$  et un outillage acquis le  $1/7/1996$ ces deux éléments ont la même durée d'utilisation et sont amortis selon le système dégressif dont le taux est de 40%
- **E** Le matériel de transport a été acquis le 1/5/1995 est amorti selon le systéme linéaire

# **LES PROVISIONS POUR RISQUES**

Elle concerne un litige né lors d'un transport de marchandises avec la société « LE RAPIDE DU NORD » Le 30/11 la société BOUDAFLA a été condamnée à verser la somme de 4 000 DH Le comptable a passé l'écriture suivante :

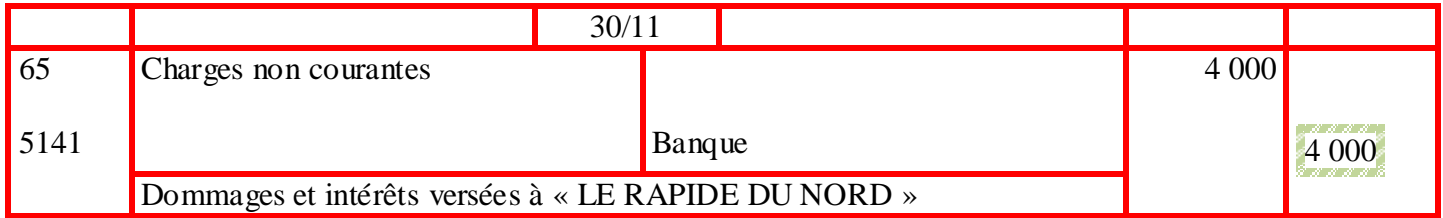

# **TITRES DE PARTICIPATION**

Ils comprennent 1 000 titres de la société X (dont le capital est composé de 5 000 titres) A la clôture de l'exercice comptable le titre X est coté 240 DH

**TITRES ET VALEURS DE PLACEMENT** 

Ils comprennent 2 catégories d'actions :

- $\triangle$  20 actions M acquises à l'origine pour une valeur de 12 600 DH
- ◆ 10 actions Y acquises le 31/3/1996 pour une valeur totale de 2 130 DH
- Le 31/12/1996 l'action M est cotée 640 DH et l'action Y est cotée 207 DH

**CLIENTS DOUTEUX** 

Ils sont au nombre de 2 :

2 janvier

- **HICHAM** qui doit 30 000 DH provision 15 000 DH
- **TARIK** qui doit 42 000 provision 24 500 DH

Au cours de l'exercice HICHAM a réglé 11 520 DH et on pense récupérer 60% du solde TARIK n'a rien versé on considère la créance perdue

D'autres clients sont en difficulté au 31/12/1996

- **SIHAM** qui doit 12 000 DH on pense perdre 60 ù sur cette créance
- SARA qui doit 3 000 DH est en fuite la créance est entièrement perdue
- **REGULARISATION DES CHARGES ET PRODUITS**
- La facture du fournisseur AZIZ a été comptabilisée pour une valeur H.T de 1 500 DH alors que les marchandises n'ont pas encore été livrées
- La prime d'assurances versée le 30/9/1996 d'un montant de 1 800 DH concerne la période u 1/10/1996 au 31/3/1997
- La société BOUDAFLA a encaissé le 30/10/1996 le loyer d'un local d'un montant de 2 400 DH couvrant la période du 1/11/1996 au 31/1/1997

Travail à faire

- Passer les écritures de régularisation au journal de la société BOUDAFLA
- Etablir le compte de produits et charges
- $\overline{\phantom{a}}$  Etablir le bilan

# **EXERCICE N° 65**

(Extrait du sujet d'examen session mai 1997 université MOHAMED V faculté SOUISSI rabat) Au 31/12/1996 date de clôture de l'exercice le chef comptable de l'entreprise vous communique l'extrait de la balance avant inventaire (au 31/12/1996) et vous confie les 3 dossiers suivants :

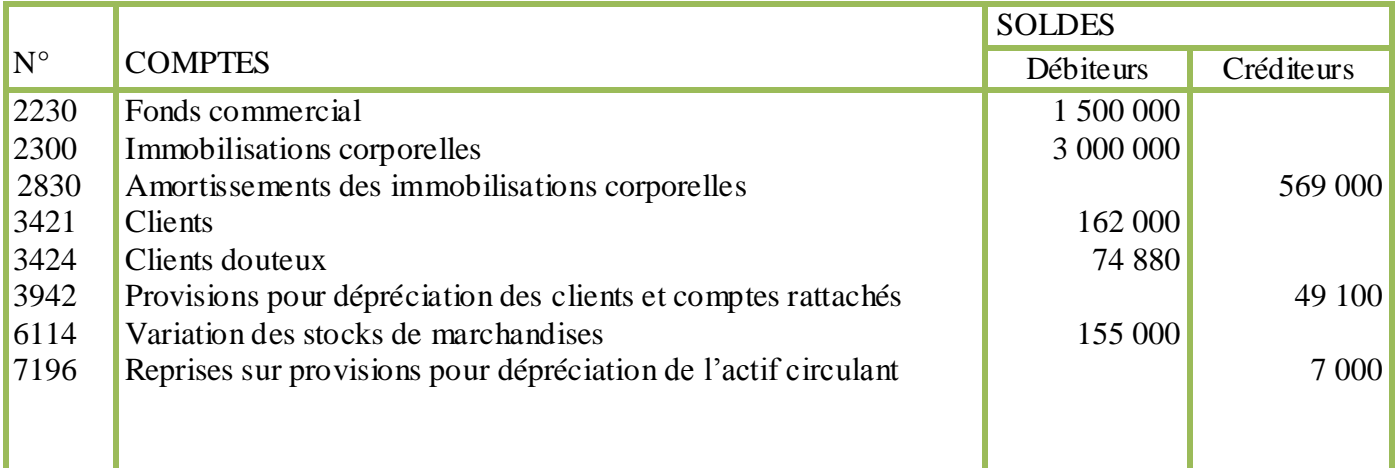

# **EXTRAIT DE LA BALANCE AVANT INVENTAIRE AU 31/12/1996**

### **Dossier des immobilisations :**

Les immobilisations corporelles comprennent les éléments suivants :

- **T** Terrains dont la valeur est à déterminer
- **Constructions elles sont acquises à la création de l'entreprise pour 800 000 DH et amorties au taux** de 5%
- Installations techniques matériel et outillage ce poste d'une valeur de 230 000 DH comprend :
	- Un matériel M1 acquis a la création de l'entreprise pour 130 000 DH
	- Un matériel M2 acquis le 01/04/1993 et dont le cumul des amortissements au 31/12/1995 est de 27 500 DH
		- Tout le matériel industriel est amorti au même taux
- Matériel de transport le matériel de transport acquis en totalité à la création a une durée de vie de 5 ans le cumul des amortissements au 31/12/1995 s'élève à 240 000 DH
- Mobilier de bureau ce poste d'une valeur de 60 000 DH comprend :
	- Une machine a écrire acquise a la création de l'entreprise pour 50 000 DH
	- Une table de bureau acquise le 01/07/1992 et dont le cumul des amortissements au 31/12/1995 est de 3 500 DH
		- Tout le mobilier de bureau est amorti au même taux
- **Matériel informatique le matériel informatique acquis depuis la création de l'entreprise est amorti** au taux de 15% le cumul des amortissements au 31/12/1995 est de 66 000 DH

# **Dossier créances :**

Au 31/12/1996 avant inventaire l'état des créances douteuses est le suivant :

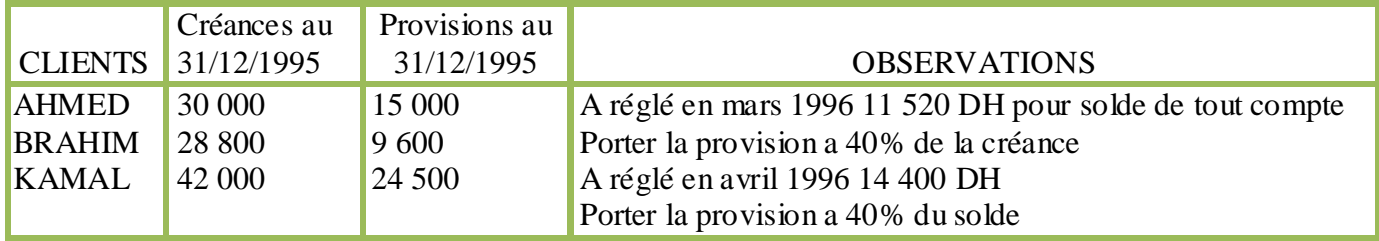

D'autre part :

- Le client HASSAN dont la créance s'élève à 18 000 DH est en difficulté on pense récupérer 70% de cette créance
- Le client RACHID dont la créance est de 24 000 DH est totalement insolvable

# **Dossier des régularisations :**

Au 31/12/1996 le chef comptable a constaté les frais suivants :

- La valeur estimée du fonds commercial est de 2 000 000 DH suite à la hausse du chiffre d'affaire
	- Il reste en stock :
		- 175 000 DH de marchandises dans ce stock figure un lot de 45 000 DH qui s'est déprécié de 20% et la dernière livraison du fournisseur OMAR de 15 000 DH dont la facture n'est pas encore parvenue
		- 3 500 DH de fourniture de bureau (non stockées)
	- La consommation d'électricité du mois de décembre est estimée a 1 250 DH hors taxes TVA 7%
	- L'entreprise doit accorder a son client MAHDI une ristourne de 2% sur ses achats du dernier trimestre qui se sont élevés a 125 000 DH H.T la facture d'avoir n'est pas encore établie
	- L'assurance incendie de 36 000 DH payée le mois de septembre 1996 couvre une période de 12 mois à compter du  $1<sup>er</sup>$  octobre 1996
	- Un salarié licencié a intenté au cours de l'année une action en justice contre l'entreprise on estime a 25 000 DH le montant de l'indemnité à verser le litige ne sera dénoué que dans 2 ans

### **N.B**

**Le taux de TVA est de 20% pour l'ensemble des opérations sauf s'il est mentionné un autre taux**  Travail à faire

- Déterminer la date de création de l'entreprise
- Déterminer la valeur des terrains
- Calculer les dotations aux amortissements de l'exercice 1996 sachant que le système d'amortissement pratiqué est amortissement constant
- Passer au journal les écritures nécessaires au 31/12/1996 concernant les 3 dossiers (immobilisations, créances, régularisations)
- **Présenter l'actif immobilisé de l'entreprise après écritures d'inventaire au 31/12/1996**

# **SOLUTION EXERCICE N° 64**

 $\overline{\phantom{a}}$  Ecritures de régularisation

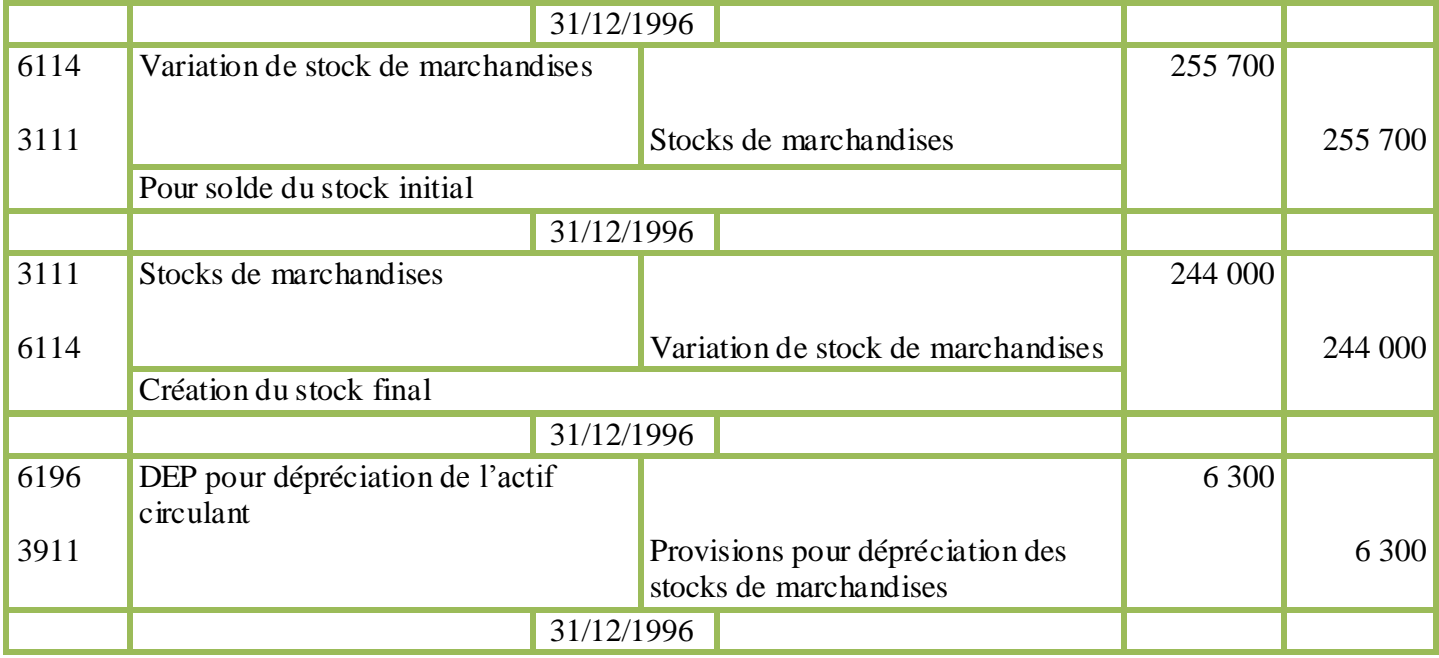

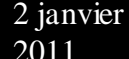

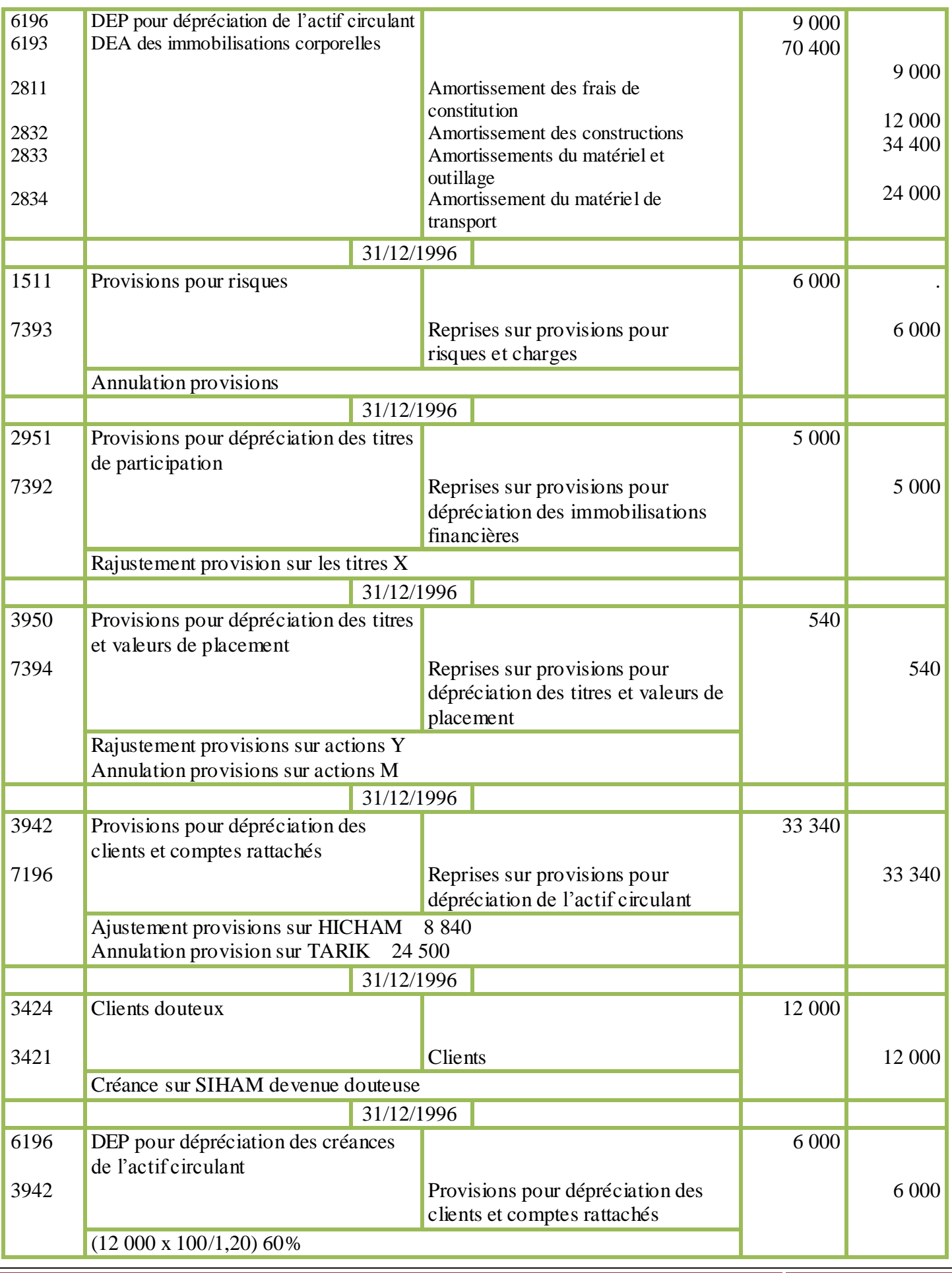

2 janvier

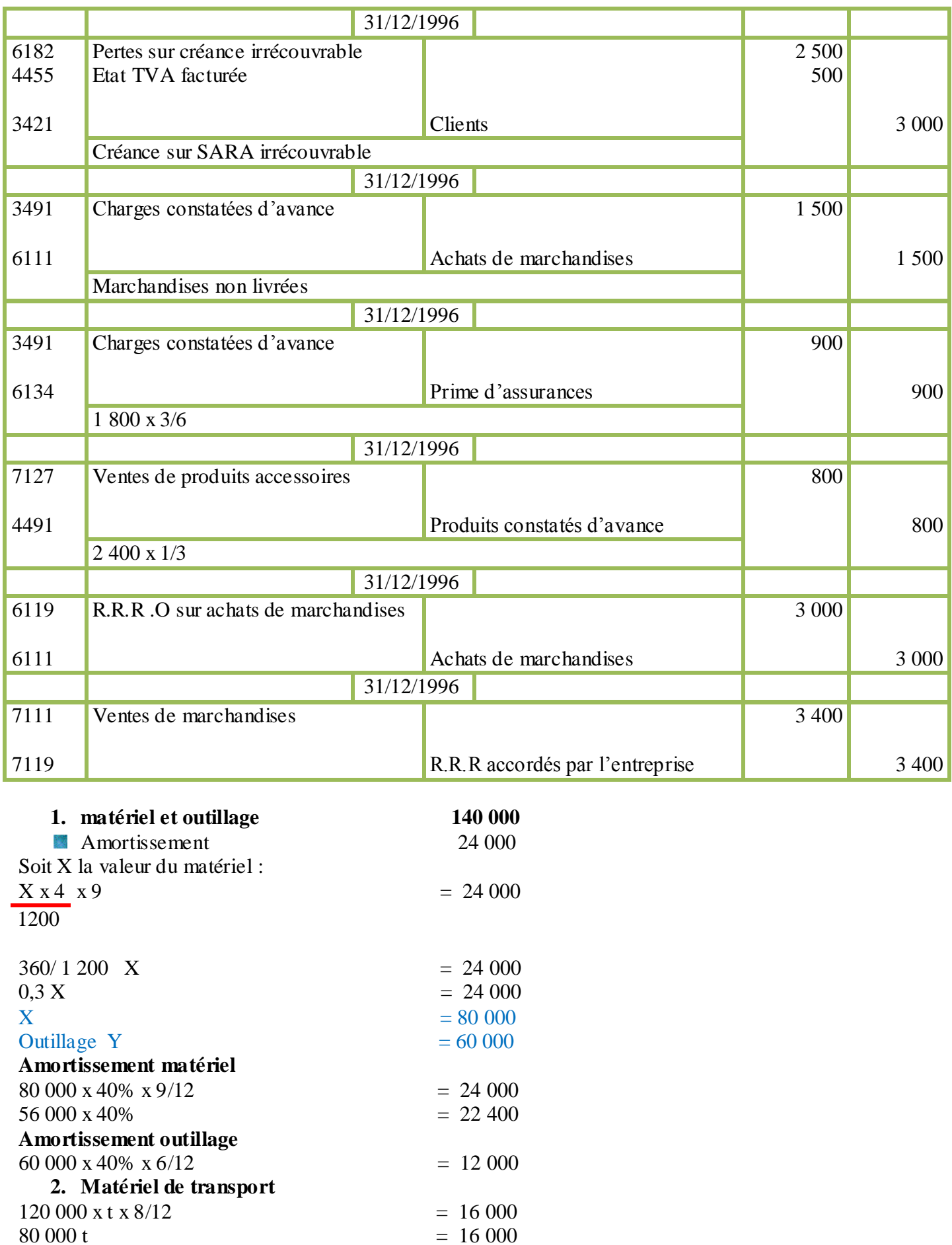

```
t = 20%
```
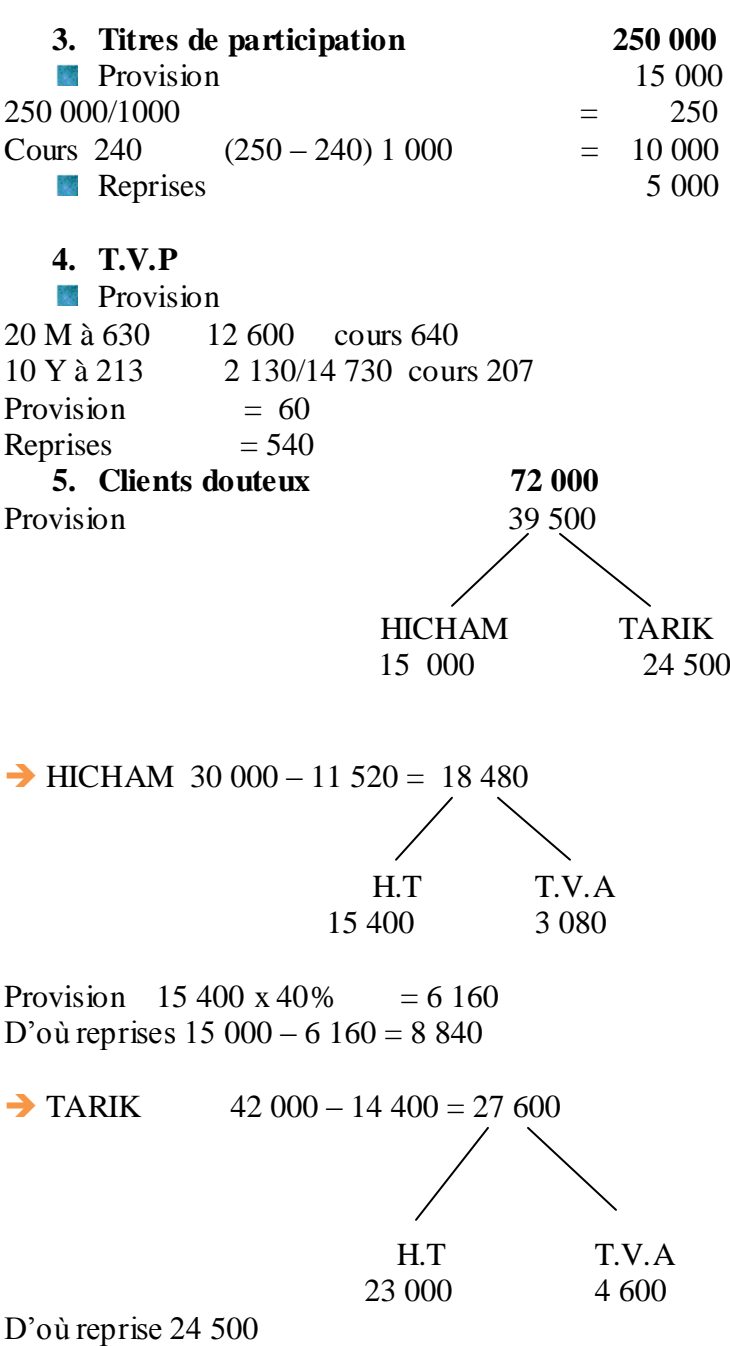

Soit un total des reprises de 24 500 + 8 840 = 33 340
# Société BOUDAFLA

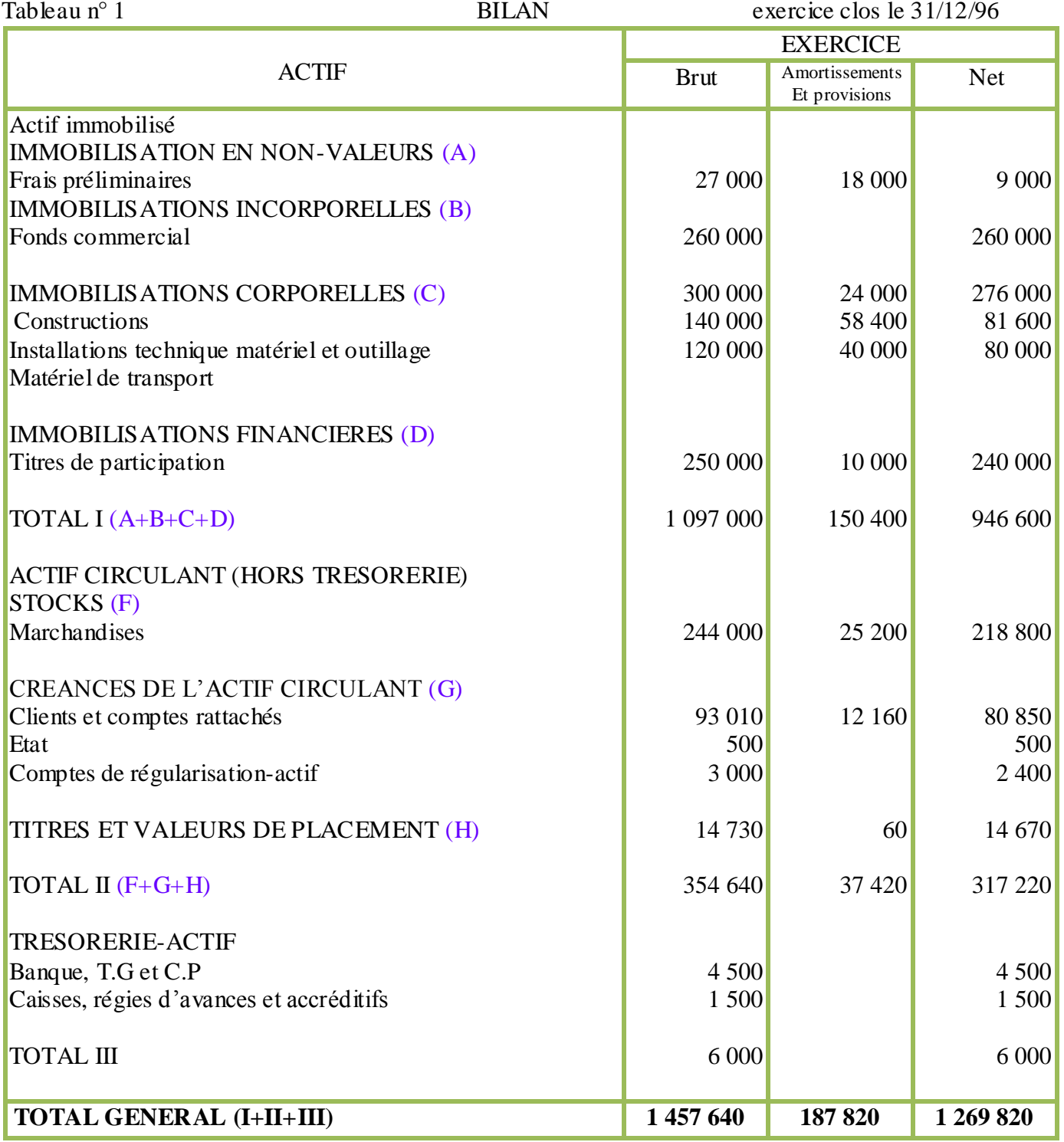

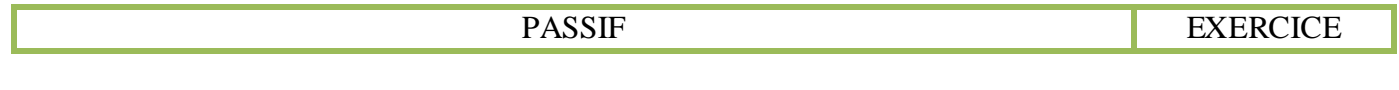

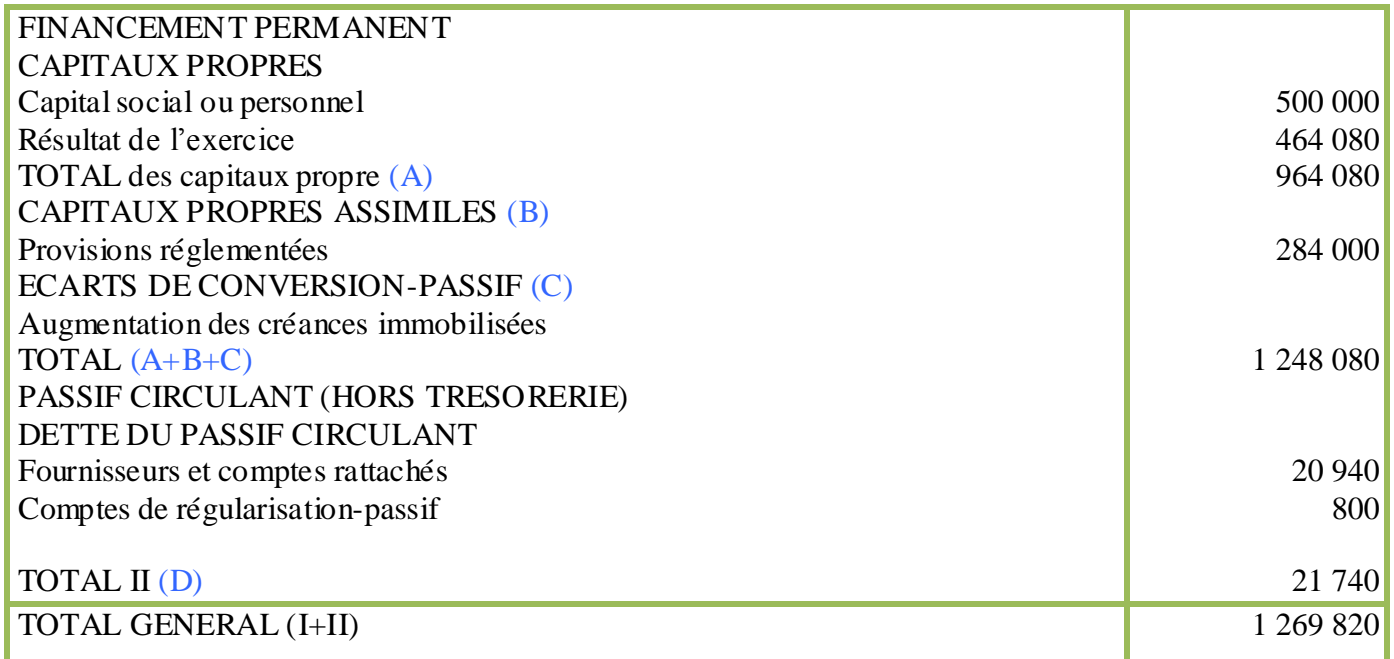

Tableau n° 2

# **COMPTE DE PRODUITS CHARGES (HORS TAXES)**

Exercice clos le 31/12/96

NATURE Totaux de l'exercice

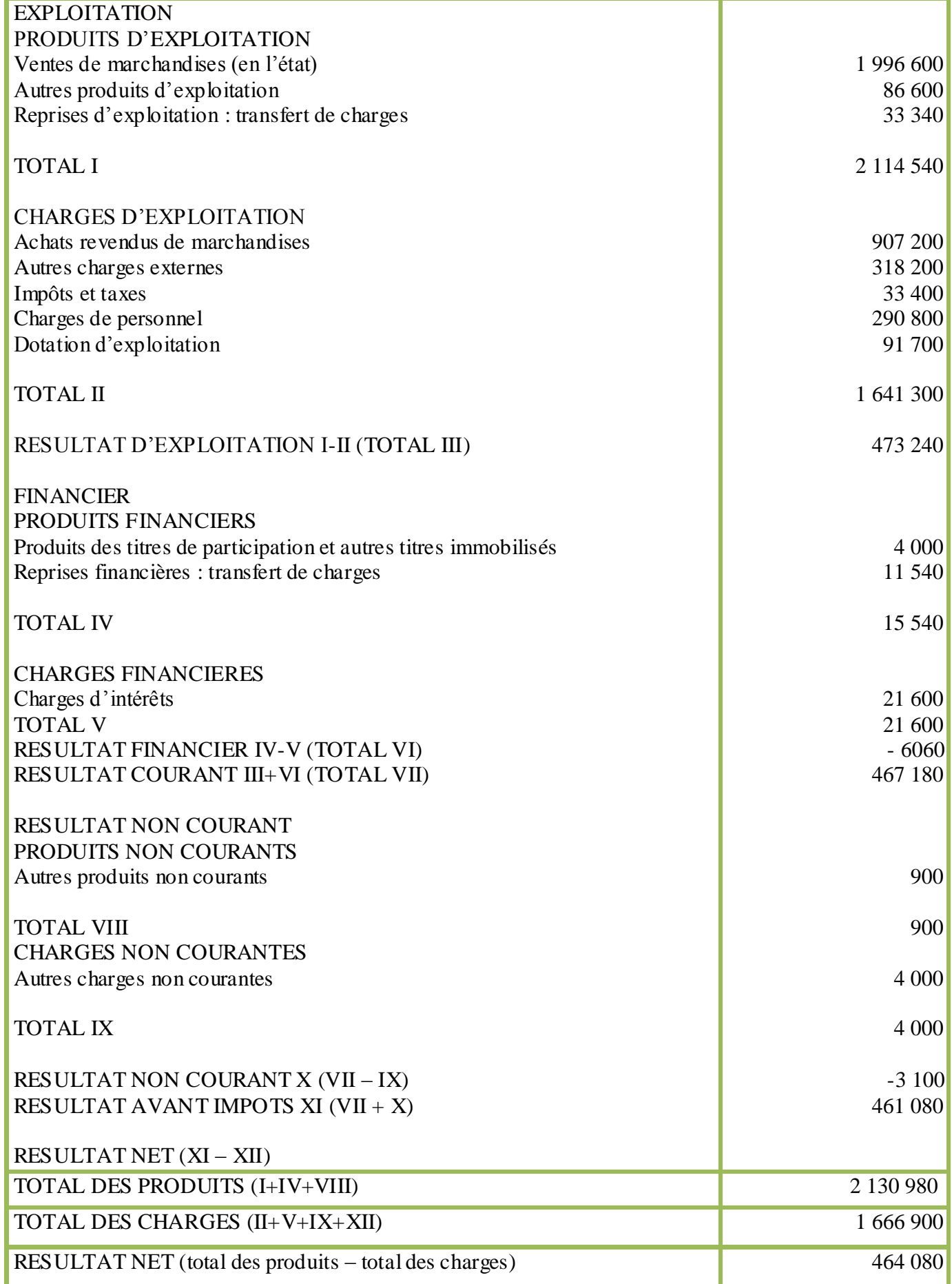

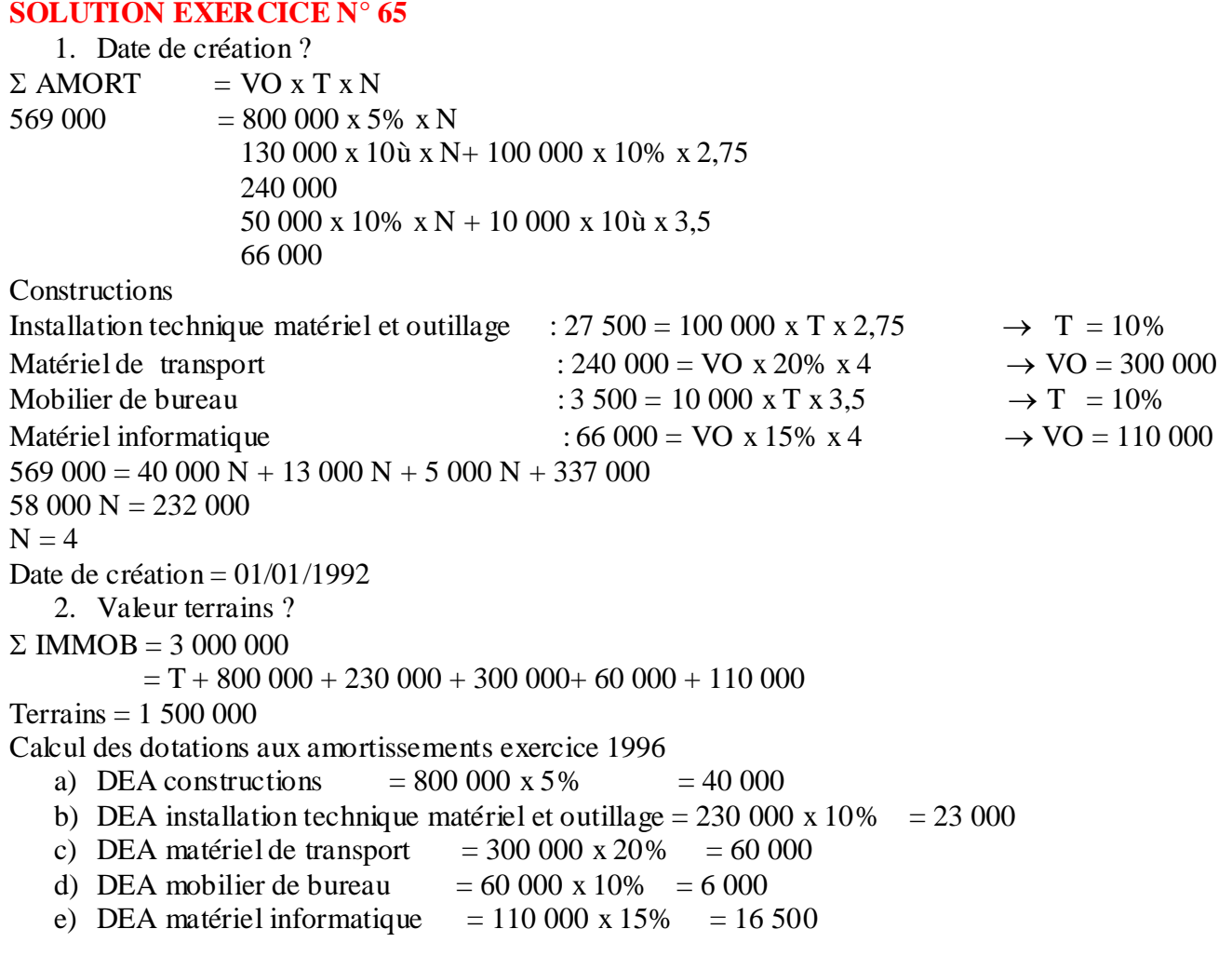

Journal au 31/12/1996

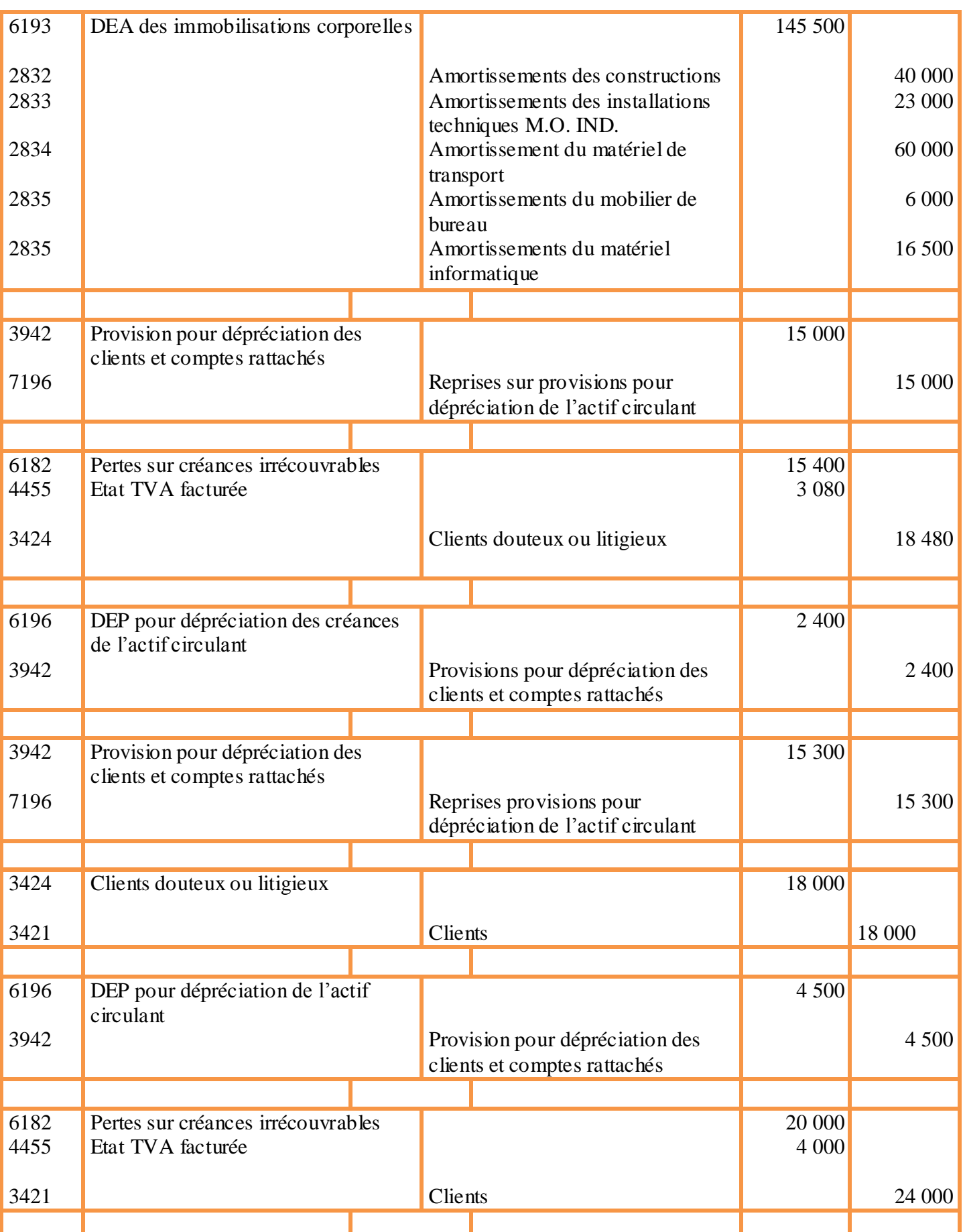

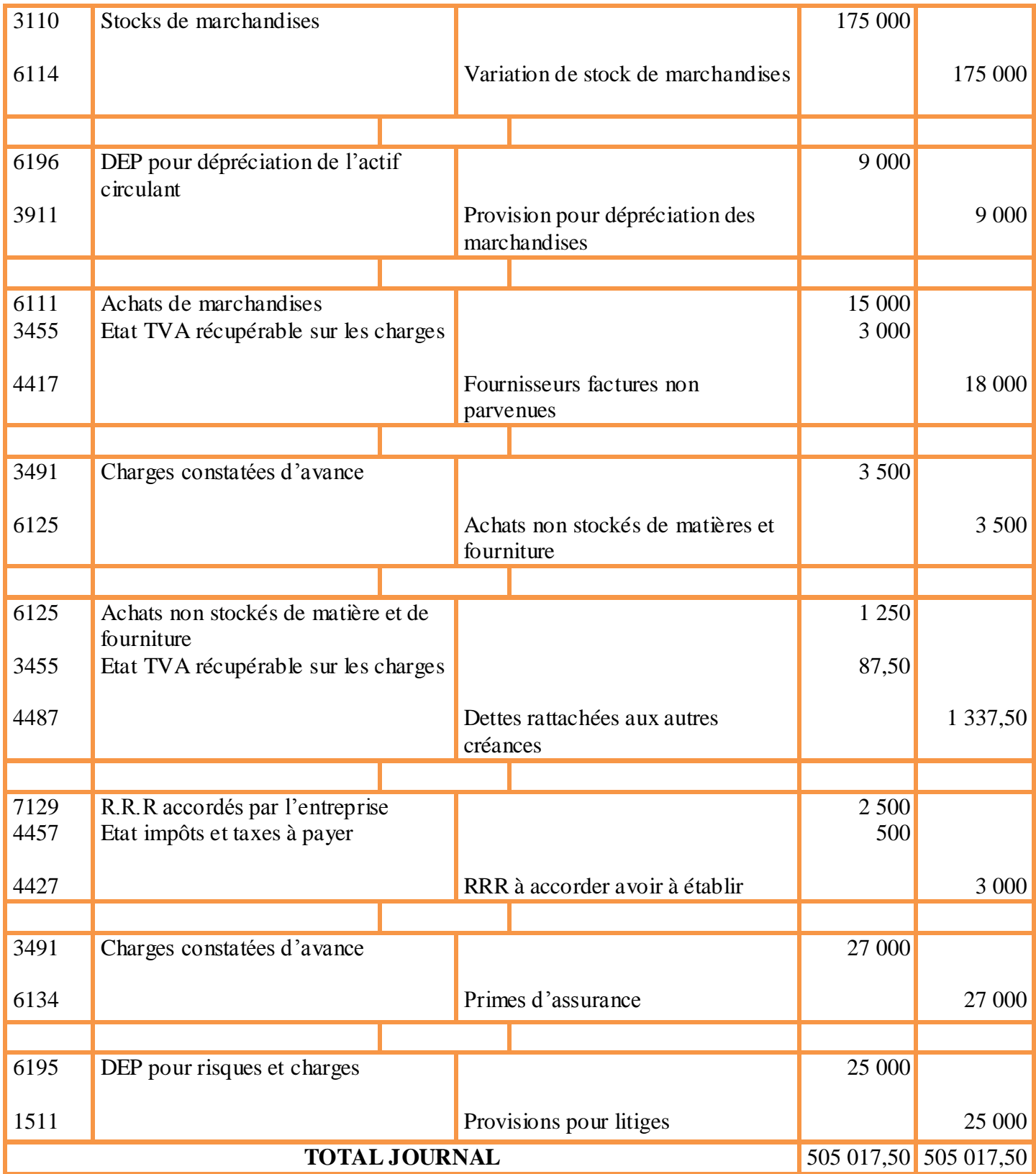

Présentation de l'actif immobilisé

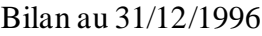

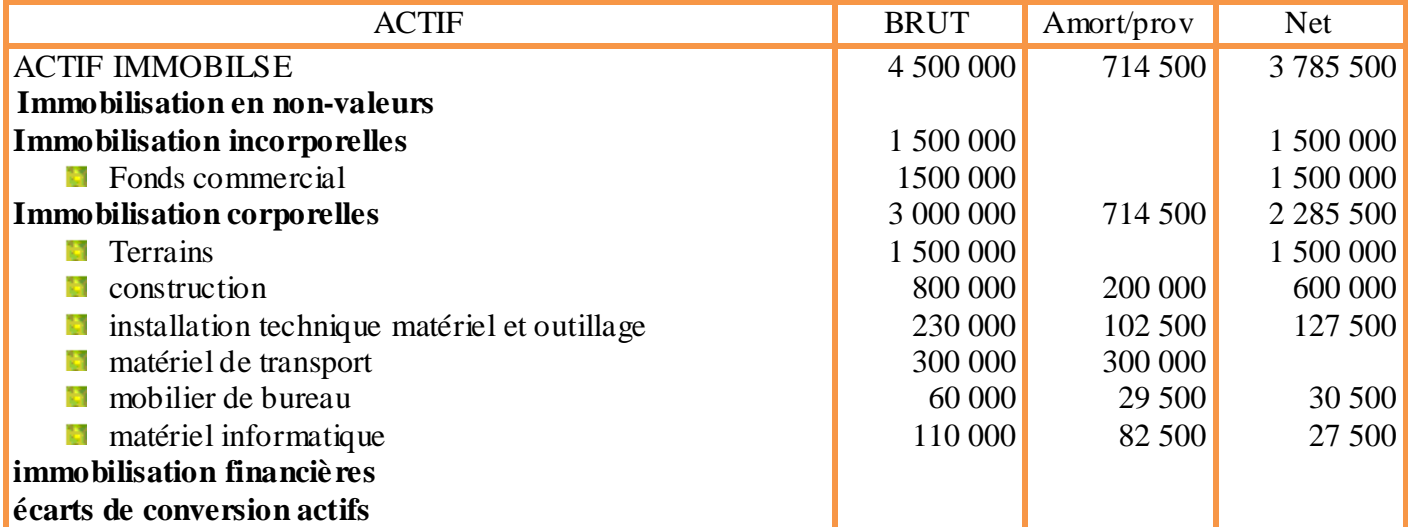

# **EXERCICES DE REVISIONS**

**EXERCICE N° 72 (d'après un sujet d'examen)**

#### **Partie n° 1**

La société NAJI effectue les opérations suivantes :

- le 02/01/2001 la société NAJI achète à crédit au fournisseur BACHIR des matières premières Facture n° 5 montant brut 8 000 DH H.T remise 5% TVA 20%
- le 04/01/2001 la société NAJI vend des produits a crédit au client JAMAL facture n° 15 montant 35 700 TTC TVA 20%
- le 08/01/2001 JAMAL règle sa dette comme suit :
	- **il** il remet à NAJI le cheque n°701 de 5 700 DH le même jour NAJI remet ce cheque a l'encaissement
	- **il** il endosse a l'ordre a l'ordre de NAJI une lettre de change LC N° 100 échéance fin janvier 2001 tirée sur SAMIR 10 000 DH
	- il accepte la lettre de change LC N° 200 échéance 15/04/2001 tirée par NAJI pour solde restant
- le 10/01/2001 NAJI reçoit l'avis de crédit relatif a l'encaissement du cheque n°701
- le 20/01/2001 NAJI endosse a l'ordre de BACHIR le billet a ordre BO n°20 existant en portefeuille souscrit par KARIM 9 120 DH
- le 30/01/2001 NAJI remet a la banque :
	- **Produce** pour encaissement la LC n° 100
	- pour négociation la LC n° 200
- le  $01/02/2001$  NAJI reçoit de la banque :
	- l'avis de crédit relatif a l'encaissement de LC n° 100 (commission 20 DH TVA 7%)
	- le bordereau d'escompte relatif a la négociation de la LC n°200 comportant les informations suivantes : taux d'escompte 12% commission 20 DH TVA 7%

Travail à faire

- 1) déterminer le montant des agios et celui du net figurant sur le bordereau d'escompte
- 2) enregistrer au journal de la société NAJI l'ensemble des opérations ci-dessous y compris celle du 15/04/2001 (la banque ayant encaissé la LC n° 200)

# **Partie n° 2**

On vous présente un extrait de la balance avant inventaire au 31/12/2000 de l'entreprise JILALI ainsi que les dossiers d'inventaires :

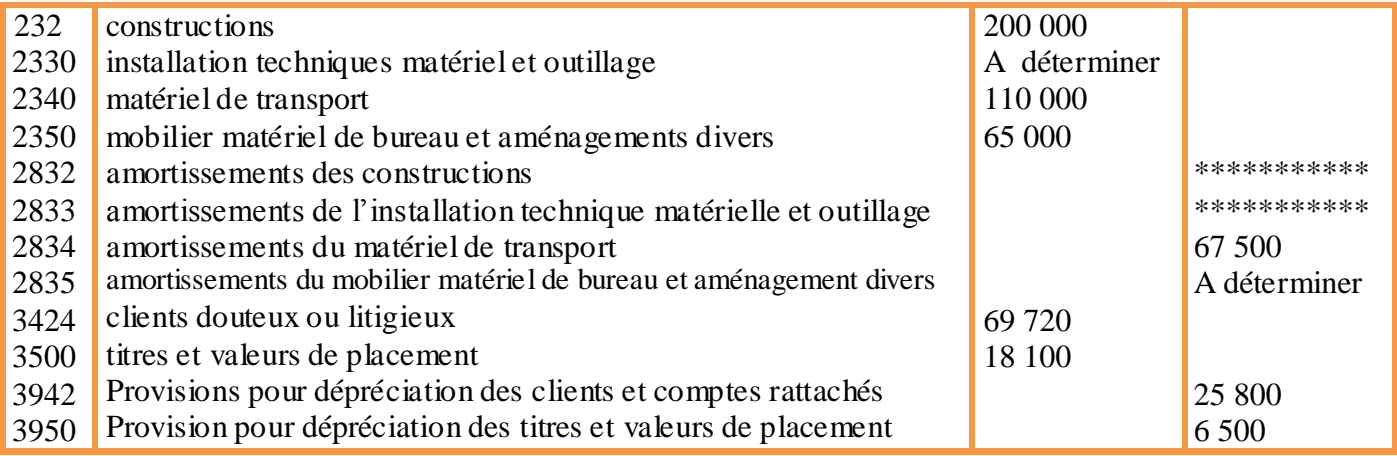

#### **1) dossier des immobilisations**

- a) les constructions sont acquises en totalité à la création et sont amorties au même taux linéaire de 5%
- b) les installations techniques matériel et outillage sont acquise en totalité a la création de l'entreprise et ont une durée de vie de 10 ans et sont amorties au même taux constant
- c) le matériel de transport comprend
	- un camion CI acquis pour 70 000 DH à la création de l'entreprise
	- **E** une camionnette C2 acquise le 01/07/1998 et dont le cumul des amortissements au 31/12/1999 est de 15 000 DH
		- Tout le matériel de transport est amorti linéairement au même taux
- d) le mobilier matériel de bureau et aménagements divers comprend :
	- un photocopieur P1 acquis a la création de l'entreprise pour 40 000 DH
	- **E** une machine à écrire P2 acquise le 01/10/1998 et dont le cumul des amortissements au 31/12/1999 est de 6 250 DH

Tout le mobilier matériel de bureau et aménagements divers est amorti linéairement au même taux

#### **2) dossier des créances**

Le compte « clients douteux ou litigieux » comprend 2 commerçants :

- a) Ahmed dont la dette s'élève a 30 720 DH et pour lequel une provision de 12 800 DH a été constituée
- b) Brahim dont la dette est de 39 000 DH pour une provision de 13 000 DH Les informations dont l'entreprise dispose sur ces 2 clients lui permettent de considérer le 1<sup>er</sup> comme définitivement insolvable et le porter la provision second a 50% du montant de la créance

#### **3) dossier des titres et valeurs de placement**

Les titres et valeurs de placement ainsi que les provisions y afférentes sont portés sur le tableau cidessous :

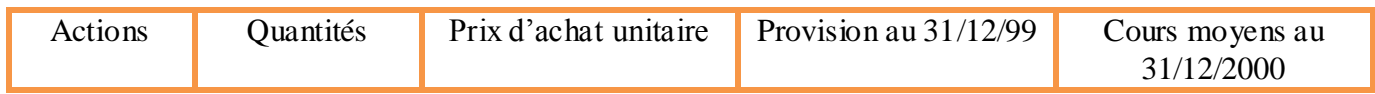

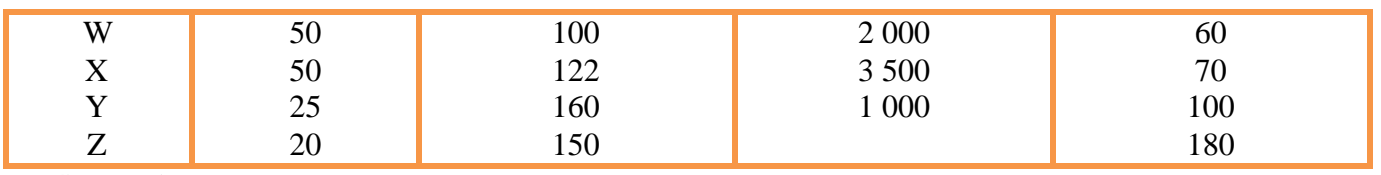

# **4) dossier des stocks**

2 janvier

Les stocks finaux sont évalués à 200 000 DH pour les matières premières et 130 000 DH pour les produits finis

PAR AILLEURS UNE PROVISION DE 5% doit être constituée sur la totalité du stock des produits finis

### **5) dossier de régularisations**

- a) en décembre 2000 l'entreprise JILALI a reçu une livraison de 14 400 DH de matières premières TTC au 31 décembre la facture n'est pas encore parvenue
- b) en décembre 2 000 l'entreprise JILALI a effectué une livraison de biens produits pour 9 600 DH TTC au 31 décembre la facture n'est pas encore établie
- c) au 31 décembre 2000 il reste en stock de diverses fournitures de bureau (non stockées) évalué à 1 000 DH H.T
- d) le mois de novembre l'entreprise JILALI a encaissé 15 000 DH de loyers au titre de la période de 1 er décembre 2000 au 28 février 2001

# Travail à faire

Sachant que le taux de la TVA est de 20%

- 1) déterminer la date de création de l'entreprise JILALI
- 2) déterminer la valeur d'origine des installations techniques matérielles et outillage
- 3) déterminer les taux d'amortissement du matériel de transport et du mobilier de bureau et aménagement divers
- 4) déterminer les amortissements cumulés du mobilier matériel de bureau et aménagement divers (manquants dans l'extrait de la balance)
- 5) passer les écritures nécessaires relatives aux dossiers (1, 2, 3,4 et 5) au journal général de l'entreprise JILALI au 31/12/2000

# **SOLUTION EXERCICE N° 72**

#### **Partie n°1**

1) montant des agios et du Net

Bordereau d'escompte

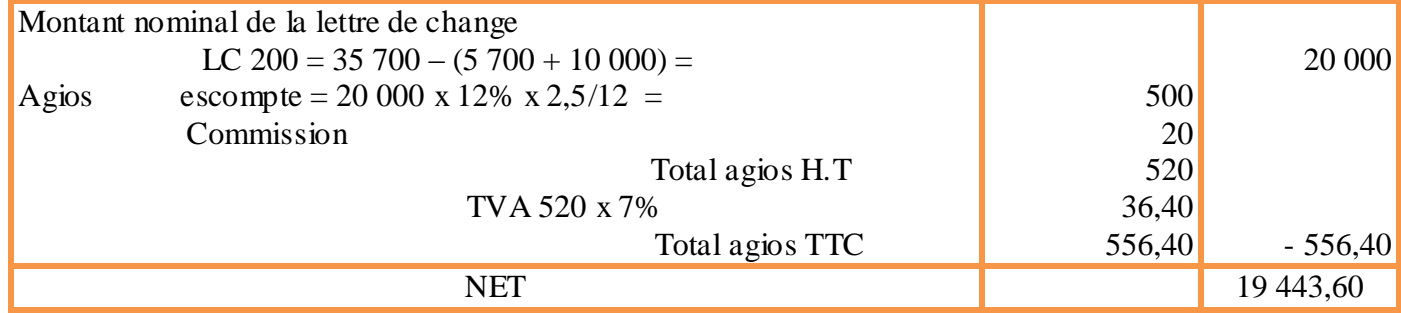

# 1) journal de NAJI

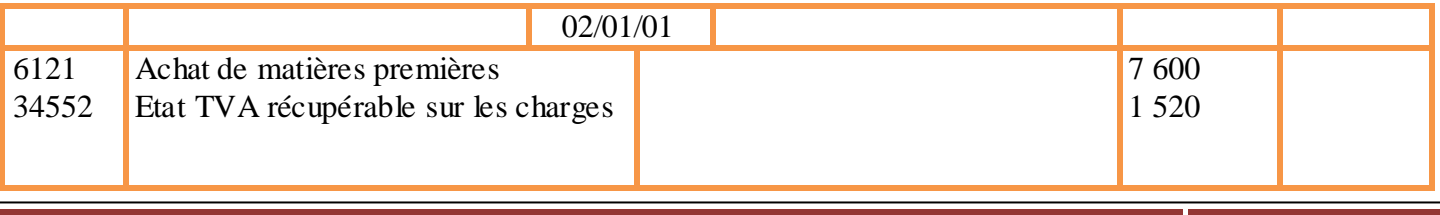

K a m a  $l$  f e s  $l \varnothing$  h o t m a i l . c o m  $\vert$  Page 117

2 janvier

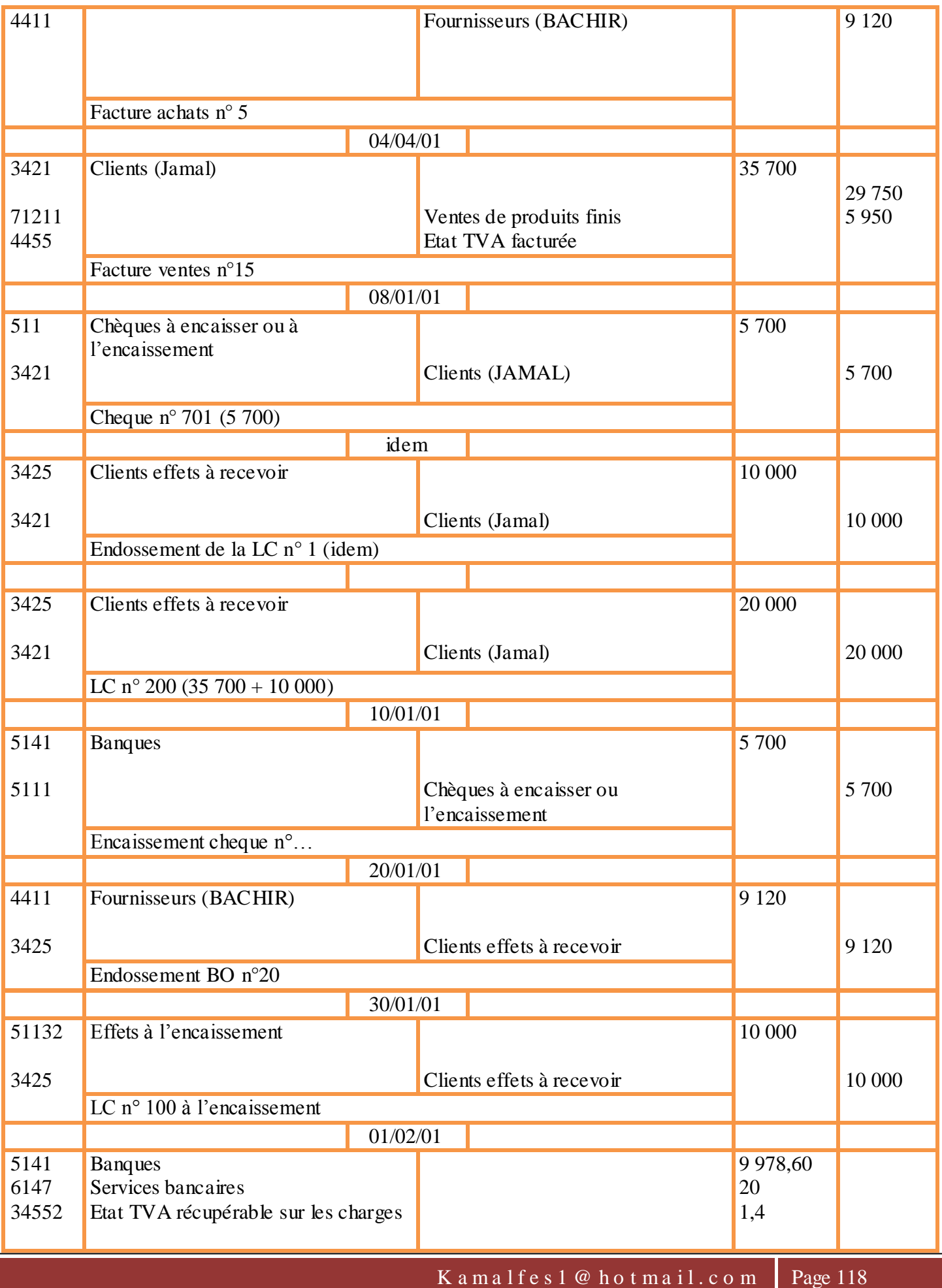

2 janvier

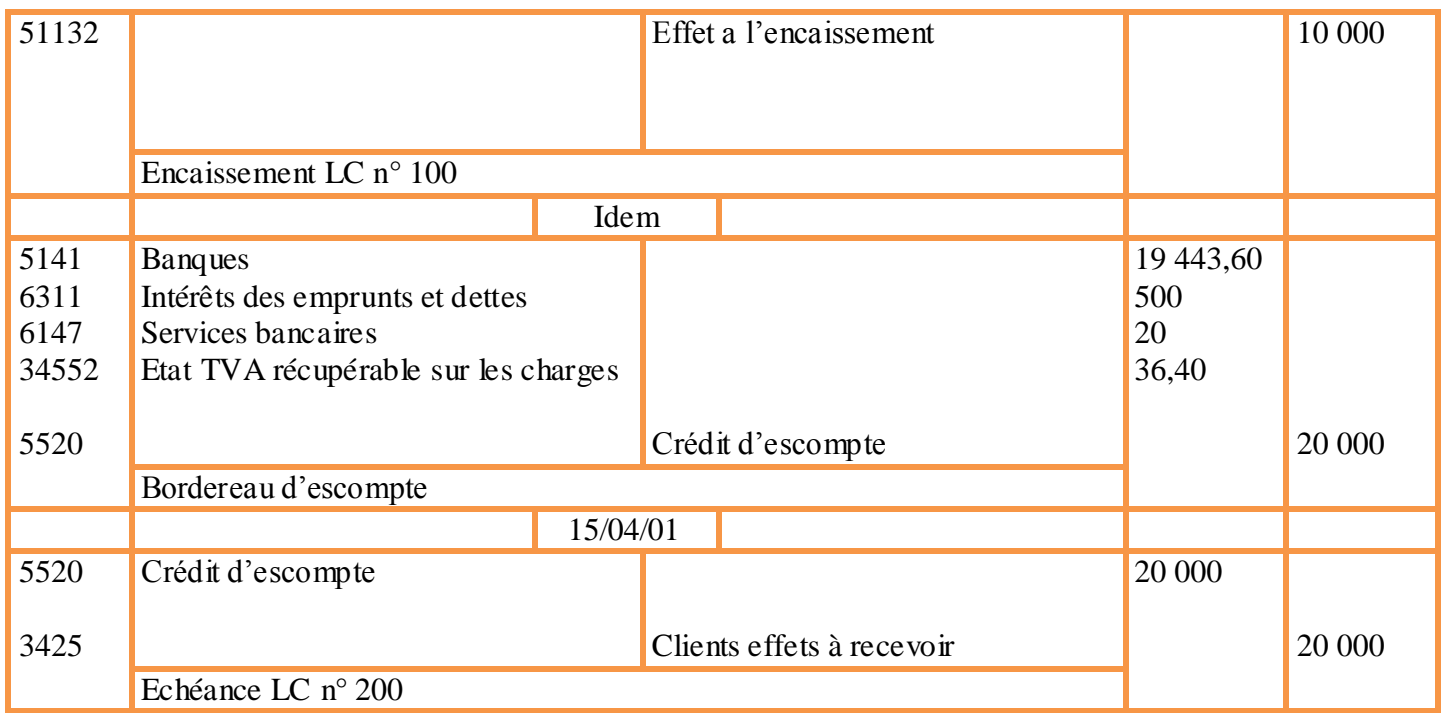

#### **Partie n°2**

**1) date de création ?**  $Constraints \longrightarrow 200\,000$ Amort. Construction 20000  $\Sigma$  Amortissement = VO x t x n  $300\ 000 = 200\ 000 \times 5\% \times n$  $n = 3 \rightarrow$  la date de création *01/01/1997* **2) dossier des immobilisations**  a) construction  $Constructions \longrightarrow 200\,000$ Amort. Construction  $\longrightarrow$  30 000 taux  $= 5\%$ Dotation de l'année 2000 = 200 000 x 5% = 10 000 b) installation techniques matériel et outillage = ? VO ?  $D = 10$  ans  $\rightarrow t = 10\%$ Date d'acquisition = date de création =  $01/01/1997$  $Z$  amort = 95 400  $Z$  amort = VO x t x n VO x  $10\%$  x  $3 = 95,400$  $VO = 318000$ Dotation de l'année 2000 = 318 000 x 10% = 31 800 c) matériel de transport Matériel de transport = 110 000 Amortissement matériel de transport = 67 500  $C1 = 70000$  date d'acquisition = date de création = 01/01/1997  $C2 = 40000$  date d'acquisition = 01/07/1998 Z amortissement  $C2 = 15000$ Z amortissement =  $VO \times t \times n$  $15\,000 = 40\,000$  x t x 1,5

# $T = 25%$

Dotation de l'année 2000 = 110 000 x 25% = 27 500

d) mobilier matériel de bureau et aménagement divers Mobilier et matériel de bureau et aménagement divers = 65 000 Amortissement Mobilier et matériel de bureau et aménagement divers = ?  $P1 = 40000$  date d'acquisition = date de création = 01/01/1997  $P2 = 25000$  date d'acquisition = 01/10/1998 Z amortissement  $P2 = 6,250$  $Z$  amortissement = VO x t x n  $6250 = 25000 \text{ x t x } 1,25$  $T = 20%$ E amortissement =  $(40\ 000 \times 20\% \times 3) + 6\ 250 = 30\ 250$ Dotation de l'année  $2000 = 65000 \times 20\% = 13000$ 

### **3) dossier des créances**

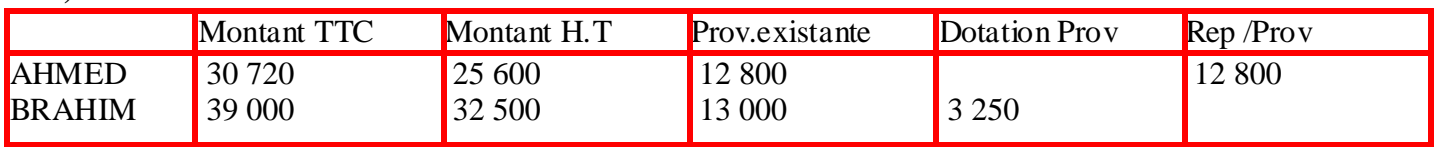

Pour le client AHMED ne pas oublier de comptabiliser la perte et la reprise Pour le client BRAHIM (32 500 x 50ù) – 13 000 = 3 250

# **4) dossier des titres**

 $W \rightarrow 50 \text{ x } (100 - 60) - 2000 = 0$ 

 $X \rightarrow 50$  x (122 – 70) – 3 500 = 900 reprise

 $Y \rightarrow 25$  x (160 – 100) – 1 000 = 500 dotation

 $Z \rightarrow$  plus – value à ne pas comptabiliser

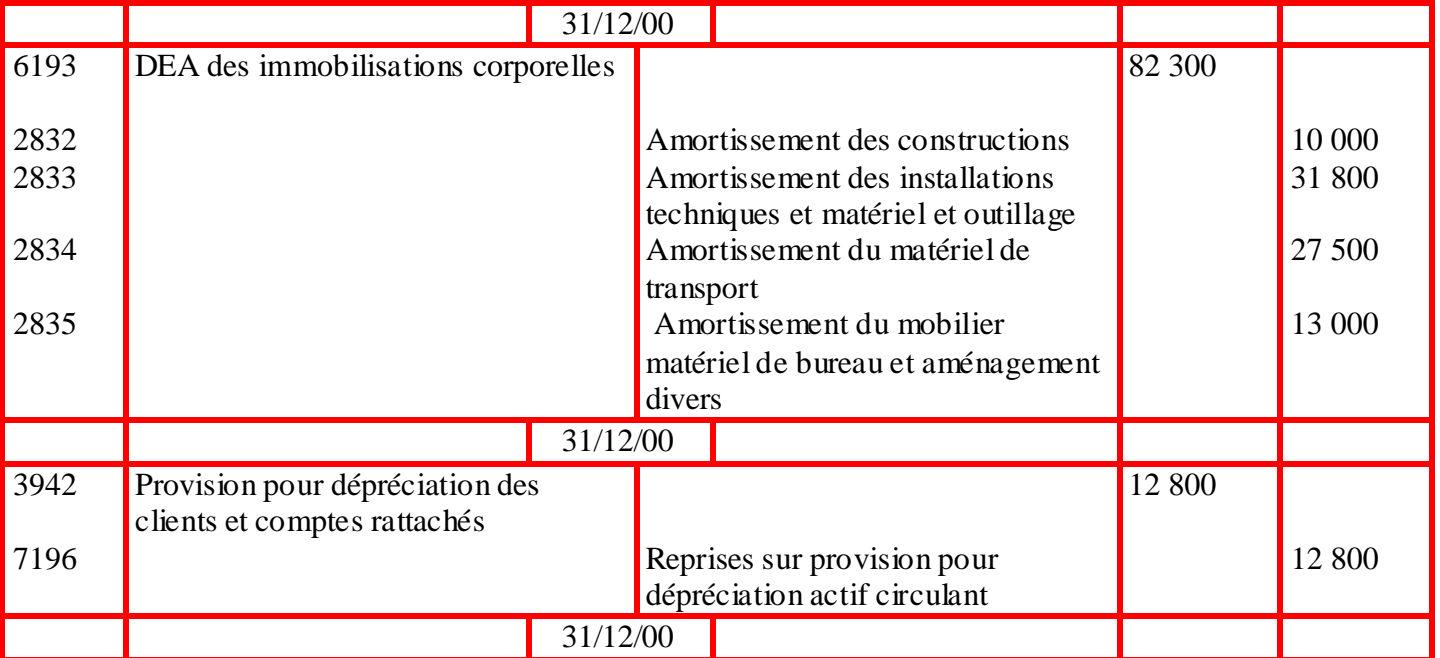

2 janvier

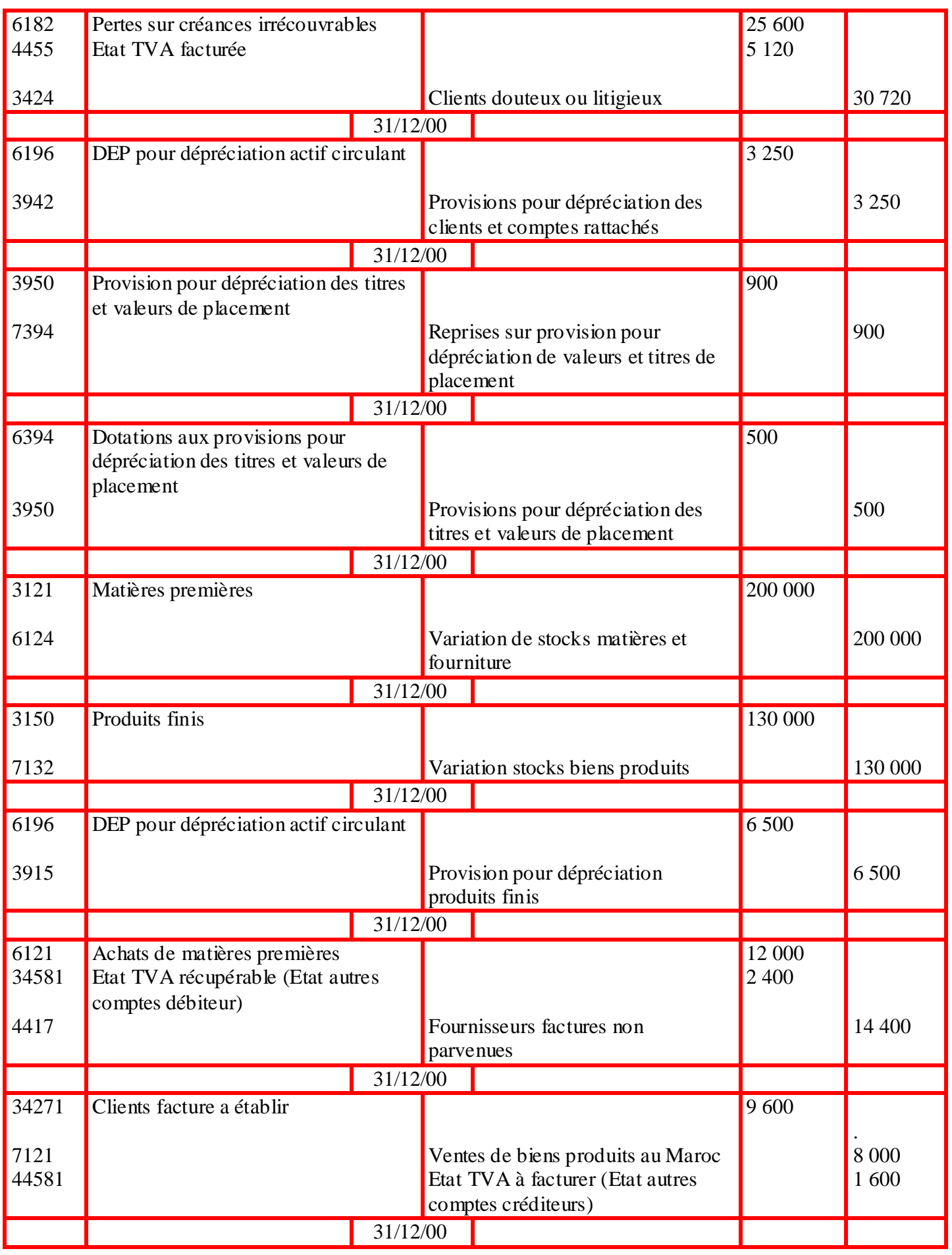

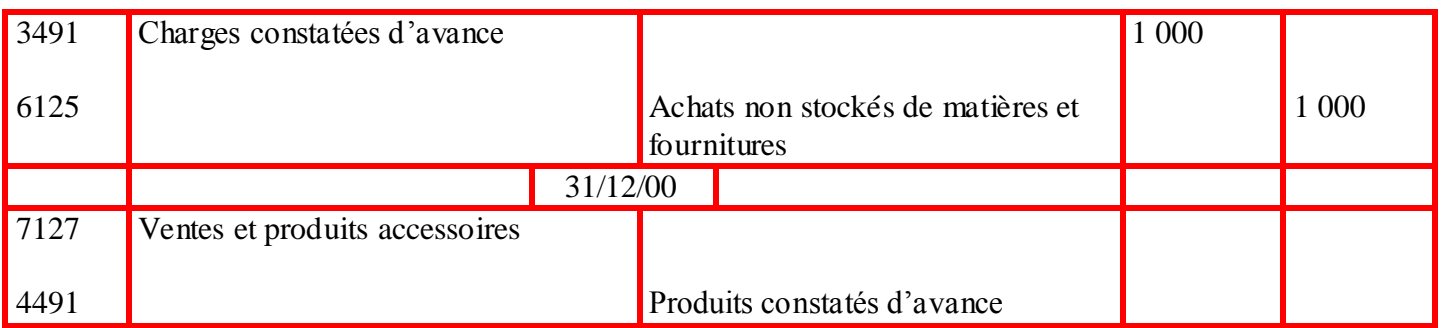